# **TEST: Rair, Olivetti M10**

AÑO II - Número 18 - Septiembre 1984 \* 300 Ptas.

# El célebre Wordstar

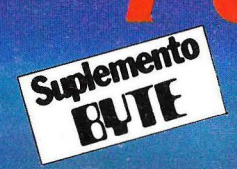

 $\leq$ 

CIN

 $\bigcirc$ 

B

Thon Callery Tion Gallery

Mexico 65302

**Software** "amistoso"

# **Museo** del Ordenador

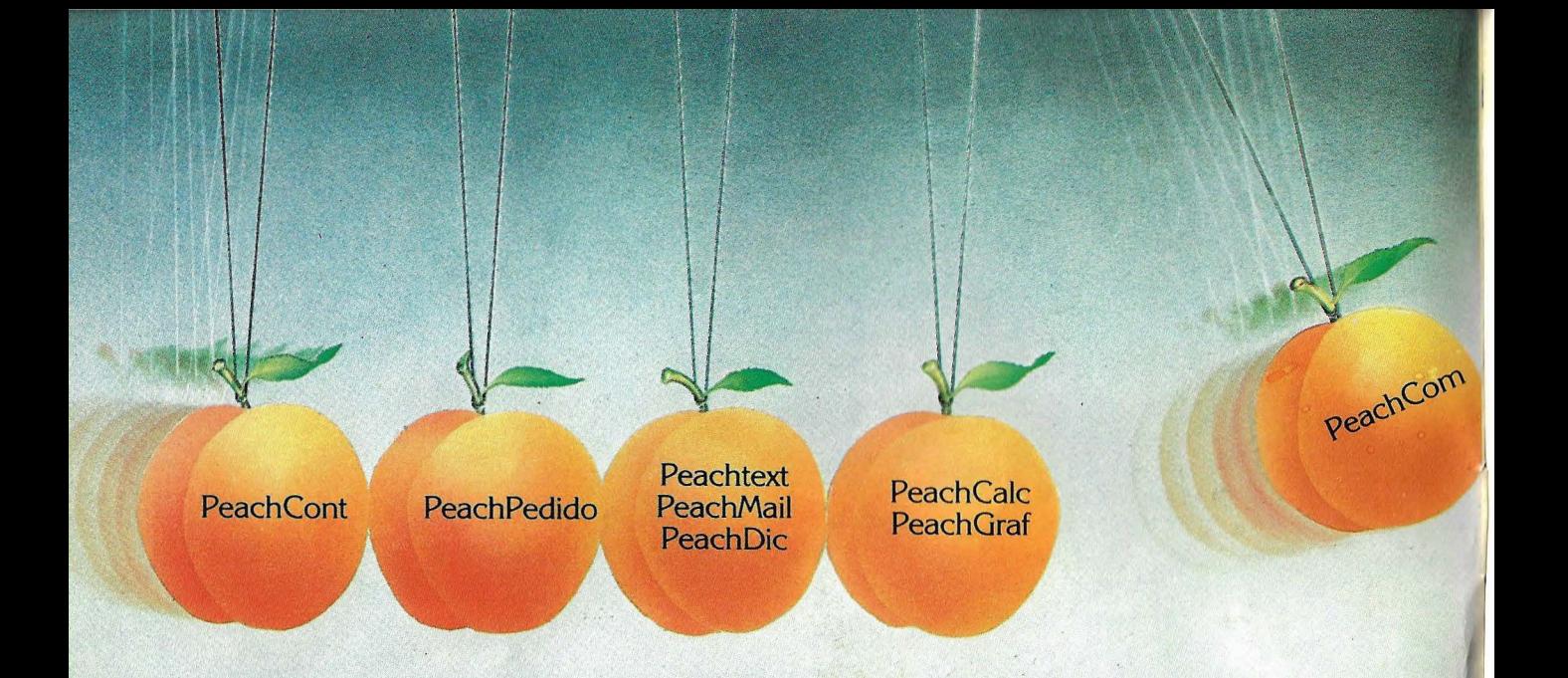

# No hacemos juguetes the state of the state of the state of the state of the state of the state of the state of the state of the state of para ejecutivos **drecentos soluciones**

Hoy el hombre de negocios sabe que cuando adquiere un microordenador lo que realmente cuenta es el software.

**RHV IBERICA, S.A.** ofreciendo la gama de productos Peachtree, totalmente integrados, se lo pone fácil. El software de Peachtree está disponible en castellano para **18M, OLIVEITI, TELEVIDEO, CORONA, NORTHSTAR, COLUMBIA, EINA** y demás compatibles.

> Gestión de Ficheros Hoja de cálculo electrónica

- PeachCont Contabilidad Financiera PeachPedido Gestión Comercial PeachText Tratamiento de textos PeachDic Corrección Ortográfica
	-
- **PeachMail** PeachCalc PeachGraf PeachCom

**DISTRIBUIDORES** 

## **Barcelona:**

- CALIBAN, S.A. CIO, S.L COMPUTERLAND
- DESARROLLO DE PROYECTOS INFORMATJCOS, S.A.
- SEUBA, S.A. DATA PROCESING 2000

## **Madrid:**

- CER, S.A. CLUB INFORMATICO COMPUTERLAND
- HOLDING SERVICIOS, S.A. NIVEL CUENTA, S.A.

**Palma de Mallorca:** • TRON INFORMATICA

Procesador de Gráficos Telecomunicaciones **1**   $f = 1$  $\equiv$   $^{\prime}$ **-ª 1**  Peachtree Reachtree

**Software 1** 

 $\sim$  **MSA** company

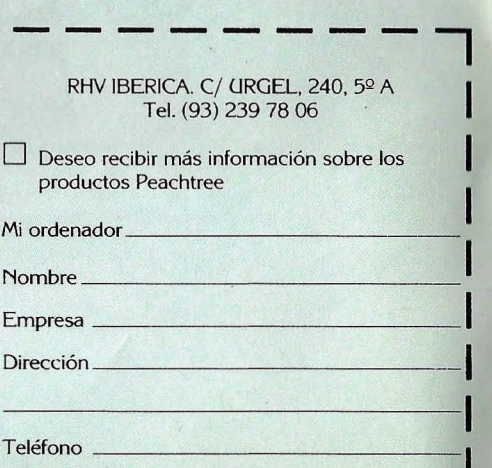

# **Director: Norberto Gallego <b>POPULAR** AÑO II - Núm. 17 - Septiembre 1984

Ya estamos de vuelta. El paréntesis ha sido corto, y esperamos que nuestros lectores hayan podido disfrutar de los programas veraniegos que les ofrecimos en nuestro número anterior. Ahora, en septiembre. volvemos a las características más tradicionales de Ordenador Popular. Hemos procurado que las vacaciones no implicaran ninguna merma en la actualidad de las noticias que ofrecemos. y prueba de ello es el contenido de las primeras páginas de la revista, en las que escribimos sobre temas tan frescos como las novedades expuestas en la *National Computer Conference* o el desenlace del contencioso entre IBM y la Comunidad Económica Europea.

**ORDENADOR** 

El plato fuerte de septiembre es la descripción exhaustiva del Macintosh, de Apple. Todo indica que, de mantenerse el panorama como hasta ahora, el Macintosh será considerado como "el ordenador de 1984". Al menos, nosotros votaríamos por él. Razón de más para que ofrezcamos a nuestros lectores una *cover story* en el estilo que es propio de esta revista.

Para compensar la abundancia de páginas dedicadas al *harduare*. *hemos incluido en este número un Suplemento Byte* que en el que se analizan las nuevas tendencias en la elaboración de *.roftzl'are* más fácil de usar. Y también, en nuestra sección *Software* un interesante análisis de Wordstar, el paquete de tratamiento de textos más vendido en todo el mundo.

Por último, en las páginas finales de la revista, habitualmente más frívolas que el resto, invitamos a nuestros lectores a acompañarnos en la visita al Museo del Ordenador, en Boston. undo.<br>Por último, en las páginas finales de la revista, habitual-<br>ente más frívolas que el resto, invitamos a nuestros lectores a<br>ompañarnos en la visita al Museo del Ordenador, en Boston.<br>Hasta el mes próximo.

Ordenador Popular es una publicación mensual de Ediciones y Suscripciones *S. A. ● Presidente: Fernando Bolín ● Director Editorial: Norberto* Gallego. Bravo Murillo, 377, 5. Madrid-20. Tfno. (91) 733 74 13 · *Redactor Jefe:* Alejandro Diges ● *Redacción: Manuel Arias*, Ricardo Garcia . Anibal Pardo. Gumersindo Garcia. Simcó n Cru1. **e** */)isclio:* A. Gordillo  $\bullet$  *Administración. Gerente de Circulación y Ventas: Luis Carrero* **e** *Suscripciones:* Antonio Zurdo **e** *Producción:* Miguel Onieva **e** *Publicidad Madrid: María José Martín. Tfno. (91) 733 96 62 ● Publicidad* Barcelona: Mari Carmen Rios. Pelavo, 12. Barcelona-1. Tfno. (93) 301 47 OO. e\1. *27-2X* **e** *!Jistrihure:* Soc.iedad Española de Librería. Avda . . Valdelaparra. s/n. .-\lcob~ndas. Madrid **e** *Futumecánica:* KarmatL Pamoja. 10. Madrid e *Imprime:* :"ovograph. S .. -\. Ctra. de lrún. Km. 12.450. Fuencarral. Madrid **e** *f-úwcompo.1ición ...* ¡:oTOCOM. S . .. \. POR SOBRET ASA AEREA, EL PRECIO DE VENTA • DE General Zabala. 12 · *Depósito Legal: M-6522-1983.* 

Escaneo: mic mic ISSN 0212-4262 **Solicitado control de** 

ESTE EJEMPLAR EN CANARIAS ES DE 310 PTAS.

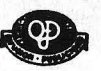

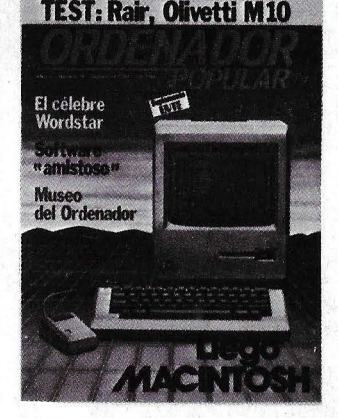

**SUSCRIPCIONES** 

Rogamos dirija toda la correspondencia relacionada.

relationale and the spondencial COPYRIGHT © 1984. La reproducción de todos los textos e ilustraciones de esta revista sin autorización previa del editor<br>Con suscripciones está prohibida. En el caso de aquellos artículos a ORDLNADORPOPCLAR reproducción completa o parcial, por cualquier procedimiento o en cualquier idioma, sin autorización previa, está

EDISA<br>López de Hoyos. 1+1, 5.° *COPYRIGHT* © 1984 In the case of the articles with following notices: "© Popular Computing/Ordenador Popular" or '© MADRID-2 Byte/Ordenador Popular", all rights are reserved by McGraw Hill Inc., 1221 Avenue of the Americas, New York, NY<br>Tel. 415 97 12 Byte/Ordenador Popular", all rights are reserved by McGraw Hill Inc., 1221 Avenue of 10020, USA. Reproduction in any manner, in any language, in whole or in part without prior writen permission is prohibited.

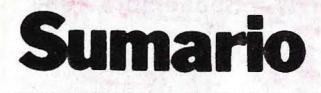

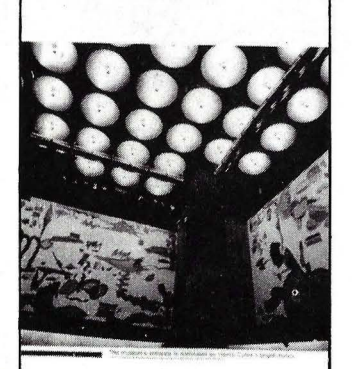

#### EL MUSEO DEL ORDENADOR

En Boston, ciudad que es el epicentro de uno de los polos donde se ha radicado la industria informática americana, se alza un museo original: el *Computer Museum*. origina lmente patrocinado por Digital Equipment y actualmente gestionado por una fundación. Reúne auténticos tesoros de la fascinante historia de cómo el hombre engendrú al ordenador.

Página 90

#### ACTUALIDAD

Nada de lo que ocurre en el mundo de la informática escapa a esta crónica mensual. Tres temas destacan, entre muchos. en las púginas de Actualidad de este mes: las novedades observadas por nuestro enviado especial a la National Computer Conference. de Las Vegas, las consecuencias que sobre los

mercados europeos tendrú el final del litigio <:ntre IBM *y* la CEE. *y*  por último la decisión de la Administración española que adjudica a Secoinsa, con un miCroordenador Fujitsu. la primera dotación de equipos para los centros piloto de enseñanza informática a nivel escolar.

Página 6

#### SOFTWARE

Wordsrar, uno de los pr imeros tratamientos de textos, es también el más vendido en todo el mundo. Pero a las dificultades intrínsecas de un programa com piejo se ha unido las deficiencias de docume ntaciún *y*  una cierta confusiún creada por las sucesivas versiones lanzadas al mercado por Micropro. Página 43

#### P&R

La carta de un lector sevillano nos ha dado pie para introducir en la respuesta un repaso de las novedades en el campo de los microprocesadores de arquitectura de 32 bits. Es una pena que este tema nos haya restado espacio para responder a otros lectores. Página 68

#### ENTREVISTA

Michael Spindler. vicepresidente de Apple Computer y máximo responsable de sus actividades europeas, responde a las preguntas de Ordena dor Popular.

Página 97

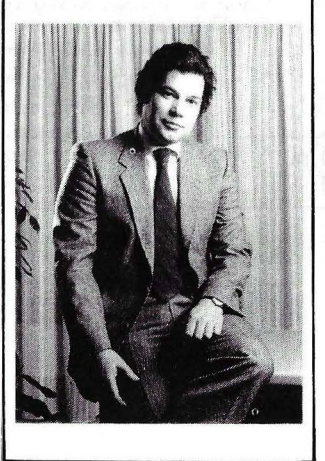

#### LLEGO MACINTOSH

En Estados Unidos, es la última moda. Por sus audacias tecnolúgicas y por sus· originales prestaciones, el Macintosh merece que le hayamos dedicado la *cover* story de este número. Al análisis en profundidad de su *barduare* y del *software* ya disponible, hemos añadido una entrevista con varios miembros del equipo que diseñú el último modelo de Apple. Página 24

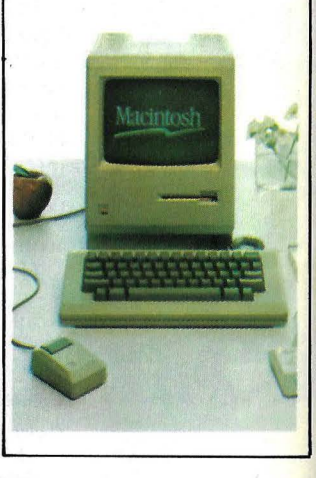

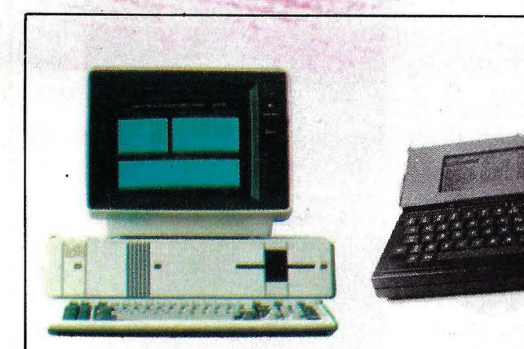

#### HARDWARE

Los dos ordenadores que hemos escogido para comentar este mes tienen como destino aplicaciones empresariales, cada uno en su propia especificidad. Uno de ellos, el Rair Business Computer, es un destacado produeto de la industria británica. El otro, bautizado M<sub>10</sub> por su fabricante, Olivetti, se inscribe en la moda de los ordenadores portátiles, en la que cuenta con buenas bazas para competir. Página 51

SUPLEMENTO BYTE

*"Friendly .roft u·are"* es una expresiún común en la literatura anglosajona sobre microordenadores. "Software amistoso", su traducción literal, rinde poca cuenta del significado real de la expresión. Nosotros hemos preferido agrupar varios artículos de la revista Byte bajo el título común de "Amigo Software". Pasan revista a los problemas con que tropiezan los diseñadores de programas para que sus productos sean más fáciles de usar por los profanos. Página 71

# Barcelona 1-7 Octubre.

# EN SONIMAG SUS NEGOCIOS<br>SERAN ESPECTACULARES.

Estar al día en un sector como el de la electrónica de consumo es hoy imprescindible para la buena marcha de sus negocios. No se puede perder el ritmo de un mercado en expansión. Ni el ritmo de progreso del sector. En esta situación SONIMAG es la gran oportunidad para estar al<br>día. Por eso una visita a SONIMAG es un gran negocio para su negocio. No asistir es perder la oportunidad de hacer negocios espectaculares.

Televisión, Video, HI-FI Doméstico, Videojuegos, Videoproducciones. Ordenadores Domésticos. Instrumentos Musicales, Iluminación Espectacular, Sonido Profesional, Antenas, Radioafición. Emisoras de Radio y TV.

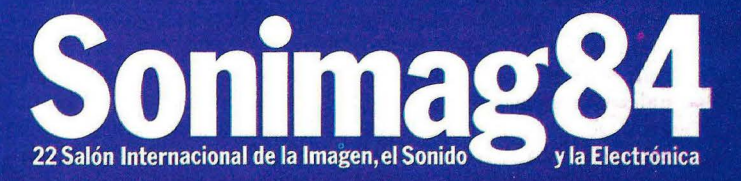

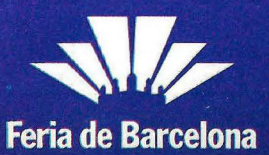

# **ACTUALIDAD**

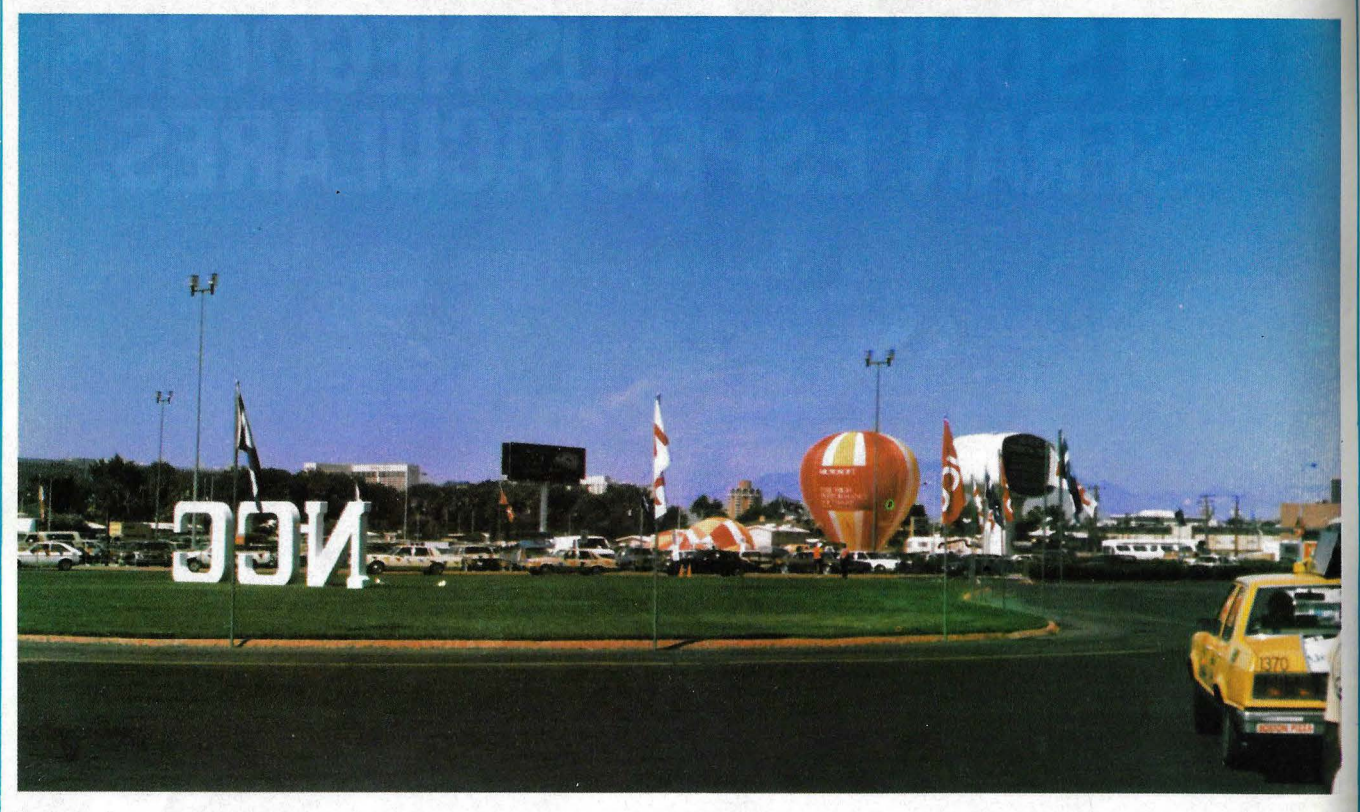

Este año fue en Las Vegas.

• Las Vegas, capital americana del juego de azar, fue por unos pocos días, en julio de este año. capital mundial de la informática. La *Natio nal Computer Conference.* máximo acontecimiento profesional de la industria americana de los ordenadores, se celebró este año en esta ciudad que ya ha albergado varias recientes exposiciones de este sector, como la célebre Comdex. Aníbal Pardo, de la redacción de Ordenador Popular, estuvo allí y trajo una crónica de las novedades que pudo observar. La premura del cierre de esta edición obliga, por cierto, a que debamos restringir el espacio que dedicamos a esta importante manifestación industrial.

Lo primero que hay que decir es, sin duda, que 1984 no ha sido tan pródigo en novedades como otras ediciones de la NCC. Varios factores influyen en ello: por un lado, la crisis en que se debate el segmento de los *bome computers:* por otro, la proliferación de salones a lo largo del año reduce el número de novedades que se presentan en el mes de julio; por último, es evidente que las novedades se producen, sobre todo, en el terreno de los pe riféricos o en el del *.roftware.* antes que en el de los ordenadores propiamente dichos.

Así, forzando un poco las cosas, podría llegar a decirse que los únicos ordenadores realmente novedosos que se vieron en Las Vegas fueron alemanes o japoneses, pero no americanos.

■ Es forzoso que comencemos este rápido vuelo de pájaro por destacar la omnipresencia del IBM/PC, algo que ya hemos puesto de relieve al hablar de otros salones. En Las Vegas, el ordenador personal de IBM estaba por todas partes: en el propio stand de IBM, naturalmente, pero también

en los de las casas de *.roftu·are* que efectuaban demostraciones de sus paquetes concebidos para correr en el sistema operativo MS-DOS. Pero donde más visible estaba el IBM/PC era, paradójicamente, en el *.rtand* de Texas lnstruments, que hacía correr en paralelo programas idénticos en su propio *Professional* Computer *y* en el PC de la competencía. Naturalmente, con ventajas para el TI/PC. Un recurso publicitario que coincide, punto por punto, con los *spots* que pueden verse por la televisión americana.

Había también otras formas sutiles de presencia del IBM/PC: el amplio espectro de compatibles. Algunas empresas que atraviesan por élificultades, como Eagle, tenían stands más bien discretos. No así Compaq, que lejos de sentirse afectada por la reciente baja de precios decidida por IBM, presentó en Las Vegas su más reciente modelo, con singular éxito de crítica. El Compaq Deskpro no es, por cierro, el primer ordenador compatible que se basa en el microprocesador 8088 de lntel, pero todo indica que se trata de la primera máquina que puede presumir de compatibilidad total y de correr los programas 2 y 3 veces más rápido que el IBM/PC. Este tema de la mayor velocidad parece ser el último grito de la moda entre los fabricantes de compatibles. Y lo será, seguramente, hasta que IBM pueda mejorar su propia *performance.* 

El Compaq Deskpro, puesto que de él estábamos escribiendo, ofrece una gama de versiones que va desde un modelo inicial con 128 Kbytes de memoria RAM y un monitor que soporta simultáneamente texto y gráficos de alta resolución (su precio: 2.500 dólares) hasta un modelo IV con 640 Kbytes de RAM, un

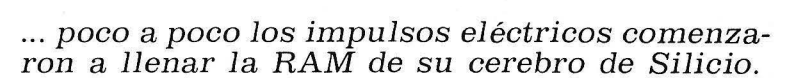

**Secretary Company** 

and the company

Tras un pequeño parpadeo que iluminó sus ojos, cobró vida...

almacenamiento lógico de información

MICRONET VICTOR DE SERNA, 36. MADRID. TEL. (miembro de ANEXO)

MOVIMAT INGENIEROS, ZUMALACARREGUI, 11. BILBAO

# **ACTUALIDAD**

diskette de 360 Kbytes y un disco duro de 10 Mbytes más otros 10 Mbytes de backup, todo ello por 7.200 dólares.

En este mismo terreno de la compatibilidad, Televideo presentaba su Personal Mini, sistema multiusuario basado en el microprocesador iAPX186 de Intel, con 40 Mbytes de memoria, capaz de operar simultáneamente con ocho Televideo PC (o con ocho IBM/PC).

Se exhibían muchos otros compatibles. Por ejemplo, el nuevo modelo de Canon, basado en el 8086, que puede utilizar el formato de diskettes de IBM así como la mayor parte de las tarjetas de expansión de ésta. También tuvo buena acogida el portátil Partner, de Panasonic, igualmente compatible en sistema operativo con el IBM/PC.

Otros compatibles presentes, en una lista que sería interminable, eran el Ericsson PC (que veremos en el próximo SIMO), el APC III de la empresa japonesa NEC, y el Decision Mate IV, nuevo modelo de NCR.

Sord presentaba, en carácter de prototipo, su propio compatible, el M343 SX, que sólo será oficialmente anunciado en el próximo Data Show japonés.

Curiosamente, el nuevo ordenador portátil de IBM no estaba a la vista en el stand de la primera marca mundial. Y el llevado y traído PCjr, del que se esperaban inminentes modificaciones, estaba a la vista pero no se le podía tocar (cosa curiosa, puesto que uno puede hacerlo en cualquier tienda especializada de Estados Unidos).

Así como el IBM/PC estaba por todas partes, corresponde añadir que la gran estrella del salón fue el Macintosh de Apple. Lo menos que puede decirse es que provoca apasionadas opiniones. Sus defensores lo

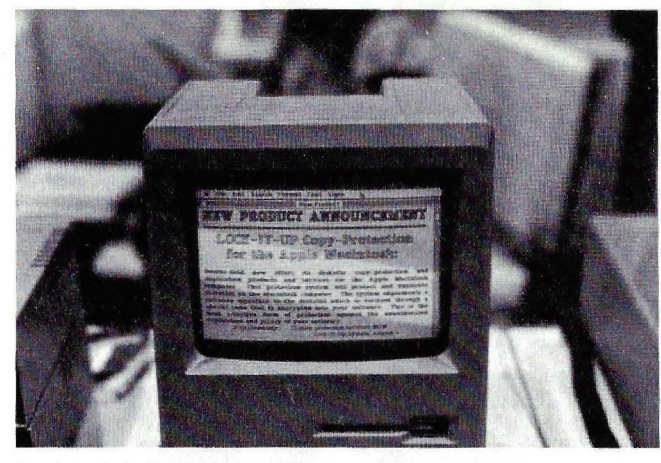

Macintosh, euforia de novedades.

son a ultranza, sus detractores no dejan títere con cabeza. Pero la realidad del mercado indica un éxito de ventas sensacional y no hay mejor reválida de ese éxito que la cantidad de paquetes de software presentados en Las Vegas para correr en el Macintosh. Más de 80 programas, entre los cuales destaca una versión específica del Lotus y uno de comunicaciones (presentado por la propia Apple Computer) que lleva por nombre Mac Terminal y que emula a los protocolos VT 100, VT 52, TTY e IBM 3278, con lo que ya no podrá decirse que Macintosh gira en una órbita aislada. Al mismo tiempo, Apple exhibía por primera vez su intérprete Pascal para el Macintosh. Otro paquete muy interesante se llama Filevision, fue presentado por una software house independiente y es un tratamiento de ficheros que saca buen partido de las capacidades gráficas del Macintosh. Varias software houses presentaron versiones adaptadas de sus paquetes clásicos, como es el caso del PFS de Software Publishing. Pero nadie ha apostado tan fuerte al futuro del Macintosh como Microsoft, que lanzó simultáneamente un nutrido catálogo de programas enteramente nuevos y promete más para los próximos meses.

No solamente software había en cantidad para el Macintosh. También vimos unidades de disco en los stands de Davong, Corvus y Tecmar, en este último caso llegando hasta 45 Mbytes de capacidad de almacenamiento en Winchester.

Se comentaba bastante, en los aledaños al stand de Apple Computer, la posibilidad de que apoyándose en el éxito que está alcanzando este modelo, y simultáneo con una ampliación de las capacidades de producción para hacer frente a la demanda, pueda anticiparse en algunos meses la presentación de una versión más potente (originalmente prevista para 1985), capaz de ofrecer 512 Kbytes de memoria RAM. Pero, como era de esperar, ningún portavoz autorizado de la empresa californiana quiso corroborar esa hipótesis.

Los ordenadores portátiles siguen siendo la obsesión de la industria americana y japonesa. Aunque su peso en el mercado español es, hoy por hoy, bastante relativo, conviene que nuestros lectores sepan que este segmento sigue exhibiendo importantes desarrollos. En buena medida ello obedece a los progresos que la industria japonesa alcanza actualmente en la fabricación de

displays de cristal líquido con mayor capacidad. Los LCD de 16 líneas por 80 caracteres estaban presentes en varios de los modelos que pudimos apreciar, entre ellos en el nuevo Gavilan y en el Commuter, de Visual Computer, dos productos que difícilmente veremos desembarcar en nuestro mercado.

Otro tipo de novedad en este campo fue la aparición de una unidad de diskettes de 3,5 pulgadas para el NEC 8200 así como los primeros ordenadores de este tamaño que corren el sistema operativo MS-DOS. Mucho más revolucionario, si se quiere, es la adopción por Sharp para su modelo PC5000 del sistema operativo Venix/PC 5000, que es una adaptación especial del Unix.

Habitualmente eclipsadas en la atención del público que asiste a los salones, en la NCC 1984 las impresoras se tomaron la revancha. Muchísimas fueron las novedades, pero casi todas ellas tenían un común denominador: la búsqueda de tecnologías soft (menos ruido, mayor precisión). El método térmico de impresión (y, con las reservas de coste, las impresoras de laser) avanzan decididamente sobre terrenos que hasta ahora parecían dominados por las matriciales y las de margarita.

La mayor parte de las novedades fueron presentadas por firmas japonesas, llegando a comentarse el caso de que Centronics, el célebre fabricante americano. no muestre mayores deseos de hacer frente a la competencia japonesa. La única novedad de esta marca era una impresora 351-PC, concebida para trabajar con el juego de caracteres del IBM/PC y a la que se describe como la más apropiada para trabajar con paquetes de software tan di-

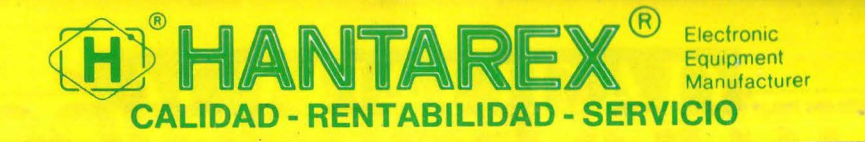

Aragón, 210, 1°, 1ª - Barcelona 11 - teléf. (93) 3232941 - telex 98017

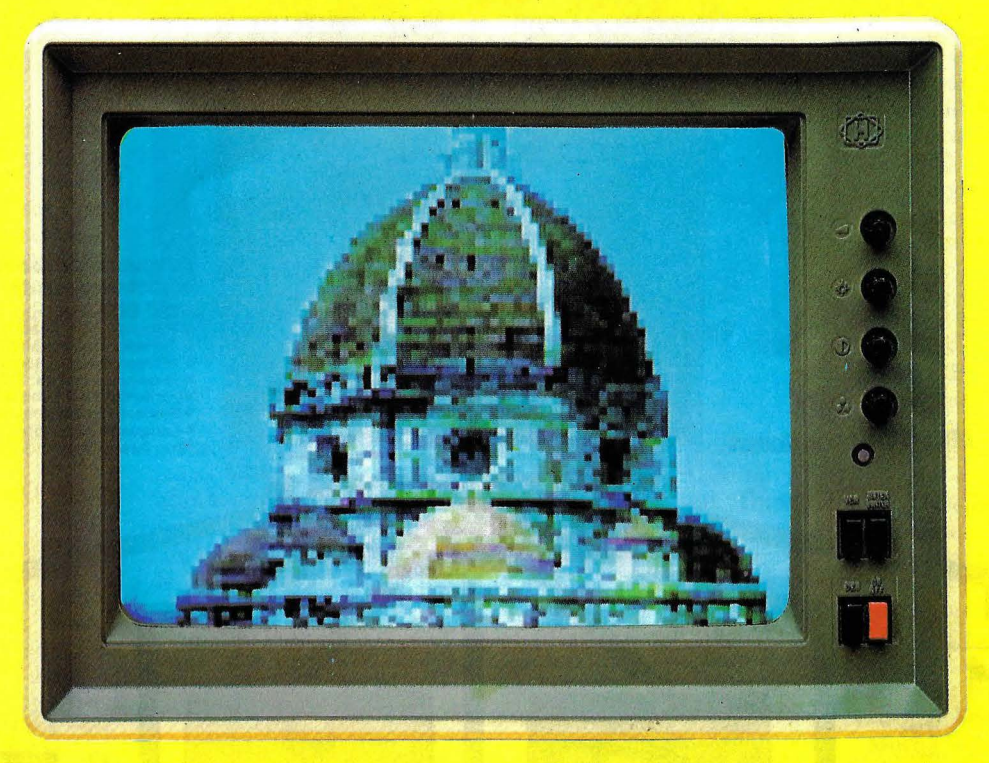

Monitor color modelo CT 900/1-CT 900/2 14"

Serie Monitor monocromatico modelo CTM 2000 9"/12" modelo CT 2000 15"

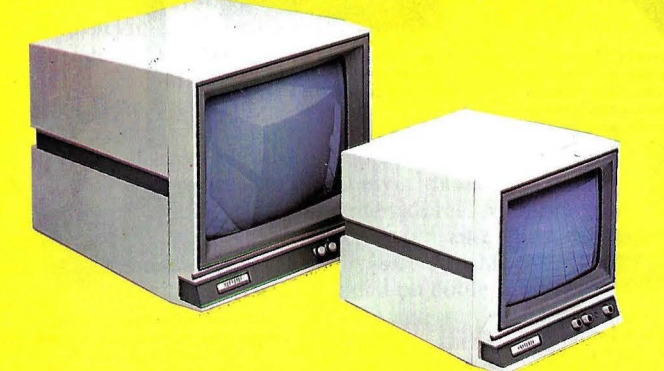

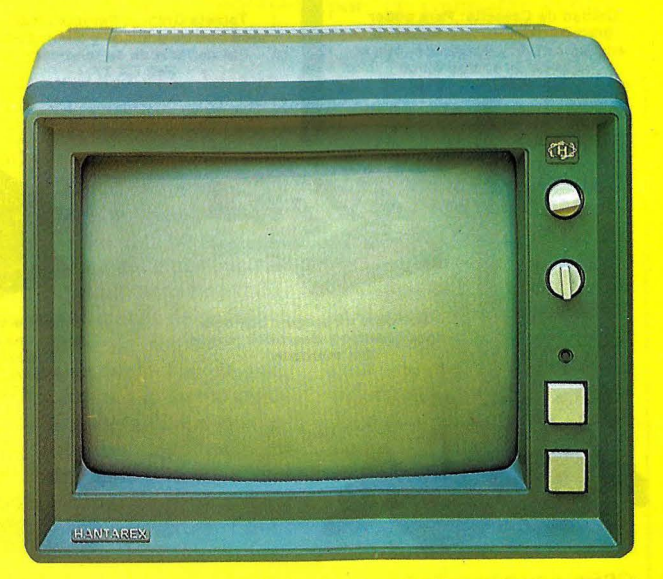

Monitor color modelo CT 900 SR, MR, HR 14"

MONITORES para todo tipo de ordenadores

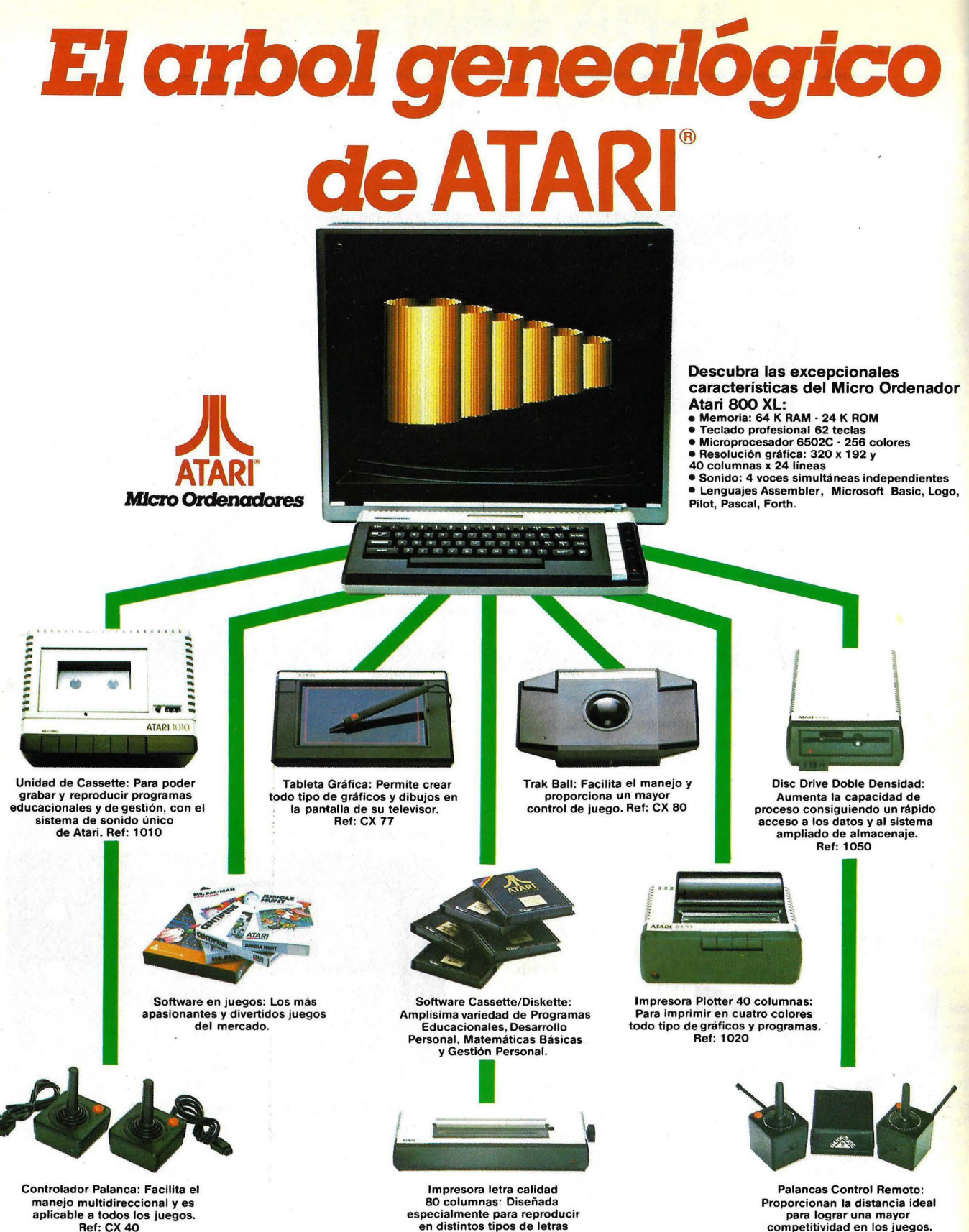

aplicable a todos los juegos. Ref: CX40

**ATARI 800 XL** 

**en distintos tipos de letras**  todos sus textos. Ref: 1 027

Ref:GH2

# **ACTUALIDAD**

fundidos como Lotus o Wordstar. Hay en ello un motivo para reflexión: ¿estará llegando el momento en que las características del *.roftU'are* dicte el camino a seguir por los fabricantes de *hardware* tan prosaico como es una impresora?

Las impresoras a inyección de tinta abundaban en la NCC'84. Hasta la inauguración del salón, sólo se conocían dos o tres modelos, uno de ellos la ThinkJet de Hewlett-Packard. Pero una auténtica invasión japonesa parece estar en camino. En esta nueva hornada de impresoras destaca, por la calidad de impresión y por su precio, la Canon F60.

Siempre en el capítulo de las impresoras para microordenadores, se observó otro efecto secundario del éxito del Macinrosh. Marcas tan acreditadas como Epson y Oki presentaban para algunos de sus últimos modelos los *drivers* que, bajo forma de PROM, les permiten emular la lmage Writer de Apple.

• La euforia tecnológica que el año precedente había marcado la nora dominante en el segmento de los periféricos de almacenamiento magnético, ha dejado paso, en la NCC'84 a una línea general de cautela. Al parecer, el mercado absorbe es- . ras innovaciones más lentamente que lo previsto. Un ejemplo: dos años atrás, Control Data provocó gran entusiasmo en la NCC (que en 1982 se celebró en Houston) con su Winchester de 3 1/2 pulgadas llamado Cricket. Según se dijo entonces, esa novedad habría de enviar a mejor vida el reinado de los discos flexibles. Nada de eso ha ocurrido, y en la NCC'84 no hemos visto traza alguna del célebre Cricket, que -Control Data *dixit* - está siendo sometido a un nuevo diseño.

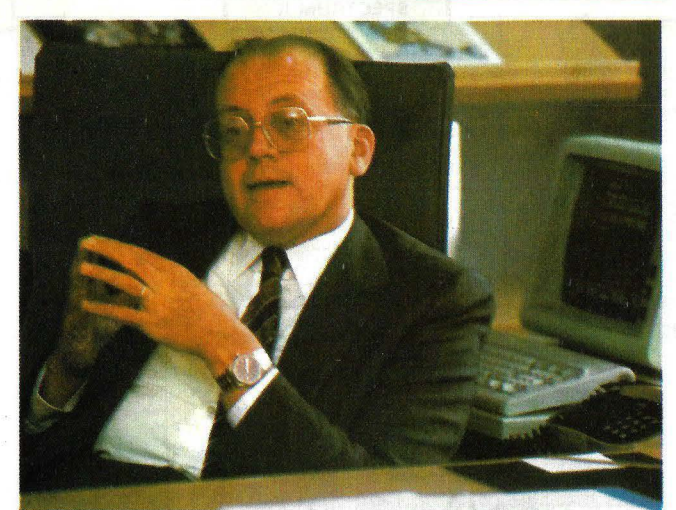

Kaspar Cassani.

Rodime, una empresa escocesa que se especializa en Winchester de  $3 \frac{1}{2}$  pulgadas, no estaba presente en Las Vegas. Pero el retroceso de Control Data y esta significativa ausencia no deben llevar a pensar que este sector del mercado vaya a eclipsarse. Muy por el contrario. Nippon Peripheral Limited presentaba tres modelos con un, tiempo de acceso de 88 ms que provocaron sensación.

Una avalancha de nuevos Winchester de 5 1/4 pulgadas confirma, si se nos permite arriesgar una interpretación, que en materia de almacenamiento magnético nadie tiene la verdad definitiva.

En cuanto a los *diskettes*. parece posible afirmar que los de 5 1/4 pulgadas han dejado cancha libre a sus rivales de menores dimensiones. El formato de 3 1/2 impuesto por Sony ha sido adoptado por casi todos los nuevos modelos de microordenadores. Memorex presentó, en este formato, un diskette de 1 Mbyte de capacidad en doble cara. Pero no debe ignorarse el hecho de que nada menos que Kodak presentara una unidad de diskettes de 5 1/4 pulgadas, lo que parece indicar que el mercado sigue vivo para este formato.

No se vieron novedades en el muy conversado tema del registro vertical. Todas las marcas prefirieron marcar puntos de cara a la demanda existente, en lugar de arriesgar presentaciones de productos que pudieran resultar algo prematuras. Sin embargo, hubo al menos una nota original: la presentación por Hitachi de una primicia, su CD-ROM. Se trata de la aplicación de la tecnología del *Compact Di.rk.* creada para equipos de audio, a los periféricos de microordenadores. La venraja, obviamente, está en la alta capacidad posible (entre 550 y 600 Mbytes) y la envidiable velocidad de transferencia. Se supone que el precio no será un obstáculo para que esta novedad se abra camino, pero hay todavía dudas acerca de su índice de errores de registro.

Otra audacia fue la presentación por la firma japonesa Kyocera de los primeros soportes de disco en cerámica. Por ahora se está en el estadio de prototipo, y varios importantes fabricantes han recibido muestras para evaluarlas. Esperamos tener ocasión de volver sobre el tema. A simple vista, parece una buena idea para lograr la planirud necesaria para los soportes magnéticos.

■ Un prolongado contencioso entre IBM y la Comuni· dad Económica Europea ha terminado, a principios de agosto, en un compromiso que, como suele suceder, no permite distinguir muy bien las concesiones ofrecidas por cada parte de los beneficios obtenidos. El litigio comenzó formalmente a fina- ' les de 1980. cuando la Comisión Europea abrió un expediente contra IBM por presunto abuso de su posición dominante en los mercados europeos y, en consecuencia, la acusó de violar las normas prescriptas por el Tratado de Roma. El expediente llevaba ya varios años en las oficinas comunitarias, y curiosamente no se había iniciado por una demanda de empresas europeas competidoras sino por initiariva de dos compañías americanas fabricantes de equipos compatibles con los *mainframes* de IBM, a saber Amdahl y National Advanced Systems (esta última filial de National Semiconductor).

Mucha agua ha corrido desde entonces hasta llegar al compromiso anunciado por el comisario europeo encargado de vigilar el respeto de la libre competencia, Frans Anderssen. Los puntos principales del acuerdo son los siguientes:

• Todo nuevo producto del tipo  $370$  que IBM planee vender dentro de la CEE será anunciado al mismo tiempo que en cualquier otra parte del mundo.

• IBM pondrá a disposición de sus competidores información sobre la *ínter·*  face con sus equipos dentro de los 120 días de anunciado un nuevo producto.

• Esa información es definida como "una descripción suficiente para permitir a profesionales competentes conectar productos diseñados por ellos con un producto IBM del sistema  $370"$ .

• Análogamente, IBM hará públicos los detalles de

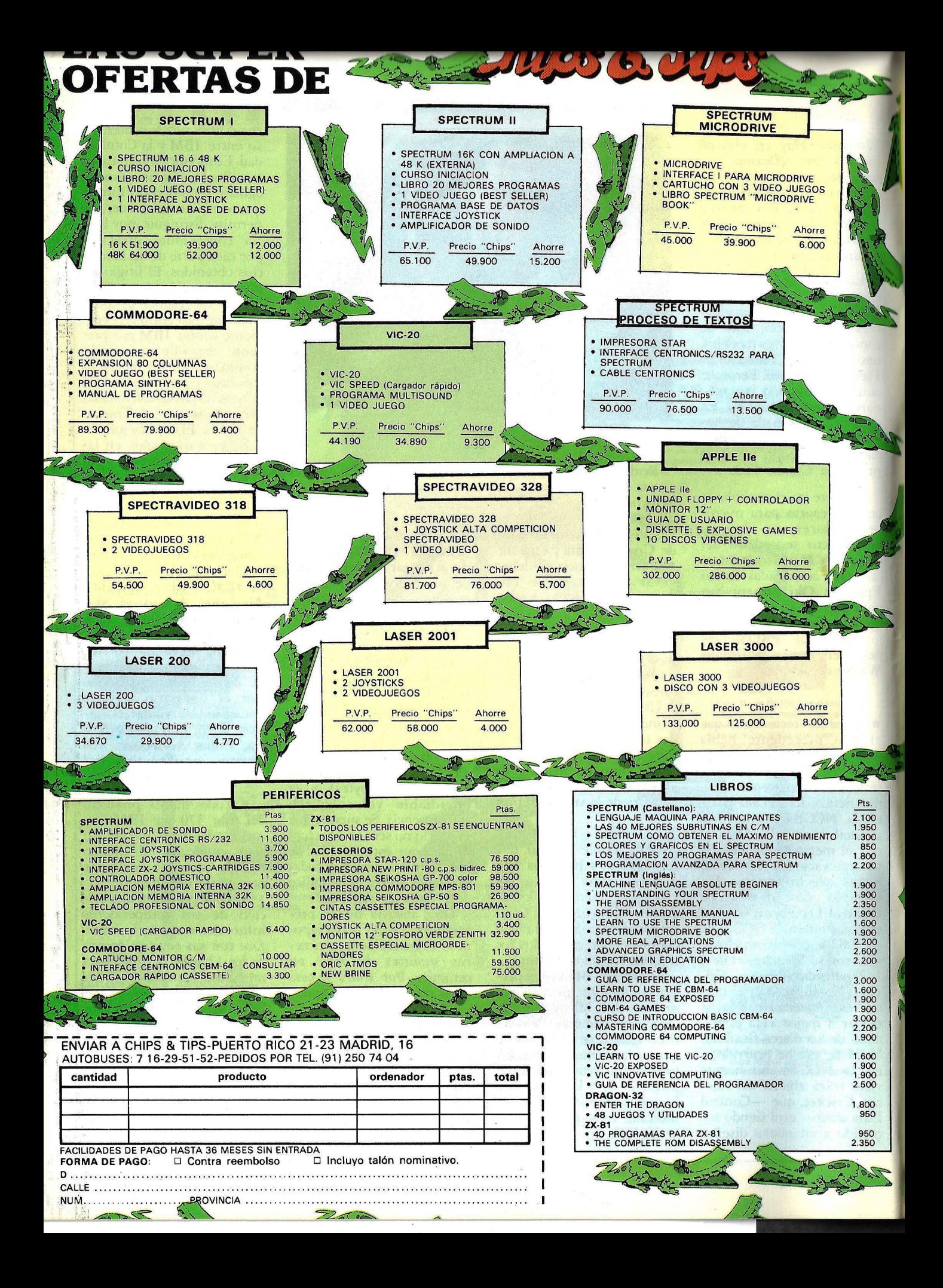

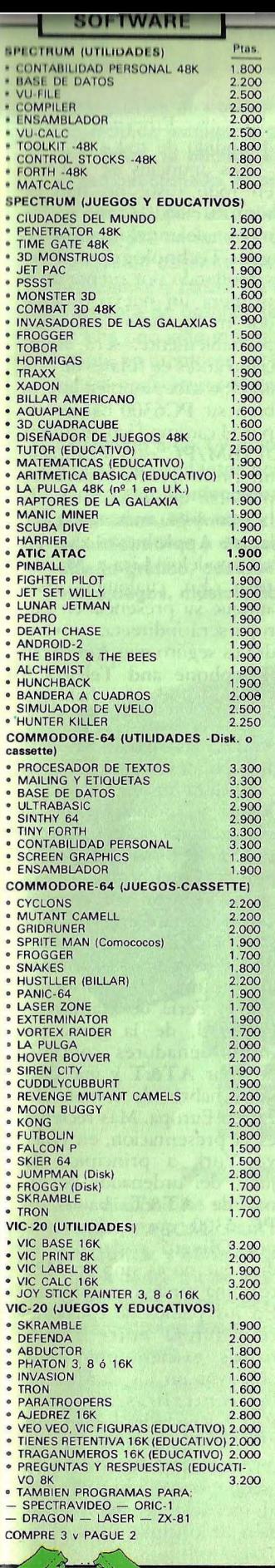

# **CTUALIDAD**

rodo producto relacionado con su *System Network Architecture (SNA)* para la comunicación enrre ordenadores.

• Las cláusulas del acuerdo afectan a todos los *mainframes* de IBM, concluidos los 43xx, 383x y 308x pero excluye a los sistemas 36 y 38, la Serie 1 y los ordenadores personales de la marca.

• IBM acepta ofrecer a sus clientes la posibilidad de comprar su *mainframe* de la serie 370 con la opción de no adquirir la memoria principal, que podría ser ofrecida al mismo cliente por alguno de los varios fabricantes de compatibles.

Las disposiciones del acuerdo han sido recibidas con mesurada alegría por los principales interesados, los fabricantes de compatibles. "Creemos que este acuerdo será beneficioso para las compañías informáticas de todo el mundo", declaró un portavoz de Amdahl Corp. Por su parte. David Martin, presidente de National Advanced System, opinió: "Un mayor acceso a la información sobre los productos de IBM redundará en beneficio de las empresas y de los clientes".

La realidad es que, desde que Amdahl y NAS presentaron a la CEE sus quejas porque **IBM** les cerraba las puertas del mercado europeo, las cosas han ido de malen peor para ambos fabricantes de compatibles. Los únicos que sacan reales dividendos de la estrategia de compatibilidad son los japoneses Hitachi y Fujitso en parte porque tienen un mercado cautivo que les permite financiar el alto coste de la investigación tecnológica para seguir el tren de carrera de IBM .

Ningún fabricante europeo se mostró entusiasmado por las consecuencias que para ellos pueda tener el compromiso alcanzado en Bruselas. Aunque, en teoría, el acuerdo debiera permitirles conocer en plazo razonable las especificaciones técnicas para colocar a tiempo en el mercado periféricos compatibles con las normas de los sistemas IBM, ninguno de ellos parece confiar demasiado en un aumento de sus negocios en ese sector. Más importante para los europeos es el tema relacionado con la SNA, v muchos se temen que el documento firmado por la CEE acabe por ser un caballo de Troya que aumente el peso de IBM en los mercados europeos.

Es cierto que IBM se ha comprometido a facilitar los detalles técnicos de los productos relacionados con su System Network Architecture. Pero ello podría dar por tierra con los esfuerzos de la mayoría de sus competidores europeos para crear su propio protocolo de comunicaciones, OSI (Open  $Systems Interconnection.$ En orras palabras: por la vía de la apertura de una parte de sus secretos industriales. IBM podría lograr, a la postre, que la SNA se transforme en el estándar europeo, obligando a sus competidores a plegarse a ella.

No por nada IBM controla hoy el 38 por ciento del mercado informático europeo. Sólo uno de sus comperidores alcanza la cifra del 5 por ciento de los ingresos .111 u.des de la co rporación americana. El objetivo perseguido por **IBM** al efectuar las necesarias concesiones para poner término al contencioso con la CEE no es otro que el de conseguir un *status* que todo el mundo se empeña en negarle: la etiqueta de empresa europea: En Europa hay varias empresas nacionales de peso, pero ninguna tiene una envergadura continental comparable a la de  $IBM$ , que posee 15 plantas febriles y 9 centros de investigación en Europa.

La estrategia europea de

IBM, cuyo protagomsta es el suizo Kaspar Cassani, presidente de IBM Europe, no es otra que la de borrar esa imagen de empresa americana que inevitablemente acompaña las tres letras azules de la marca. El acuerdo con la CEE y la reestructuración en curso de las actividades europeas de la compañía, que dará mayor autonomía a cada una de las grandes subsidiarias en la Vieja Europa (ver nuestro número anterior), son sólo dos aspectos de esa estrategia conducida por Cassani.

Otro de los pilares de esa política es el intento de IBM para ingresar como parte en el Proyecto Esprit, una iniciativa conjunta de investigación con el cual se pre tende que Europa se ponga a la altura de la competencia con Estados Unidos y Japón en la ciencia informática. El Proyecto Esprit, financiado con fondos de la CEE y del que participan casi todos los fabricantes .europeos de ordenadores, sigue cerrando sus puertas a IBM, por el veto expreso de varios de los socios. Si IBM entra, dejará de ser un proyecto europeo -argumentan algunas empresas participantes- a lo que IBM responde que sin su aportación tecnológica, Esprit será, fatalmente, un proyecto cojo.

Por último, no es ajeno al desenlace del contencioso con Bruselas la proclamada voluntad de IBM de cerrar acuerdos de cooperación, e incluso de *joint venture*, con empresas públicas europeas en el campo de las telecomunicaciones.

• La irrupción de un fabricante de la envergadura de  $AT&T$  en el mercado de la informática ha despertado todo tipo de comentarios y pronósticos. Cualquiera que sea el acierto de estos juicios *a priori*, es evidente que la presencia de AT&T puede acrecentar la competencia

эğ

# ACTUALIDAI

con el otro gigante de la industria americana, IBM. ¿Será capaz AT&T de ponerse a la altura de esa competencia en el campo que menos conoce, el de los microordenadores? ¿Encontrará esta firma, poco vinculada al mundo del consumo, los recursos de marketing necesarios para vender ordenadores personales? Estas son, vistas desde España, disquisiciones un tanto académicas, puesto que difícilmente esa puja se refleje en nuestro mercado. Si de alguna manera se refleja será indirectamente, en virtud de la asociación que une a AT&T yOlivetti.

Pues bien, la batalla en Estados Unidos está lanzada. Tras la presentación de sus miniordenadores de la familia 3B, AT&T escondía una carta que ha jugado en julio: el anuncio de su ordenador personal PC6300.Las primeras impresiones recogidas son altamente favorables, poniendo de relieve una capacidad de proceso superior a la del IBM/PC.

Basado en el microprocesador Intel 8088, con 128 Kbytes de memoria RAM y una o dos unidades de diskette compatibles con el formato del PC de su rival, son otros tantos síntomas de que AT&T va de lleno a la batalla con IBM. Esta configuración es completada, opcionalmente, por una versión con disco Winchester.

En lo relativo al software. AT&T ha preferido la vía más fácil, adoptando el sistema operativo MS-DOS, desarrollado por Microsoft, lo que permite valerse de todos los programas de aplicación escritos para correr bajo aquél. Tratándose de un equipo AT&T es lógico esperar que pronto se anuncie la disponibilidad del sistema operativo Unix, desarrollado por Bell Laboratories, filial de la compañía.

Queda por ver si la comercialización del equipo responde a las expectativas

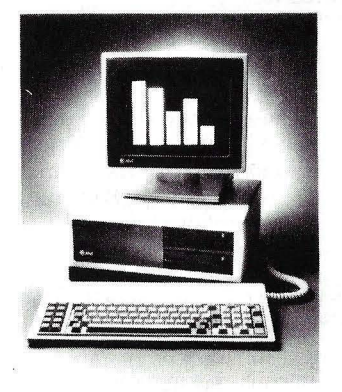

El PC6300 de ATT.

que el nombre de su fabricante ha sabido levantar. Pero esto es cuestión de tiempo.

Tal vez llegue a tener más trascendencia europea otro anuncio de AT&T, simultáneo con el del PC6300. Se trata del esquema de red local propia de la gran empresa americana que sólo ahora merecerá, en rigor, el calificativo de multinacional. En vista del retraso de IBM en el terreno de las redes locales, AT&T podría llegar a sacar partido de su ventaja de tiempo, de cara a su penetración en el mercado de automatización de oficinas.

La red local anunciada por AT&T se llama ISN (Information System Net $work$ ). Una de las ventajas que presenta, al menos en teoría, es la posibilidad de utilizar tanto el par trensado para instalaciones de bajo coste como la fibra óptica cuando se requiera gran velocidad de proceso. Permite (permitirá) conectar hasta 1.900 periféricos entre ordenadores personales, main*frames*, terminales, impresoras, etc. Al menos, según las pocas especificaciones presentadas por la compañía en el acto de presentación.

Charles Marshall, uno de los incontables vicepresidentes de AT&T, describió así el nuevo producto: "cada pieza es parte de un todo".

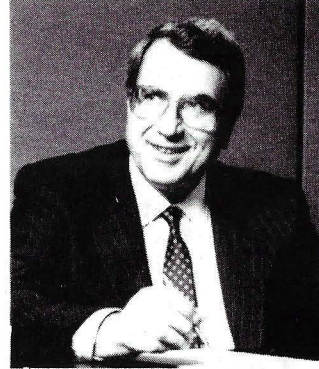

E. Poli, de Olivetti.

Lo que significa que la estrategia de la compañía al presentar simultánea o sucesivamente sus productos, pretende alcanzar un catálogo amplio, que vaya desde los ordenadores de sobremesa hasta los grandes sistemas, pasando por equipos dotados de capacidad de comunicaciones y de un software basado en la propia capacidad de creación.

Por el momento, son pocos los detalles que se conocen de la red local ISN. Según AT&T está destinada a usuarios de mediana y gran envergadura -corporaciones, universidades y administración pública, fueron los ejemplos citados- pero sin entrar en mayores precisiones. Tampoco se dijo cuándo serán publicados los protocolos que debieran permitir a otros fabricantes de *bardware* conectarse a la red. Razones éstas que han llevado a pensar que la ISN está menos completa de lo que AT&T dice, pero que se ha querido anunciarla de todos modos para subrayar el adelanto que la compañía lleva respecto de IBM, que recientemente debió admitir que su propia red local no estará realmente disponible hasta dentro de dos años.

AT&T planea, según dijeron sus directivos, introducir una versión de ISN para pequeñas instalaciones y contempla la posibilidad de establecer una conexión entre su red y los otros esquemas existentes,  $en$  particular Ethernet, el más difundido de todos.

Los anuncios de AT&T, en todo caso, no han de terminar aquí. Como ya hemos adelantado, Convergent Technologies está desarrollando por cuenta de la primera un nuevo ordenador multiusuario que, muy probablemente, será anunciado antes de finales de este año. Se sabe también que, si bien su PC6300 ha optado por el camino fácil de imitar al IBM/PC, está terminado un prototipo de ordenador personal que echa mano de la tecnología más avanzada, la que Apple ha utilizado en sus modelos Lisa y Macintosh. En cualquier caso, aunque su presencia en Europa será indirecta, convendrá es seguro que American Telephone and Telegraph seguirá dando que hablar.

No ha pasado mucho tiempo desde que Olivetti anunciara su alianza tecnológica y financiera con el gigante americano American Telephone and Telegraph. Como fruto de esa asociación, pronto comenzaron a aparecer productos nuevos en el mercado mundial. Recordemos solamente el lanzamiento, coincidente con la Feria de Hannover, en abril, de la gama de miniordenadores concebidos por  $AT&T y$  que Olivetti habría de comercializar en Europa. Más reciente es la presentación, en Nueva York a principios de julio, del ordenador personal de AT&T, bautizado PC 6300, que es fabricado por Olivetti y del que se dice que no es sino un M24 con una carcasa modificada. En los planes de colaboración futura entre ambas firmas existen ambiciosos objetivos en los campos de las centralitas digitales PABX y en redes locales, sin olvidar desde luego a los terminales, dentro de una estrategia conjunta de cara al mercado de automatización de oficinas.

# **El SUPERORDENADOR PERSONAL**

Ideal y brillante colaborador para la **informática familiar, el profesional, el técnico, la oficina, el estudiante,**  el radioaficionado, el profesor,...

La consola con un sólido teclado, genera 512 caracteres distintos, incluye un cassette para leer y grabar . programas y datos. La impresora trazadora de gráficos (opcional), es una pequeña joya que imprime y dibuja en 4 colores en 64 tamaños diferentes y hasta 80 caracteres por línea.

Conéctelo a un TV color o B/N y consiga excitantes posibilidades y versatilidad **confeccionando y listando programas, etiquetas y operaciones administrativas y de gestión, diseño gráfico, cuadros estadísticos,**  videojuegos, música, hobbies,...

**SHARP Mz 721** 

68 Kbytes RAM, Basic y lenguaje máquina, cassette, cables conexión a TV, manuales en castellano con programas didácticos para principiantes y esquemas técnicos para expertos.<br>
Plas...... 94.000.

# **MECOMATIC ·sHARP MZ·700**

SHARP Mz 731 Idem. que el Mz 721 incluyendo la impresoratrazadora gráfica de 4 colores y accesorios. Ptas..... 129.000,--

Hay disponibles varios lenguajes: . **BASIC, PASCAL, FORTH, ASSEMBLER, MAQUINA, y otros en preparación:**  Una extensa biblioteca de programas le permitirá desarrollar su creatividad, personalizándolos o diseñando otros nuevos.

Dispone de salidas para conexión de periféricos (disquettes, joys stick, impresora externa, etc.).

> **MECANIZACION DE OFICINAS, S.A.** BARCELONA-36: Diagonal, 431-bis. Tel. 200 19 22 - MADRID-3: Santa Engracia, 104. Tel. 441 32 11

**Allack - Alban** 

# **ACTUALIDAD**

Un nuevo campu de culaboración entre Olivetti y AT&T puede contribuir a que el sistema qperativo ÚNIX se convierta en el estándar de la industria informática europea. En efecto, el pasado mes de julio asistimos en Londres al anuncio del nacimiento de una nueva empresa conjunta, en la que Olivetti y AT &T tienen participaciones del SO por lOO cada una: Unix Europe. Su objetivo social está dicho claramente en el nombre: la promoción en los mercados europeos del sistema operativo UNIX. Asimismo, lleva asociada la tarea de proporcionar un mejor servicio en las necesidades de *software* que tengan los usuarios europeos de este sistema operativo.

La dirección ejecutiva de Unix Europe ha sido asumida por un joven ejecutivo de 41 años, Vanni Papi, procedente de las filas de DigitaL Equipment. En principio, contará con un equipo de 15 personas, lo que puede parecer exiguo. Sin embargo, Unix Europe no venderá software. Su principal misión será la de crear un ambiente adecuado para que la estandarización del UNIX de este lado del Atlántico ·sea un hecho, orientándose principalmente hacia las compañías europeas de la tecnología de la información, La estrategia consiste, en grandes líneas, en ayudar a implementar el sistema operativo en productos de origen europeo.

Elserino Piol, vicepresidente ejecutivo de Olivetti, alegó en el encuentro de Londres tres razones .para establecer un nuevo estándar: independencia de un solo fabricante, portabilidad entre diferentes sistemas, ajuste a los nuevos requerimientos del usuario. Añadió, además,s que "el UNIX ofrece una oportunidad para la cooperación europea y el usuario tiene la libertad pa-

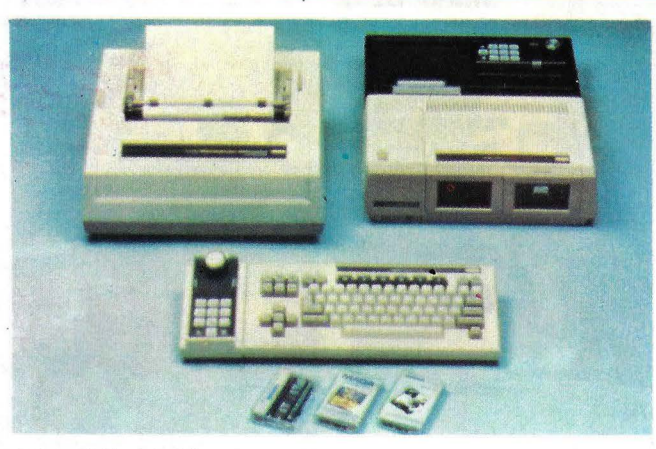

Colecovisión, de Cbs.

ra elegir el procesador que mús nle convenza". Piol dijo también que "es factible alterar el actual balance existente entre los diferentes fabricantes, ofreciendo mayores oportunidades a todas las empresas". Algunos asistentes vieron en esta frase una clara alusión a IBM y su sistema operativo PC-DOS.

Por su parte, John Scan-Ion, vicepresidente de la *Computer Systems Divison* de AT&T, nos refirió los esfuerzos que está llevando a cabo la empresa americana para implantar el UNIX en diferentes universidades, como trampolín de lujo para este sistema operativo diseñado en los Bell Laboratories. Más de 700 universi dades en todo el mundo están ya utilizando UNIX. Cuando Scanlon hablaba de este tema, el enviado de Ordenador Popular no podía menos que recordar los problemas que tuvo la Universidad Politécnica de Madrid para poder aceptar la donación de una versión del UNIX hace algo más de dos años, siendo ahora nuestro país uno de los que menos está utilizando este sistema operativo a nivel universitario.

Scanlon hizo inventario del *.roftware* de aplicación actualmente existente basado en UNIX. Hay -dijo- unos 300 paquetes disponibles, procedentes de diferentes casas, entre los que se incluyen hojas de trabajo

*(.rjncdd.rhcci .r !.* tratamientos de textos y aplicaciones más específicas.

Vanni Papi se refirió al mercado europeo como el segundo en importancia mundial, detrás del norteamericano. El mercado para los pequeños sistemas de gestión es tradicionalmente fuerte en Europa y los productos basados en UNIX son adecuados para él, según el ejecutivo de Unix Europe. Sin embargo, reconoció que las aplicaciones necesitan adaptaciones locales, puesto que el material disponible procede de Estados Unidos. Estimó que la madurez del mercado para<sup>-</sup> UNIX en Europa habrá llegado el año próximo. Mientras que en 1981 las universidades acaparaban el 70 por 100 de las licencias, el 25 por 100, el sector comercial, y el 5 por 100 restante, el militar, para el final del año en curso habrá unas 8.000 licencias concedidas, de las cuales el 90 por 100 corresponderán al secror comercial, descendiendo la proporción de las universidades al 9 por 100 del rotal y q'uedando el 1 por 100 restante para las aplicaciones a la informática militar. La inversión. total fue estimada en unos 40 millones de dólares.

Las actividades fundamentales que acometerá Unix Europe son, según Papi, en primer lugar la distribución exclusiva de licencias de código fuente, disponiendo siempre de la versión más reciente del sistema operativo, la formación de especialistas, la instalación y mantenimiento dentro de un vasto plan de soporte, y la constitución de una biblioteca de *software* que no será vendida por la firma, sino que se orientará hacia distribuidores y OEMs La labor de Unix Europe, en este terreno, se concentrará en la traducción, edición y soporte de *marketing*.

**CBS** Electronics presentó el año pasado a estas alturas en el mercado estadounidense el ordenador familiar CBS ColecoVision, como lo denomina su fabricante. Ese mismo modelo, con la desventaja que supone el paso del tiempo, llega ahora a España después de varios intentos fallidos de importarlo a tiempo para la temporada de ventas de las pasadas navidades.

Con una memoria de 80 Kbytes, ampliables a 144 Kbytes, el Coleco Vision es un ordenador diseñado expresamente para juegos yk, presamenre para ¡uegos y, naturalmente, dispone de un buen número de programas de este tipo. Pero también lo ofrece su representante en España -la firma ACE, Actividades Comerciales Electrónicas, de Barcelona- con una serie de programas pedagógicos como "Pitufo y la diversión de los números", "Lecturas y aventuras del Pitufo", la serie "Los Deberes..." que; sin duda, pueden ayudar a su comercialización.

No todo son juegos, y programas educativos en el *.roftware* que acompaña la presentación del CoiecoVision. De forma estándar y en la configuración mínima del módulo de ordenador, incorpora un procesador de textos con buenas posibilidades.

El teclado, de tipo profesional con teclas de movimientos de cursor separadas

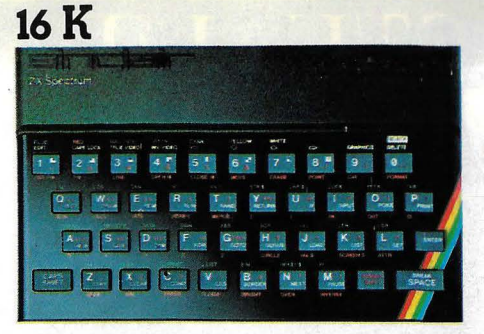

# $\mathsf{H}$

Si tienes un SINCLAIR ZX SPECTRUM de 16 K y deseas ampliarlo a 48 K ahora puedes hacerlo con toda **garantía.**  Acude a tu Concesionario Autorizado INVESTRONICA y en breve espacio de tiempo

dispondrás de tu Spectrum con MAS POTENCIA Además INVESTRONICA ampliará por tres meses la garantía de tu equipo, independientemente de la fecha de adquisición y te obsequiará con una Cinta de Demostración de 48 **K.** 

> Amplía, ahora, tu **SPECTRUM**  de **16** K a 48 K.

> **Con guantía ... Con mas garantía.**

ESTRONICA

DISTRIBUIDOR

CENTRAL COMERCIAL: Tomás Bretón, 60 CENTRAL COMERCIAL: Tomás Britadria

Al adquirir los productos **SINCLAIR** exija la<br>TARJETA DE GARANTIA INVESTRONICA, única<br>válida en todo el territorio nacional y llave para cualquier resolución de duda o reparación.<br>INVESTRONICA no prestará ningún servicio<br>técnico a todos aquellos aparatos que carezcan<br>de la correspondiente garantía. DE VENTA EN CONCESIONARIOS AUTORIZADOS.

**48K** 

IMPORTANTE:

带属 **ZX Spectrum** 

CAPS

# **ACTUALIDAD**

del resto, posee teclas especiales para el manejo del procesador de textos y teclas programables para el manejo del ordenador.

La impresora que se conecta al Coleco Vision tiene como novedad que su forma de imprimir se asemejabastante a la de una máquina de escribir eléctrica y, como tal, tiene letra intercambiable, la cinta utilizada es normal y el papel también. Incluye un microprocesador que regula este funcionamiento, es bidireccional de 80 columnas y una velocidad de 120 caracteres por minuto. Como monitor puede utilizar un televisor doméstico.

Según los especialistas en *marketing* del fabricante, este modelo es denominado "ordenador familiar", en lugar de la convencional expresión ordenador personal, porque "ha sido diseñado para responder eficazmente a las necesidades del grupo familiar". Esperamos tener pronto la ocasión de volver sobre el análisis de este modelo.

• Nixdorf Computer, como hemos sugerido en nuestro número anterior, prepara novedades para los últimos meses de este año. Pero, sin esperar, ha presentado en vísperas de vacaciones un producto que califica de "ordenador personal bancario". *Se* trata de una tstación de trabajo inteligente, que ha sido bautizada con el nombre 8864/ IWS 1 *Inte!Ligenl Work Station* J.

El equipo que se integra en la línea de ordenadores bancarios 8864/ BNC de la multinacional germana es un sistema de gestión dedicada al que se le pueden incorporar una amplia gama de periféricos y que goza, en opinión de los responsables de Nixdorf de una gran flexibilidad de comunicaciones. Entre sus ventajas, junto a la compatibilidad con los sistemas operativos CP/M y MS-DOS, figura el estar concebido como un

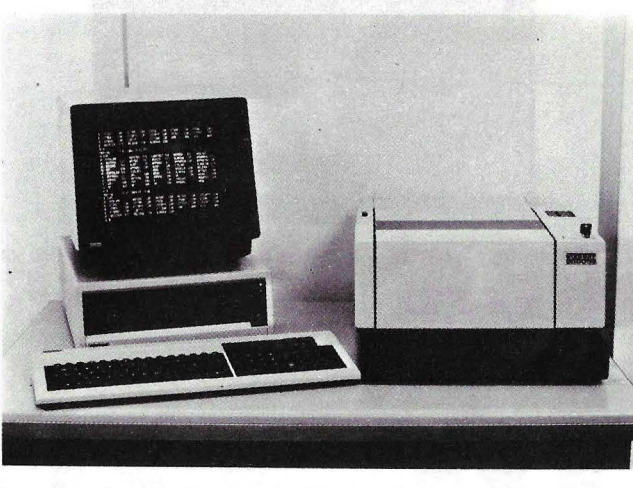

Nueva workstation bancaria de Nixdorf.

equipo multifuncional. en tendiendo por tal la capacidad de desarrollar múltiples tareas como una puerta de entrada a la integración de funciones bancarias. Gracias a la filosofía aplicada al modelo 8864/ IWS es el propio usuario quien, sin necesidad de una formaciún informática, elige en cada momento el tipo de prestación a requerir del equipo, accediendo a distintos programas ya escritos para la obtención de informaciún.

En cuanto a su capacidad de almacenamiento, el 8864/ IWS puede estar configurado con dos *floppie.r* de 1 Mbyte o un *floppy* de 1 Mbyte y un disco con 12 Mbytes. Por otra parte, cuenta con un generador de transacciones para facilitar la puesta en marcha de las operaciones tradicionales de la banca, una guía interactiva del operador que, a través de menús, facilita el diálogo hombre-máquina, dos procesadores en paralelo, etc.

Según afirma Nixdorf Computer, el equipo a que aludimos está pensado para la mecanización de las oficinas bancarias de tamaño pequeño y mediano, pudiendo incorporarse a la red de datos de cada banco como puesto de trabajo de un 8864/ BNCo como terminal conectado directamente al host a través de diversos procedimiemos entre los

que se incluyen, como \'iene siendo habitual en la oferta de las marcas que trabajan este sector, la conexión por medio de la red especial de •. datos de la Compañía Tele fónica.

**• Fue una sorpresa para** todos, incluso para algunos que debieran haber estado al corriente. El lunes 2 de julio, a primera hora de la mañana, después de firmar los contratos en la sede de Warner Communications, Jack Tramiel voló a California y, aprovechando la diferencia de husos horarios, consiguiú estar en las oficinas de Atari incluso antes que James Morgan, *chairwan* de Atari.

Cuando Morgan llegú a su despacho se encontrú con Tramiel y con un télex de Warner, propietaria de Atari, informándole que la firma californiana acababa de ser vendida a Tramiel y sus asociados. Esa misma mañana, Morgan, fichado en septiembre de 1983, cuando era director de *marketing* de Philips Morris se tomó unas forzadas vacaciones, esperando a saber si le pagarán la cifra total de su contrato o le asignarán un nuevo puesto en Warner.

Dramas personales aparte, la transacción entre Warner y Jack Tramiel tiene varios puntos de interés.

Primero: pone punto final a la sangría financiera que significó eJ esfuerzo por enderezar una empresa que, habiendo crecido gracias a sus exitosos *videogamas*. . nunca supo ocupar su lugar en el mercado de los microordenadores. Segundo: representa la vuelta al combate de Tramiel, un legendario hombre de negocios que en enero de este año se retiró de la presidencia de Commodore, la empresa que había fundado veinticinco años atrás. Tercero: se cruzan apuestas acerca de las intenciones de Tramiel, al que se atribuyen íntimos deseos de venganza contra sus rivales en la cúpula de Commodore. Cuarto: no menos apasionante es la incógnita acerca de si, con nuevos productos y nuevo elenco directivo, Atari con seguirá ganar las posiciones perdidas.

Para Warner no había opciones. En el segundo trimestre de este año, habrá acumulado 425 millones de dólares perdidos por culpa de Atari. Hacía tiempo que se hablaba de la búsqueda de un comprador, e incluso se había mencionado el nombre de Philips, pero la empresa holandesa parece haber estado interesada solamente en las operaciones europeas de Atari, mientras que Warner quería deshacerse de todo el paquete.

Warner compró Atari por 27 millones de dólares y logró elevar sus ventas hasta 2.000 millones en 1982 para después ver cómo caían a 1.100 millones en medio de la crisis de los *videogames* y la guerra de precios en el mercado de *home computen.* 

Quizás pueda decirse que tampoco Tramiel tenía muchas alternativas si pretendía que su nombre no pasara al archivo de las leyendas de la industria informática. Comprar una empresa en marcha, una marca acreditada, unos activos industria-

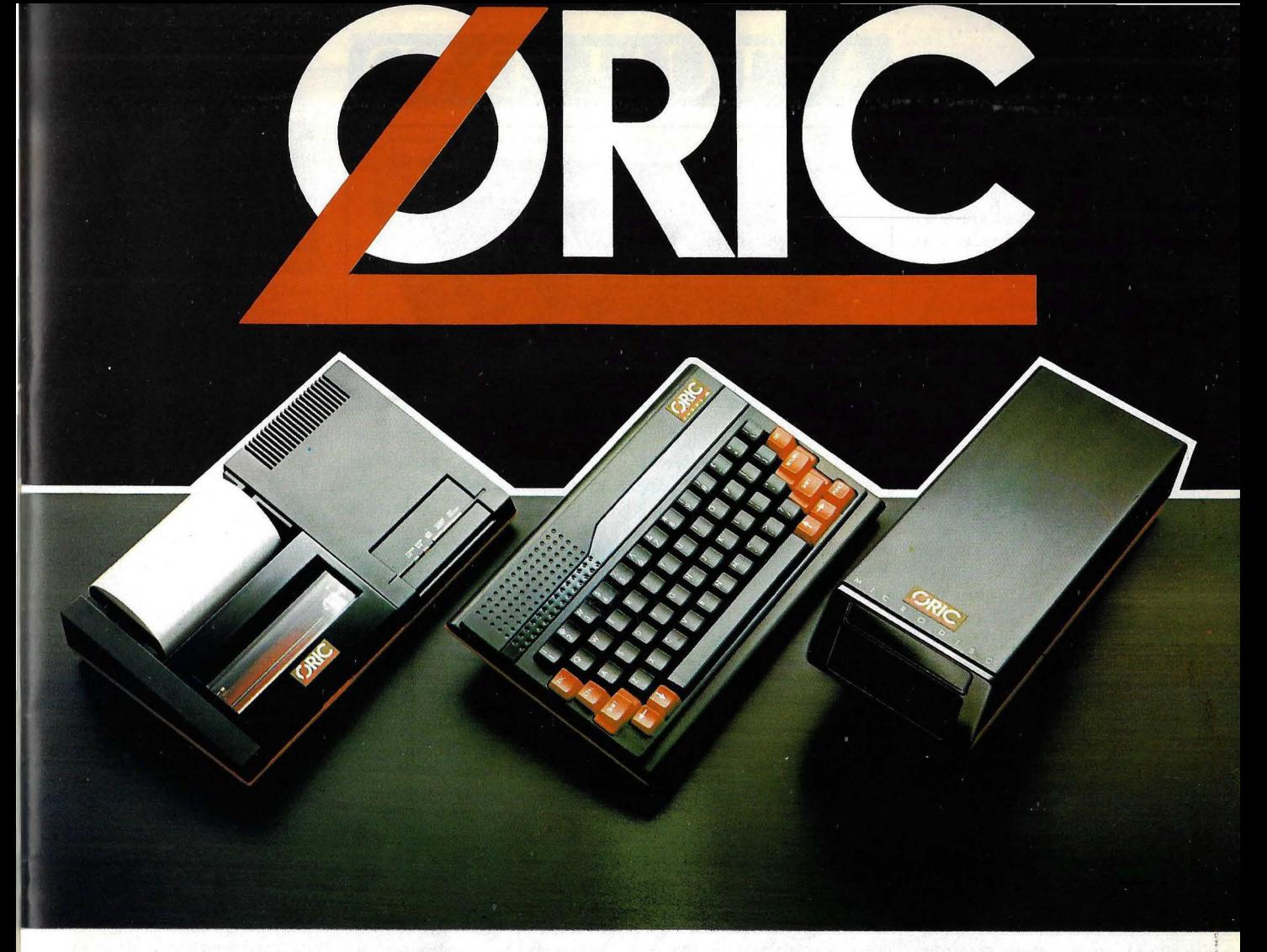

# **LA DIFERENCIA ENTRE UN ORDENADO Y UN JUGUETE PERSONAL**

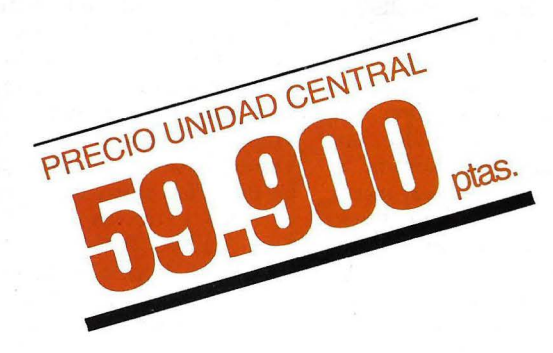

Descubra con Oric todas las posibilidades que tiene un auténtico ordenador personal por capadidad, software y periféricos.

48 K. Más de treinta títulos de juegos.

Aplicaciones profesionales para el nuevo Microdisc. Impresora Plotter con cuatro colores y, por supuesto, teclado profesional.

La única cosa de juguete en un Oric es el precio. Compruébelo.

**Distribuidor exclusivo** 

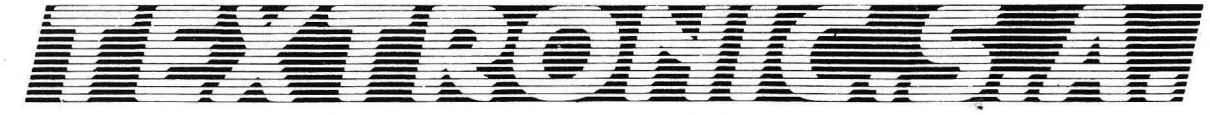

Preciados, 39 - Madrid-13 - Teléfono 248 56 35

# **ACTUALIDAD**

les y una gama de productos ya presentes en el mercado · no es mala solución cuando apenas se tienen 7S millones de dólares en efectivo y una pequeña fábrica en Hong Kong.

Porque no otra cosa le qileda a Tramiel tras su salida de Commodore. Mejor dicho: también le queda crédito y un capital valioso, la lealtad de muchos de sus antiguos colaboradores que se han marchado de Commodore para seguir trabajando con él a pesar de su tormentoso temperamento.

La operación se cerró sobre una base bastante singular. Warner cedió la titularidad de Atari a cambio de 240 millones de dólares en letras y del 32 por 100 de la m(eva compañía presidida por Tramiel. Los analistas financieros han estimado que, en metálico, Atari n o va'le más de 1 00 millones de dólares. Tramiel dispone también de la opción para comprar un millón de acciones de Warner a 22 dólares cada una.

¿Cuáles son los planes de Tramiel y su equipo? Nadie Id sabe sino ellos? Tal vez, eri lo inmediato, trate de ca'pear el temporal tranquilizando a *dealers* y usuarios sobre la continuidad de la línea de productos actual. Probablemente consiga reducir sus costes de producción (ésta ha sido siempre la gran especialidad de Tramiel) desplazando la manufactura del modelo 800 XL a su fábrica de Hong Kong. De cara al futuro de medio plazo, se ve la intención· de lanzar un ordenador que, por unos 1.000 dólares, sea capaz de competir con el Macintosh de Apple y con el PCjr de IBM.

Como suele suceder en Estados Unidos, hay pronósticos para todos los gustos. Algunos dicen que la hora de Tramiel ya ha pasado y que de poco vale, en las condiciones actuales del mercado, su pasado de *.relfmade-man.* Otros depositan

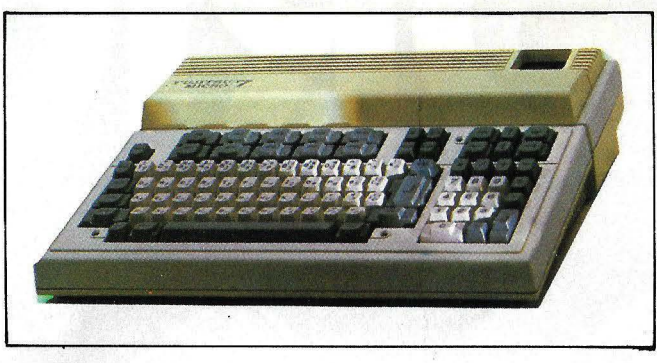

#### Micro Fujitsu 7.

a ciegas su confianza en este hombre que las ha visto peores.

**• Secoinsa** no parece dispuesta a dejarse arrebatar el mercado, que promete ser jugoso, de la informática educativa que comienza a rodar en España. Por nuestro país están llegando. sin prisas pero sin pausas, cada vez más equipos extranjeros en cuyas credenciales de presentaciún figura. en caracteres destacados casi siempre. el ser "especialmente concebido para su uso educativo". Estos contrincantes se preparan para una larga batalla de argumentos comerciales qüe se cruzarán, inevitablemente, con decisiones políticas.

Pues bien, por una vez -esperemos que sirva de precedente- la industria española parece no haberse resignado a esperar que todo esté repartido antes de entrar en el mercado. En efecto, en este mismo mes de septiembre, Secoinsa va a presentar un equipo mulripuesro, para el que no se había decidido el nombre al momenro de escribir estas líneas, "especialmente concebido para usos educativos". Según las fuentes consultadas por esta revista, se trata de un equipo con tecnología nacional que aprovechan en gran parte, los logros conseguidos por ingenieros españoles en el desarrollo del sistema Tsys. presentado por la CTNE a comienzos del verano y sobre el que informamos en esta misma sección.

El equipo de Secoinsa cubrirá todas las necesidades de un centro escolar, desde los problemas de gestión a los específicamente educati- \'OS. contando con una gran capacidad de comunicaciones. Se trata de un ordenador desarrollado sobre la base de un microprocesador Intel 8086 de 16 bits. con una memoria RAM de 64 Kbytes y hasta l Mbyte de memoria RAM dinámica, configurada en módulos de 128, 256, 512 Kbytes y 1 Mbyte. Al ordenador pueden conectarse hasta 14 terminales. un diskette de S Mbytes y una impresora, permitiendo igualmente su conexión a redes locales, así como soportar un disco duro que posibilita una ampliación de la capacidad de almacenamiento de entre 100 y 300 Mbytes.

Estas configuraciones pueden conectarse entre sí de tal modo que, al menos teóricamente. pueda llegarse a la conexión de todas las aulas de un centro o de varias escuelas distantes geográficameme una de otra. Por otra parte, los terminales que admite el sistema pueden ser inteligentes o no, soportando igualmente la conexión de diversos tipos de microordenadores a la red, lo que permite incorporar a esta configuración muchos de los micros que hoy día existen en las distintas escuelas a un nivel más o menos expenmental.

**· Prácticamente todas** las marcas de primera línea en el campo del *software* para microordenadores están llegando al mercado español. que evoluciona hacia la madurez. En este caso. queremos poner de relieve que los productos de la empresa americana Peachtree Software son representados a partir de hace poco tiempo por la firma RHV Ibérica, con sede en Barcelona.

El programa PeachCalc l'uede trabajar con una matriz de 254 líneas por 64 columnas, cada una de las cuales puede tener hasta 126 caracteres de ancho. Dispone de las funciones típicas de estos programas y de una rutina de ayuda a la que se puede acceder con sólo pulsar el signo "?".

PeachText es el principal del conjunto de paquetes que mencionamos. Además de las funciones comunes de edición, borrado, inserción, etc. destaca la posibilidad de poder visualizar dos textos a la vez e incluir en uno porciones del otro. En impresiún se puede programar la letra en negrilla. subíndices y superíndices, el espaciado de los caracteres, establecer cabeceras y pies de página, subrayados... Asociados a este programa existen otros dos. PeachDic, que se encarga de la corrección de errores ortográficos v PeachMail, un correo electrónico. De este modo se amplían considerablemente las posibilidades de paquetes de tratamiento de textos.

El programa de contabilidad financiera PeachCont comprende rodas las funciones básicas de este tipo de paquetes: introducción de asientos, extractos de cuentas, listados ... Por último, el programa de gestión de pedidos (nos estamos refiriendo al PeachPedido) recoge el registro de los datos básicos (clientes, artículos), listados, emisión de facturas. albaranes, diario de ventas, etcétera.

# 85 E R 3000 NUEVA GENERAC

Cancterísticas: CPU 6502A a 1 ó 2 Mhz.<br>Memoria ROM 32 Kb de Basic Microsoft.<br>Memoria RAM 64 Kb ampliables a 192 Kb.<br>Teclado numérico y alfanumérico separados. la 24 líneas × 40 a 80 columnas, 8 colores.<br>Joión gráfica 280 × 192.<br>Isolóción 560 × 192. Sonido 4 canales de so-Panta la Resol Alta nido gener

Accesorios: Unidades de disos simples o dobles<br>de 5 1/4". Magnetófono, cartycho Z80A para CP/M.<br>Cartucho 8018 para MS/DOS. Tarjetas de expansión de megnoria. Adaptador RS232 y Centronics. Módulo de expansión. Modem, Joysticks, cable para monitor RBG. Modu-<br>lador de TV. Lápiz lyminoso.

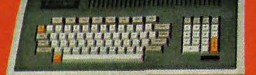

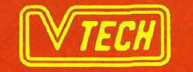

**IMPORTADOR EXCLUSIVO** Video Technology Españ AVDA. BRASIL, 7 - MADRID-28020<br>TELEF. 455 60 43 TELEX 43980 ICOE-E

PRESENTAMOS...

# EL ORDENADOR MAS AVANZADO DEL MUNDO

# SPECTRAVIDED

**MK SV-328** SVBI8

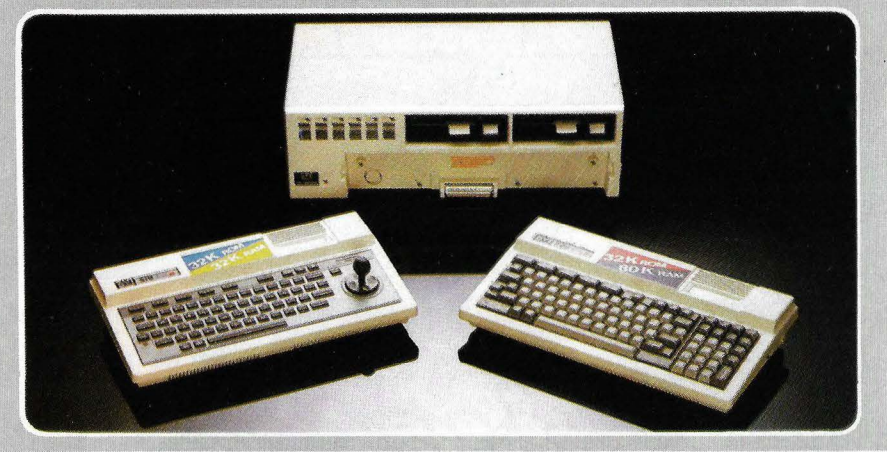

MSX

MICROSOFT BASIC \* FORTRAN 80 \* Microsoft Logo \* COLECO cortuchos CP/M \* Cobol 80 \* MACROENSAMBLADOR Z80 \* Ensamblador CP/M

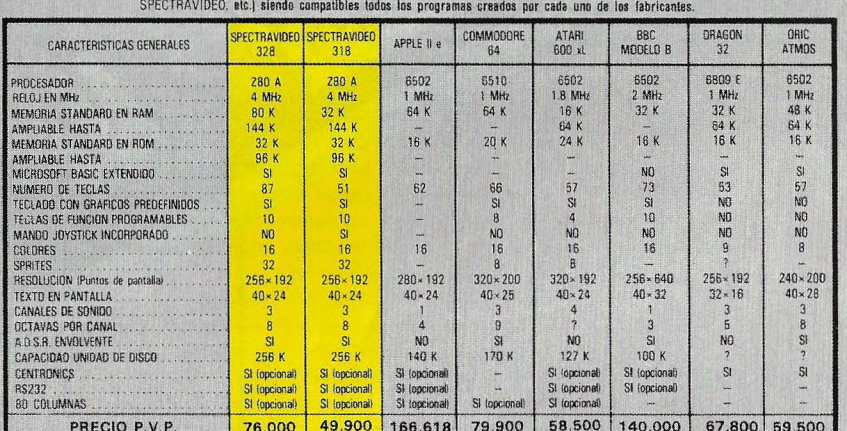

. MSX. Es el sistema escogido por 16 fabricantes japoneses de ordenadores (SONY, PANASONIC, PIONER, SANYO,

 $(\widehat{M})$ 

MSX y MICROSOFT son marcas registratas<br>por MICROSOFT CORPORATION<br>CPM es una marca registrada por DIGITAL<br>RESEARCH INC.<br>COLECO VISION es una marca registrada por<br>COLECO VISION es una marca registrada por

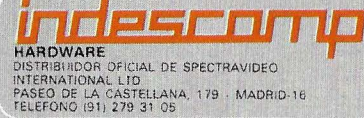

DELEGACIÓN EN CATALUÑA ACE, S.A.<br>Tarragona, 100 - Barcelona-15.<br>Teléfono (93) 325-10-58.

YA DISPONIBLE EN GCore

Y EN TODAS LAS

# **indescomp TE AYUDA A AUMENTAR LA POTENCIA DE TU**

~~~t.lRRVIDFLZ

**PROGRAMAS** 

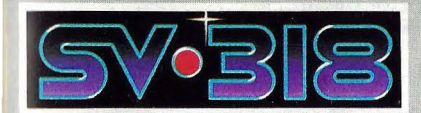

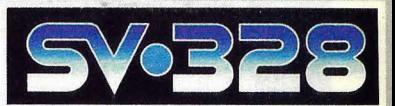

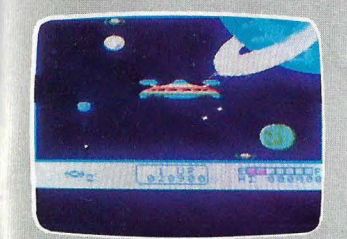

#### **ENTRETENIMIENTO**

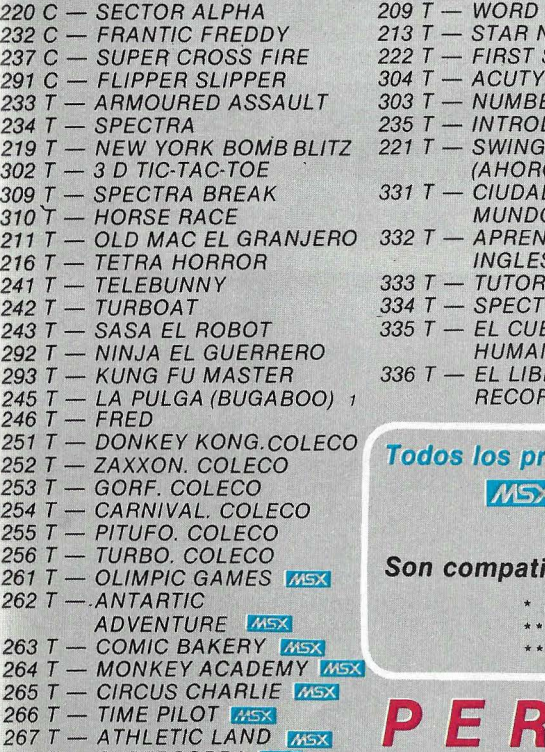

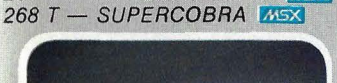

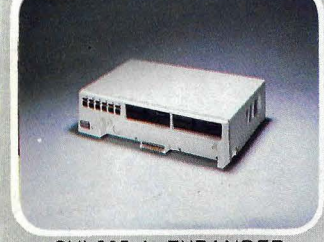

SVI605 A. EXPANDER CON DISCOS

**• SVI 904. DATACASSETTE •SVI 602. MINIEXPANDER • SVl 805. INTERFACE RS 232 • SVI 806. CARTUCHO 80**  *COVI 105. TABLETA GRAFICA* 

- **e**<br>**algosito de referencia Basic para el pro-** SISTEMA OPERATIVO CP/M. Guía del usuario. gramador. • GUIA de referencia Basic para el pro • SISTEMA OPERATIVO CP/M. Guia del<br>*qramador.*<br>• SPECTRAVIDEO COMPUTING (inglés). • SPECTRAVIDEO. Programación Avanzada †<br>• SPECTRA Macuel de escaremación. • ...INTRODUCCION A I
- SPECTRA VIDEO COMPUTING (inglés). SPECTRA VIDEO. Programación Avanzada 1

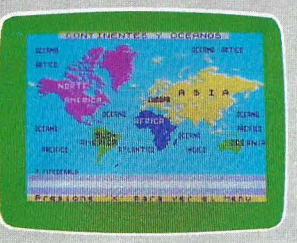

# **EDUCACION**

- 9 T WORD MASTER - STAR NUMBER
- $T -$  FIRST STEPS
- **ACUTYPE**
- $T NUMBER GAME$
- $T INTRODUC.$  AL BASIC
- $T -$  SWING MAN (AHORCADO)
- CIUDADES DEL
- MUNDO **APRENDIENDO** INGLES
- $-TUTOR$
- 333 T TUTUR<br>334 T SPECTRA ADIVINO  $335 T - EL$  CUERPO
	- HUMANO *1*
- $T-EL$  LIBRO DE LOS RECORDS *1*

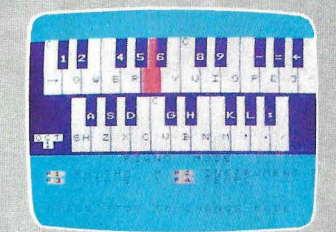

# **UTILIDADES**

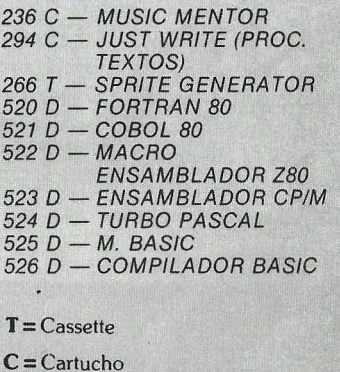

## **D** = Diskette (CP /M)

# ~~~ <sup>i</sup>= ~f:tt~ ~~~~c~OLECO **To'dos los programas creados para los sistemas: COLECO VISION\*\***

# $CP/M$ \*\*\* 2.2  $\gamma$  3.0

**261 Compatibles con los ordenadores SPELTRFIVIDED** 

- \* Con adaptador SV 606 MSX.
- Con adaptador SV 603 COLECO
	- Formato XEROX 820 II. 51/4

# **PE IR/FERlCOS**

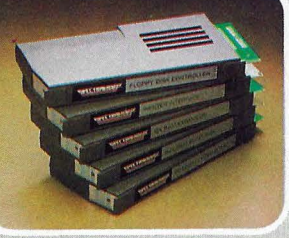

- **•SV/ 807. 64K RAM**
- **•SVI603. ADAPTADOR COLECO**
- **COLUMNAS 130 c.p.s.**

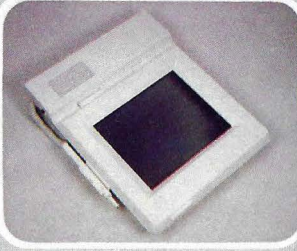

PERIFERICOS SVI 105 TABLETA GRAFICA

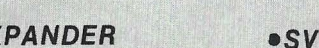

- 
- **•SVI. 909. IMPRESORA 80**
- **•SVI606. ADAPTADOR MSX**

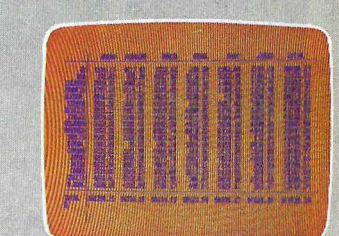

## **PROFESIONALES**

- 228 T SPECTRA DIARY  $229 T - SPECTRA$  HOME
	- **ECONOMIST**
- 269 T ADDRESS BOOK
- 209 T ADDRESS BOOK<br>275 T SPECTRA FILE<br>GABINET (FICHEROS)
- 227 T SPECTRA CHECK
- BOOK
- 620 D d. BASE II 622 D - REPORT STAR
- 623 D-SPELLSTAR
- 624 O- SUPERCALC
- 
- 626 D WORDSTAR<br>627 D DATASTAR 627 D - DATASTAR<br>628 D - CALCSTAR
- 
- $633 D MAIL MERGER$  $629 D -$  SUPERCALC 2
- 637 D- WORDSTAR &
- 
- **638 D MALLMERGE**
- 639 D- CONTABILIDAD GENERAL (PLAN
- . CONTABLE) 640 O- BASE DE DA TOS
- 641 D- CONTROL STOKS
- 642 D PROCESADOR TEXTOS
- 643 D MAILING Y ETIQUETAS
- 644 D- ARQUITECTOS.
- PRESUPUESTOS
- 645 D ARQUITECTOS. **ESTRUCTURAS**
- 646 D- VIDEOCLUBS
- 

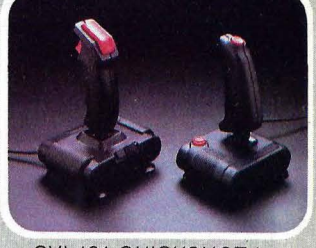

SVI 101 QUICKSHOT 1 y SVI 102 QUICKSHOT II

**•SVI 605 <sup>ó</sup>605. SUPEREXPANDER • SVI 803. 16K RAM CON DISCOS (256K ó 320** <sup>~</sup> **FORMA TEA DOS) •S VI 802. INTERFACE CENTRONICS •SVI101. QUICKSHOT** *1 y* **SVI102. QUICKSHOT II. MANDO PARA JUEGOS.** 

> Para mas información dirijánse a: indescarry **SPECTRAVIDEO** P.º Castellana, 179 Telf. 279 31 05

# Macintosh

*Si las cosas siguen como están, Macintosh va en camino de convertirse en el microordenador de 1984. Ningún otro producto de los presentados este año tiene la presencia física, el atractivo visual y la innovación tecnológica que caracterizan a este producto de Apple Computer. Con unos meses de retraso, Macintosh (Mac, para los amigos) acaba de llegar a España.* 

*Apple, que en 1977 lanzó al mercado, en el momento oportuno, el primer microordenador popular, había perdido en los años siguientes la vanguardia \_del sector, a manos de IBM. El Macintosh es, precisamente, el arma escogida para su contraofensiva. Y al servicio de ella Apple ha puesto un esfuerzo de marketing cuyo primer supuesto es considerar a los ordenadores no como productos de alta tecnología sino como objetos de consumo masivo.* 

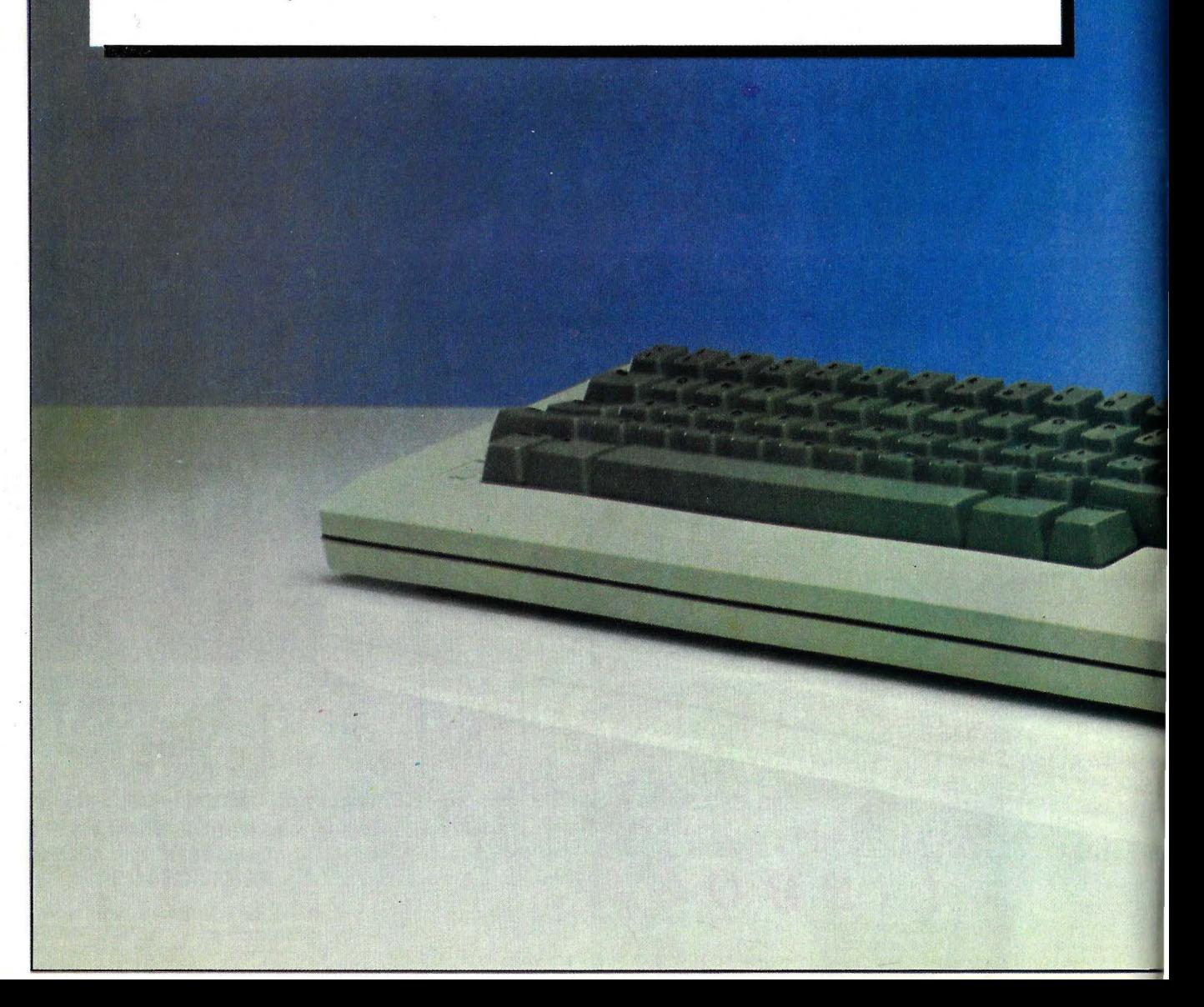

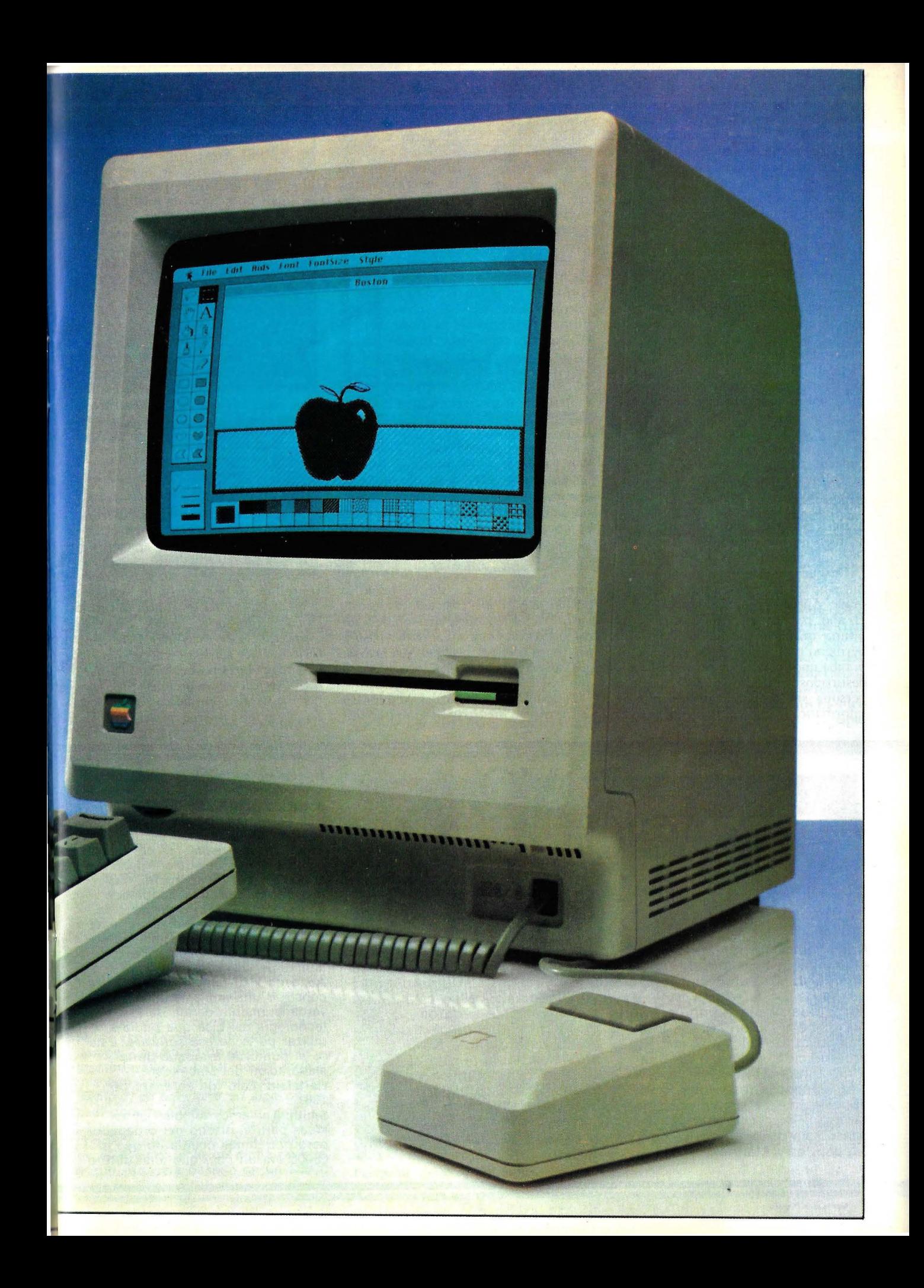

Cuando dos jóvenes amigos llamados Steve Jobs y Steve Wozniak decidieron en el año 77 construir un ordenador personal como diversión, no pensaron que estaban sentando las bases de la que seria una de las más importantes empresas de ordenadores personales de la década de los ochenta, Apple Computer. Para comprender su último producto, el Macintosh, es necesario ver la evoluciún que ha sufrido esta empresa. Su primer ordenador; el ya legendario Apple **11,** fue la primera máquina que se vendía ya montada, para funcionar, al contrario que el resto de los ex istentes en el mercado que necesitaban ser montados por el usuario; esto hizo que un gran número de personas que no tenían conocimientos e lecrrún icos suficientes para el montaje de un ordenador pudiesen disponer de uno, y esta máquina se empezú a vender alcanzando unas cotas nunca soñadas, ni siquiera por los dueños de la empresa. Esta máquina además de venir montada y lista para funcionar disponía de una gran capacidad de ampliación para que cada usuario le añad iese lo que necesitaba: discos, impresoras, ampliaciones de memoria ere.

Después de esta máquina la compañía empezó a diseñar otras, el malogrado Apple *111* y más recienremenre. el año pasado, el Apple Lisa. Esta última máquina considerada como el hermano mayor del Macintosh, incorporaba unos conceptos revolucionarios destinados a permitir que cualquier persona sin ningún conocimiento de informática lo pudiese manejar, pero la máquina tenía también unos fallos que limitaron su difusión: un precio demasiado elevado (en España salió en 2.000.000 de pesetas) y todo el *.rnftuare* lo había desarrollado **Apple** sin contar con las casas independientes, que son las que en definitiva habían hecho del Apple **11** la máquina que es. En vez de arrinconar el proyecto y olvidarlo para dedicarse a otras activ idades más lucrativas, Steve Jobs, uno de los dos creadores de la compañía, formó un grupo de trabajo y hace unos pocos meses sacó el, hasta ahora, último producto de la compañía, el Macintosh, que está basado en la misma filosofía. En esta máquina se han aplicado todos los avances que traía el Lisa pero reduciendo el precio ( 540.000 pesetas en configuración básica sin impresora) y estableciendo acuerdos con una gran cantidad de casas independientes para que desarrollen programas. La filosofía de esta máquina la explicó Jobs durante una entrevista: "Hay que hacer ordenadores simples. Se tarda de 40 a 100 horas en aprender a usar un Apple **11.** Esto puede ser aceptable para un maníaco de las hojas de cálculo. pero no para una persona que va a usar el ordenador media hora diaria... de la regla al cá lculo se pasú a la calculadora electrúnica. Los ordenadores personales, tal como los conocemos, van a dar paso a productos como el Lisa y el Macintosh, que se pueden aprender a usar en 20 minutos".

El grupo de trabajo del Macintosh ·se consti tuyó en 1979 dirigido por Jeff

Raskin. La idea base consistía en un ordenador de bajo precio, pequeño extremadamente fácil de usar. En encro de 1981 Steve Jobs se hace cargo del proyecto trayendo nuevas ideas adquiridas del Lisa (en fase de diseño en aquel momento): un micro procesa dor 68000 como unidad central, el concepto del "ratón", el manejo de los programa's'' por íconos (pequeñas imúgenes representativas de la función a realizar), etc. En febrero de 1981 ya existe un primer prototipo cableado del Mac; lo único que sabe hacer es escribir "HELLO" (hola en español) 85 veces seguidas. En febrero de 1983 sale al mercado el Lisa, a un precio en Estados U nidos de 10.000 dólares. En enero de 1984 se lanzaba en el mercado americano con el nombre "Macintosh" (apple significa manzaná-y Macintosh es una va riedad de manzana americana).

#### El concepto Lisa

Normalmente cuando un experto en informática desea evaluar un ordenador acude a la tabla de características técnicas y si se ve la del Mac, se podrán observar algunos adelantos (unidad central de 16 bits, discos de 3 pulgadas y media) pero no un concepto revolucionario, entonces ;donde están los avances de esta máquina? Para explicarlo hay que señalar cómo se manejan los ordenadores hasta ahora. El usuario debía teclear unas órdenes precisas y normalmente complicadas para obtener los resultados que quería; cualquier

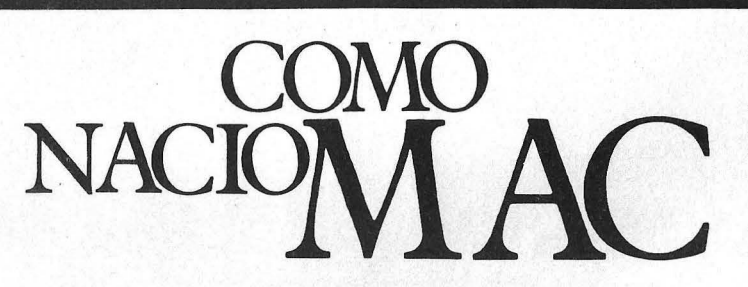

A mediados de octubre de 1983, el equipo que diseñó el Macintosh se reunió con Phi! Lemmons, de la revista Byte, en la sede de Apple Computer, en Cupertino (California). En el diálogo que publicamos a continuación, resumen de una larga e instructiva conversación, Bill Atkinson, Steve Jobs, Andy Hertzfeld, Larry Kenyon, Joanna Hoffman, Burrell Smith, Dave Egner, Chris Espinosa, Steve Capps, Jerry Manock, Bruce

Horn y George Crowe comentan paso a paso el camino recorrido hasta completar el diseño de un ordenador que, ellos están completamente seguros, representa la tecnología que prevalecerá durante los próximos años, puesta al alcance de un público de masas. Como dice Hertzfeld al final "la gratificación es el propio camino". O sea: se hace camino al andar.

**P:** ¿Cómo se inició el proyecto Macintosh?

**Jobs:** Lo que Andy, Burrell, Chris, Bill, Larry, etc., pusieron en marcha aquí es la elaboración de un producto que realmente no fuera costoso y que cualquiera pudiera adquirirlo. No hace mucho, casi ninguno de nosotros podríamos haber adquirido un ordenador de 5.000 dólares, y nos dimos cuenta de que teníamos la posibilidad de fabricar uno que ejecutara el admirable Quickdraw de Bill Atkinson y tuviera un ratón. O sea, construir una implementación verdaderamente barata de la tecnología del Lisa que pudiera utilizar parte de ese software. Este es el punto de arranque de la elaboración del Macintosh. **Hertzfeld:** Esto fue en enero de 1981 .

**Smith:** Teníamos también otras ideas para el diseño del ordenador, pero nos dimos cuenta de que el 68000 era un chip que tenía futuro

equivocación era rechazada por el sistema o lo que es peor, destruía el trabajo que se había hecho hasta el momento. En definitiva era una caja negra en la que entraban los datos y devolvía los resultados de un modo mágico e incomprensible. El concepto

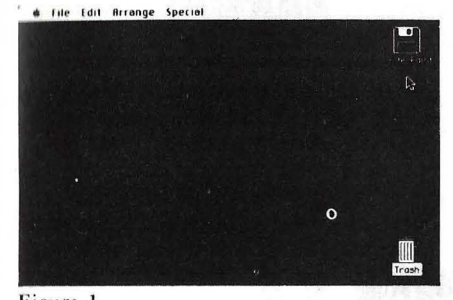

Figura 1

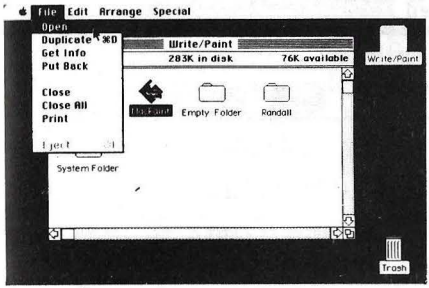

Figura 2

y ...

Lisa (llamado así porque fue-el Lisa la primera máquina, que lo tuvo) se basa en que el usuario vea siempre lo que está haciendo y sepa cómo lo está haciendo.

Cuando se enciende el Macinrosh la pantalla se pone blanca y aparece dibujada la boca del *diskette* indicando que debe meter uno; una vez introdu-

potencial de crecimiento como para que pudiéramos elaborar una máquina que se mantuviera y que Apple pudiera fortalecerse con ella en los años venideros. De modo que prestamos atención a lo que el grupo del Lisa estaba haciendo y nos enteramos de que los diseñadores tenían algunas ideas verdaderamente interesantes. Habían avanzado mucho 'en lo que

Jobs: ¡Un software decente! **Smith:** Y tenía el suficiente

querían hacer con el Lisa. Básicamente, el Mac realiza una cosa por vez en contraposición a hacer varias cosas al mismo tiempo. La unidad de dirección de memoria que es fundamental para una aplicación del Lisa, por ejemplo, se convierte en algo de lo

cual podemos prescindir perfectamente. Nuestro objetivo concreto era diseñar un sistema excelente con sólo un mapa de bits y que estuviera basado en un 68000 cido este dibujo cambia por el de un Macintosh sonriente, caracter fácilmente asimilable por cualquier persona. Una vez cargado el sistema operativo aparece un disco dibujado a la derecha de la panralla y un menú de opciones en la parte superior (figura

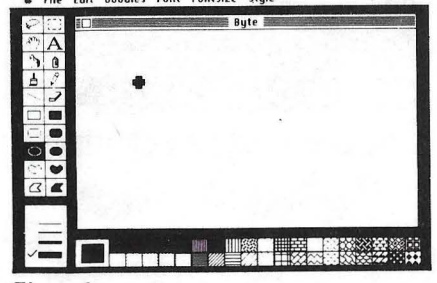

Figura 3 File Edit Goodies Font FontSize

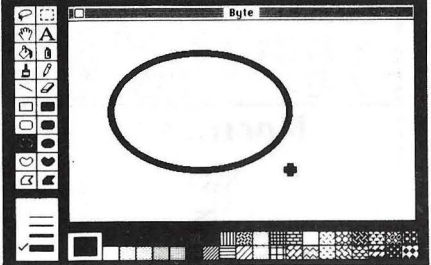

**Figura 4** 

2). La primera labor a realizar consiste en abrir el disco para sacar lo que haya en su interior. Para esto cogemos el ratón (una caja del tamaño de un paquete de tabaco con un botón en la parte superior) y lo movemos viendo como en la pantalla se desplaza una flecha al compás del ratón; es el cursor, que hay que usar para indicar lo que debemos hacer. Para abrir el disco movemos el cursor encima del disco y pulsamos el botón, el dibujo del disco se ilumina indicando que lo hemos seleccionado. A continuación, movemos la flecha al menú de opciones y seleccionamos la opción "File" (fichero) pulsando el botón y manteniéndolo apretado (figura 3) aparece una lista de las elecciones posibles dentro de esta opción: "Open, Duplicare, Get lnfo, Pur Back, Close, Close All, Print y Ejecr'' (Abrir, Duplicar, Obtener información, Devolver, Cerrar, Cerrar todo, Imprimir y Expulsar el disco, respectivamente): sin soltar el botón movemos la flecha hasta "Open" y lo soltamos, en ese momento se nos abre una "ventana" en la pantalla y se nos muestra lo que hay en el disco, representado por un icono y por su nombre, el MacPaint (programa de dibujo). Es una mano con un pincel, las cartas son hojas escritas, los dibujos son hojas dibujadas (resultaba evidente) y cualquier otro objeto se representa por un dibujo que lo identifique. Además, hay carpetas donde se pueden meter papeles para agruparlos: en definitiva, representa la que puede ser su mesa de despacho, en la que hay carpetas con documentos, hojas sueltas, etc. Aparte de esto ex iste una opción del menú que está representada por una manzana (logotipo de Apple) en la que se encuentran varios útiles muy necesarios en cualquier despacho, una calculadora, un *block* de notas, un reloj con calendario y un *puzle* para los momentos de descanso (en vez del típico

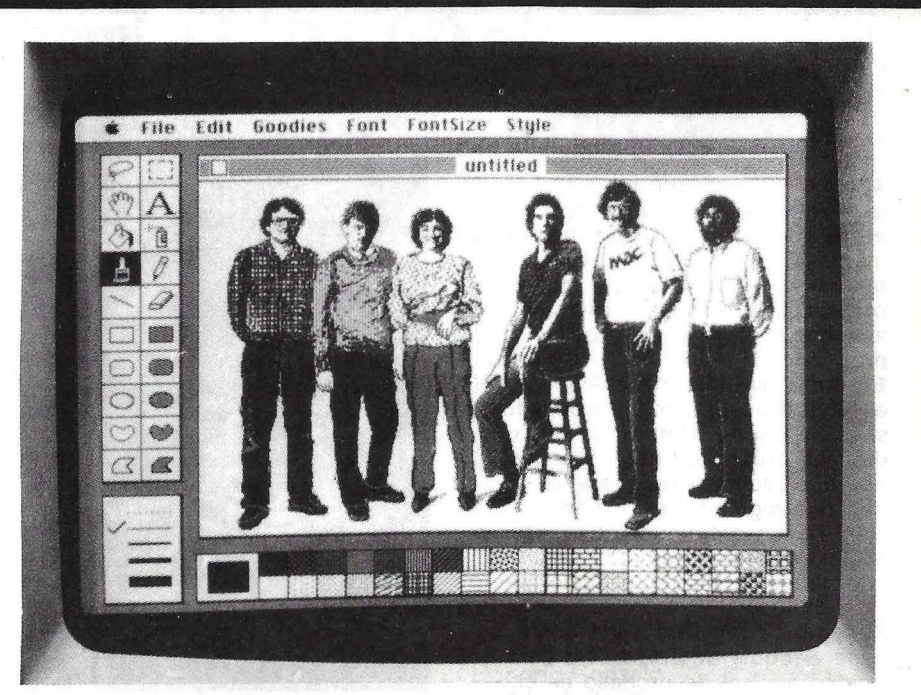

Equipo de diseño de Macinrosh

crucigrama del periódico), todos los comandos se ejecutan del mismo modo que se ha visto antes. Otra de las ayudas que proporciona el sistema es la comprensión de lo que el usuario pretende. Si en un ordenador normal queremos editar una carta ya existente con el procesador de textos. debemos decirle al ordenador que cargue este programa y luego desde dentro del programa hay que indicarle que lea el texto para modificarlo. Este procedimiento también es correcto en el Macintosh pero otro más sencillo es seleccionar directamente el texto, el sistema sobreentiende que lo queremos modificar y carga automaticamente el MacWrite (procesador de textos del Mac) y a continuación el texto, todo esto sin que el usuario tenga que indicar nada más. Y *z*qué se hace con lo que ya no queramos? En la parte inferior derecha hay un cubo de basura en el que podemos depositar los objetos que ya no queramos~ para ello basta señalarlos con la flecha, pulsar el botón y manteniéndolo pulsado llevar el objeto al cubo de basura. Todos estos comandos son de una comprensión rápida y no obligan al usuario a aprenderse un conjunto de palabras "mágicas" necesarias para manejar la máquina. Otro curioso comando del distema es "Eject" con el que decimos al ordenador que hemos terminado de trabajar y que expulse el disco. Esta última operación la realiza el ordenador, al contrario que en los ordenadores normales en los que es el usuario el que debe abrir una tranpilla y sacar el disco. Con el sistema

implantado en el Macintosh se evita que el usuario saque el disco cuando s están escribiendo datos en él, o haga cualquier otra operación desastrosa.

Una de las opciones más interesantes del programa es el comando "Undo'' (deshacer). Muchas veces el novato en el manejo de la máquina teme hacer algo por riesgo a estropearla (los expertos no tienen este miedo, hacen las cosas mal directamente). Si esto sucede con un Mac se puede elegir (salvo raras excepciones) esta opción que deja todo como estaba antes de ejecutar ese comando, el usuario puede, por tanto, probar libremente todas las opciones sin miedo a borrar un texto o

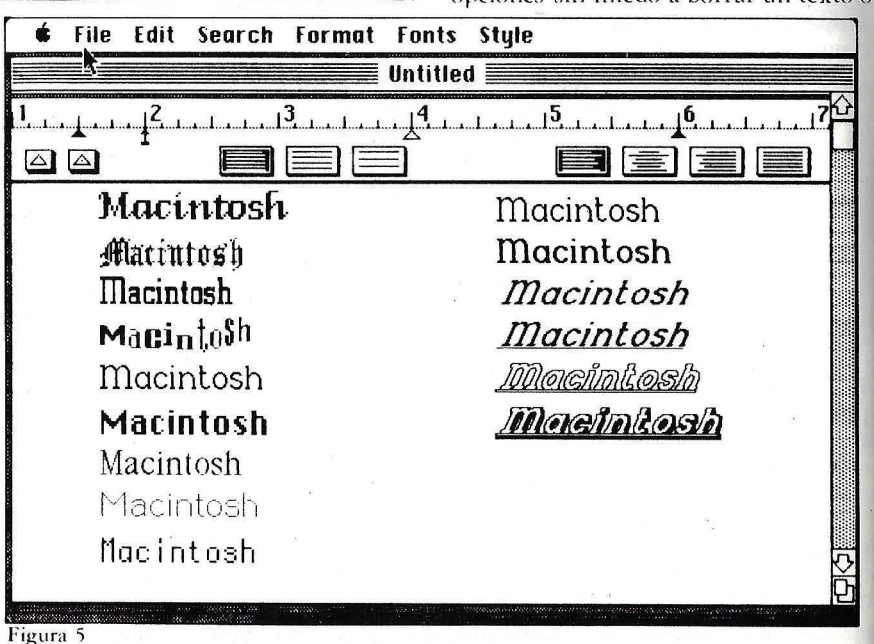

pero que, además, sea un sistema verdaderamente barato. ¿Podíamos escribir un software que sea verdaderamente bueno y que no rumiara megabytes de memoria? **Atkinson:** No es que no quisiéramos un manager de memoria en él, o gran cantidad de memoria o discos duros. Lo que queríamos era que mucha gente pudiera tener acceso a estos aparatos. Este era nuestro propósito.

**Espinosa:** No importa cuán excelente puede ser un ordenador si nadie puede comprarlo. Xerox dio una prueba de ello. Y lo que hay que recordar es que si le decías a alguien que podías elaborar un ordenador utilizando un 68000 con menos de 100 circuitos integrados, te hubieran dicho que estabas loco.

**Kenyon:** La mayoría de la gente tiene el doble de chips sólo para la unidad central de proceso en el 68000, de modo que es lógico que

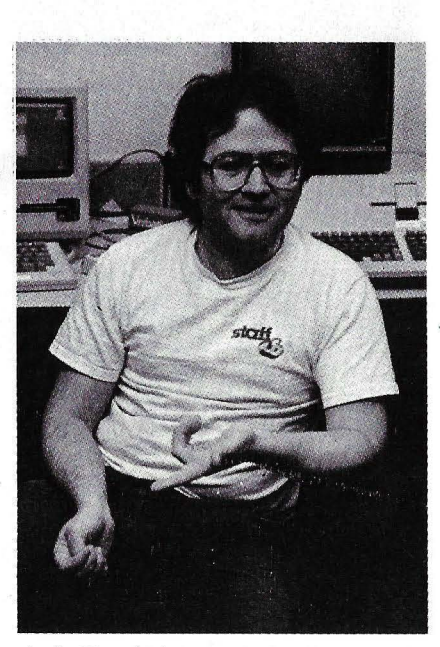

Andy Hertzfeld

nadie se haya podido imaginar que podía fabricarse un sistema barato con un chip 68000. **Atkinson:** Queríamos el máximo ordenador que se .pueda conseguir con la misma cantidad de dólares, y a partir de allí poder concentrarnos en la elaboración del mejor software del mundo para él. **Jobs:** Una de las cosas que realmente aprendimos con el Lisa y con lo que había hecho Xerox en PARC (Palo Alto Research Center) fue que podíamos construir sistemas simples, elegantes, con sólo un mapa de puntos ... ningún generador de caracteres, y ahorrar toneladas de chips si contábamos con un software lo suficientemente veloz como para trazar caracteres en la pantalla, dado el procesador. Apple fue la primera compañía que resolvió cómo llevar a cabo esto con un microprocesador...y, en verdad, sigue siendo la' única compañía que lo está haciendo. Y esto es lo que Bill resolvió hacer

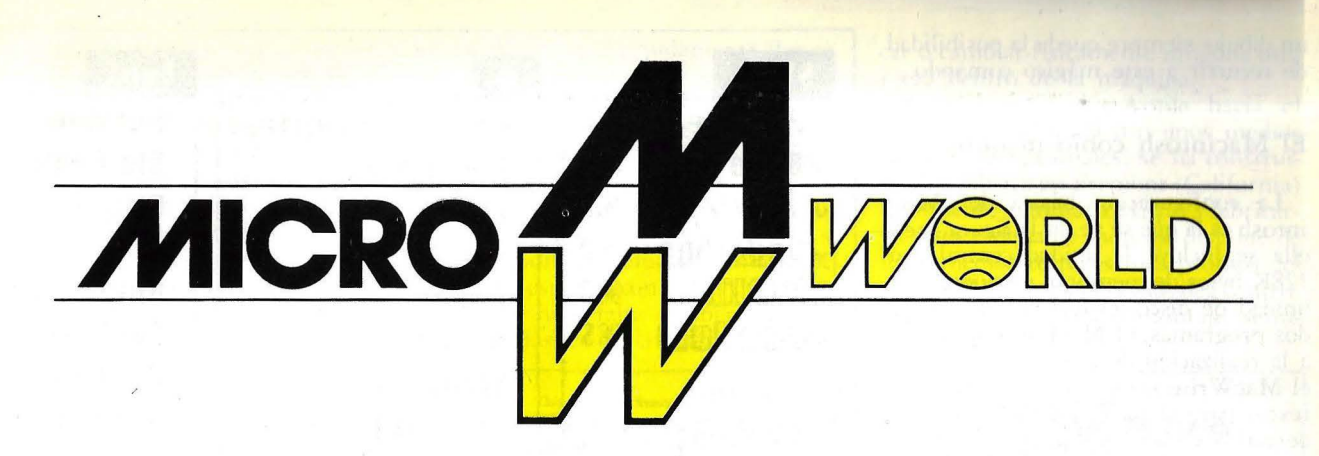

# **1 CONCURSO NACIONAL DE.PROGRAMACION de pesetas en premios.**

# **ler Premio: 500.000 pts. Premios de 50.000 pts. para los 10 finalistas.**

Solicite más información y bases del concurso, directamente en los centros MICROWORLD o escribiendo a MICROWORLD e/ MODESTO LAFUENTE NO 63- MADRID- 3 .

--------------------------------

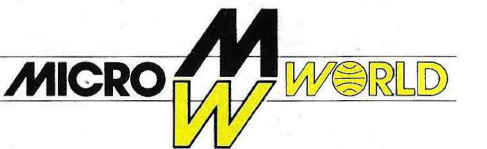

e/ Modesto Lafuente, 63 • e/ Colombia, 39 e/ Honorio Gonzalo, 2 MADRID-3 MAORID-16 VILLALBA (Madrid)

un dibujo, siempre queda la posibilidad de recurrir a este mágico comando.

#### **El** Macintosh como máquina

La configuración básica del Macintosh es la que se ve en la figura  $4$ ; en ella se incluye la unidad central con l28K bytes de memoria. el monitor, la unidad de disco, el teclado, el ratón y dos programas: el MacPaint destinado a la realización de gráficos y dibujos y el MacWrite, un sencillo procesador dé' textos para la realización de todo tipo de cartas y escritos. Los datos creados con estos programas se pueden intercambiar entre ellos, permitiendo la introducción de un gráfico dentro de una carta o viceversa. Esto también constituye una revolución; hasta ahora sólo se podían poner los textos por un lado y añadirle a mano los gráficos obtenidos por otro.

Aunque no incluida en la configuración básica, la impresora lmagewriter es imprescindible para el perfecto manejo de esta máquina; diseñada especialmente para ella, permite obtener copias perfectas de todo lo que aparece en pantalla; cualquier otra impresora permitiría obtener textos pero con un tipo normal de letra sin posibilidad de gráficos.

Los '"expertos" se sorprenderán al ver que la configuración básica no incluye el BASIC ni ningún otro lenguaje de programación. Esta es una característica realmente excepcional; por definición (o por lo menos hasta

con Quickdraw.

La verdadera razón por la que, originalmente, decidimos utilizar el 68000 fue porque pudimos aprender con la práctica del Quickdraw. Macintosh utiliza la misma estructura de gráficos y paquete, el mismo código que el Lisa. O sea que, pagando un poco más por el microprocesador, no sólo pudimos ofrecer al cliente un chip infinitamente más potente, que, digamos, un chip de 8 bits o uno de los micras de lntel, sino que pudimos escoger este sorprendente software. No tuvimos que conseguir chips especiales de gráficos y texto para el cliente. Sólo simplificamos el sistema hasta lograr un mapa de punto en la pantalla, el software de Bill, el hardware de Burrell, y en medio de esto, el otro software que tenemos.

**Atkinson:** Nosotros ya hemos incorporado el hardware que la mayoría de la gente quiere. **Jobs:** Es cierto. La mayoría de las

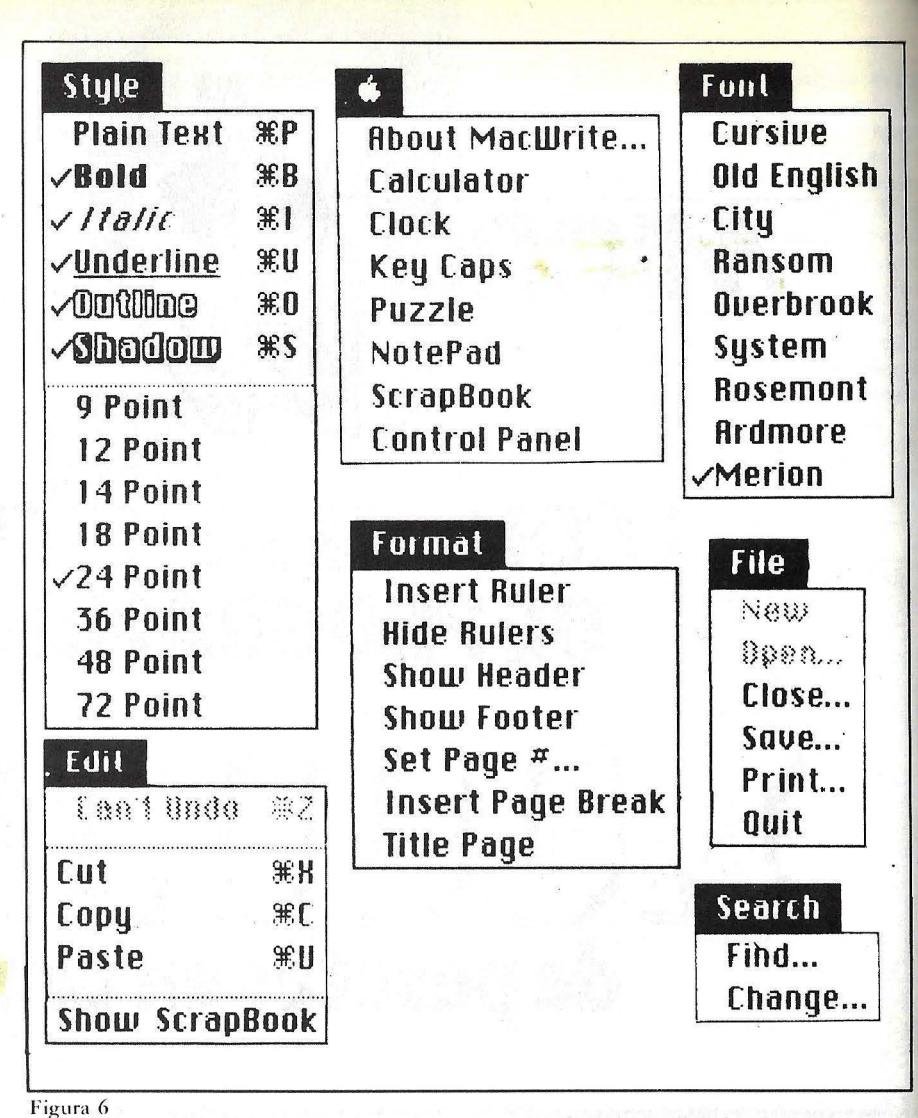

opciones que existen en los otros ordenadores, están en el Mac. Andy y Burrell crearon un esquema de 1/0 que era en serie. No tenemos slots, pues cuestan mucho dinero, hacen que el estuche sea mucho más grande y se necesita un mayor suministro de potencia porque nunca se sabe quién va a conectar algo. ¿Te das cuenta de que en un PC de IBM la tarjeta de vídeo, tiene espacio para más chips que todo el Macintosh? Pero, en cualquier caso, el Mac tiene incorporada la mayoría de los elementos fundamentales. En lugar de colocar ports en serie que operen a 9600 o 92000 bits por segundo, pagamos mucho más dinero y colocamos este superchip. Utilizamos el Zilog SCC que Burrell escogió, y Kenyon y Andy escribieron el software para que funcionara. **Smith:** Puede subir hasta un

megabit por segundo con reloj externo.

**Jobs:** Y ejecuta todos los Burrell Smith

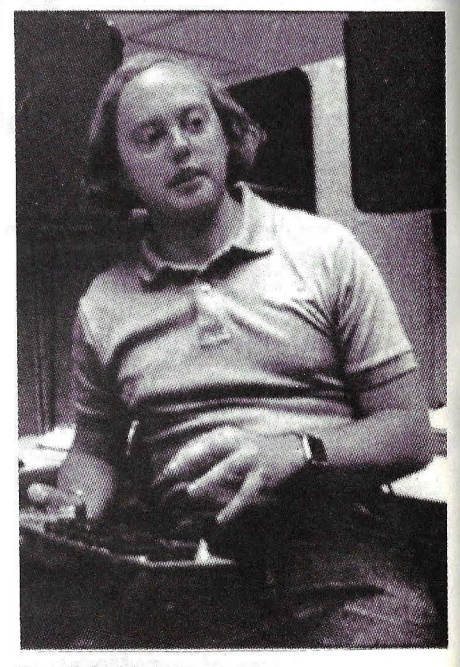

ahora) toda máquina se debía vender con un lenguaje para poder realizar programas. En este caso los lenguajes son opcionales, debiéndose adquirir por separado. Aunque parezca incongruente, rápidamente se ve una razón lógica, sobre todo teniendo en cuenta que la máquina va destinada a un mercado de personas que no saben informática. En vez de entregar un lenguaje con la máquina aumentando el precio en consecuencia, se ofrece opcional. Los que vayan a realizar programas lo pueden comprar y la gran mayoría que va a utilizar programas comprados Multiplan, (procesador de textos, contabilidad, etc.) no necesitan ga starse ese dinero.

Por último también viene un curso de aprendizaje de manejo que consta de un *diskette* que se introduce en el ordenador y una cinta de *cassette* con instrucciones habladas. Como es normal con la mayoría de los productos extranjeros ambas cosas vienen en inglés y sería interesante que el imporrador se ro mase la molestia de hacer una versión en español para que realmente pudiese ser manejado por cualquiera. Lo mismo sucede con todas las opciones, que vienen en inglés y pueden ser traducidas fácilmente. A este respecto cabe decir que el ordenador ha sido diseñado con vistas a las ventas internacionales, en la carcasa no figura ningún texto (con la excepción de la palabra "apple") usando dibujos en su lugar. Todos los nombres de las opciones figuran en un fichero de texto que

protocolos síncronos y asíncronos que están dentro del chip, de modo que disponemos de ports en serie de caballos de fuerza super elevados.

Smith: La idea global es que más tarde podremos tener slots lógicos en lugar de slots físicos. Contaremos con dispositivos múltiples por puerta; utilizaremos una puerta de una manera un tanto similar a los slots del Apple II. Jobs: Otro aspecto del hardware es que cuando se diseñó el Apple 11 la fabricación de un microordenador costaba mucho dinero. Es decir, obtener un microprocesador, RAM y ROM podría haber costado 50 ó 60 dólares. Obviamente, uno querría repartir eso entre los periféricos, que es lo que hizo el Apple 11 y, generalmente, ningún sistema con slots lo permite. Ahora sí es posible comprar un microprocesador, RAM y ROM es un micro por 4 dólares. Así, suministrar a cada uno de los periféricos desconectados su propio

se puede traducir rápidamente. La señal de vídeo, que la mayoría de los ordenadores extraen de la red, se genera internamente de modo que el mdenador puede funcionar en países con frecuencia de red de 50 ó 60 herzios, independientemente. El teclado está definido por programa; si se quiere modificar para un idioma específico (el español con eñes, por ejemplo), sólo hace falta cambiar la caperu za de plúsrico de la recia sin modificar o cambiar físicamente ninguna otra pieza dentro de la máquina.

Esta apuesta de Apple hacia el futuro está apoyada con unos medios técnicos excepcionales; se ha construido una fábrica en Fremont (California) totalmente automatizada para fabricarlo. Esta cadena de montaje dispone de unos medios técnicos más propios del siglo XXI, camionetas móviles controladas por ordenador, montaje semiautomático, etc.

(1b) This is 9-point Rosemont Figura 7 This is 12-point off English This is 12-point City This is 12-point Overbrook This is 12-point System This ls 12 -polnt Rosemont This is 12-polnt Ardmore This is 12-point Nerion This is 12-point variants: -- Rosemont bold --Rosemont *italic* --Rosemont underline --Rosemont outline --Resement shadew  $--$ Rosemont outllne shadov hold These are size variants: --14-polnt  $-18$ -point --24-point  $-36$ -pt. (1c) This is 9-point Rosemont Chis is 12-point @lb English<br>This is 12-point City This is 12-point Overbrook This is 12-point System This is 12-point Rosemont This is 12-point Ardmore This is 12-point Merion This is 12-point variants: - Rosemont bold -Rosemont italic -Rosemont underline ~1l.®W\lJll!m@ -1**:4083M0ML** Sh<mark>adow</mark> -Bosemont out-!I!Jm(a ~ These are size variants:  $-14$ -point  $-18$ -point  $-24$ -point -36-pt.

sistema microprocesador pequeño es añadir 5 dólares al coste del periférico. Añadir 5 dólares el periférico, colocar en él un micro de un solo chip, y establecer comunicaciones en serie, en lugar de que los usuarios paguen más dinero por slots que, posiblemente, nunca utilicen.

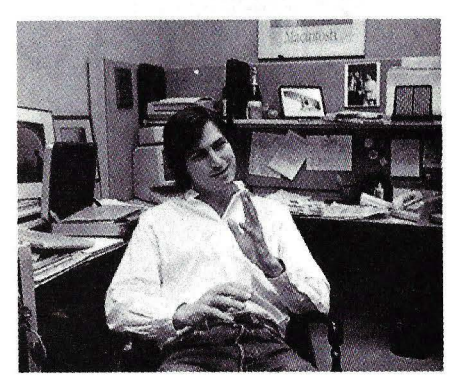

Steve Jobs

P: Desde el comienzo ustedes sabían que querían valerse de la tecnología del software de Lisa, y tenían, además, el propósito de hacerlo posible a un bajo coste. ¿Cuándo tuvieron un acuerdo general ¡acerca de cómo tendría que ser este hardware, exactamente, para alcanzar ese objetivo? Smith: En 1981 cuando comenzamos a estudiar el Lisa. Yo propuse que utilizar un 68000 con 64 Kbytes de memoria terminaría costando 14 dólares más de lo que cuesta con máquinas basadas en el 6809, si consideras el suministro de potencia. En realidad, es más sencillo adaptar la memoria a un 68000 que a un 6809. Es así que comenzamos a fijarnos en el trabajo que está haciendo Bill. Finalmente, en junio de 1982, consideramos la cuestión del vídeo. La máquina original tenía 384 por 256 pixels. Escogimos ése porque pensamos que habíamos acertado comprimiendo la máquina a 64 e perfiericos desconecidados su propio este de de seu de seu comprimiendo la maquina a 64<br>Este de la contentidad de la contentidad de la contentidad de la contenidad de la contenidad de la contenidad<br>Contenidad Popular / 3

#### **MacWrite**

El procesador de texros que viene incluido en la máquina está basado en la misma filosofía. Una vez puesto en marcha (figura 5) nos aparece una hoja de papel con sus tabuladores incluidos: éstos se pueden correr a la posición deseada, así como los márgenes, poniendo el cursor encima de ellos y desplazándolos al lugar deseado con una simple pulsación del botón. Aparte de los tabuladores normales dispone de tabu ladores numéricos que encolumnan los números correctamente. Debajo de éstos hay dos opciones disponibles, la primera nos permite elegir el es paciado entre líneas, simple espacio, espacio y medio o espaciado doble. La segunda, dejarlo centrado en medio o realizar espaciado proporcional: en este último caso los márgenes derecho e

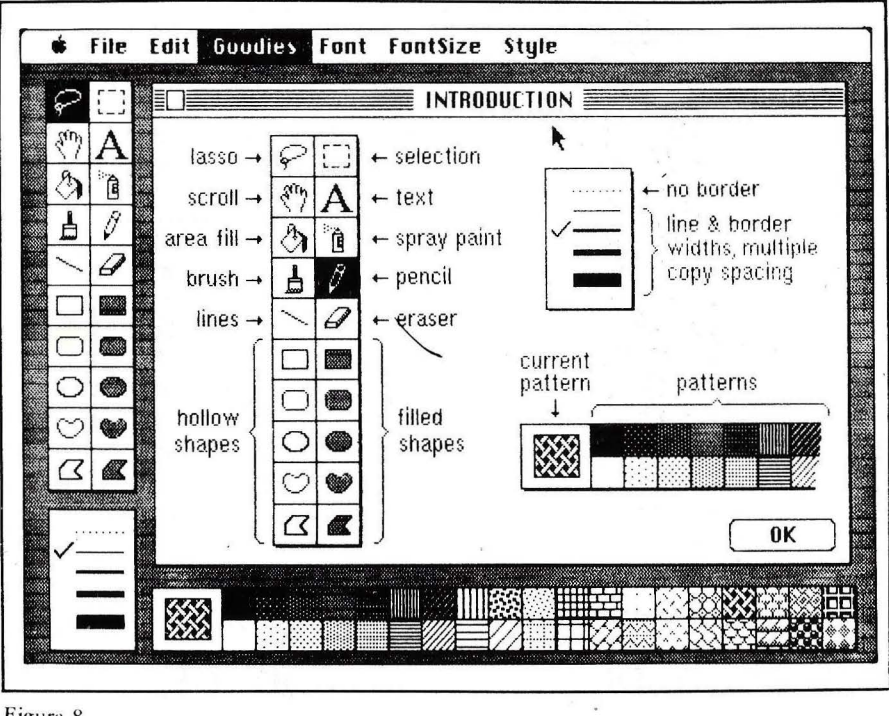

FiRura *8* 

Kbytes, y no queríamos desperdiciar un cuarto de memoria sólo para la pantalla. **Jobs:** Esta es la tarjeta de vídeo de 1 BM ; es solo vídeo, nada más. Tiene 69 circuitos integrados, más chips que un Macintosh completo, y, básicamente, no hace nada. Incluso lo que hace no es significativamente aceptable. **Espinosa:** Cuarenta por ciento más de chips que el Mac. **Jobs:** Esto te da una idea, y eso que sólo tiene el vídeo. El Macintosh, además de tener vídeo más veloz y con resolución más

elevada, tiene un microprocesador de 32 bits, 128 Kbytes de RAM, 64 bytes de ROM, dos ports en serie, el ratón, la serie teclado e interface de ratón, sonido increíble, calendario de reloj, controlador de disco...

Smith: Introdujimos el controlador de disco completo en un chip. **Hertzfeld:** Y tiene el software de interface de usuario y gráficos del

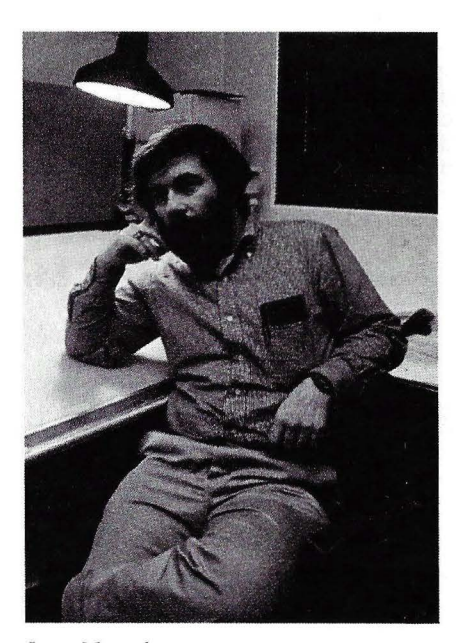

Jerry Manock

izquierdo se ajustan automáticamente y se dejan espacios entre las palabras. En la parte superior aparecen las demás opciones (figura 6) entre las que destacan algunas no muy comunes en la mayoría de las máquinas (figura 7): Una permite seleccionar el tipo de letra "Font" que puede variar dentro de un mismo texto; otra selecciona el estilo "Style": normal, cursiva, subrayada, negrilla, etc., pudiéndose mezclar entr sí y, una tercera opción selecciona el tamaño de letra, de modo que se puede cambiar para poner títulos, anotaciones, etc.

El programa en sí no representa la última maravilla del mercado, careciendo de ciertas opciones que serían muy interesantes, pero es sencillo y agradable de manejar, haciendo un uso intensivo del ratón. Además, a caballo regalado...

#### **MacPaint**

Al contrario que el MacWrite, el MacPaint es el programa de dibujo más revolucionario que hayamos visto. El menú principal (figura 8) ofrece una cantidad casi abrumadora de opciones; a la izquierda están todos los materiales disponibles (lápiz, brocha, cubo de pintura, goma de borrar, spray de pintura y diversas formas que se pueden copiar en la pantalla (y en la parte inferior están rodas las tramas con las que podemos rellenar áreas. Para realizar un dibujo (figuras 9 a 17) cogemos el rectángulo relleno, después de haber

Lisa incorporados en cada tarjeta. **P:** ¿Cuáles fueron las raíces del sistema operativo?

**Kenyon:** Cuando empezamos, lo primero que hicimos fue observar lo que estaba haciendo el Lisa: el sistema operativo que el grupo estaba poniendo en marcha no parecía adecuado. Nosotros cogimos el software para gráficos, que resultaba perfecto para nuestra máquina.

**Capps:** El sistema operativo del Lisa emplea mucho del interface de usuario. Para la gestión de ventanas, incluso para la de memoria, comenzamos con lo que el Lisa tenía.

**Jobs:** Bastante menos fiabilidad. El software de Larry percibe la velocidad del disco, y el hardware de Burrell puede adecuarse a una de las 400 velocidades. De modo que si está escrito en algo que no tenga demasiada capacidad de adecuación, podemos adecuarlo sin rodeos a la velocidad necesaria y

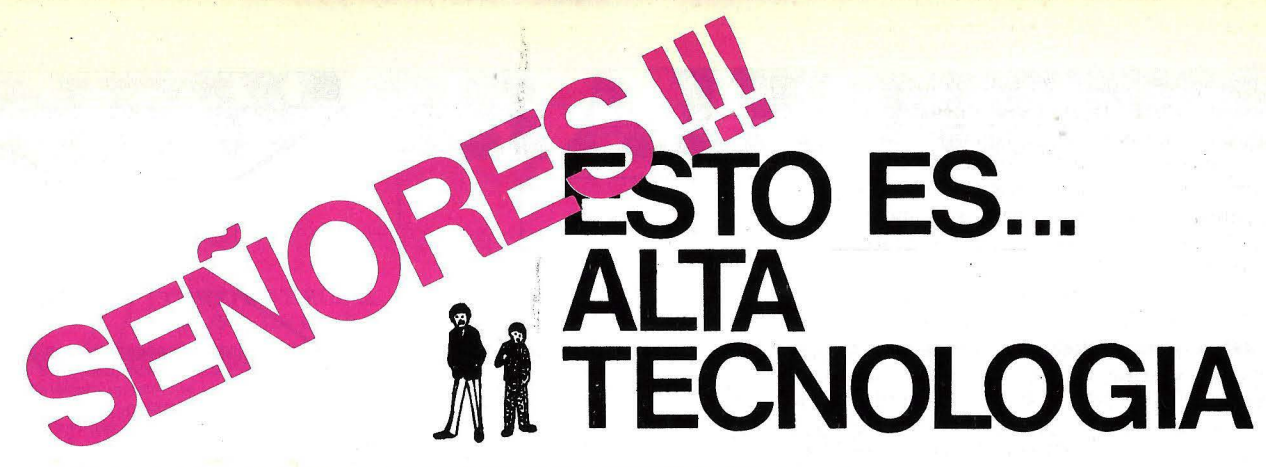

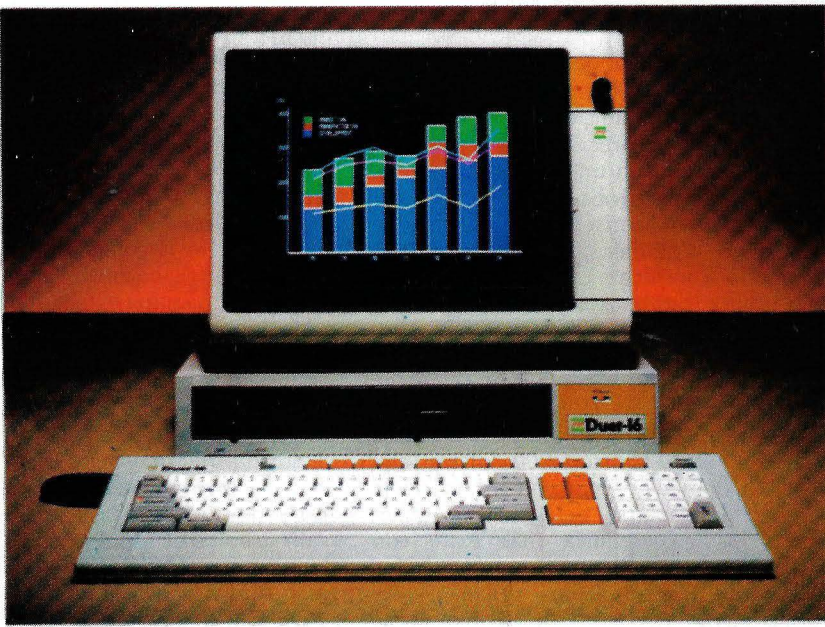

•

la'

PANAFACOM líder en el Japón . en minis y micros fabrica el Duet-16. un equipo que le ofrece la más sofis· ticada tecnología japonesa del momento.

- PROCESADORES: 8086 procesador principal (8 MHz); opcional coprocesador 8087.
- MEMORIA USUARIO: Expandible hasta 512K bytes.
- GRAN CAPACIDAD DE AL~ MACENAMIENTO EXTER~ NO: 2 Floppys de 720K bytes y disco duro de 1OM-bytes hasta 40M-bytes.
- GRAFICOS COLOR: Muy alta resolución 640  $\times$  400 puntos.

COMUNICACIONES: 2 canales serie RS232C; un paralelo centronics; opcionalmente IEEE 488 y emulador 3270 IBM.

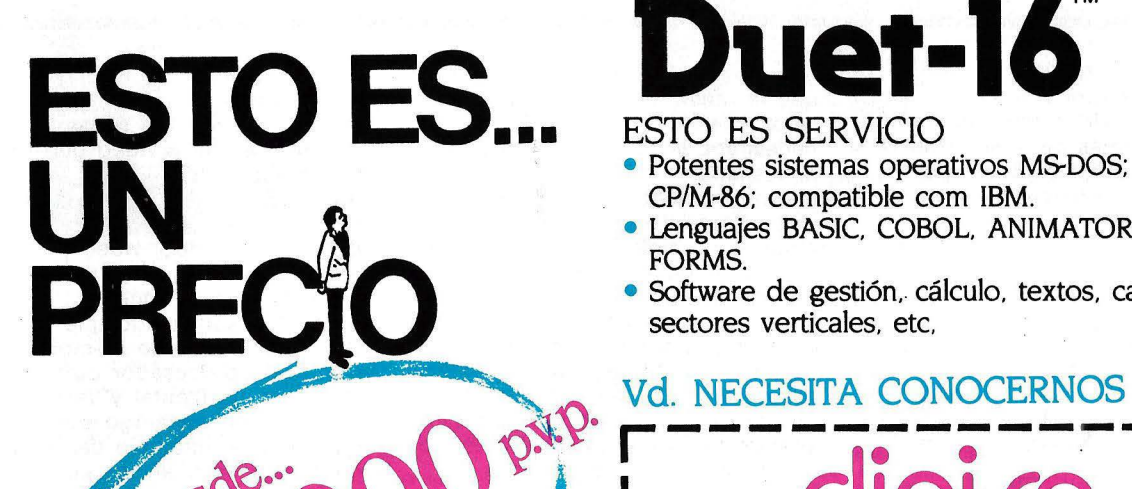

- Potentes sistemas operativos M&DOS; CP/M~86; compatible com IBM.
- Lenguajes BASIC. COBOL. ANIMATOR. FORMS.
- Software de gestión, cálculo, textos, cad-cam, sectores verticales, etc.

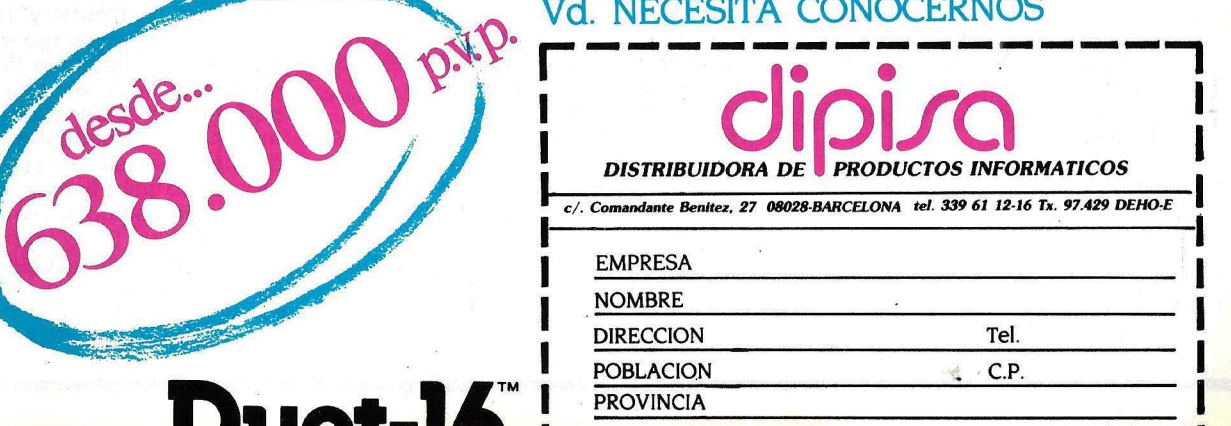

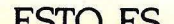

elegido la trama adecuada, colocamos una esquina en su sitio pulsando el botón del ratón. Para colocar la otra nos movemos hasta donde se desee poner y volvemos a pulsar el botón (9); a continuación seleccionamos la opción de línea recta y trazamos los cuatro costados de la habitación así como las rayas del suelo (10), después elegimos la trama de líneas horizontales y con el cubo de pintura llenamos el techo; esta opción, una de las más potentes, nos rellena todo el área hasta que encuentre un borde (11). La ventana se dibuja usando la opción de línea recta. Para obtener el efecto de perspectiva correcto se usa la opción "Fat Bits" que agranda el dibujo y permite trabajar Desde su creación Apple Computer punto a punto ( 12), luego se rellena el siempre se ha distinguido por romper borde de la ventana con el cubo y se los moldes tradicionales. El primer dibujan los edificios exteriores usando , ordenador (el predecesor del Apple II) líneas y el cubo (13 y 14); la puerta se fue diseñado en un garaje; su director dibuja con el mismo sistema y el cartel general Steve Jobs suele ir vestido con "EXIT" se coloca usando una opción vagueros y camiseta, el otro creador, que nos permite meter texto en el Stewe Wozniak se divierte organi-<br>dibujo (15). Por último, se dibuja la zando conciertos de *rock*, el mismo dibujo ( 15). Por último, se dibuja la zando conciertos de *rock.* el mismo manzana usando la opción de círculo y nombre de la compañía se lo puso el  $spray$  (16 y 17). Este dibujo lo ha Wozniak porque era vegetariano. Ahoel *spray* (16 y 17). Este dibujo lo ha realizado una persona sin gran experealizado una persona sin gran expe- ra se ha convertido en una empresa corto. Naturalmente cometió errores "distinto", pero el Macintosh, lo ha (¿quién no?) pero se pudieron corregir desmentido. CuandoJobs se hizo cargo

de los gráficos por ordenador, su senci- de los dos tendría más éxito con llez de manejo y sus posibilidades lo su producto. A continuación se fue colocan entre los primeros y es lo más con su equipo a una oficina, indeatrayente de toda la máquina al mos- pendiente del resto de Apple, en la trar rodas sus posibilidades. que estuvieron trabajando todo el tiem-

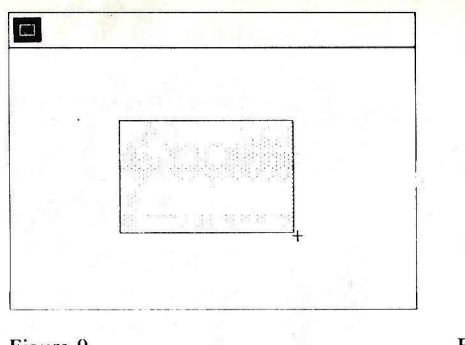

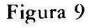

#### Apple siempre diferente

vaqueros y camiseta, el otro creador,<br>Stewe Wozniak se divierte organigrande, parecía haber perdido este aire fácilmente usando la opción "Undo". del proyecto apostó 5.000 dólares (casi<br>Podríamos decir que este programa 1.000.000 de pesetas) con John Couch, Podríamos decir que este programa 1.000.000 de pesetas) con **John Couch,**<br>representa una revolución en el mundo i efe del equipo del Lisa, a quién jefe del equipo del Lisa, a quién

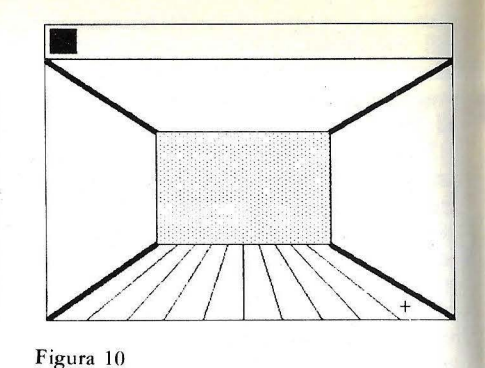

po. Sobre el tejado de esta misma oficina apareció con el tiempo una bandera pirata para señalar dónde estaba el grupo de disidentes. Cierto día, Jobs apareció acompañado de una cantante amiga suya para mostrarle el nuevo ordenador, que hasta entonces era alto secreto. El día que se diseñó la primera placa (a las diez de la noche) Jobs dijo: "si la máquina está funcionando a medianoche os invito a una *pizza".* La máquina estaba funcionando a las doce menos cinco. Burrel Smith, diseñador de la placa y de parte de la circuitería recibe el título pseudo-oficial de "mago del *hardware"* y Mike Boich encargado de coordinar a todos los que escriben programas para la máquina, el de "evangelista del *.roftware".* Por último, el nombre de todas las personas que trabajaron en el Maclntosh está grabado dentro de la carcasa de cada una de las máquinas que se venden.

Durante mucho tiempo se rumoreó que siguiendo la corriente de gran

pasar a la lectura. Todo en el board del Macintosh -la sincronización del tiempo en serie, los cronometrajes del disco, del microprocesador, del vídeo, del sonido- todo proviene de un oscilador de cristal y está sincronizado desde una fuente. Y, técnicamente, resulta mejor hacerlo de esa manera. Todo funciona de una manera más óptima, pero además ahorra piezas con lo cual podemos ofrecerlo a los clientes a un precio muy accesible. Ahora bien, la mayoría de los clientes de estos materiales nunca llegan a apreciarlos.

**P:** ¿Dónde está el controlador de pantalla?

**Hertzfeld:** Está oculto.

**Jobs:** Si picoteas en esa tarjeta de display de **IBM,** centelleará totalmente si lo haces en el momento equivocado. Lo has visto, ¿verdad? Entonces aparece Woz (Steve Wozniak) con esta manera realmente brillante de hacer

funcionar el Apple 11. El comprobó que la memoria era el doble de veloz cuando el procesador lo necesitaba y cuando el vídeo lo necesitaba. Y colocó el microprocesador aquí, y puso el vídeo aquí, y en el medio colocó algunos multiplexores. Repartió la misma cantidad de memoria entre los dos de una manera tal que éste pensaba que tenía toda la memoria en todo momento, y éste otro pensaba que tenía toda la memoria todo el tiempo, pero compartían la misma memoria. Todo lo que este aparato tenía que hacer era escribir en determinadas ubicaciones de memoria y, mágicamente, aparecería en la pantalla, incluso el microprocesador nunca tenía que ocuparse de la pantalla, sólo tenía que mirar las ubicaciones de memoria.

**Atkinson:** Al mismo tiempo que los procesadores adquirieron mayor velocidad, la memoria fue más veloz; la memoria tiene una

velocidad doblemente mayor que el procesador.

**P:** ¿En qué medida se prolonga la similitud entre el vídeo del Apple 11 y el Macintosh?

**Smith:** En el Mac tenemos una arquitectura tripartita: una ventana DMA para sonido, vídeo y CPU... repartida en tres dispositivos. Además, lo que hace que sea un poco más sofisticado que el Apple 11 son los ciclos de memoria de retorno al procesador durante el retroceso horizontal y vertical. Y con el diseño análogo podemos prolongar el intervalo de retroceso horizontal, lo cual nos permite más performance para gráficos gracias a una mayor disponibilidad de tiempo de memoria para el procesador y otorgando más tiempo a la electrónica análoga para volver a trazar el haz. En el Apple 11, Woz diseñó esta tarjeta lógica y se agregó el suministro de potencia. En el Mac, diseñamos todo el sistema como un sistema completo

# **NEW BRAIN NEWS**

#### COMPTE D'URGELL, 118 Tel. (93) 323 00 66- BARCELONA-11

#### **RED DE COMUNICACIONES Y EXPANSION DE MEMORIA**

Un Newbrain maestro, se conecta a 16 Newbrains esclavos a través del port de comunicaciones, printer y monitor. El maestro puede mandar a/o recibir de cualquier Newbrain esclavo, programas *y* ficheros. Una sola impresora conectada al Masterned, puede ser usada por cualquiera de los Newbrains. El maestro puede visualizar en su monitor, cualquiera de las pantallas de los otros Newbrains. Espe-

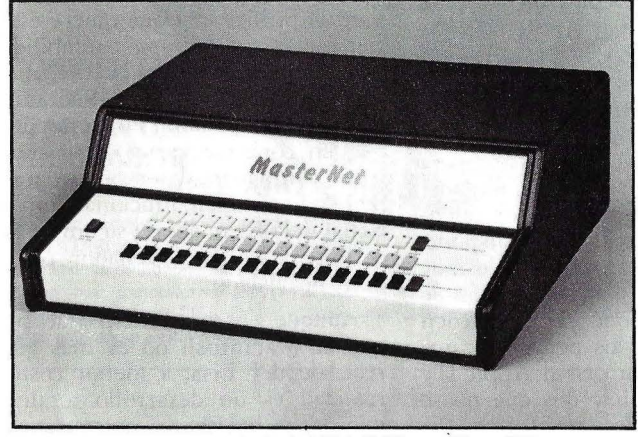

Expansión de 64K: Añade al Newbrain 64K de RAM repartidas en 42K para programa Basic , unos 90K para gráficos, streams y RAM disk. Añade como nuevos periféricos, ports de comunicaciones y printer RS232 y paralelo centronics autónomos (no se apaga la pantalla al transmitir) ficheros de memoria (RAM disk ) y gráficos de pantalla completa. Los 2 ports serie de Newbrain, siguen efectivos, con lo cual se dispone de *5* ports de conexión a periféricos.

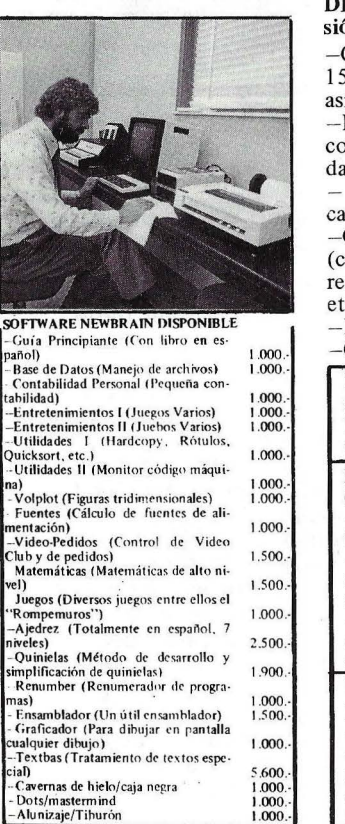

#### DISKETTE CP/M con expansión (64K) -Contabilidad oficial 1500 cuentas, 4000<br>asientos mensuales 49.000.asientos mensuales -Facturación clientes con enlace contabilidad y almacén - Control stock/escandallos/producción - Gestión comercios (control caja, deudores, listas de boda, etc.) -Recibos  $-$ Comal  $96K$ NOTA: Todo el software sobre CP/M está comprobado que funciona correctamente con el Newbrain. DISKETTE CP/M sin expansión (32K) -Textbas (Tratamiento de textos) 7.500.- -Contabilidad oficial  $(600 \text{ cuentes}, 2.000 \text{ apuntos}, 29.500)$ apuntes mensuales) -Facturación clientes/ almacén con enlace contabilidad ULTIMAS NOTICIAS Manual usuario Newbrain a 3 colores, completamente traducido y ya disponible. Próximamente manual en castellano del controlador y expansión de

memoria\_

Av/ Infanta Mercedes, 83 TeL (91) 279 11 23 - MADRID-20

# **Un nuevo concepto en microinformática**

UNA AMPLIA GAMA DE POSIBILIDADES

El Newbrain es un ordenador diseñado para aplicaciones comerciales, profe· sionales, técnicas y científicas. Por su di· seña también se puede usar en el hogar y en la escuela. El Newbrain tiene unas ·magníficas especificaciones, las cuales, unidas a su fiabilidad, bajo coste, posibilidad de expansión y fácil manejo, lo hacen adecuado tanto para el no iniciado como para el profesional de los ordenadores.

El Ncwbrain dispone de 32 K de memoria RAM, y en los 29 K de ROM tijas reside todo su software base. El teclado del Newbrain es de tamaño standard de máquina de escribir y ha sido diseñado para soportar el tecleo rápido de los usuarios profesionales, *y* al mismo tiempo es de un tacto agradable al principiante.

Tiene también doble conector de cassettes, se puede conectar dos lectores de cassettes, lo cual pennite la puesta al día y la copia de los ficheros a voluntad. Dispono de una salida para la UHF de un televisor comercial. El Newbrain posee dos interfaces de comunicación gobernados por el programa. Por un lado, un RS232/ V24 bidireccional con velocidad de transmisión seleccionable por programa desde 75 hasta 9.600 baudios; esta conexión permite la intercomunicación entre varios New Brains a los periféricos, al acoplador acústico, o bien, a cualquier servicio requiriendo comunicación dúplex. Y la segunda, un RS232/V24 unidireccional para la salida de impresora standard {sin interfaces adicionales).

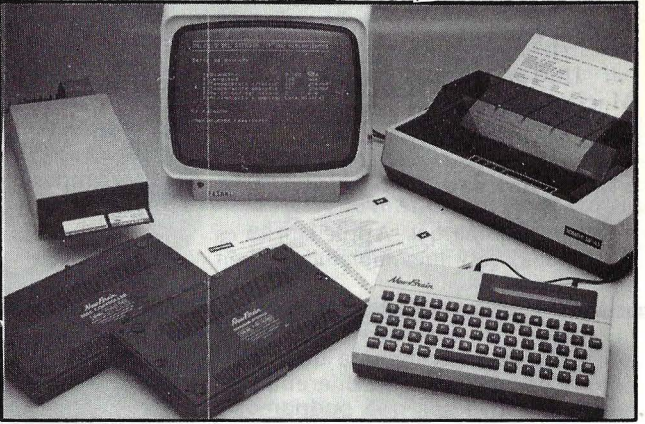

#### NEW BRAIN: UNA INVERSION MUY RENTABLE

Con su gran poder para ser modular, Ud. utilizara y habrá pagado exactamen-<br>te la configuración para dar solución a te la configuración para dar solución a sus necesidades en cada momento. Lue-<br>go cuando éstas crezcan, Ud. ampliará de la manera más sencilla su equipo adqui-

MODULO CONTROLA-DOR INTEGRADO Contiene en una sola caja, la fuente, el controlador y los diskettes. Disponible en 200 K, 400 K y 800 K.

POTENTE CURSO DE BASIC Curso de programación Basic en 20 lecciones en castellano. Empezando desde cero, se llega hasta los puntos más complicados del Newbrain

MODULO NDP-16<br>Es un port de 8 inputs y uno de 8 outputs controlable por software. Muy útil para control de proceso.

DISKETTE FILECOPY Rutinas de intercambio de ficheros de disco de los principales ordenadores del mercado.

riendo éste cada vez, más potencia y ca-<br>pacidad de calculo, pero solo cuando sea<br>realmente necesario. Así partiendo de<br>una configuración mínima, Ud. utilizará<br>con la llegada de sus necesidades, varias<br>impresoras y/o varia ttes, ampliaciones de memoria RAM etc.

#### SOFTWARE TECNICO

De entre los muchos programas técnicos aplicados para el Newbrain, próximamente lanzaremos unos desarrollados para el campo de la arquitectura: predimensiones pórticos ortogonales, cálculo pórticos ortogonales por CROSS, cálculo dibujo y dimensionado estructuras isostáticas planas, etc.

 $\mathcal{A}$ 

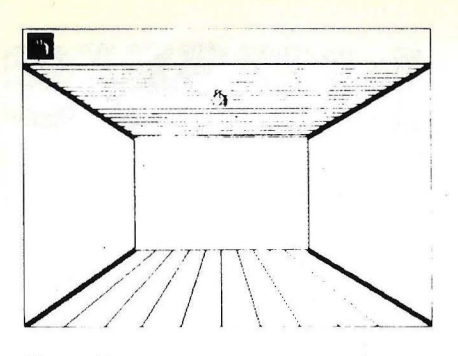

Figura 11

número de fabricantes el Mac iba a ser compatible con el ordenador personal de IBM, pero no ha sido así, es totalmente incompatible. ¿Cómo se puede permitir un lujo así?, Jobs lo aclaró durante una entrevista: "Desde luego que estamos haciendo una apuesta, es la única apuesta que podemos hacer... si estás atando tu futuro a IBM, te verás cortado porque lo quieren todo" y, además, si Apple hubiera elegido ser compatible en IBM no podría haber introducido todos estos conceptos avanzados que hacen que esta máquina sea la revolución que es, "el Apple II" fue el primer hito de esta industria en 1977, el ordenador personal **IBM** el segundo en 1981 y el Macintosh el tercero en 1984". Así de claro.

#### Expandibilidad

Toda máquina que Apple fabrica es comparada, casi inevitablemente, con

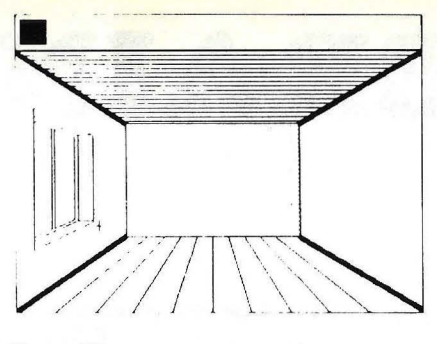

Figura 12

el Apple II. Una de las cuestiones a comparar es la ex pandibilidad. Para añadir un periférico al Apple II bastaba abrir la tapa y colocar una tarjeta en uno de los conectores para rarjeras, por lo que cualquier expansión parece imposible; pero esto no es cierto, aparte de que gran cantidad de dispositivos ya van incorporados en la máquina (generador de sonidos  $y/\sigma$  voz, reloj, calendario, puerto serie, discos...) dispone, por medio de dos *ports* serie de muy alta veloc idad, de un bus (canal de comunicacion) al que se le pueden conectar casi todos los periféricos que se le podían conectar casi al Apple II y digo casi por que hay dos que no se pueden conectar de esra forma: La expansión de memoria y otra CPU. Esre segundo punto sería imprescindible para asegurar la compatibilidad con IBM (imposible por tanto) y el primero ha prometido arreglarlo Apple, aunque no ha anunciado cómo. Los periféricos y programas que se le

podrán conectar ya están siendo diseñados por gran cantidad de casas, aparre, naturalmente, de Apple, prometiendo convertirse en un gran heredero del Apple 11.

#### ¿Para qué usar el Macintosh?

Esta máquina no. pretende quitar mercado a los grandes ordenadores destinados a llevar nóminas de empresa o a realizar grandes cálculos numéricos, está pensado para el manager de empresa que tiene que escribir memorándums y realizar cálculos financieros, para el profesional que quiere escribir sus cartas y llevar su contabilidad y para cualquier persona que necesite un ordenador personal, en el sentido más estricto de la palabra. Por otra parte se pueden conectar varios Mac entre sí. para compartir datos y programas, pudiendo también, funcionar como terminal del ordenador de su empresa.; en definitiva, es un ordenador personal pero no aislado.

Aunque en un principio se piensa que el Macinrosh no es más que un reciclaje del Lisa, a menor costo, en realidad es un desarrollo totalmente nuevo que incorpora características de su hermano mayor pero dentro de un entorno totalmente nuevo. El grupo de diseño eligió el mismo microprocesador que incorpora el Lisa, el Motorola 68000. Este potente chip de 16 bits está considerado como uno de los mejores del mercado y sus características supe-

desde la base, de manera que nos hemos encontrado con diferentes limitaciones. O sea que podríamos decir que no existe demasiada similitud. Lo importante del Mac como producto es que, en realidad, no fue diseñado como una pieza aquí, otra allá...; todo fue diseñado en paralelo, sabiendo todo el mundo lo que cada uno tenía como tarea.

P: ¿Cómo se decidió el aspecto físico de la máquina?

Manock: Al comienzo, nuestro objetivo era la portabilidad. De hecho, teníamos este modelo de cartulina que, sorprendentemente, se parecía al Osborne. Y este fue el rumbo antes de que apareciera el Osborne. Como dije, la portabilidad era fundamental, y esta función tenía un teclado anexado con una especie de bota de goma alrededor que se plegaba y protegía la pantalla. Steve cambió el énfasis del producto cuando cierto día dijo que no queríamos que la

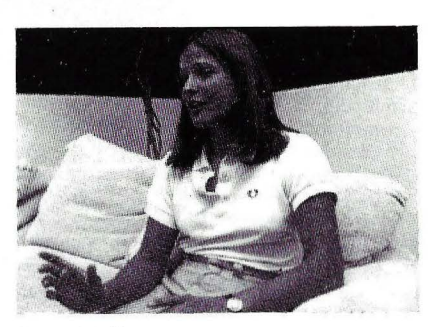

.Joana Hoffman

portabilidad fuera el aspecto fundamental de esto, sino que ocupara el mínimo de espacio posible

Jobs: Para utilizar el primer diseño tenías que contar con algún tipo de disposición para inclinarlo hacia arriba. Y de lo que nos dimos cuenta fue de que, bueno, ¿qué pasaría si levantáramos la parte porterior de este modo? Y como quedaba debajo bastante espacio, se podía colocar el diskette. Y así

fue posible fabricar una unidad más vertical, que ocupara menos espacio.

Hoffman: Conseguimos que fuera verdaderamente internacional. Creo que es uno de los pocos productos, aparte del Lisa, que es totalmente usable en cualquier parte. Jobs: En el Mac, no hay nada en inglés en la parte exterior del estuche. Todo está representado con íconos. Y no hay nada en inglés en la ROM; su naturaleza es universal. Cuando entra en funcionamiento, aparecen algunos íconos en la pantalla. Si hay algo erróneo, o algún tipo de obstáculo, aparece un Mac con el ceño fruncido. Por el contrario, si todo está bien, aparece un Mac contento. Descarga del disco todos los lenguajes, todos los materiales específicos del país. Por consiguiente, el teclado está separado y para adaptar un Mac al sitio donde va a funcionar sólo hay que cambiar el teclado, los
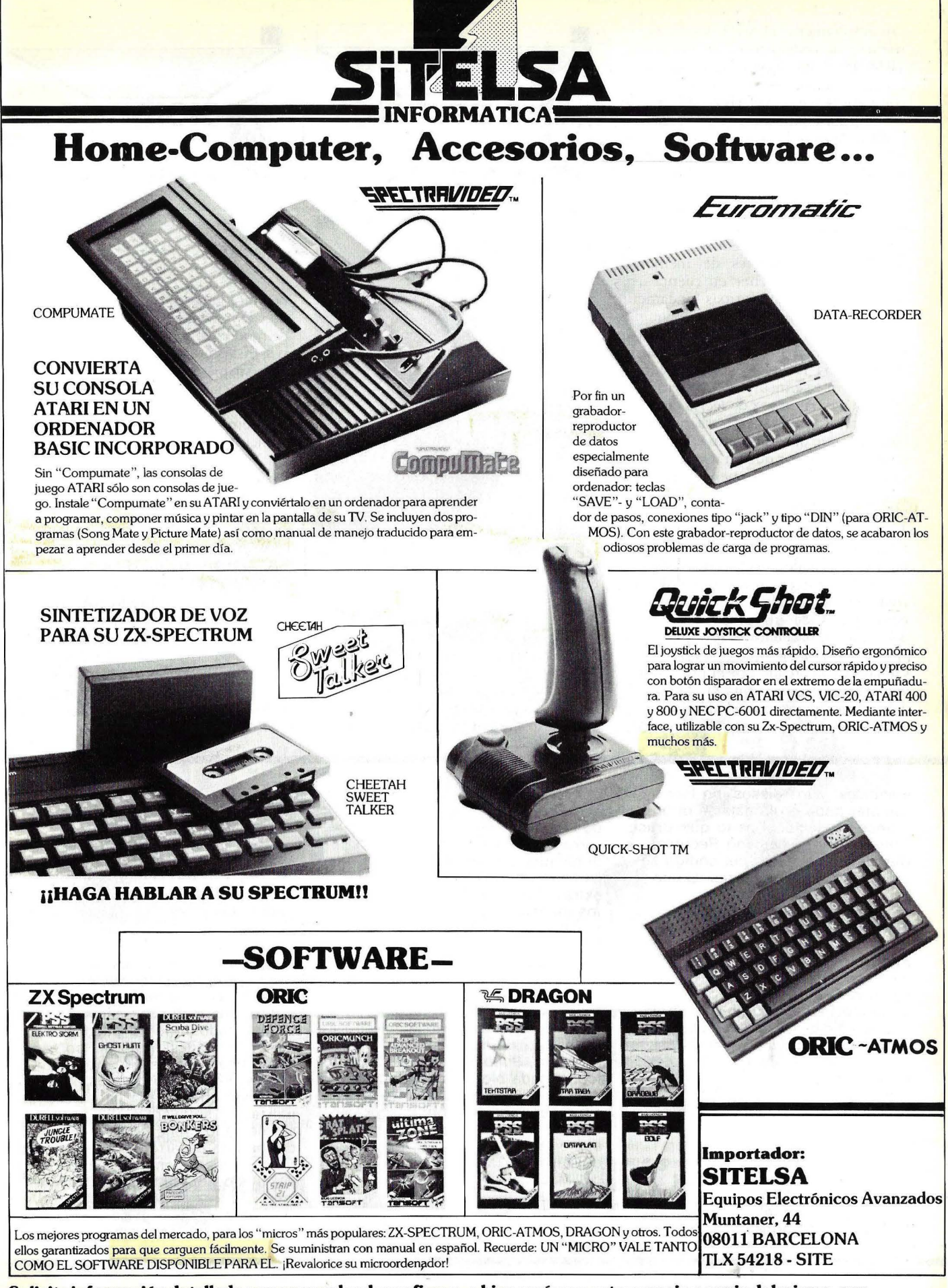

Solicite información detallada a su proveedor de confianza, o bien envíenos este anuncio o copia del mismo, con<br><mark>una "X"</mark> indicando los equipos que más le interesan, para recibir información de estos.

**1** 

ran ampliamente al 8088usado en gran número de ordenadores; incluyendo el **IBM/PC**. Esta elección se hizo en base a esta potencia, aunque se perdiese la compatibilidad con el IBM/PC, que de todos modos no querían.

La memoria de la máquina se fijó en 128 Kilobytes, que aunque parezca pequeña comparada con la del Lisa y otras máquinas de reciente aparición resulta un avance importante respecto de los "antiguos" ordenadores de 8 bits, que en la mayoría de los casos sólo llegaban a 64 Kbytes de memoria. Además, se debe tener en cuenta que gran parte de las subrutinas fundamentales para el manejo de la máquina, como son las de manejo de gráficos, van incorporadas en una memoria ROM de 64 Kbytes. Esta cantidad de *software* que se incorpora de forma fija en la máquina en vez de leerla de disco es superior a cualquier otra m áquina, haciendo que quede libre más memoria en este ordenador que en muchos otros con una RAM teóricamente superior.

Pero de todos modos existe una limitación importante: mientras en el Lisa se podían tener varios programas funcionando a la vez (el procesador de textos, la hoja de cálculo y el programa de dibujo, por ejemplo) en el Macintosh sólo se puede tener uno y para pasar datos de un programa a otro debemos almacenarlos en una hoja aparte. Si, por ejemplo, queremos pasar un dibujo creado por el MacPaint a una carta escrita con el Macwrite deberemos almacenar el dibujo en el scrapbook, salirnos a continuación de

manuales, y los discos; no hay que cambiar nada en la caja. Y otro avance sensacional es lo que Bruce Homm inventó, llamado Recursos. **Hertzfeld:** Los datos del código se descomponen en factores. Como sabes, la mayoría de los programas son una mezcla de lógica de control y código en bruto.

**Atkinson:** La arquitectura de la memoria virtual en las partes de los datos del programa nos permite descomponer en factores de modo que, sin tener que volver a escribir un programa, puede obtener una copia de Mac Paint y en 15 minutos lograr una versión alemana.

**Hertzfeld:** Esto se debe a que el texto está guardado en un sitio bien definido.

**Jobs:** De lo contrario, tendrás que meterte en el listado fuente y cambiar no sólo los lenguajes, sino también las geometrías de los bloques de diálogos y hacerlos más

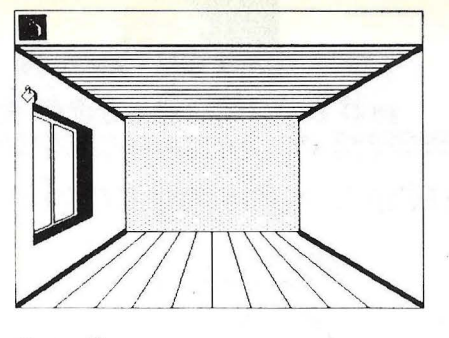

Figura 13

este programa y abrir el Macwrite editando la carta en cuestión y por último, rescataremos el dibujo introduciéndolo en la carta.

La pantalla de video recibe una atención especial. Debido a que el Macintosh va destinado a la mesa de despacho de los profesionales y los ejecutivos, su superficie se redujo al mínimo posible, por lo que se eligió un monitor de 9 pulgadas. Esto hace que al principio se piense en que la vista va a sufrir debido a su pequeño tamaño (lo normal en pantallas de ordenador son 12 pulgadas) pero, al igual que los demás componentes, el monitor es de una gran calidad y las letras y símbolos son perfectamente legibles. Esta pañtalla se instaló en blanco y negro recha zando la opción de color debido a que supondría un aumento considerable del precio y necesitaría una cantidad de memoria superior. El generador de audio es algo mús que un simple altavoz. Debido a su sofisticado diseño

grandes. Esto te llevaría tiempo; no es que sea algo imposible, pero nunca se consigue realizar. Y, ciertamente, tendrías que ser el originador del programa para poder hacerlo. Lo que nosotros hicimos al extraer los materiales específicos de los idiomas, a través de este mecanismo fantástico llamado Recursos. Si sabes alemán, puedes ejecutar un programa, entrar allí -literalmente en la pantalla- y hacer que los bloques aumenten de tamaño. Puedes elegir un texto y volverlo a teclear en alemán o realizar traslados. Puedes examinar cada icono, cada bloque de diálogo, cada bloque de alerta, cada menú, etc., sin tener que ser programador, sin meterte con el código fuente, y sobre todo, de un modo muy veloz utilizando la interface de usuario del Macintosh.

**Hoffman:** Otro aspecto de lo que decíamos es que nos permite no sólo introducir productos que

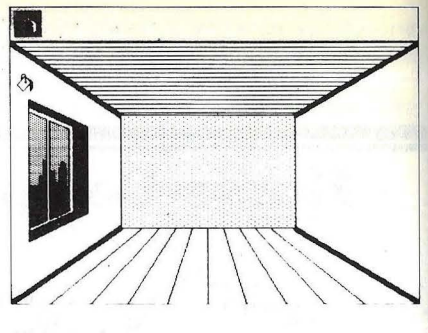

Figura 14

permite generar cualquier tipo de sonido, disponiendo de cuatro osciladores de modo que se pueda generar música o voz disponiendo del programa adecuado y sin necesidad de ninguna circuitería especial.

Quizás el dispositivo que creó más problemas fue la unidad de discos. Al principio el proyecto incorporó los *twi*gy disk de 5 pulgadas y cuarto que usa el Lisa pero cuando la máquina ya estana en una fase avanzada de proyecto salieron al mercado los discos de 3 pulgadas y media, que en un espacio inferior conseguían almacenar más información de ser más fiables y sencillos de manejar. El proyecto tuvo que ser rúpidamenre modificado para sustituir la antigua unidad por la· nueva con los subsiguientes problemas que esto llevó consigo. El *drit e* de 3 pulgadas y media que lleva instalado está fabricado por Sony y es similar al usado por el **HP-**150, aunque ha sido modificado especialmente para esta máquina siendo la

causen la sensación para el usuario nativo de que posee una máquina nativa, natural a ellos, sino que además podemos comenzar a avanzar de inmediato haciendo introducciones simultáneas de productos. El software que se desarroila en EE.UU. puede llegar hasta ellos, a los mercados fragm entados en Europa, por ejemplo. Europa no permite el mismo tipo de desarrollo de casas de software que en los EE.UU. porque los mercados están tan fragmentados que no puedes amortizar el desarrollo del software sobre una base de usuarios muy amplia. Pero dado que los europeos disponen ahora de la capacidad de utilizar un software globalizado, si su mercado crece porque cada uno de los que desarrollan software en Francia puede tener un panorama del mundo en su totalidad como mercado, nosotros creemos que ésto dará impulso al desarrollo en Europa de los que elaboran

# **Incluso bajo condiciones extremas de funcionamientola mas alta seguridad!**

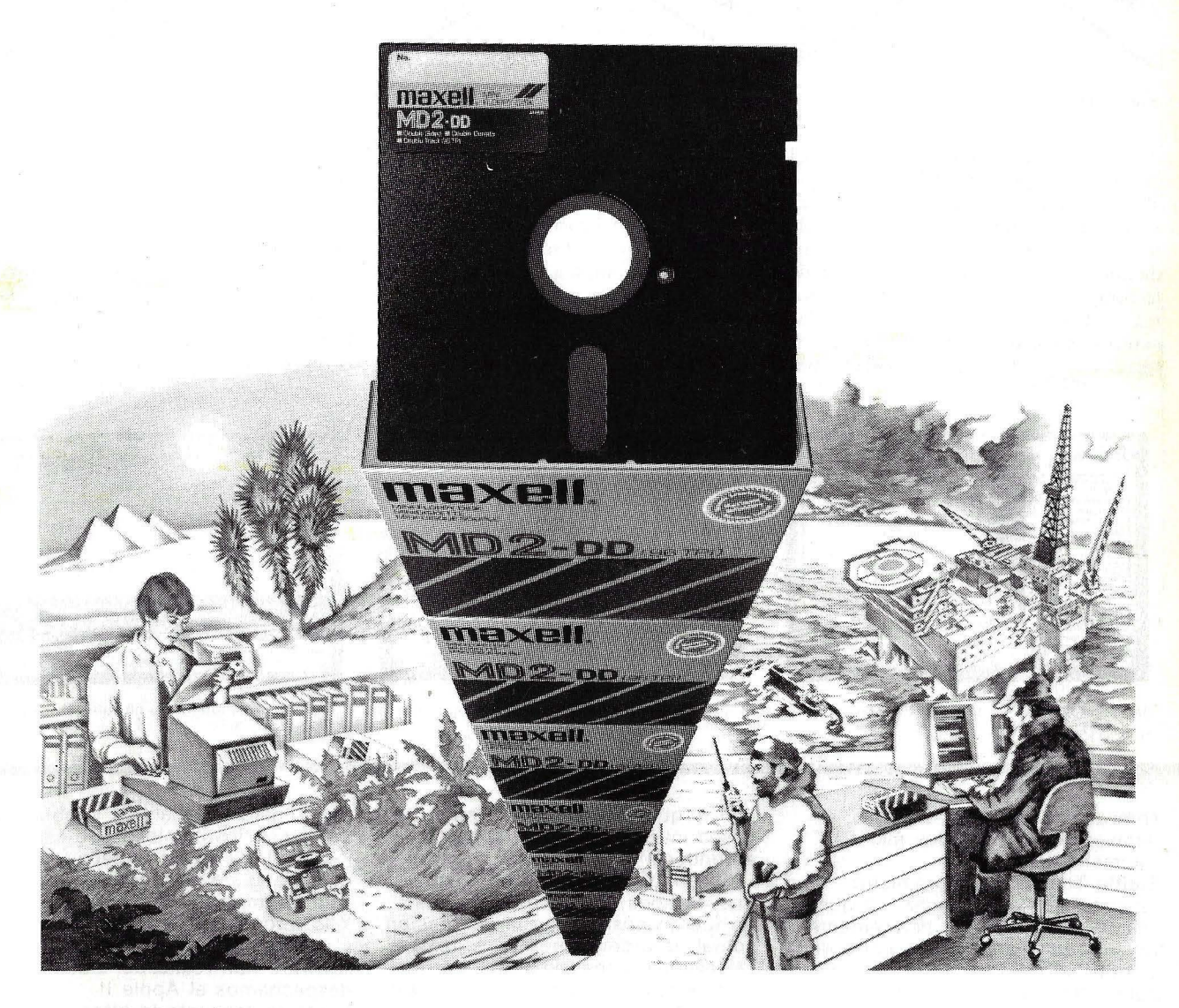

**Hemos mejorado diferentes caracteristicas fundamentales de manera que el usuario no deba estar pendiente de las condiciones de trabajo de su disco flexible.** 

- **Envoltura HR\*** con resistencia a temperaturas de hasta 60 grados centigrados.
- Particulas magneticas comprobadas por ordenador y depositadas sobre la superficie mediante una sustancia aglutinante especial para obtener una reproducion constante y estable.
- •Tratamiento de la superficie magnetica para disponer de una vida util prolongada.

**Decidase por el disco flexible que le ofrece 100% de calidad!**  (HIGH-TEMPERATURE RESISTANT)

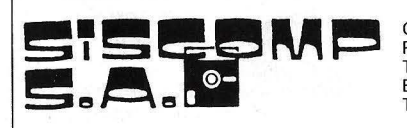

**1** 

Central: Roselló, 184, Art. 3a. Telefon 323 45 65\* BARCELONA-8 Tlx 98 251 scmp e

Delegación: Capitán Haya, 49, 1°C Teléfono 450-64-98 450-64-10 MADRID-20

Maxell Europe GmbH · Emanuel-Leutze-Straße 1 · 4000 Düsseldorf 11 · Tel.: 07/49/211/59 51-0 · Tx: 8 587 288 mxl d

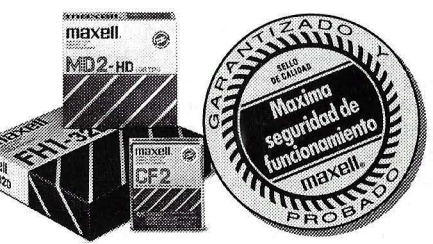

 $\mathbf{X}$ 

soportes de datos

**Ja fiabilidad** 

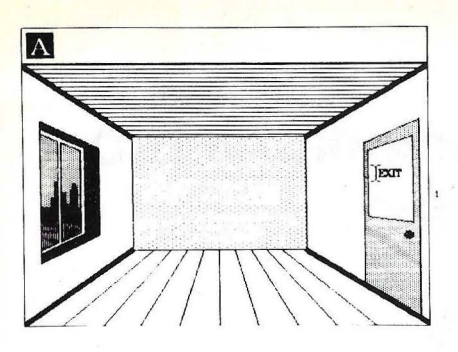

Figura 15

diferencia más visible la retirada del botón de expu lsión· del *flopp\_y,* que ahora se hace por programa. Pero no es ésta la única diferencia; la velocidad de rotación del disco es variable dependiendo de la posición de la cabeza de lectura/ escritura. En las partes interiores escribe menos datos que en las exteriores consiguiendo un aprovechamiento óptimo de la capacidad (400

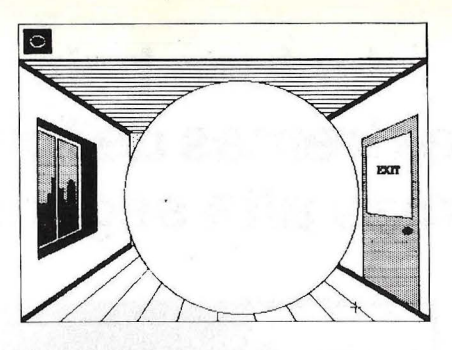

Figura 16

Kilobytes). La última variante del *floppy* con el modelo estándar está en el sistema de grabación; mientras otros fabricantes utilizan la denominada MFM *(Modified Frecuency Modulation*) Apple emplea el GCR *(Group Code Recording*) usado por primera vez en el Apple II con tan buenos resultados. Está anunciada una versión doble cara de este *drive*, con lo que la

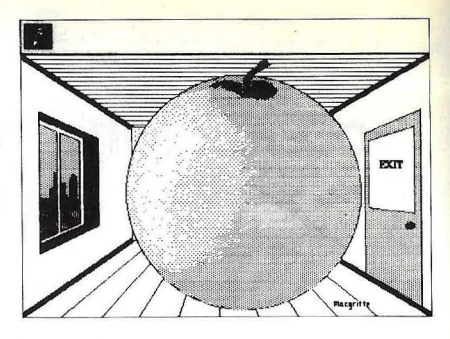

Figura 17

capacidad se duplicaría alcanzando 800 Kbytes.

Toda la electrónica va en dos placas de circuito impreso. La placa ana lógica lleva la fuente de alimentación, el circuito de video y la pila para que el re loj del sistema no se desconecte aunque se corte la alimentación de la máquina. La otra placa lleva todos los componentes digitales del sistema: el

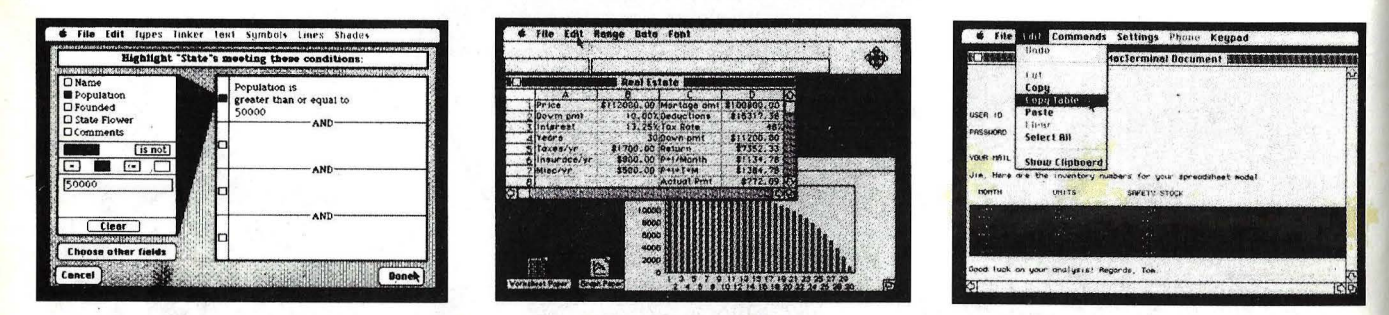

Fig. 4. Figuras, 18, 19 y 20. Filevisión, Lotus y MacTerminal, tres de los nuevos programas para el Macintosh, anunciados en julio en Estados Unidos.

software, a las terceras partes, y también a los mercados más fragmentados.

**Smith:** También un suministro internacional de potencia, ya que la misma unidad puede, básicamente, ser utilizada en cualquier parte del mundo.

**Egner:** No importa si es input de 50 Hz.

**P:** ¿Qué es lo que ésta máquina hará posible, y que otras máquinas de precio similar aún no han podido lograr? ¿En qué medida cambiará el panorama de la in formática personal? **Jobs:** Como sabes, en estos momentos, cuando utilizas un procesador de textos, podrán realizarse dos o tres cosas. Lo primero que el Macintosh hará es que los tipos de aplicaciones existentes constituyen un orden de magnitud más sencillo y accesible para la gente. Por lo tanto, el mercado disponible para esta máquina será gigante comparado

con el que existe para la gente que desea invertir de 40 a 100 horas en aprender a usar sus ordenadores. Lo segundo, es que van a existir nuevos tipos de aplicaciones que no fueron posibles en la generación actual de ordenadores personales. Un ejemplo cabal de esto es Paint. lo cual resulta imposible de realizar en un Apple II, un PC de IBM o cualquiera de los otros productos de la primera generación. Puedes hacer una imitación de él, pero técnicamente es imposible realizarlo. Y van a existir muchísimas aplicaciones como esa. El Project del Lisa se ejecutará en el Mac y aún no sabemos todos los tipos de aplicaciones que surgirán dentro de seis meses. Como ejemplo, en junio contaremos con el output de impresora de laser, y si lo podemos aplicar en un campus universitario, podrás introducir tu disco en la biblioteca y obtener el output de una impresora de laser, lo cual se

aproximará a la calidad tipográfica. Estos son los caminos que estamos previendo, y en los ordenadores personales de la generación actual esto es imposible.

Y lo tercero es lo que Burrell, Larry y otra gente relacionada con el software han realizado. Cuando despachamos el Apple II, fundamentalmente lo hicimos con 2 Kbytes de ROM con el código del sistema. El sistema de IBM tiene 8 Kbytes, pero esto es verdaderamente un desperdicio, tiene 4 Kbytes sin standards de código. Mac tiene 64 Kbytes del código más compacto y elegante que haya escrito esta compañía. **P:** Hasta ahora, parecía que para

todos los sistemas que disponían de ratón, todos los que están en el mercado, había que pagar un precio elevado en términos de performance para adquirir facilidad en el uso.

**Jobs:** No se trata de sistemas que tienen ratón, simplemente. Lo que

microprocesador, la memoria ROM y RAM y los circuitos de entrada y salida. Entre estos últimos cabe destacar la adopción del estándar RS-422 para los *ports* serie en lugar del RS-232 que es el más común en los ordenadores personales. El RS-422, además de ser compatible con este último, puede funcionar a un megabaudio, velocidad muy superior a los 19.200 baudios del RS-232. Otro punto destacable es la velocidad del reloj: mientras el Lisa trabaja a S megaherzios (5 millones de operaciones por segundo) y el **IBM/**  PC a 4,77 megaherzios, el Macintosh trabaja a una media de 6, superior a ambos.

Entre el *.roft zcare* anunciado para la máquina se encuentra el Multiplan de Microsoft el Lotus l-2-3,el PFS Filey el PFS Report, además de cuatro lenguajes de programación: un ensam- / 2 blador. BASIC, Pascal y LOGO. El Pascal y el BASIC aprovechan al máximo las capacidades de la máquina. Ambos pueden funcionar en modo intérprete para quitar los errores del programa y en modo compilador cuando ya esté depurado, proporcionándole más velocidad. Durante el funcionamiento como intérprete se muestra el listado en una "ventana" indicando la línea que se está ejecutando y en otra salen los resultados de la ejecución. Esta característica es totalmente nueva, ya que ni el Lisa podía funcionar de este modo.

Entre los productos que ya se en-

**FICHA** 

**Nombre:** Macintosh. **Fabricante:** Apple Computer. **Representante en España:**  MICPE, S. A. Valencia 87/89. Barcelona-29. Tfno. (93) 323 59 60.

**Características estándar:**  • microprocesador de 32 bits Motorlla 68000.

• 128 Kbytes de memoria RAM.

• 64 Kbytes de memoria ROM, incluyendo sistema operativo e interface del usuario.

• monitor de 9 pulgadas con una resolución de 512  $\times$  342 pixels.

• drive de diskette de 3 **1** /2 pulgadas con 400 Kbytes de capacidad.

• teclado separable de 58 teclas.

• ratón .

• generador de sonidos de cuatro canales.

• ports serie para modem e impresora.

• conector para drive externo.

#### **Opcionales:**

• teclado numérico.

• impresora lmagewriter. • drive de diskette adicional. **Sistema operativo:** propio. **Lenguajes disponibles:** BASIC, Pascal y Logo.

**Software disponible:** 

MacPaint y MacWriter (incluidos con el equipo), MacDraw. Varios programas españoles en preparación, entre ellos una contabilidad. Próximamente aparecerán versiones de programas americanos entre los que destacan un Lotus especialmente preparado para Macintosh, una base de datos con qráficos denominada File Visión, Microsoft Chart (gráficos para negocios), PFs File y PFS Report, Market Manager, Think Tank y otros. **Precios:** 555.671 ptas. (incluye MacPaint y MacWriter) impresora lmagewriter: 118.245 ptas., teclado numérico: 25.412 ptas.

cuentran en el mercado ame ricano hay que destacar dos: un segundo *drive* que resulta casi imprescindible a la hora de copiar programas y datos y un *modem* 

para conectar el Macintosh por teléfono o cualquier otro ordenador.

Fernando García Fe'rnández

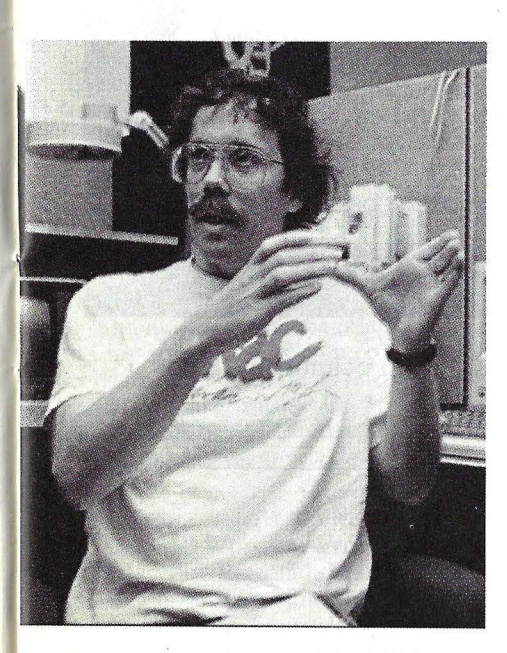

**Bill Atkinson** 

sucede es que hay muchas cosas que se relacionan con el ratón. Nosotros hemos dado un salto cualitativo donde, además de lograr que el ratón sea el dispositivo de direccionamiento principal, hemos llegado a tipos de caracteres completos espaciados proporcionalmente, totalmente pintados con el software en la pantalla, de cualquier tamaño, con cualquier forma... Una arquitectura completamente nueva para la visualización.

**Smith:** Hicimos algunos trucos con el hardware. Por ejemplo, sabíamos que las ROMs tendrían elementos importantes en ellas, de modo que hicimos que las ROMs sean un tipo de memoria cache sólo de lectura, puesto que la RAM tiene que disputarse el acceso con el vídeo y el sonido, y fuimos disminuyendo esto hasta el máximo, pero el código que está en ROM, como los gráficos de Bill y otros elementos, puede ejecutarse de un modo tan veloz como un 68000.

**Jobs:** Si reparas en las aplicaciones verdaderamente importantes, incluso en los ordenadores de primera generación, la mayoría de ellas están escritas en lenguaje ensamblador. Si escribiéramos esto en Pascal, hubiéramos podido colocar un cuarto de código en la ROM o tendríamos que tener cuatro veces el ROM, y no hubiéramos obtenido la performance. **Jobs:** Cogimos un programa en

Pascal ·de 12 Kbytes que se ejecuta en un Lisa y dijimos.que queremos hacer esto en 2K y que sea más veloz. Teníamos un año extra para lograr eso, además de la motivación.

**Atkinson:** Siempre existió la emoción de que éste iba a ser un proyecto que, probablemente, fuese lo más sorprendente que ibas a hacer en tu vida.

**Hertzfeld:** Y el otro slogan era: "El camino es la gratificación".

> **Phil Lemmons**  © **Byte/Ordenador Popular**

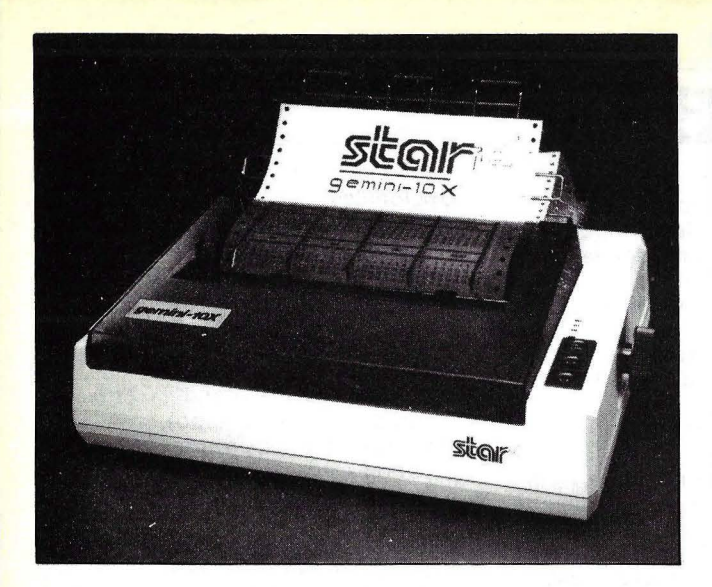

GEMINI lOX : 80 COLUMNAS, 120 cps. GEMINI 15X : 132 COLUMNAS, 120 cps.

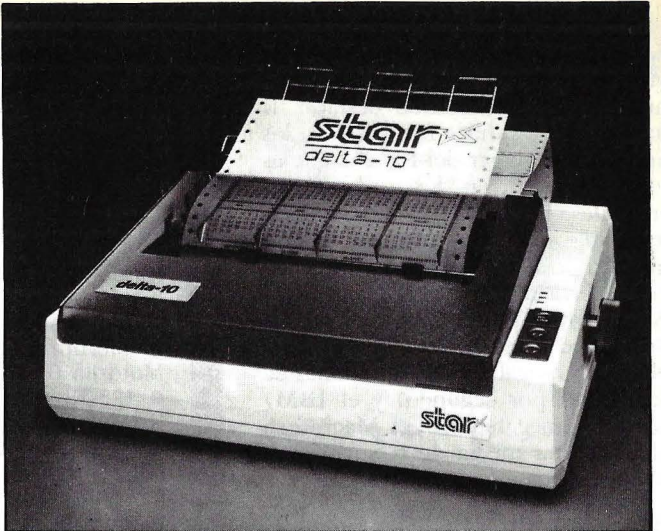

Delta 10 : 80 columnas, 160 cps. Delta 15 : 132 columnas, 160 cps.

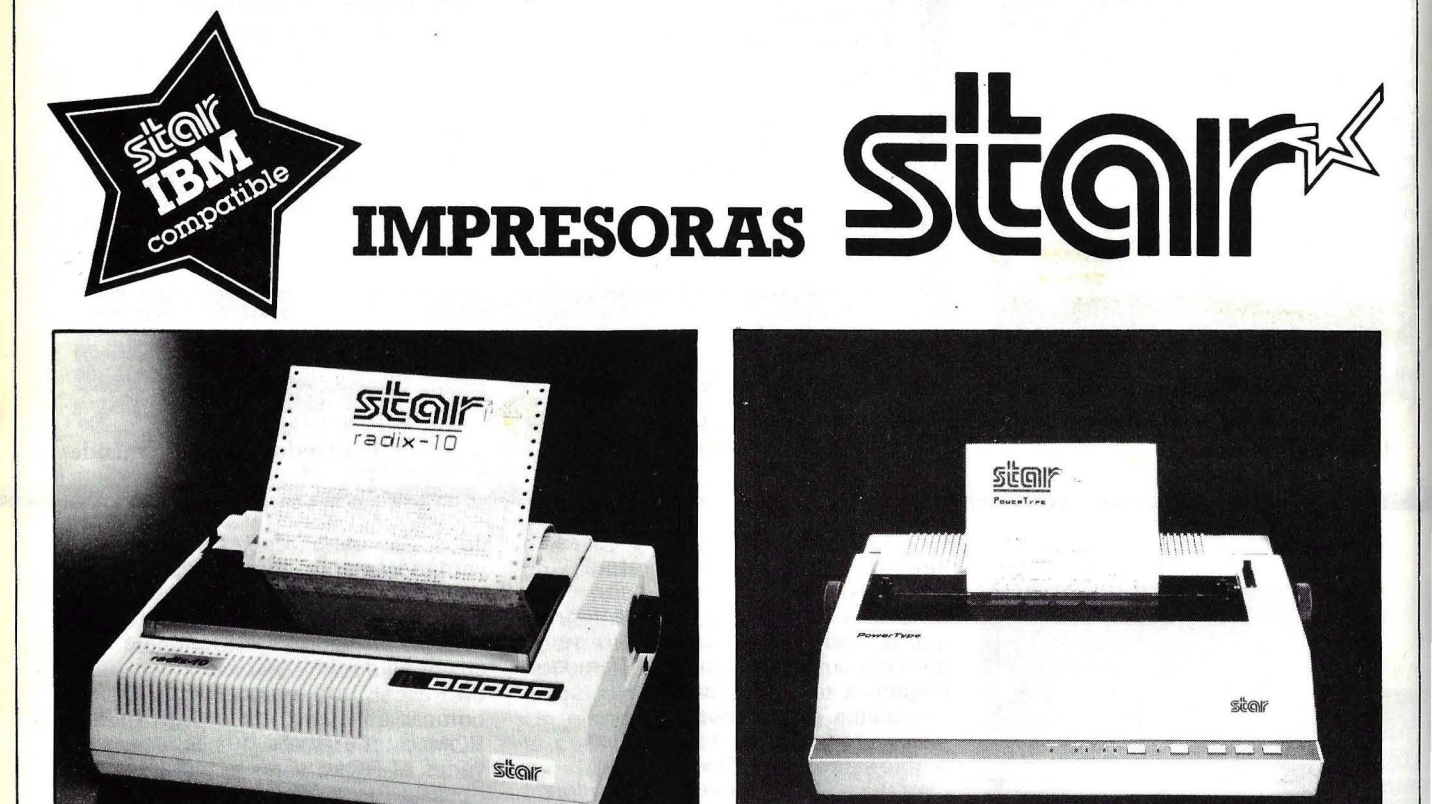

Radix 15: 80 columnas, 200-38 cps. Radix 15: 132 columnas, 200-38 cps. Powertype: 110- 132- 165 columnas, 18 cps.

**De venta en establecimientos especializados.** 

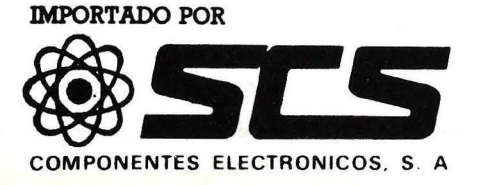

Gran Via de les Corts Catalanes, 682, Barcelona-lO Teléfonos 318 85 33 - 318 89 12 Telex 50204 SCS E

Es el paquete de tratamiento de textos más popular en todo el mundo. Nada menos que 600.000 copias se han vendido hasta ahora bajo licencia autorizada de su fabricante Micropro: Sin contar, desde luego, las copias ilegales. Pero Wordstar, en sus sucesivas y cada vez más ricas versiones, tiene fama de ser difícil de aprender. Aquí ofrecemos una síntesis de sus cualidades y

**......................................... SOFTWARE** 

Como usuario de Wordstar durante largo tiempo, puedo sentirme predispuesto en favor del programa, más aún: no he encontrado ningún otro proceso de textos que ofrezca tantas funciones y que al mismo tiempo sea tan fácil de usar, lo cual es alto totalmente diferente a que sea fácil de aprender.

defectos.

Desde la introducción del programa en 1978, Wordstar ha sufrido varias revisiones. La versión actual (3.30) está siendo comercializada ahora de forma separada o como Wordstar Professional, el cual incluye la opción de lista de *mailing* Mailmerge, el verificador de ortografía Spellstar y el programa de índices Starindex. Wordstar está disponible para casi todos los ordenadores comerciales, incluyendo aquellos con los sistemas operativos  $CP/M$ ,  $CP/M$ -86, MP/M, MS-DOS o PC-DOS. También existe una versión de Apple que incluye una tarjeta compatible con un microprocesador Z-80A, memoria adicional y el sistema operativo CP *j M.* Si bien el programa actual dispone de una documentación muy mejorada y algunas funciones nuevas, como movimiento de columnas, desplazamiento horizontal y una rutina de instalación totalmente flexible, todavía funciona de la misma manera que la versión original.

Para esta reseña utilicé la versión PC-DOS del Wordstar Professional en el Ordenador Personal de IBM y en el PC Eagle, así como una versión CP/M en un Osborne Executive.

Micropro lanzó su primer programa de eclición de textos, conocido como

Wordmaster, en septiembre de 1978, afirma su presidente, Seymour l. Rubenstein. Robert Barnaby, entonces programador jefe de la empresa, comenzó a trabajar casi inmediatamente en un programa más sofisticado, que fue presentado con el nombre de Wordstar en una exposición de ordenadores en junio de 1979. Aunque el programa no incluía todavía todas las funciones especificadas por la compañía, selanzó una versión anticipada, la 0.88, en junio. Micropro presentó otras versiones antes de que surgiera la primera completa, la 1.0, en el mes de marzo siguiente.

"Prefiero la versión 0.97 mucho más que la 1.0", afirma Rubenstein, señalando que fue la última versión que se cargaba completamente en memoria; en las versiones subsiguientes, el programa ha sido dividido en una sección principal y varias segmentaciones que sólo están en memoria en el momento en que se necesitan (overlays).

La versión 2.0, que surgió en junio de 1980, fue la primera en incluir la opción Mailmerge. Este programa de lista de *mailing,* que puede ser ejecutado desde el menú de apertura de Wordstar, le permite crear un fichero en formato Wordstar, cuyos registros podrían contener, por ejemplo, el nombre, dirección, ciudad, estado, distrito postal y salutación de una persona para que sean insertados en una carta formulario. Esta versión también introdujo importantes funciones: un *display* del directorio de ficheros, la rotura automática de palabras y un tabulador decimal para el alineamiento de columnas de números.

En septiembre de 1981 fue lanzada, con la versión 2.26 del programa, la opción de verificación de ortografía Spellstar. Este programa verifica un documento comparándolo con un diccionario básico de 20.000 palabras, así como con diccionarios suplementarios que usted pueda crear. Las palabras de un documento que Spellstar no pueda encontrar en su o sus diccionarios pueden ser presentadas en una lista en pantalla y mostrarlas en su contexto, de modo que usted pueda verificarlas y editarlas fácilmente. Pueden cambiarse las palabras incorrectas, y aquellas que sean válidas, pero que no aparezcan en la lista, pueden ser ignoradas o agregadas a un diccionario.

La siguiente mejora importante vino, según Rubenstein, con la versión 3.0, aparecida en junio de 1982. Era la primera disponible para el IBM/PC, e incluía funciones nuevas como modalidad de columna, para dividir la pantalla en varias columnas de texto, y *scroll*  horizontal, para que se puedan visualizar líneas demasiado extensas que no entran en la pantalla. Esta última función permite crear textos de hasta 240 caracteres de ancho.

La versión actual, la 3.30, fue lanzada en junio de 1983. Es más veloz que las anteriores, contiene una rutina de instalación revisada e incluye una documentación muy mejorada. La versión de IBM, que puede ser ejecutada en color en máquinas adecuadamente equipadas, visualiza ahora en la línea inferior de la pantalla el contenido de las diez teclas de función, aunque esto

puede modificarse a través de la rutina de instalación. Dicha rutina también le permite establecer interruptores de palancas. Por ejemplo, usted puede tener el programa trabajando siempre sin las funciones de ayuda en pantalla, justificación y rotura de palabras.

Rubenstein reconoce que Micropro está aún trabajando sobre modificaciones más amplias para Wordstar y que se dispondrá en breve de la versión 4.0. Se espera que ésta ofrezca funciones más avanzadas, como por ejemplo la edición en pantallas divididas.

### Cómo funciona

\'V ordstar es un programa de proce so de textos, orientado a la confección de documentos, que utiliza comandos a través de una combinación de teclas de control y visualiza el texto de la manera más semejante posible a como finalmente va a ser impreso. Debido a que es un programa orientado a la confección de documentos, Wordstar permite trabajar con los mismos en su totalidad.

El programa visualiza los comienzos de página, pero usted puede fácilmente realizar el desplazamiento a través de su texto sin preocuparse del cambio entre ellas. Puede definir bloques de un tamaño mayor que una página y moverlos a cualquier sitio en el documento; en el momento de editarlo, los cambios en las ubicaciones de comienzos de página provocados por dichos movimientos de bloque se reflejan inmediatamente.

Wordstar ofrece muchos comandos de edición e impresión, la mayoría de los cuales están compuestos por la tecla CTRL (control) más uno o dos caracteres alfabéticos. Los comandos de un carácter son los más comunes e incluyen frecuentemente operaciones utilizadas como puede ser movimiento del cursor, desplazamiento de página, líneas o palabras y borrado de caracteres. Los comandos de dos caracteres generalmente realizan funciones más complicadas, incluyendo la colocación de márgenes y tabulaciones, comandos indicativos para impresión, y tratamiento con bloques o ficheros. Adicionalmente, con los comandos de puntos

se accede a funciones especiales de impresión. Por ejemplo, Wordstar incluye un "rombo" de control del cursor. Pulsando la tecla CTRL y la "S" al mismo tiempo (abreviado S) se mueve el cursor un espacio a la izquierda y D mueve uno a la derecha; E una línea hacia arriba y X una hacia abajo; A mueve el cursor una palabra atrás y F una hacia delante; R mueve el cursor una página arriba y C una hacia abajo.

Todas estas secuencias de control significan que el usuario tiene mucho que aprender antes de utilizar el Wordstar de una manera eficiente. Algunos programas evitan este problema utilizando modalidades que determinan si se va a tratar con caracteres, palabras o líneas. En lugar de ello, Wordstar utiliza un comando diferente para cada función independiente. Por ejemplo, G borra el carácter en donde está el cursor, mientras que  $-$  (guión), o la tecla Borrar, borra el carácter a la izquierda del cursor; T borra la palabra siguiente; QY, el resto de la línea, e Y la línea completa. Además, se puede marcar un bloque y borrarlo.

EL gran número de comandos exis-

# **SUSCRIBASE A**  *ORDENADOR POPULAR (12 NUMEROS)*

### **TARIFA DE PRECIOS DE SUSCRIPCION**

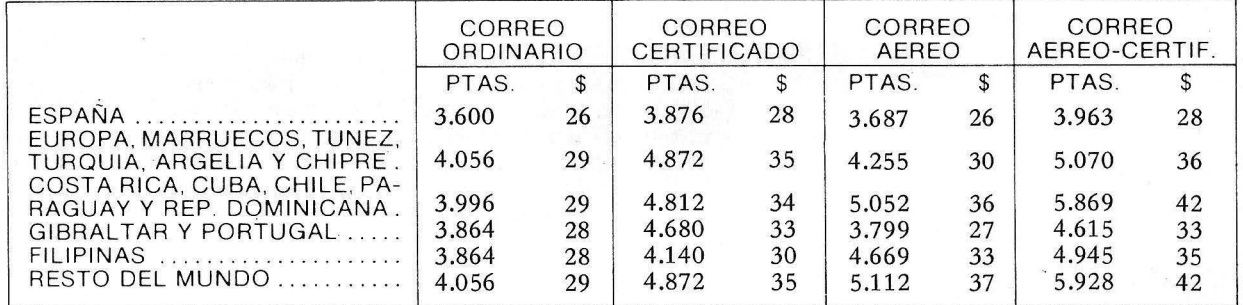

# **CUPON DE PEDIDO**

Recorte y envíe éste cupón a: **ORDENADOR POPULAR, C/Bravo Murillo,-377,** s•. **A- Madrid-20.** 

El importe lo abonaré: POR CHEQUE o CONTRA REEMBOLSO o

CON TARJETA DE CREDITO <sup>I</sup> American Express <sup>I</sup> Visa <sup>I</sup> Interbank <sup>I</sup>

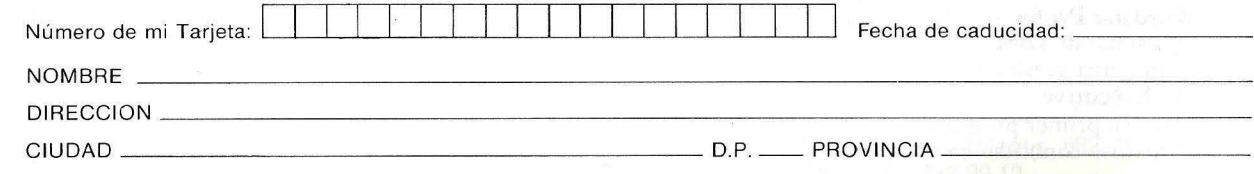

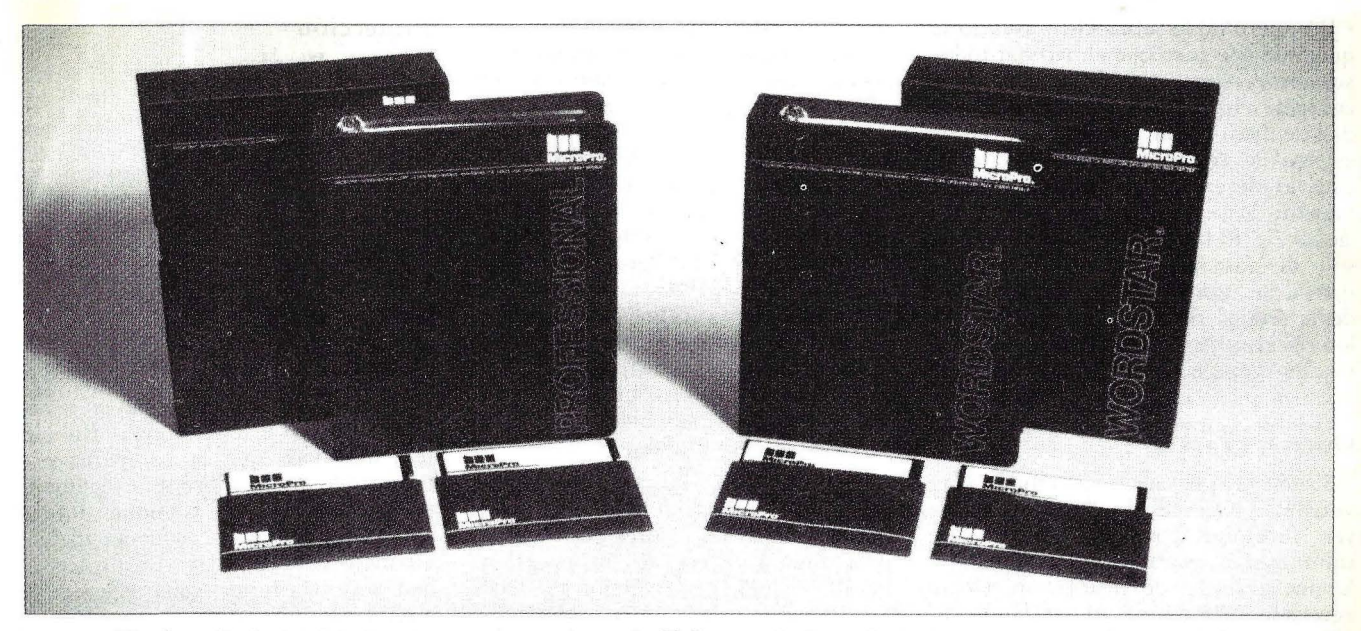

El paquete Wordsrar Professional incluye las actuales versiones de Mailmerge. Spellsrar. Srarindex, el propio Wordsrar y una documentación  $mu$ *w* **mejorada.** 

tentes hace que el programa sea más difícil de aprender, pero debido a que casi cualquier comando puede utilizarse en cualquier momento también le otorga mucha potencia y flexibilidad.

### Características básicas

Wordstar ofrece una amplia gama de funciones básicas. Normalmente, el programa contiene un menú de ocho líneas que indica su opción de comandos. Para los comandos especiales, se visualizan menús suplemenarios. Una vez que el operador se familiariza con los comandos, puede prescindir de los menús.

Al igual que la mayoría de los programas, Wordstar incluye reinicio de palabras, lo cual significa que no hay necesidad de pulsar la tecla RETURN al final de cada línea. No obstante, se puede desconectar fácilmente esta función para permitir la entrada de tablas y otro texto no estándar. Otras funciones de formateado de pantalla centran el texro y controlan los márgenes, tabulaciones, espaciado de líneas y guiones. También puede establecer un margen izquierdo temporal permitiéndole crear sangrías e insertar un bloque específico. Estos cambios se reflejan inmediatamente en el *display* de panralla.

La función de inserción le permite dos maneras de introducir texto nuevo. Cuando está conectada, puede agregarse texto en cualquier punto dentro de un fichero y el programa echará atrás

las líneas siguientes. Cuando la función está desconectada, el texto nuevo borra cualquier texto existente que sea tecleado encima. Otros comandos le permiten definir bloques de rexro y luego moverlos, copiarlos, borrarlos o escribirlos en otros ficheros del disco. El programa tiene rutinas de búsqueda y reemplazo de palabras o frases y un comando que repite a otros comandos  $(QQ)$  es particularmente útil en la paginación a través de un relato o el reformateo del texto completo después de la edición o del cambio de márgenes.

El programa normalmente establece los inicios de página, pero se puede determinar un inicio de página mediante un simple comando. Un comando condicional de inicio de página obliga a una nueva página si permanecen un número de líneas menor que el especificado.

Cuando llega el momento de la impresión, Wordstar establece un encabezamiento o pie de una línea en cada una de las páginas. También se suministran comandos independientes para controlar los parámetros de impresión como puede ser negrita, subrayado, subíndices, exponentes y la impresión sobre un carácter. Permite regular el salto de línea de uno a nueve es pacios, así como controlar el es pacíado específico en impresoras con capacidades variables de altura de líneas. El programa ofrece una amplia variedad de opciones de formateado de impresión: se puede cambiar la longitud de página, los márgenes superior *e* infe rior y los márgenes de los encabezamientos y pies de página.

Finalmente, hay que señalar que Wordstar tiene una modalidad de documentos utilizada en el proceso de textos estándar y una modalidad no perteneciente a los documenros para entrada directa de textos como el tecleo de programas.

#### Instrucciones comprensibles

Tal vez la característica más notable de las versiones más recientes de Wordstar (que comienzan con la 3.30) es la documentación revisada que acompaña al programa. Esto puede parecer trivial, pero es muy importante para un programa tan complejo.

La documentación anterior era muy árida, ofreciendo párrafos algo más que densos que describían las funciones. La documenración actual contiene la misma información básica, pero no está escrita en un dialecto de Silicon Valley. Además, se ilustran las teclas a pulsar, incluye dibujos que muestran el aspecto de la pantalla e, incluso, hace resaltar la instrucción con algunas caricaturas divertidas.

He escuchado muchas quejas acerca de las limitaciones de Wordstar de usuarios que simplemente no podían encontrar la función "missing" que aparecía en la lista de la documentación antigua. Por ejemplo, un usuario me dijo que había dejado de utilizar el programa porque no le gustaba tener el menú de ayuda en la parte superior de la pantalla. Esta función puede ser desconectada con un simple comando

( JH), pero no lo sabía. Otro usuario se quejó de que tuvo que almacenar rodos sus ficheros en el mismo disco que contiene el programa. Cambiar la unidad de disco donde residen los ficheros es una de las primeras cosas que un usuario desea hacer, pero la antigua versión de la documentación no mencionaba esto hasta la tercera sección, y sólo de pasada. En la documentación nueva, la información sobre el cambio de la unidad de disco para almacenar los ficheros de texto se encuentra en la página diez de la primera sección del manual, junto con una ilustración.

#### Otras mejoras

Como ya se ha mencionado, las versiones recientes de Wordstar incluyen funciones como movimiento de columnas, desplazamiento horizontal y la nueva rutina de instalación. Otros agregados relativamente recientes le permiten imprimir una línea sobre una precedente y colocar caracteres "wildcard" en la cadena que aparece en el comando de búsqueda.

Otras mejoras se benefician de las capacidades de *bardware* de máquinas más nuevas, como el PC de IBM. Micropro ha mantenido la creencia de que . todo ·lo que se edite tiene que realizarse sin sacar las manos del teclado alfanumérico, pero en una concesión a usuarios principiantes, la versión PC-DOS le permite ahora definir las diez recias de función en el lado izquierdo del teclado de IBM. En la línea inferior de la pantalla se puede visualizar la lista de las recias de función, con una descripción de seis letras cada una. El programa predefine estas teclas para colocar a nivel de ayuda las identificaciones de tabulación, márgenes derecho e izquierdo, negrita y subrayados y principio y fin de bloques y de ficheros. Estas definiciones se pueden cambiar durante el proceso de instalación.

Si posee un moniror a color y *bardu·are* adicional de gráficos a color, puede cambiar los colores que utiliza el programa a través de un programa BASIC incluido en la versión PC-DOS. Este programa le da la posibilidad de seleccionar colores de primer plano y de fondo para el *display* de textos, así como un par de colores para el menú y bloques marcados. Cada color es seleccionado de un menú de ocho opciones, con posibilidad de efectuar combinaciones. El programa realiza un examen previo sobre cómo serán estos colores combinados.

### Protección

Como Wordstar no está protegido contra copia, resulta simple hacer tantas como se deseen. Esro ororga varias ventajas: siempre se puede tener una copia preventiva en caso de que la otra sufra daños y se pueden utilizar las funciones especializadas de la rutina de instalación para confeccionar copias diferentes de situaciones diferentes.

La falta de protección contra copia. sin embargo, también permite que un usuario de Wordstar realice copias para sus amigos. Esta práctica ilegal preocupa a Micropro, como es lógico. Para combatir este fenómeno, Rubenstein reconoce que la compañía está trabajando ahora sobre un esquema de protección para las versiones futuras del producto. Dicho esquema incluirá un disco con una clave de protección que será verificada cada vez que se ejecute el programa.

Aunque Wordstar es un programa muy bueno en su totalidad, presenta algunos inconvenientes. En primer lugar, está el hecho de que es uno de los programas de proceso de textos más complicados de aprender, debido a la gran cantidad de comandos existentes. el agregado de las teclas de función etiquetadas en pantalla y una mejor

# **El nuevo Wordstar**

En proceso de textos todos los programas existentes para microordenadores se calibran comparándolos con el Wordstar, un programa desarrollado hace cinco años, que es el más vendido de su clase. Aún en las versiones más tempranas, Wordstar era un programa potente, pero tenía algunas pegas, tales como la complejidad de aprendizaje. Micropro ha tomado buena nota de todas las críticas hechas a su programa y en la nueva versión, la 3.30, ha corregido muchos de sus fallos.

Las mejoras más importantes se encuentran en la documentación, que es más completa, y en el procedimiento que se ha de seguir para su instalación en el ordenador, que se ha simplificado enormemente.

La instalación del Wordsrar se inicia introduciendo la palabra WINST ALL, a continuación de lo cual aparece en pantalla el menú principal que da acceso al resto de los menús del programa de instalación. Uno de los más curiosos es el que se utiliza para memorizar los parámetros que el Wordstar roma por defecto si no se le indican expresamente (márgenes, paginación ... ). Se pueden crear varias versiones del archivo WS.COM (que es donde se almacenan los mencionados parámetros) si es necesario trabajar con diferentes tipos de documentos que requieren diferentes parámetros.

También es de destacar la posibilidad de utilizar las teclas de control del cursor que generalmente se encuentran en todos los teclados de los microordenadores actuales, aunque conserva las secuencias de control tradicionales en anteriores versiones E equivale a la felcha hacia arriba, X a la flecha hacia abajo, S a la flecha hacia la izquierda v D a la flecha hacia la derecha).

Otra de las posibilidades de la nueva

versión del Wordstar es el poder programar las recias de función, lo cual se lleva a cabo en una parte del programa de instalación. Asimismo, también se puede configurar el color. La paleta disponible para el texto y los menús contiene blanco sobre azul, negro sobre rojo y verde sobre amarillo. El procedimiento de instalación del color se efectúa, en el IBM PC, desde el lenguaje BASICA, en un disco que contenga el sistema operativo PC-DOS. Una vez dentro del Basic, debe cargarse y ejecutarse el programa denominado WSCOLOR.BAS, que es el que presen· ta todos los menús y posibilidades de elección.

Una vez terminado el proceso de instalación se puede comenzar con la edición de un documento de la misma forma que se hacía en otras versiones de este programa.

documentación serán útiles para algunos, pero el programa sigue siendo complicado. Por otra parte, algunos usuarios se han quejado de la relativa comp le jidad de las sec uencias de control.

Rubenstein cree que las teclas de función son óptimas para la gente que utiliza los procesadores de texto sólo ocasionalmente. Pero para un usuario frecuente él cree que es más importante que pueda ejecutarse cualquier comando en Wordstar por medio de una combinación de la tecla de control y las teclas del teclado alfanumérico estándar. Rubenstein admitió que este método no es intuitivo, pero señala que tampoco lo es la dactilografía: teclado es difícil de aprender pero fácil de usar"

La opción entre teclas de función y secuencias de control se correspondería con su gusto personal. La mayoría de los usuarios de Wordstar experimentados utilizan las secuencias de control incluso cuando disponen de las teclas de función, por lo menos durante la entrada básica del texto. Como Rubenstein dice, es más veloz.

Wordstar tampoco tiene algunas de

las funciones más sobresalientes de muchos de los programas de proceso de textos más recientes. Por ejemplo, sería útil poder visualizar varios ficheros al mismo tiempo a través de una función de ventanas o disponer de una edición de pantallas divididas que le permitiera visualizar, simultáneamente, secciones diferentes de un fichero de texros. Sin embargo, Wordstar permite colocar marcadores en el documento y desplazarse entre los mismos y la capacidad de establecer ventanas existe ahora de forma limitada en la versión de Wordstar para el sistema operativo Concurrent CP/M.

Además, Wordstar no hace uso del nuevo dispositivo de control del cursor, el ratón. Rubenstein no cree que esto haga que el programa sea más fácil de usar y piensa que es difícil manipular un ratón y teclear al mismo tiempo.

El uso de *overlays* hace posible contar con funciones que de lo contrario no podrían ejecutarse en una má quina con sólo 64 Kbytes de memoria, pero retrasa el proceso de edición mientras la máquina lee el overlay del disco. Como las máquinas de 16 bits con 128 Kbytes o más memoria se

APPLE 11 TM.

Unidad de Disco Flexible de 5 1/4"<br>Almacena 143 Kb.

están haciendo cada vez más comunes, sería Óptimo disponer de una versión más grande del programa sin *overlays*. Dicha versión trabajaría de un modo más veloz.

Actualmente, Wordstar no está diseñado para manejar, frases o párrafos estándar que se necesite insertar con frecuencia, aunque podría establecer frases como ficheros separados y luego incluirlos. Si bien puede escribir un bloque de texto sobre un fichero existente, no puede agregar texto a ese fichero sin borrar el original. En lugar de ello, debe establecer un fichero temporal y luego incluirlo en el documento actual. Estas funciones podrían ser racionalizadas.

Probablemente nunca comprenderé por qué el programa permite reformatear el espacio entre líneas sin que esto se refleje también en los espacios entre párrafos. Cuando se cambia de espacio simple a doble, los párrafos se siguen unos a otros sin ninguna línea adicional que los separe. Este problema se puede evitar buscando el espacio al comienzo de cada párrafo e insertando un retorno de carro, pero esto es más complicado de lo que debiera. Otra de las funciones

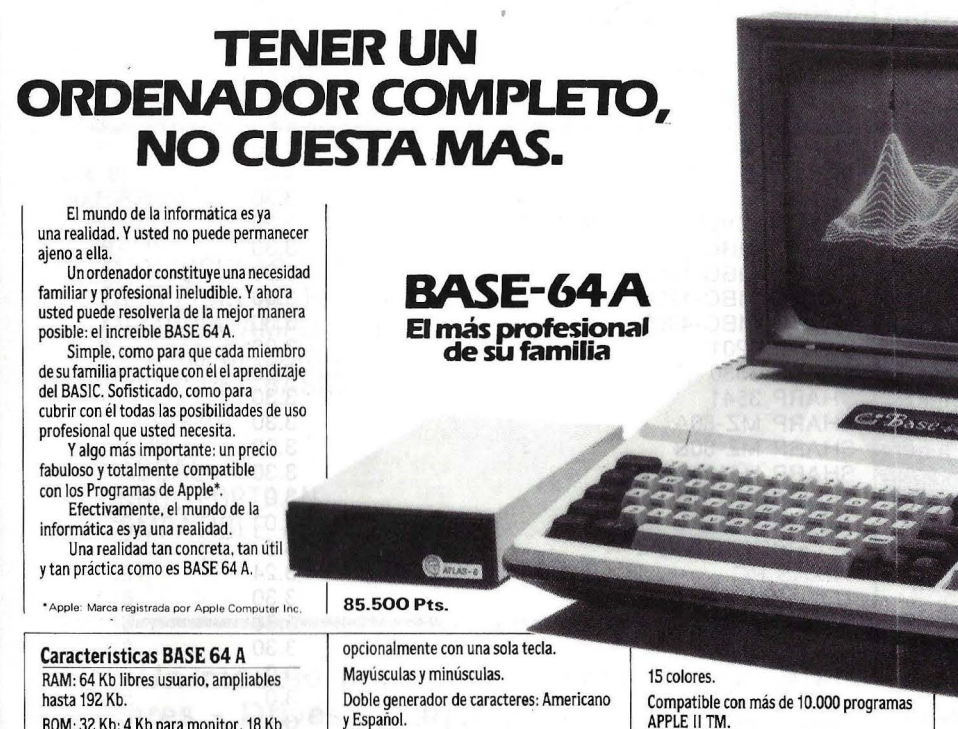

Genera 24  $\times$  40 caracteres en pantalla, opcionalmente 24 x 80.

Alta resolución gráfica: 280 × 192 puntos. 8 conectores para ampliaciones.

80 columnas, pal color. CP/M con Z-80, comunicaciones RS-232, etc.

hasta 192 Kb. ROM: 32 Kb: 4 Kb para monitor, 18 Kb lenguaje BASIC, 10 Kb para editor de textos. Teclado ASCII, tipo máquina de escribir 72 teclas con teclado numérico adicional.

Alta fiabilidad del teclado (diez millones de pulsaciones garantizadas). Instrucciones BASIC directas

118.500 Pts.

Videomúsica **Sistemas Operativos: 1999 Constitution Sistemas Operativos: 1999 Constitution Constitution Constitution Constitution Constitution Constitution Constitution Constitution Constitution Constitutio** 

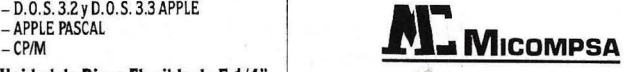

**IMPORTADOR para España.** General Perón, 32. Madrid-20. Tel. 456 22 11

# **--·SOFTWARE ------------------·**

deseables debería incluir macrocomandos, en los que pudiera reducirse una serie de pulsaciones en una secuencia de control única, la capacidad para encabezamientos y pies de páginas de líneas múltiples y la posibilidad de visualizar subrayados, negritas, subíndices y exponentes como tales, en lugar de indicarlos a través de caracteres de control encastrados en el texto.

#### Requerimientos del sistema

Wordstar requiere 56 Kbytes de memoria RAM en sistemas de ocho bits, como aquellos que utilizan  $CP/M$ , ó 64 Kbytes en los de 16 bits, aquellos que utilizan MS-DOS o PC-DOS. Un ordenador de 16 bits que trabaje bajo CP/M-86 necesitaría 80 Kbytes de memoria. Wordstar necesita, como mínimo, una unidad de *diskette* de 120 Kbytes de capacidad y Spellstar dos dispositivos del mismo tipo de 128 Kbytes cada uno.

Wordstar acepta ficheros muy grandes: hasta ocho Mbytes en sistema CP/M y CP/M-86 e ilimitados en sistemas MS-DOS y PC-DOS. Prácticamente, el tamaño de n fichero está limitado por la capacidad del disco utilizado, aunque el programa se retrasara considerablemente cuando trabaje con ficheros grandes. Es más simple dividir un documento extenso en varios capítulos de modo que puedan encadenarse en la impresión con un comando Mailmerge.

La amplia variedad de sistemas en los que se ejecuta y la enorme flexibilidad que proporciona al usuario han hecho que Wordstar sea marcadamente popular. A pesar de la introducción de muchos nuevos programas de proceso de textos en los últimos meses, las mejoras en las versiones más recientes indican que Micropro tiene la intención de que Wordstar continúe siendo competitivo. Si bien no incluye las funciones más innovadoras que han aparecido en el mercado, posee rodas las que la mayoría de los usuarios necesitan. El precio y la complejidad del programa indican que está dirigido pra rodas aque llas personas que tengan especial interés en el proceso de textos. Pero siendo Wordstar un instrumento que permite que la escritura sea más veloz y sencilla, es probable que un usuario común encuentre la justificación de la inversión de su tiempo y su dinero.

> Michael **J.** Miller © Popular Computing/ Ordenador Popular

Son numerosos los microordenadores que corren el tratamiento de textos Wordstar en alguna de sus versiones. Casi todos las marcas que disponen del sistema operativo CP/M han optado por él como única o princiapl oferta de software específicamente dedicado a textos. También aquellas marcas que admiten la compatibilidad con CP/M a través de una tarieta Z80 podrían correr este popular programa. Entre los muchos modelos disponibles en España, hemos escogido para esta lista sólo a aquellos cuyos importadores o representantes soportan Wordstar con carácter estándar. En cada caso, se indica el número de la versión y el precio. Excepción hecha, claro está, de los casos en que esa información no estuvo a nuestro alcance.

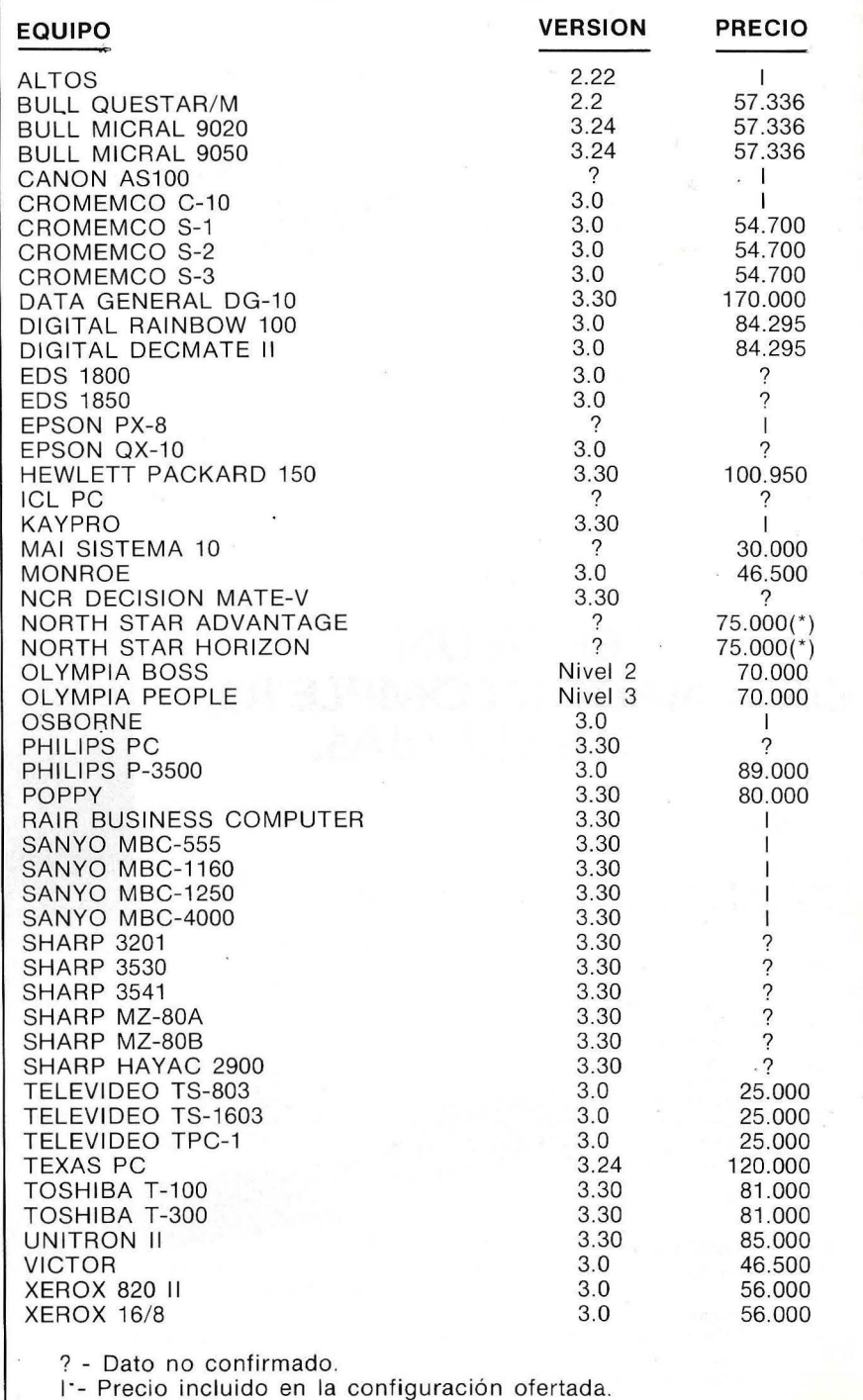

(\*) - Precio orientativo.

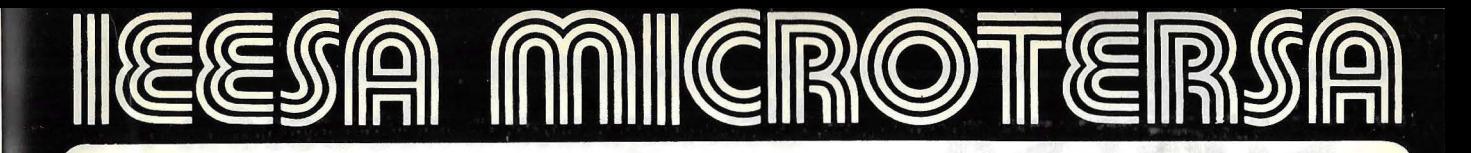

### **AP-AMI**

**64 K**  DOBLE CPU (6502 + Z80) 26 TECLAS DE FUNCION APPLESOFT BASIC MS-BASIC CP/M PASCAL COBOL-FORTRAN COMPATIBLE APPLE

# **118.000 ptas.**

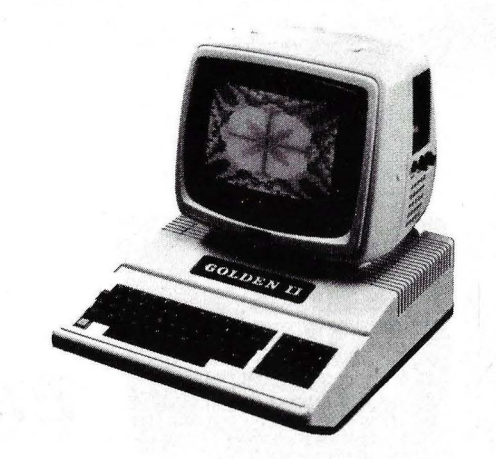

## **GOLDEN 11**

**48 K**  EXTENSION NUMERICA MAYUSCULAS Y MINUSCULAS MEMORIA AMPLIABLE CPU-Z80 OPCIONAL APPLESOFT BASIC MS-BASIC CP/M PASCAL COBOL-FORTRAN COMPATIBLE APPLE

**89.000 ptas.** 

### **SPRING**

**48 K**  MAYUSCULAS Y MINUSCULAS 26 TECLAS DE· FUNCION MEMORIA AMPLIABLE CPU-Z80 OPCIONAL APPLESOFT BASIC MS-BASIC CP/M PASCAL COBOL-FORTRAN COMPATIBLE APPLE

## **80.000 ptas.**

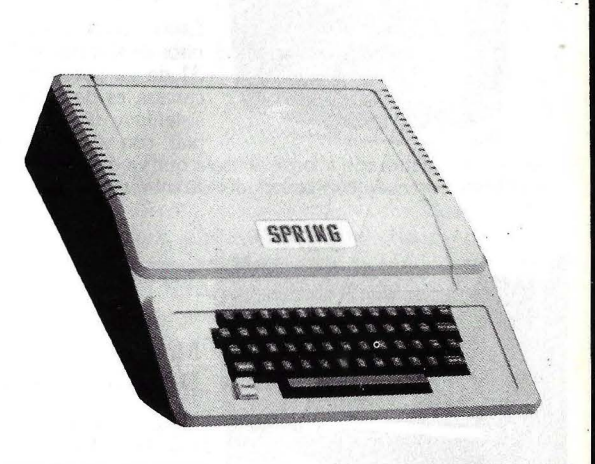

**Un modelo para cada necesidad\* Un precio para cada economía Monitores - Orives - Tarjetas- Impresoras - Ficheros - Accesorios - Software** 

# **MANUALES Y SISTEMAS OPERATIVOS EN CASTELLANO**

**IEESA - MICROTERSA** • C/ Miguel Yuste, 16 • 28037 MADRID • Tel. 204 51 98 • Télex: 42.249

# **Si Una gran selección de equipos informáticos ...**

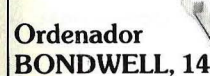

Llega a España el "Fórmula 1" de la informática. Trabajando en CP/M ver- sión 3.0 a 4 MHz., con 128 K RAM y dos

unidades de disco de 360 K cada uno. Pantalla ámbar de 9 pulgadas y los siguientes programas incluidos: Wordstar, Calcstar, Mailmerge, Datastar, Exportstar, programa de utilidades y sintetizador de voz. El modelo 12 es<br>idêntico excepto CP/M 2.2, 64 K RAM y 180 K por disco. Por último: am-<br>bos son portátiles y su precio es el MAS COMPETITIVO del mercado. ¡So-<br>licit

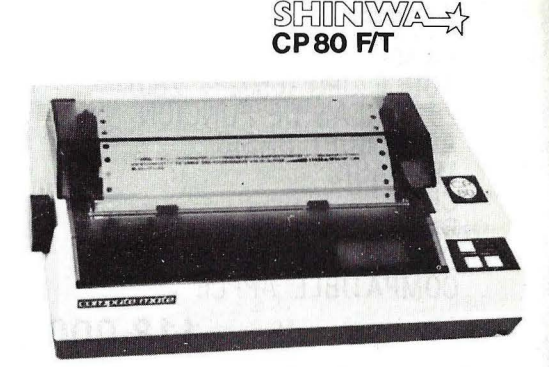

#### **Impresora SHINWA CP80 F/T**

*Elite* 

El resultado de

Impresora matricial con juego de caracteres españoles, resolución de 640 puntos por línea y gran varie-<br>dad de posibilidades en la impresión de textos: normal, comprimido, doble ancho, subíndices, etc. La perfecta compañera de su ordenador.

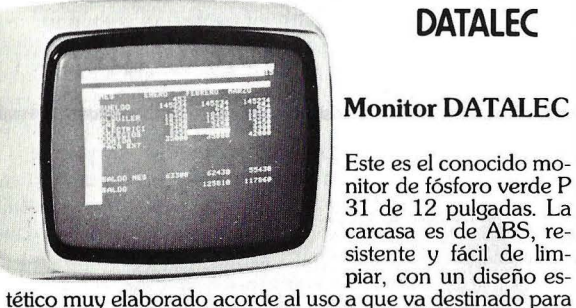

## **DATALEC**

### **Monitor DATALEC**

Este es el conocido mo-<br>nitor de fósforo verde P<br>31 de 12 pulgadas. La

conjuntar con cualquier ordenador de sobremesa.

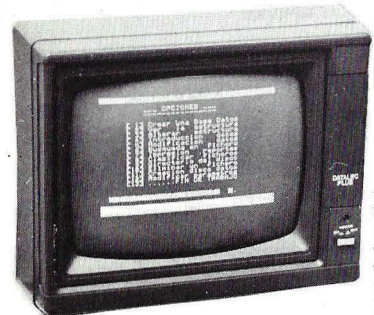

#### **Monitor DATALEC PLUS**

Nuevo monitor DATA-<br>LEC de fósforo verde, LEC de fósforo verde, con pantalla antirreflexi- va (non glare), alta reso- lución (1000 líneas en el centro), ancho de

banda de 10 a 20 MHz. y mandos de control protegidos por tapa giratoria.

la experiencia. Un ordenador sin compromisos, para usuarios que exigen rendimiento, versatilidad y perfección en<br>el diseño. Con doble procesador (6502-280), 64 K RAM, teclado profesional con 90 teclas (10 de ellas definibles y 8 para edición en pantalla) y 52 teca de programas, existente y por supuesto, con la Garantía post-venta de SITELSA.

**Solicite información detallada a su proveedor de confianza, o bien envíenos este anuncio o copia del mismo, con una "X" indicando los equipos que más le interesan, para recibir información de estos.** 

**Importador: SITELSA Equipos Electrónicos Avanzados Muntaner, 44 08011 BARCELONA TLX 54218- SITE** 

**Tenemos Distribuidores en toda España. Pídanos lista de precios "¡Se sorprenderá!"** 

**ELITE 5** 

**\_\_ \_** 

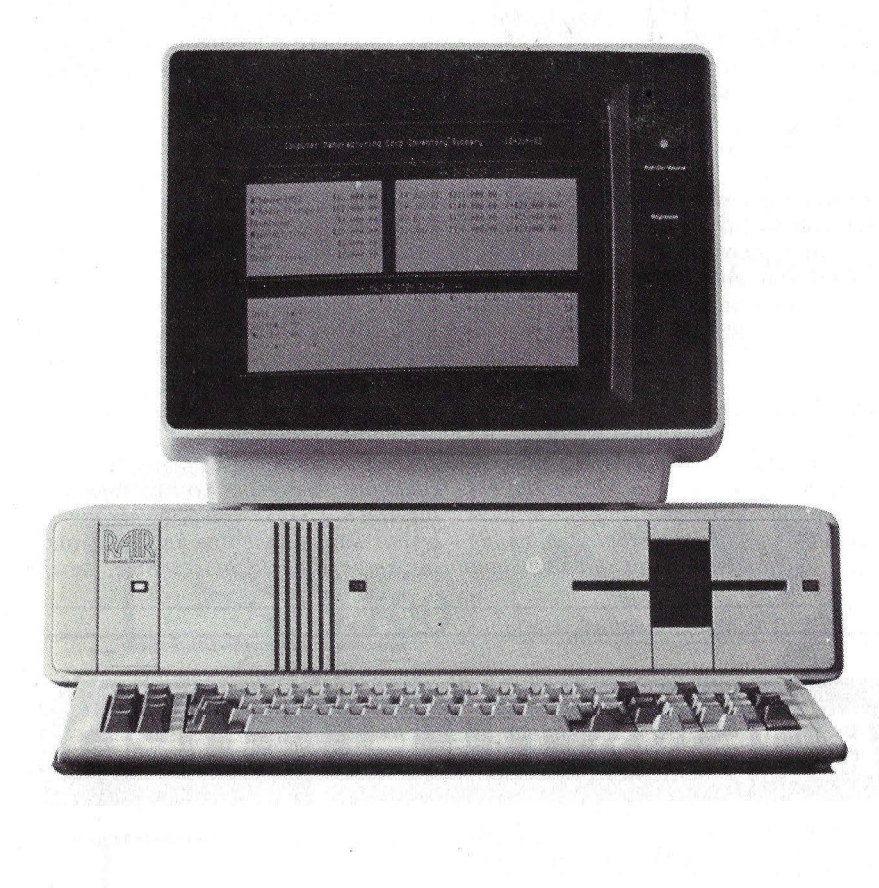

# **KAIK 1 COMPUTER**

Rair, una compañía británica escasamente conocida en nuestro país, comenzó su andadura en el mundo informático en 1975, como distribuidora de algunos productos de Digital Equipment Corporation, para luego hacerlo con empresas como IBM, Texas Instruments, Diablo y NCR.

 $~\tau$ 

Poco a poco Rair comenzó a plantearse la idea de fabricar y distribuir sus propios productos. Este proceso culminó en 1978 con la aparición de un

microordenador, el Black Box l. Se trataba de un equipo con dos *diskettes* que corría ba¡o el sistema operativo  $CP/M$ , que por aquel entonces comenzaba a hacerse famoso. Durante los últimos años de la década pasada y los primeros de la presente, Rair sacó al mercado sucesivos modelos evolucionados (Black Box 11, 111...) hasta que, en 1983, introdujo la gama Rair Business Computer.

R.B.C. Computer, S. A., represen-

tante en España de los productos Rair, tiene disponibles tres modelos que únicamente se diferencian en capacidad de almacenamiento interno y externo y en el número de canales de entrada/salida, esto es, en el número máximo de usuarios. Dos de estos modelos son de un solo usuario, mientras que el otro soporta hasta cuatro puestos de trabajo. En cualquier caso, los modelos de un solo puesto pueden convertirse en equipos multiusuario sin más que añadir los canales de entrada/ salida para pantallas y aumentar la memoria RAM, si ésta es insuficiente.

Estos equipos utilizan la tecnología biprocesador, que ya empleaban equipos como el Rainbow 100, de Digital, y el Advantage, de North Star. Concretamente, los equipos Rair trabajan con dos microprocesadores lntel, el 8088, de 16 bits, y el 8085, de ocho. Esta característica, junto con algunas rutinas incluidas en el sistema operativo, les permite ejecutar gran cantidad de *.ro/tware* desarrollado para sistemas operativos de ocho y 16 bits, como la saga de los CP/M, incluido el más reciente Concurrent CP /M, el MS-DOS y el MP/M. Cuando el programa a ejecutar ha sido elaborado para un sistema operativo de 16 bits, es el lntel 8088 el que toma las riendas del sistema y, de igual forma, cuando el *.roft* es para un sistema operativo de 8 bits, el control pasa al 8085. De esta manera, programas como el Wordstar, el Supercalc, el dBase **11** y. otros, tanto o más conocidos, pueden ser ejecutados en el Rair. El único inconveniente que se encuentra es que el formato de *floppy* que utilizan estos equipos no es compatible con ningún otro ordenador del mercado, por lo que la capacidad de almacenamiento, que es bastante elevada para este tipo de soportes (780 Kbytes), queda desvirtuada por este problema de incompatibilidad de los formatos. Ello hace necesario convertir las aplicaciones ajenas que el equipo puede utilizar al formato propio antes de poder ejecutarlas.

La memoria RAM de los sistemas Rair está formada por 256 Kbytes en los modelos monopuesto y por 512 Kbytes en los multipuesto. En cual-

# **...... HARDWARE ...................................... .**

quiera de los equipos se puede ampliar hasta llegar a un Mbyte, mediante placas de 256 ó 512 Kbytes. Cuando un programa demanda memoria para realizar un proceso, el sistema de gestión de memoria le asigna bloques de 8 Kbytes, evitando de esta torma la fragmentación de la RAM, que se daba cuando, tras varias asignaciones, dicha memoria quedaba dividia en pequeñas porciones de forma que su tamaño era inferior al que un proceso necesitaba. En el modelo multiusuario cada puesto de trabajo cuenta con una capacidad de 128 Kbytes, aunque ésta puede ser modificada.

Continuando con los componentes alojados en la unidad central, en la parte posterior de la carcasa se encuentran los *interfaces* para la conexión de pantallas, de uno a cuatro RS-422, según sea mono o multiusuario, y otros dos *interfaces* RS-232, programables en forma síncrona o asíncrona, a los cuales se puede conectar cualquier periférico compatible, como impresoras o *modems*. por ejemplo.

Las unidades de almacenamiento magnético pueden ser dos *diskettes* en el modelo inferior de la gama, o un diskette y un disco Winchester en los otros dos modelos. El disco flexible es de  $\frac{1}{4}$  pulgadas y tiene una capacidad, como antes dijimos, de 780 Kbytes, en formato de doble cara y doble densidad. el disco Winchester empleado puede tener una capacidad, sin formatear, de diez ó 19 Mbytes, según que el equipo sea mono o multipuesto, respectivamente. Como sucedía con la memoria RAM, el sistema operativo asigna a cada archivo un espacio mínimo de ocho Kbytes.

A los sistemas basados en disco se les puede conectar hasta cuatro unidades externas adicionales, es decir, cinco en total, con lo cual la capacidad máxima se ve incrementada en buena medida, aproximadamente hasta lOO Mbytes en el modelo multiusuario y hasta SO en el de un solo puesto. De igual forma, al equipo de *diskettes* se le pueden añadir también unidades de este tipo, así como discos Winchester de lO Mbytes.

El puesto de trabajo del Rair es bastante singular debido a la incorporación del color, poco o nada usual en un sistema destinado a gestión; los disponibles son rojo, verde, azul, violeta, celeste, amarillo, negro y blanco, que

se pueden combinar para elegir el color del texto y del fondo. El conjunto de pantalla y teclado ha sido desarrollado expresamente por NEC para los ordenadores Rair. La posibilidad de elegir el color de fondo y el de las letras, junto con la disponibilidad de un puesto auxiliar para la conexión de una impresora a cada puestoa de trabajo son las características más sobresalientes. Entre los inconvenientes más destacados está el teclado, que tiene algunas particularidades un tanto extrañas, como .que en el bloque numérico no se encuentren los signos de multiplicar y dividir. En cualquier caso, el teclado es prácticamente igual que el del IBM/ PC, con las diez teclas de función situadas en la parte izquierda y el bloque numérico independiente y las teclas de control del cursor en la parte derecha. En total, 83 teclas. Como casi todQs los teclados que se diseñan actualmente, tiene dos pestañas para regular la inclinación.

Los equipos Rair pueden utilizar cualquier impresora compatible con el *interface* RS-232 (dispone de dos). El importador ofrece una amplia gama de impresoras de la marca Star, de tipo

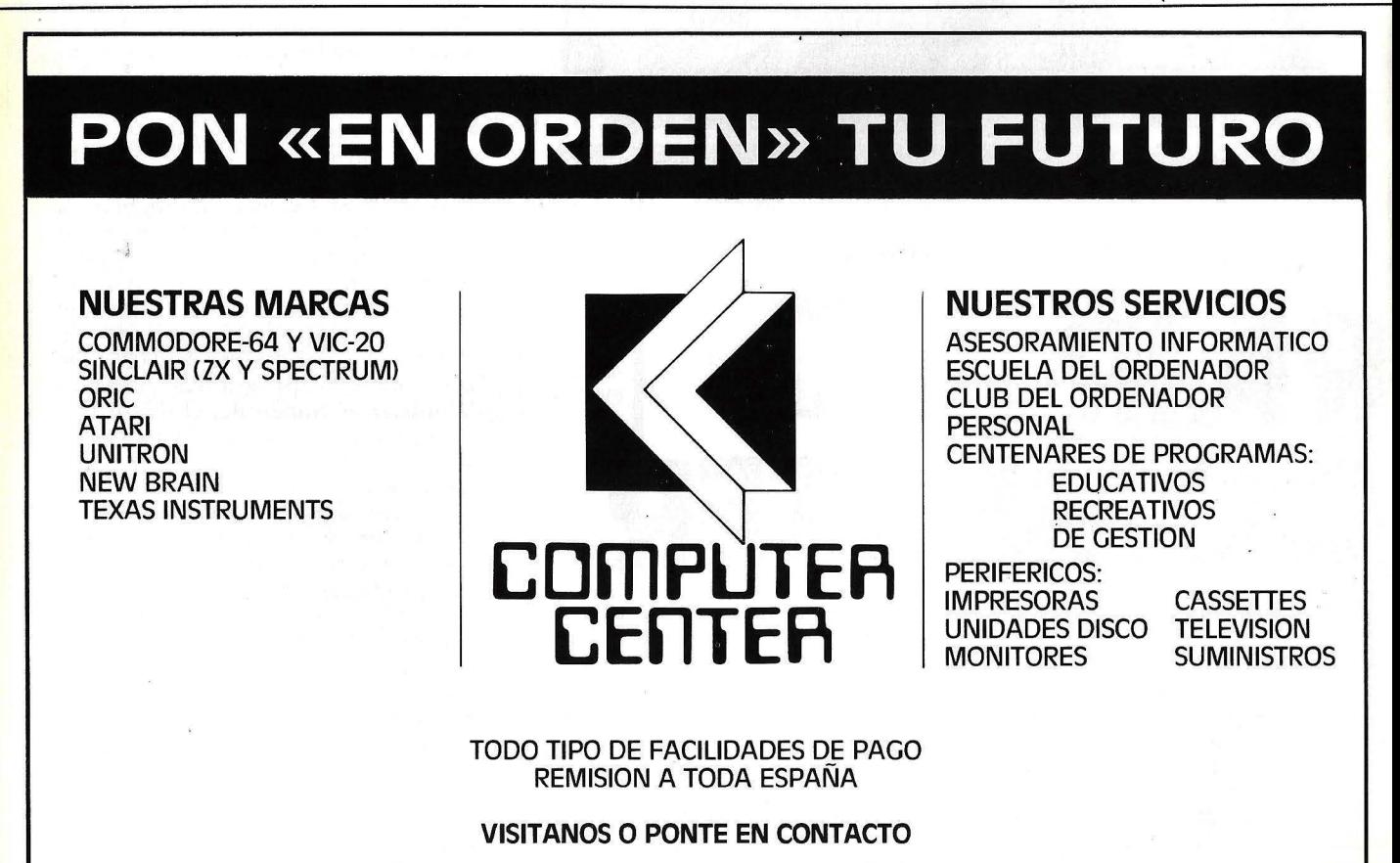

**RBLA. DE CATALUNYA, 50,1°** 2a. **TELF.** (93) **215 60 70 APART. CORREOS 5455 - 08007 BARCELONA** 

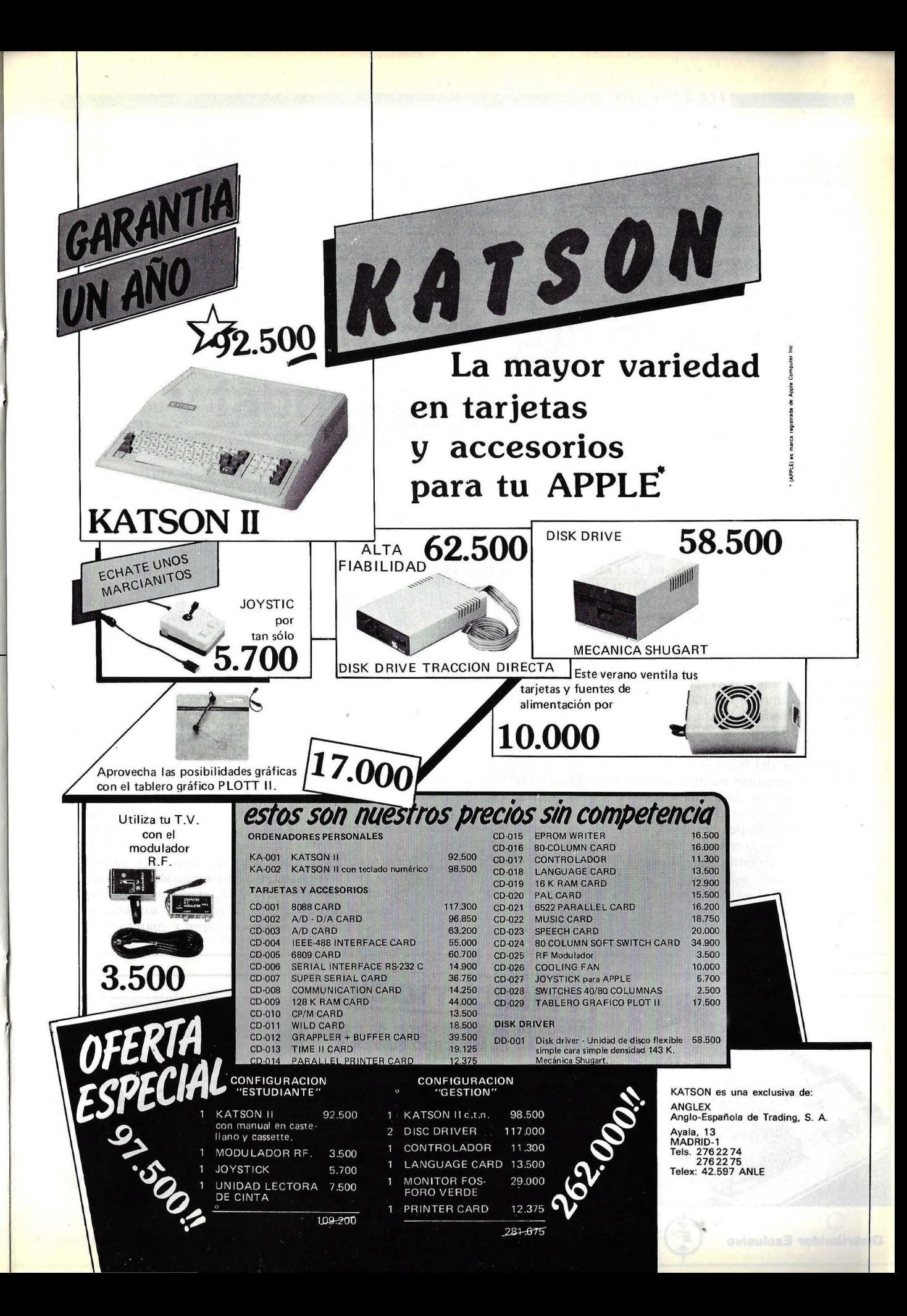

matricial, de margarita o térmicas, con velocidades de impresión que oscilan entre 20 y 220 caracteres por segundo. Además, a cada puesto de trabajo también se puede conectar una impresora.

En resumen, se trata de unos equipos con un hardware totalmente estándar y con buenas posibilidades de ampliación; basta decir que los dos modelos monousuario pueden ser ampliados a multiusuario mediante un kit de ampliación que cuesta algo más de 650.000 pesetas. De cualquier forma, la electrónica del equipo necesita todavía un tiempo de rodaje y sería conveniente suprimir la electricidad estática que se forma en la pantalla después de un tierripo de funcionam:ento del equipo, que indica que el *hardware* no es del todo satisfactorio.

El *wftware* del Rair está basado en el sistema operativo SHELL-86, que a su vez se fundamenta en el archifamoso MP/M, en su versión para máquinas de 16 bits. Además de esto, del SHELL cabe destacar la compatibilidad con el *softu·are* desarrollado para CP *jM-86,*  MP/ M-86 y MS-DOS, gracias a la utilización de dos microprocesadores, uno de 8 y otro de 16 bits, junto con unas rutinas de emulación, que corresponden a los comandos RUN85 y MSDOS; se ejecuta una u otra según que el software sea para ocho ó 16 bits, res pectivamente.

En cuanto a las facilidades para el aprendizaje del manejo del SHELL-86, R.B.C. Computer ha desarrollado una serie de rutinas de ayuda a las que se puede acceder con el comando HELP, que cuenta con opciones de explicación de todos los comandos del sistema operativo y, además, de características generales del sistema, como es el sistema de archivos o la gestión de los usuarios, entre otras.

Realmente, aunque el SHELL-86

está basado en el MP/M, las diferencias en cuanto a la sintaxis de los comandos es muy grande. Por ejemplo, TYPE ha sido reemplazado por DISPLAY, que se utiliza para listar un archivo por pantalla, y una de las funciones del comando multiuso PIP de MP/M, la que se encargaba de imprimir un archivo por impresora, se ha sustituido por PRINT. En muchas ocasiones, estos nuevos comandos son más fáciles de utilizar y memorizar para el usuario no experimentado que sus equivalentes en MP/M, pero para aquéllos que ya han tenido contacto con dicho sistema operativo, el cambio es sustancial. No obstante, la rutina de ayuda implementada, que ya ha sido descrita, evita, en muchas ocasiones, el tener que acudir al manual, lo cual también es una ventaja.

Eñ la versión multiusuario el sistema operativo divide el disco en 15 zonas lógicas, correspondientes a otros tantos usuarios que el SHELL-86 reconoce. Existe, además, un usuario principal, denominado SYSTEM, en el que se encuentran todos los archivos del sistema y las rutinas de utilidad. Otro usuario especial, este se llama FLOP-PY, da acceso a la unidad de *diskette* del equipo y se puede utilizar, por ejemplo, para copiar archivos del disco Winchester al *diskette'* o viceversa, empleando para ello el comando MO-VE. Cada área lógica del disco tiene su propio directorio de archivos (datos y programas) a los que solamente pueden tener acceso determinadas personas si se especifica una clave o *passu·ord.* Si no se indica nada en contrario, un nombre de usuario corresponde a la palabra USER, junto con un número del uno al 15. En cualquier caso, tanto el nombre del usuario como su clave, pueden ser modificados con el comando SYSMAN (SYStem MANager), mediante el cual también se puede

"bloquear" los datos de un usuario, de forma que ni su nombre ni su clave de acceso puedan cambiar sin utilizar la rutina SYSMAN. En caso contrario, es decir, si no se "bloquea", el comando NEWNAME permite cambiar el nombre del usuario en el que se está trabajando, mientras que con el comando PASSWORD lo que se puede modificar es la clave.

Como sucede en los sistemas operativos CP/M, MP/M o MS-DOS, el nombre de un archivo del SHELL está formado por dos partes: el nombre en sí del archivo, con una extensión máxima de ocho caracteres, y el tipo, que puede tener hasta tres letras y que identifican qué clase de archivo estamos tratando. Así, los que tienen extensión COM corresponden a programas compilados (comandos) en CP *j M -80,* CMD a comandos en CP *j M-*86, SYS a archivos del sistema operativo, DAT a archivos generales de datos, SUB a archivos de comandos, BAS a programas de lenguaje BASIC, etc. Los comandos para el manejo de archivos son los comunes en todo sistema operativo para borrar (ERASE), copiar (COPY... TO...), cambiar de nombre (DISPLAY o PRINT, respectivamen $te$ ), entre otros. Como en  $CP/M$ , además del comando tÍpico para listai' el directorio de un usuario (DIR), existen otros dos comandos, PDIR (Public DIRectory) y SDIR (Size DIRectory); el primero muestra únicamente los archivos públicos (aquéllos que se encuentran en el usuario SYSTEM, pero que pueden utilizar todos los demás), mientras que el segundo equivale al DIR, ya que visualiza los mismos archivos, pero indica además el espacio ocupado en disco por cada uno y el total. Otro comando interesante es el RESTORE, que permite recuperar los archivos borrados en una sesión de trabajo siempre y cuando no se cambie

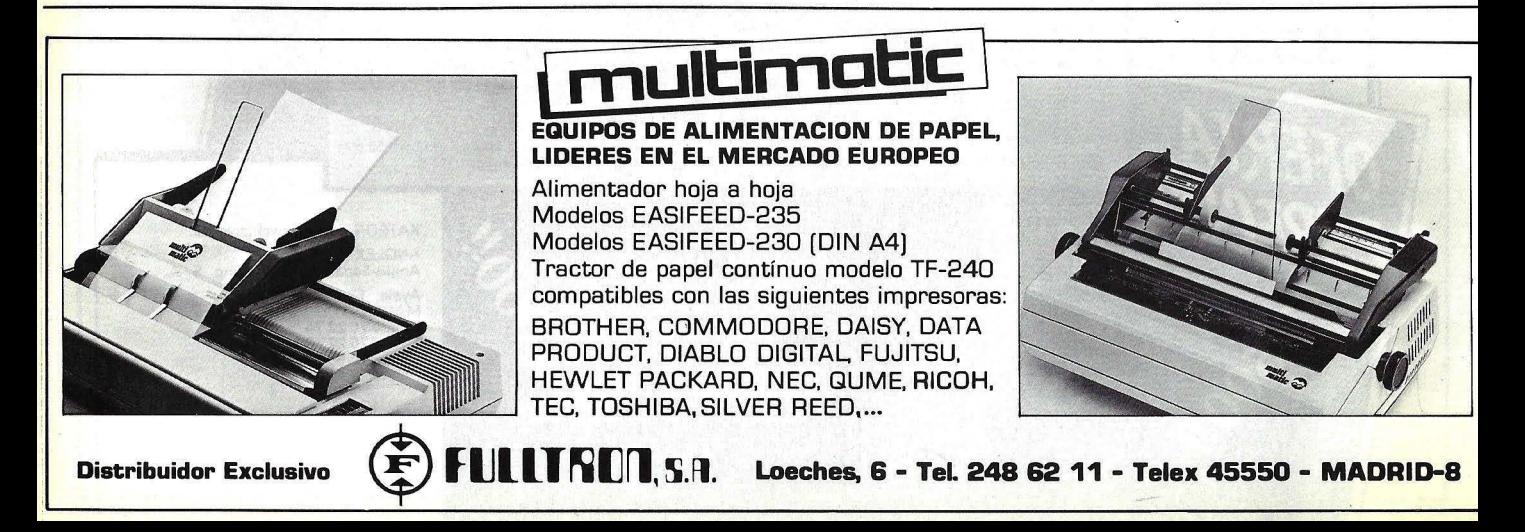

# **Z**secoinsa **le ofrece la electrónica más avanzada con diseño y fabricación nacional.**

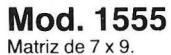

Matriz de 7 x 9.<br>Matriz de 7 x 9.<br>Dispone de un programa AUTO-TEST. Velocidad escritura: 185 car./segundo,<br>bidireccional optimizada, 250 en comprimido. 6 tipos de escritura. Interlínea 1/6" ó 1/8" Velocidad tabulación : 400 espacios/segundo a 1/10". Velocidad de salto página: 80 líneas/segundo de 1/6". Número de copias: original más cinco copias. Tamaño de página: de 1 a 128 líneas, programable. Memoria «FIFO» de 1024 caracteres de capacidad. Acoplamiento externo: Tipo paralelo y Tipo serie RS 232 C

1556

o

o

o

o

o

o

o

o

o

o

o

o

# **Mod. 1556**

Impresora multifuncional: Impresión en papel continuo. Impresión en documentos sueltos de formato variable.

o

o

o

o

o

o

o

o

o

o

 $\overline{(\cdot)}$ 

o

o

o

o

o

o

o

o

Impresión en libretas bancarias. Especificaciones para documentos de introducción manual y posicionamiento automático.

Ancho mínimo: 105 mm. Ancho máximo: 250 mm. Altura mínima: 60 mm. Altura máxima: 220 mm.

 $1555$ 

**Opción: Conexión lEE 488, Bucle de corriente, gráficos y NEAR LETTER QUALITY** ... o **SERVICIO DE MANTENIMIENTO EN TODA ESPAÑA** 

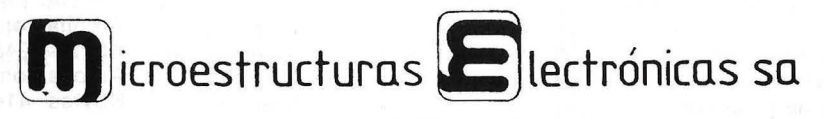

Marqués de Santa Ana, s/n. Tel. (93) 217 08 12 Telex: 97787-SMCD Barcelona 23 C/ Clara del Rey, 39. -28002. Madrid Tel. (91) 416 74 14. Télex 47441 SMCD E

# **...... HARDWARE .................................... ...**

de usuario; es muy útil cuando se han borrado archivos accidentalmente. VI-SIBLE e INVISIBLE se utilizan para que un fichero aparezca o no en el listado del directorio; cuando un usuario cuenta con muchos archivos puede "hacer" invisible aquéllos que · sean permanenres, para obtener así mayor claridad en el lisrado del direcrorio.

Las posibil idades de configuración de las puertas RS-232 por *software* son bastante aceptables. El comando SIO-SET, en sus diversas variantes, permite visualizar y cambiar los parámetros de los canales de entrada/salida. Así, se puede variar la velocidad de transferencia, la paridad, el *stop bit* y, en definitiva, todos los parámetros que aparecen al consultar la configuración de cada *interface*. Normalmente, uno de los SIO's, el uno, se utiliza para conectar una impresora, con una velocidad de transmisión de 9.600 baudios, mientras que el número dos se puede emplear para comunicación con otras unidades centrales, esta vez a 2.400 baudios, o para otra impresora.

El Rair cuenta con diversos lenguajes de programación; dispone de tres versiones de BASIC; el MS-BASIC y el PBASIC (Personal Basic) como intérpretes, y el CBASIC como intérpretecompilador, de tres compiladores de Cobol, el RM-COBOL, el Leve! II COBOL *y* el CIS-COBOL *y,* por último, de un compilador de Pascal, el MT+. Estos lenguales fueron los que hemos podido ver funcionando durante las pruebas efectuadas al equipo. No obstante, existen otros lenguakes, como C, FORTRAN, PL/1, LOGO, ALGOL-60, etc., también disponibles. Para la realización de este artículo, corrimos una serie de programas en lenguaje BASIC. Una particularidad interesante es que bajo el intérprete MS-BASIC se pueden ejecutar también los programas desarrollados bajo PBASIC y se obtienen, curiosamenre, mejores resultados en aquellos programas que realizan cálculos de tipo numérico. Sin embargo, los programas realizados en MS-BASIC no se pueden ejecutar en el intérprete PBASIC.

Los editores de ambos lenguajes son prácticamenre iguales *y* bastante fáciles de utilizar, con la única variante del "prompt" que enseña al operador. En el MS-BASIC, el cursor se sitúa en la primera posición de cada fila, mientras que en PBASIC lo hace tras las letras Ok, que aparecen en cada línea.

El *software* de aplicación está compuesto por una serie de programas de uso general que ya enumeramos · (Wordstar 3.30, Dbase II ... ). Además, *y* 

por la orientación comercial de la gama hacia el campo de la gestión empresarial, el importador está desarrollando programas destinados a este campo, donde ya cuenta con una gestión integrada.

En el siempre dedicado capítulo a la documentación, existe un manual del usuario, que se limita a describir las características básicas del sistema (gestión de usuario, información general acerca de los archivos), para pasar directamente a la descripción, por orden· alfabético, de cada uno de los comandos del sistema operativo. en realidad, este manual es un duplicado del HELP incluido en el *software* de la máquina. Lógicamente, cada paquete de *Joftzcare* se acompaña de su correspondiente manual.

Lo más destacado del Rair es, seguramente, la facilidad de configuración y

**FICHA** 

**Modelo:** RAIR Business Computer. **Fabricante: RAIR Representante en España:**  R.B.C. Computer, S. A.

C/ Estébanez Calderón, 5- 5.° C Madrid-20 Tel. 270 36 05 - 270 36 06

**Características estándar** 

• Microprocesador: lntel 8088 y 8085.

• Memoria RAM: 256 Kbytes o 512 Kbytes ampliables a un Mbyte.

• Capacidad en disco: Dos unidades de diskettes de 780 Kbytes cada una a una unidad de disco Winchester de diez (monousuario) o 19 Mbytes (multiusuario) combinadas con una de diskette. Se pueden conectar hasta cuatro unidades externas de diez o 19 Mbytes.

• Pantalla teclado: 8 colores, 25 filas de 80 columnas. Conectada a la CPU a través de RS-422. Teclado con 83 teclas, bloque numérico independiente y teclas de control del cursor y de función. Se pueden conectar hasta cuatro unidades de pantallateclado.

• Interfaces: Hasta 4 RS-422 para la conexión de puestos de trabajo y otros dos RS-232 para periféricos de diversos

de uso del sistema, principalmente debido al sistema operativo, cuyos mensajes han sido traducidos al castellano. El uso del color en las aplicaciones puede resultar interesante, aun cuando esta posibilidad no se echa mucho de menos eri los usuarios del mercado español.

En definitiva, los equipos Rair son interesantes y únicamente se les puede achacar una muy reciente fecha de salida al mercado (1983), con lo que siempre ello supone, y el formato empleado por sus *diskettes* que limita sus buenas posibilidades de utilizar *software* ajeno. Si esto fuera solucionado, haciendo el formato compatible con los ordenadores más pujantes del mercado, las ventajas de compatibilidad de software podrían aprovecharse, qué duda cabe, mucho mejor.

Eloy Bohua

tipos (impresoras, terminales gráficos, modems...).

• Sistema operativo: SHELL-86, versión mono multiusuario. Capaz de ejecutar software desarrollado para CP/M, MP/M o MS-DOS.

• Lenguajes: MS-Basic, Cbasic, Personal Basic, C, RM-Cobol, Level II Cobol, Cis-Cobol, Fortran, Pascal MT+, Algol, Forth, PL/1, Logo, Mulisp, Prolog.

• Software disponible: Supercalc, Dbase 11, Wordstar, paquetes para gestión, comunicaciones y mercados verticales.

#### **Precios:**

Unidad central con 256 Kbytes de RAM, dos *diskettes*, 1 RS-422 y 2 RS-232: 745.200 ptas. La misma configuración con un solo diskette y un disco de 10 Mbytes: 1.242.000 ptas. Configuración multiusuario con 512 Kbytes, 4 RS-422 y disco de 19 Mbytes: 1.739.000 ptas. Terminal a color: 414.000 ptas. Ampliación de monousuario a multiusuario: 662.400 ptas. Disco externo de 19 Mbytes: 645.840 ptas. Ampliación de RAM de 256 Kbytes: 248.400 ptas. Ampliación de RAM de 512 Kbytes: 414.000 ptas.

# **Es lógico EL SOFTWARE<br>ESPAÑOL NECESITA UN ANEXO.**

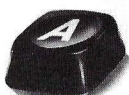

Que respalde los programas idóneos y mejor acabados. Con decisión.

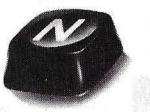

Que garantice la seriedad profesional del producto que usted compra. Con rigor.

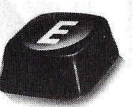

Que apoye nuevas soluciones a viejos problemas. Con iniciativa.

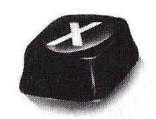

Que sea capaz de adecuar constantemente la oferta a una demanda cada vez más específica. Con imaginación.

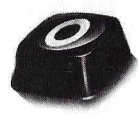

Que agrupe a las mejores empresas nacionales de software y coordine eficazmente su actuación. Con cabeza.

Ese anexo ya existe. Y se llama así: ANEXO.

Anexo es la Asociación Española de Empresas de Soporte Lógico creada para hacer del software un instrumento cada día más eficaz. Con decisión. Con rigor. Con iniciativa. Con imaginación. Y con cabeza.

'Thngalo en cuenta. Es lo más lógico desde la invención del software.

Anexo. El soporte lógico del software.

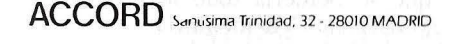

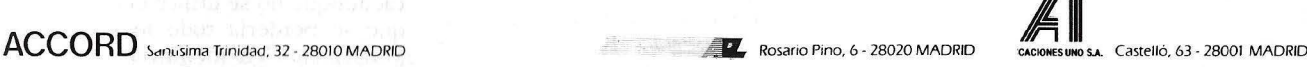

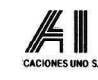

Pº San Juan, 25 - 08010 BARCELONA

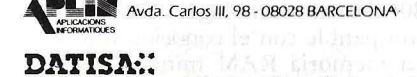

DATISA:: .<br>**Aplicaciones Informáticas** Avda. Generalísimo, 25 - Pozuelo de Alarcón - 28023 MADRID **de Pintor Juan Gris, 5 - 28020 MADRID** 

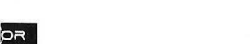

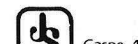

Caspe, 47 - 08010 BARCELONA

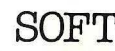

SOFT Santísima Trinidad, 32 - 28010 MADRID

 $\mathbb{R}\mathbb{H}$ . César Augusto, 72 - 50003 ZARAGOZA

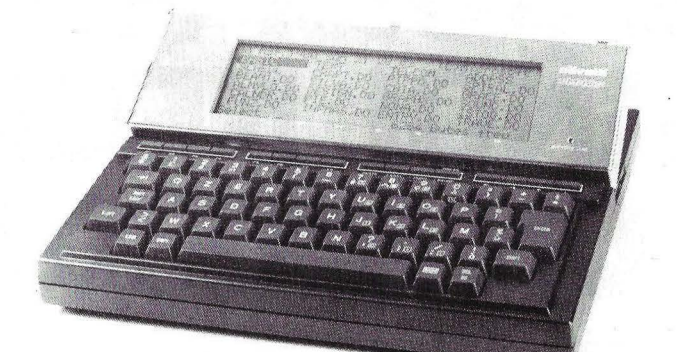

# **OLIVETTI** *M* **10**

Los equipos transportables y ordenadores caseros siguen su camino. Esta vez es Olivetti la que presenta el MIO. Después de bajar desde su gama alta, M50, hasta el ordenador personal . M20, siguió bajando y ha creado el MIO al que le incorpora dos elementos de que carecen la mayoría de este tipo de ordenadores: un teclado de tamaño normal y un pequeño visor que hace las veces de monitor. Estas dos novedades le dan ventaja frente a los ordenadores de su gama.

Existen dos modelos de este ordenador, el MIO MODEM y el MIO; la diferencia entre uno y otro está en la incorporación de un *modem* interno en el primer modelo mientras que el otro, aunque se le pueda incorporar como ampliación, carece de él.

Con el teclado similar al de una máquina de escribir tanto en el posicionamiento de las teclas como en el tamaño de las mismas, para el modelo MIO existen cuatro versiones en francés, inglés, alemán e italiano, mientras que el MIO MODEM sólo puede utilizar el teclado normal USA-ASCII.

Un dato curioso de este ordenador es que el visor que incorpora se puede mover en dos posiciones, una plana siguiendo la línea del ordenador, y otra con una inclinación desde la parte horizontal hasta un ángulo de cerca de 30 grados. Toda la parte del visor está enfundada en plástico duro transparente. En la parte inferior derecha, tiene una luz de tipo LEO que cuando se enciende indica que las pilas se están agorando.

El MIO se apoya en cuatro soportes de goma: los traseros, más largos que los delanteros, dan una inclinación al ordenador que facilita la manipulación del mismo. En el costado superior, y de izquierda a derecha, se encuentran todas las conexiones: el BCR, que sirve para conectar un lector de código de barras, está diseñado es pecíficamente para los modelos de Hewlert-Packard HEDS-3050 y HEDS-3000; se utiliza para realizar inventarios. A continuación de éste se encuentra la conexión para el *cassette* con un conector de ocho pines y con tres salidas, una para el auricular (EAR), otra para el micrófono (MlC) y (REM) para el control remoto del *cassette*; un *interface* paralelo Centronics para la conexión de una *impresora jplotter* o una impresora normal; un *interface* RS-232C que se utiliza para conectar el M10 a un *ntodem* externo, a un terminal de daros como el Olivetti ET351, a otro M10 o a cualquier otro ordenador; un conector DC-6V para el adaptador de corriente y, por último, está la recia RESET que devuelve el control al M10 cuando el sistema se bloquea, lo que no suele suceder con los programas del fabricanre, pero sí con los que el usuario se cree.

En el panel inferior tiene tres compartimentos: uno para la instalación de cuatro pilas secas y alcalinas AA de 1,5 voltios, otro para la ampliación de . RAM o de ROM y el tercero para el bus del sistema. Las pilas tienen una duración aproximada de veinte horas de funcionamiento: cuando la luz que se encuentra debajo del visor se enciende, se tienen veinte minutos de operación antes de que se agoten por completo.

También en el panel inferior, esta vez en la parte superior izquierda, se encuentran dos interruptores OFF/ ON, uno que se utiliza para el apagado y encendido del equipo y otro, en este caso resguardado de una pequeña cajita para. evitar el encendido o apagado accidental, gue mantiene el suministro de electricidad a la memoria aun cuando el ordenador se encuentre apagado. El último no se debe desconectar nunca, aunque no se utilice el ordenador ya que se perdería todo lo que tenemos almacenado en memoria.

El microprocesador es un Oki 80C85 de tecnología CMOS, micro compatible con el conocido lntel 8085. La memoria RAM mínima puede ser de 8 o de 24 Kbytes ampliables hasta 52 Kbytes en módulos de 8 Kbytes. La memoria ROM tiene de salid 32 Kbytes, en las que se alberga

el intérprete BASIC y cuatro utilidades que el fabricante incorpora de forma estándar en sus equipos: un editor de textos (TEXT), un paquete para la gestión de direcciones y teléfonos (ADDRSS), el SCHEDL, paquete para el acceso a anotaciones o actividades diversas, y un programa de comunicaciones (TELCOM) que permite al MlO la comunicación con otros sistemas a rravés del interface serie RS-2 32C (en este programa es donde más diferencias existen entre los dos modelos el M10 MODEM  $y$  el M10).

El teclado es de tipo profesional, la tecla SHIFT LOCK es fija y movible y la diferencia con la CAPS LOCK del reclado americano es que proporciona, en las teclas dobles, la alternativa superior cuando está pulsada; para desconectarla sólo hay que volver a pulsar. Un fallo, general en este tipo de urde nadores, es la ausencia de la tecla "ñ". El teclado puede funcionar de tres formas distintas, modo normal, modo gráfico o modo numérico. Cuando el cquipo se enciende el teclado se encuentra en modo normal. En modo numérico ex iste la tecla NUM que

cuando está activada se bloquea todo el teclado menos aquellas teclas que contienen en su recuadro inferior números, por ejemplo, la J, la K..., tecla que se queda pulsada y que para desactivarla sólo hay que volver a pulsar.

En modo gráfico, tiene dos posibilidades: pulsar sólo la tecla GRAPH, o bien pulsar la tecla GRAPH junto con la SHIFT. Según se pulse una o las dos, los gráficos resultantes serán distintos y, al contrario que el modo numérico, en éste hay que mantener pulsadas las teclas mientras dure la operación.

El tamaño de éstas es el mismo que el de una máquina de escribir; sólo las teclas de función y las de movimiento del cursor son teclas estrechas y rectas, similares al trazado de una línea. Las teclas de función tienen un significado diferente: en función del programa que se esté ejecutando, o en el intérprete BASIC.

La pantalla es de cristal líquido (LCD ). La capacidad de esta pequeña pantalla es de 320 caracteres (ocho líneas de 40 caracteres cada una), la matriz de cada carácter está compuesta de seis por ocho puntos. En modo

gráfico es capaz de representar 240 puntos horizontales por 64 verticales. Aunque en pantalla sólo sea capaz de visualizar 40 caracteres por línea, en impresora se pueden imprimir hasta 132. El contraste de la pantalla se puede regular mediante una rueda circular que se encuentra en su costado derecho.

El fabricante destaca las siguientes impresoras para conectar a su equipo: una impresora/*plotter*, el modelo PLlO, que imprime a cuatro colores, que puede llegar hasta las 80 columnas, que admite una anchura de papel normal de este tipo de impresoras/ *plotter*. 114 mm., y que tiene una velocidad de impresión de 12 caracteres por segundo.

La alimentación se puede realizar conectándola a la red eléctrica, con el adaptador AC, o a través de baterías NI-Cd recargables.

Dispone de un test de demostración en el que aparecen la cadena de caracteres, imprimiéndolos en los cuatro colores que posee.

También admite la conexión de la impresora PR-1450 de Olivetti. De

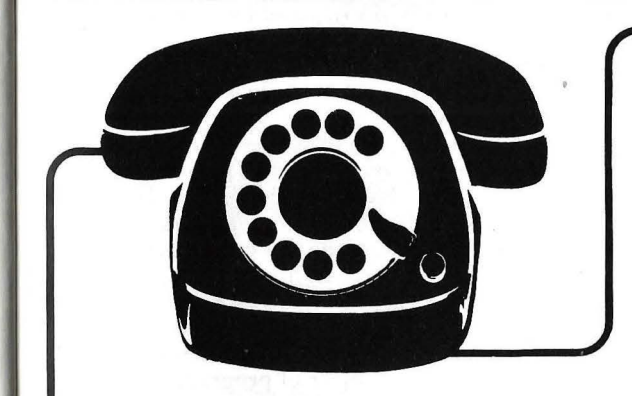

# **SUSCBIBASE POR TELEFONO**

**\*más fácil,**  \* **más cómodo, \*más rápido** 

# **Telf. (91) 733 7969**

**7 días por semana, 24 horas a su servicio** 

**SUSCRIBASE A** 

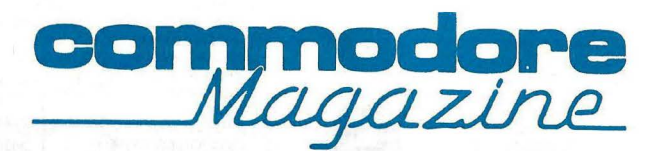

tipo matricial, imprime a una velocidad de 100 caracteres por segundo, formando la matriz de los caracteres con 9 por 7 puntos. A diez caracteres por pulgada imprime 80 caracteres pr línea y a 16 caracteres por pulgada imprime 132. Dispone de un *buffer* de impresión de un Kbyte.

Además, se le puede conectar las máquinas eléctricas de escribir de Olivetti Praxis 41 (12 c.p.s.) y ET 121 (17 c.p.s.), ambas de margarita. Para que el equipo las pueda utilizar como impresoras, se les ha de incorporar una unidad de control de línea.

Otro periférico es un lecror de código de barras que se utiliza fundamentalmente para el control de stock; se recomiendan los modelos de Hewlett-Packard HEDS 3050 ó el 3000.

Como ya se dio al principio, permite la conexión de un acoplador acústico, el MClO, el cual se utiliza para la conexión del MlO con terminales.

Como almacenamiento externo puede utilizar la memoria RAM o bien un *ca.r.rette.* 

Cuando se comienza a trabajar con el M<sub>10</sub>, lo primero que aparece en pantalla es el menú principal, al que se puede volver en cualquier momento con sólo pulsar la tecla de función FS. En este menú, las opciones que a parecen son entrar en el intérprete BASIC, correr los cuatro programas que el equipo incorpora, el TEXT, el TELCOM..., y el uso de los archivos que el usuario ha creado. En el momento de encender el equipo el cursor aparece encima del BASIC y con sólo pulsar RETURN o ENTER, como en el MIO se denomina, se entra en el intérprete BASIC. Para entrar a cualquier otro programa o archivo se puede mover el cursor mediante las flechas hasta posicionarlo encima del archivo que se quiera utilizar, y a continuación pulsar la tecla ENTER.

En este menú se admiten hasta un total de 19 archivos creados por el usuario. Cuando se llega a esta cifra hay . que comenzar a almacenar los archivos externamente, en un *cassette.* 

Los archivos pueden ser de dos tipos: de tipo "BA", que son los creados en el lenguaje de programación BASIC, o del tipo "DO", archivos que se crean con el tratamiento de textos.

Encima del menú aparecen una serie de datos como la fecha , la hora y el día de la semana, estos datos se pueden modificar mediante el intérprete BA-SIC. En la última línea del menú aparece la cantidad de bytes libres que le quedan, como es lógico, después de que el usuario haya almacenado en memoria programas creados por él, la cantidad de bytes libres que queden disminuirá.

En algunos sistemas de este tipo, para modificar líneas de un programa, el editor permite mover el cursor con las flechas hasta la línea y el dato que se quiere modificar, se escribe encima y se pulsa la tecla ENTER. Este editor, adoptado por su comodidad, no se encuentra en el MIO; si se quiere modificar una línea hay que volver a teclearla de nuevo roda enter'a, siendo la última tecleada la que queda almacenada en memoria. Si en lugar de modificarla se quiere borrar, se debe teclear el número de línea que se quiere eliminar y seguidamente pulsar la recia ENTER.

Si en el programa que se está utilizando se ha de modificar algún error, se puede editar el programa y enviarlo a un fichero de tipo "DO"; de esta forma es más cómoda la modificación, pues permite mover con las flechas el cursor hacia donde se quiera.

El MIO dispone de un comando, el MERGE, que permite juntar un programa almacenado en memoria con otro almacenado en *ca.r.rette.* Al utilizar

este comando las líneas de programa de casette se juntan en orden numérico con las del programa de memoria; en el caso de existir dos líneas con el mismo número, la correspondiente al programa de memoria se pierde y almacena la del programa de *cassette*.

Para borrar un archivo de cualquier tipo, hay que entrar en el intérprete BASIC una vez en él se utiliza el comando Kili indicando el nombre y el tipo de fichero que se quiere borrar.

Las teclas de función en la modalidad del Basic son las siguientes: la tecla F1 (FILES) rea liza un listado por pantalla de los ficheros que tiene almacenados en memoria; la F2 (LOAD) carga un programa en memoria; la F3 (SAVE) salva un programa en memoria o en un dispositivo externo; F4 (RUN) ejecuta el programa que se encuentre en me moria; F5 (LIST) lista el programa de memoria; las teclas F6 y F7 en el mtérprete BASIC no se usan y FS retorna al menú principal.

Cuando se utiliza el programa TEXT algunas teclas de función cambian de comandos, así, la F1 (FIND) seguida de una palabra o letra, realiza una búsqueda dentro del texto, la F2 (LOAD) y la F3 (SDA VE) tienen el mismo cometido que anteriormente.

La tecla de función F7 se utiliza siempre en unión de la FS, F6 y la tecla PASTE; con la F7 se selecciona el bloque de texto que se quiere copiar, borrar o mover y, a continuación, se pulsa la FS ó F6, según la opción elegida, con lo que el bloque marcado queda almacenado en la memoria intermedia, función realizada por la tecla PASTE.

La FS como en cualquier programa devuelve el control al menú principal.

Para utilizar el programa ADORES hay que crear primero un archivo denominado ADRS.DO, este archivo

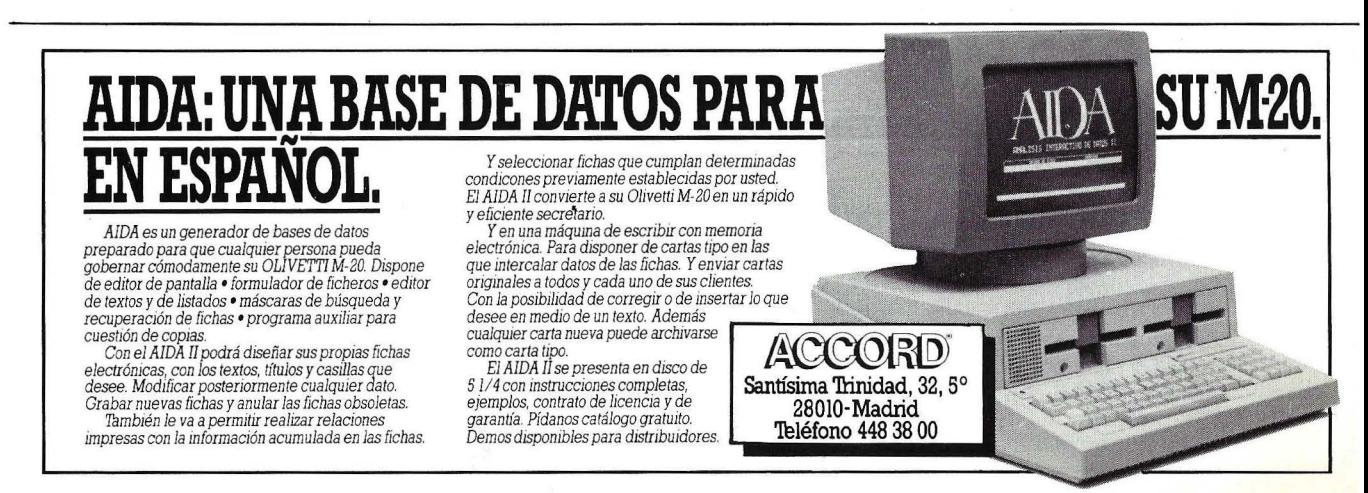

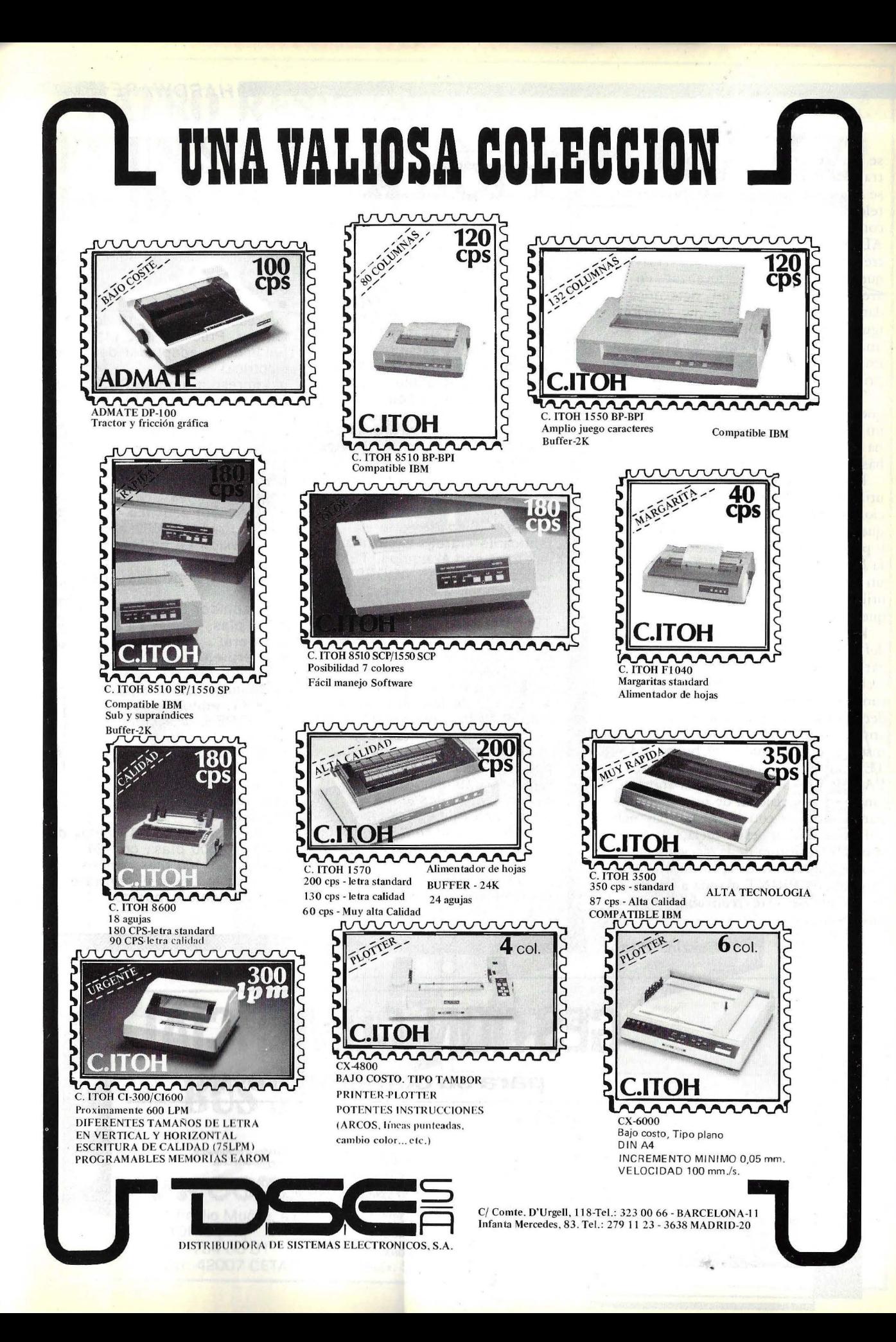

se ha de crear con el programa de tratamiento de textos y en él es donde se han de escribir las direcciones, teléfonos...; una vez creado, se puede comenzar a trabajar con el programa ADDRES en el cual sólo se utilizan tres teclas de función, la F1 (FIND), que se encarga de localizar en el archivo ADRS.DO un determinado dato, la FS (LFIND), que funciona igual que la F1 con la diferencia que una vez localizado el dato lo saca por impresora, y la FS que retorna al menú principal.

Trabajando con el SHCEDL, igual que en el ADDRESS, se necesita crear un archivo que en este caso se denomina NOTE.DO; este programa funciona básicamente igual que el anterior.

Las dos teclas de función que se utilizan en el programa de comunicaciones (TELCOM) son la F3 (STAT), que da los parámetros de comunicación y permite al usuario su modificación, y la F4 (TERM) que convierte al MIO en un terminal. El resto de las teclas no se utilizan en esta aplicación, salvo la F8 que vuelve al menú principal.

En todos los programas la tecla definida como LABEL permite visualizar por pantalla las funciones de las teclas F1 hasta la F8; PASTE hace la función de memoria intermedia, es decir, almacena un bloque marcado con anterioridad para cuando se quiera insertar el contenido del buffer PAS-TE, a un punto indicado por el cursor; PAUSE provoca una parada momentánea en la ejecución de un programa, para continuar con la misma hay que volver a pulsar esta tecla; BREAK provoca la ruptura de la ejecición de un provoca la ruptura de la ejecución de un programa y PRINT manda a impresora lo que se esté realizando en ese momento.

Cristina Porto

**FICHA** 

Nombre: Olivetti M-10 Fabricante: Olivetti, S. A. Representante en España: Hispano Olivetti, S. A. Calle de Ronda Universidad, 18 Barcelona-?. Tel. (91) 317 50 00 Características estándar:

• Microprocesador OKI 80C85 de 8 bits, compatible con INTEL 8085, pero con tecnología CMOS.

• Memoria RAM de 8 ó de 24 Kbytes, ampliables a 32 Kbytes en módulos de 8 Kbytes (16.300 ptas. cada módulo).

• ROM de 32 Kbytes en las que se encuentra el intérprete BASIC y cuatro utilidades que el fabricante entrega de forma estándar con el equipo, TEXT (Editor de textos). ADDRSS (Direcciones y teléfonos) , SCHEDL (Agenda electrónica). TELCOM (Transmisión asíncrona TTY). Se le puede poner una placa adicional de 32 Kbytes más de ROM pero en España no se comercializa. • Teclado de tipo profesional

con 56 teclas, incluyendo teclas de función programables y teclas de movimiento del cursor. Todas las teclas tienen repetición automática.

• Pantalla de cristal líquido (LCD) con 8 líneas de 40 caracteres cada una en modo texto, y en modo gráfico 240 puntos horizontales por 64 verticales. Esta puede inclinarse manualmente desde su posición horizontal hasta un águlo de 30 grados.

### Periféricos:

• Conexión de

impresora/plotter PL 10 de Olivetti. Precio 42.800 ptas. (incluido el adaptador de la red eléctrica).

• Impresora modelo PR 1450 de Olivetti. Precio 127.800 ptas.

• Máquinas de escribir eléctricas de Olivetti, modelos Praxis 1 (140.000 ptas.) y ET 121 (240.000 ptas.), estos precios incluyen la unidad de control de línea.

• Acoplador acústico de Olivetti MC10. Precio 77.000 ptas.

• Conexión de un lector de código de barras.

• Cassette convencional de audio.

• Adaptador OC 6 V. Precio 2.500 ptas.

#### Software:

**· Intérprete BASIC de** Microsoft con las funciones estándar de dicho lenguaje.

• TEXT, editor de textos. • ADORES, direcciones y teléfonos.

• SCHELDS, agenda

electrónica.

**• TELCOM, transmisión** asíncrona TTY.

Precios:

Unidad central con 8 Kbytes de RAM 129.100 ptas., con 24 Kbytes 159.100 ptas; ambos modelos incluyen el software anteriormente expuesto.

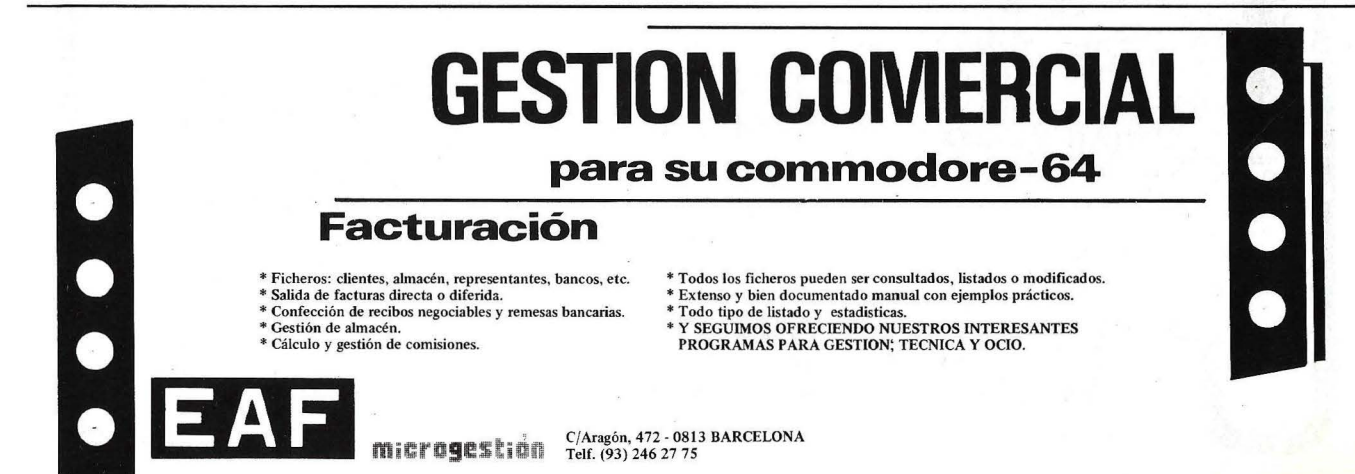

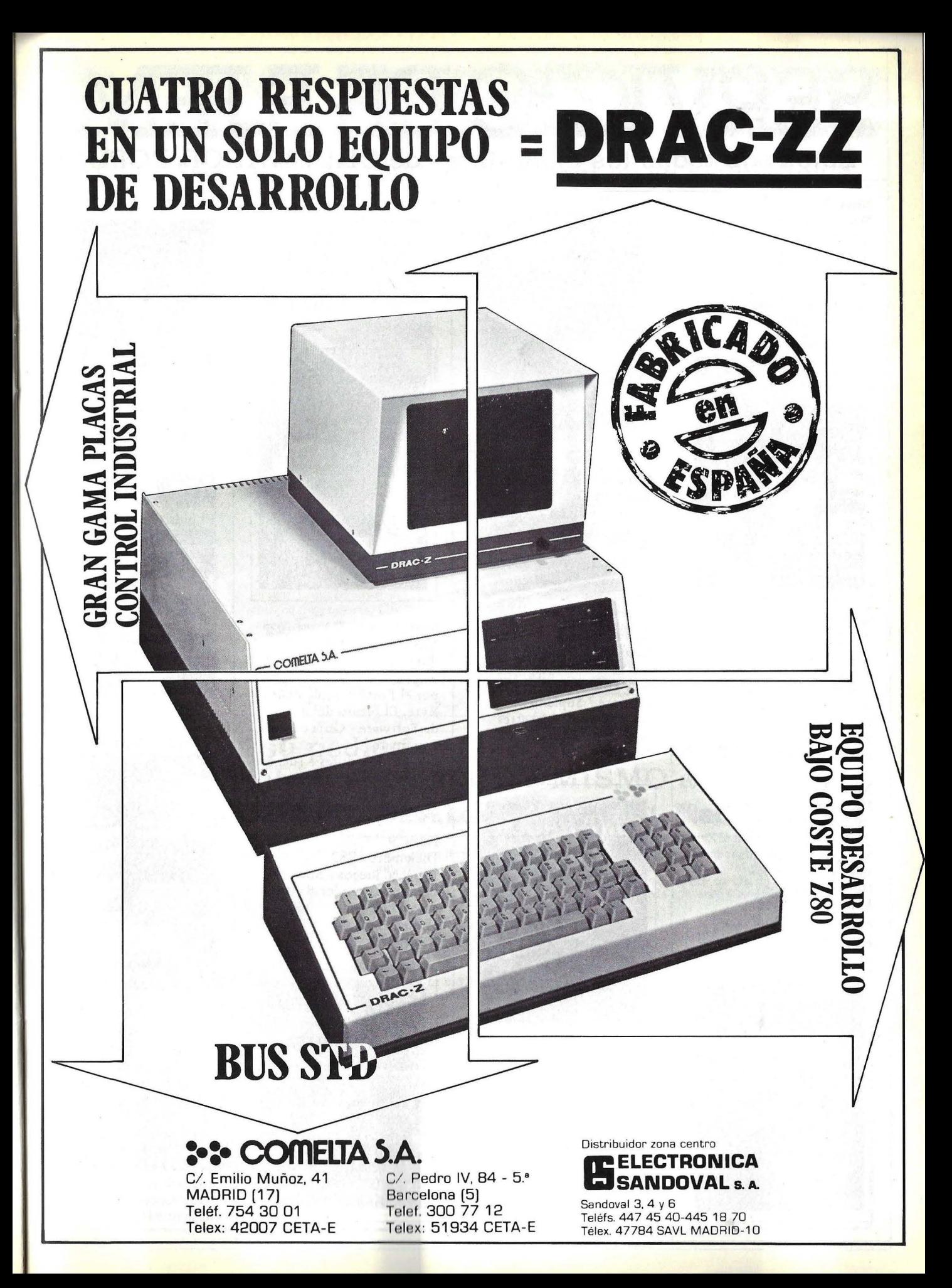

# **SERVICIODE EJEMP** Estos son todos los ejemplares de ORDENADOR POPULAF

**Núm. 1 Marzo 1983**  IBM PC. pisando fuerte / Aprenda Basic con Sherlock Holmes / Software / Juegos í Suplemento Bvte. Imágenes

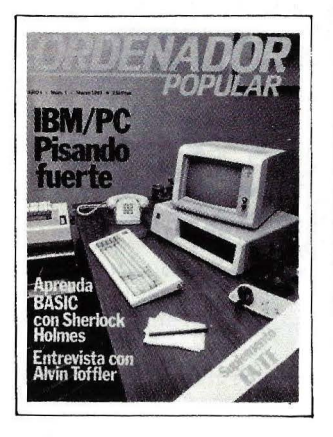

## **Núm. 2 Abril 1983**

Apple. Lisa no es una chica Aprenda Basic con Sherlock Holmes / Juegos Suplemento Byte. El confuso mundo de las conexiones / Hardware ; Ed ucación

### **Núm . 3 Mayo 1983**

Actualidad / Crónica de dos Salones / Sinclair ZX Spectrum / Aprenda Basic con Sherlock Holmes / Juegos / Suplemento Byte. Gráficos / El Robot personas / Espionaje

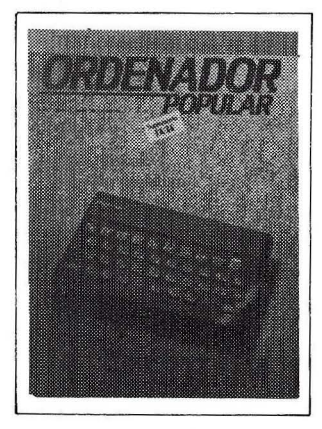

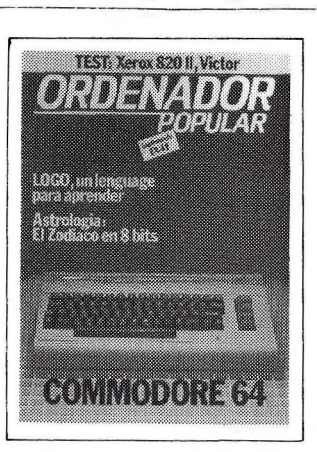

**Núm. 4 Junio 1983**  Commodore 64 *1* Aprenda Basic con Sherlock Holmes / Software / Suplemento Byte. LOGO / Hardware / Así diseño mis juegos

**Núm. 5 Julio / Agosto 1983**  Rainbow 100 / Aprenda Basic con Sherlock Holmes Software / Suplemento Byte. Discos y Diskettes / Hardware / Educación / Videodisco Interactivo.

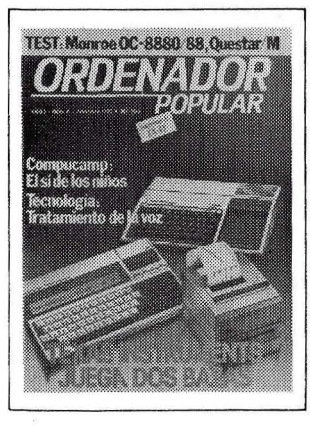

**Núm.6 Septiembre 1983**  Texas lnstruments juega dos baz as 1 Aprenda Basic con Sherlock Holmes / Suplemento Byte / Los Nuevos Chips / Hardware 1 Educación 1 Tecnología/ De la Informática como una de las Bellas Artes.

### **Núm.** 7

**Octubre 1983**  Cara a cara con los  $\times$ lenguajes (1a parte): Cobol-Pascal-Fortran-Basic / Suplemento Byte. Videotex/ Educación / Confesiones de un científico.

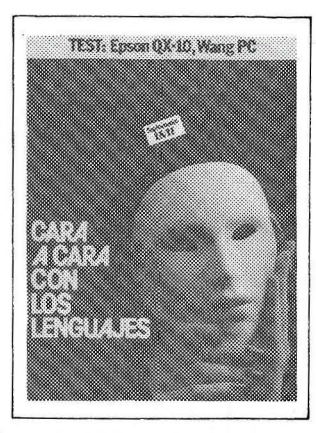

**Núm.8- EXTRA Noviembre 1983**  Cara a cara con los lenguajes (2a parte) / Locos por el Forth / Suplemento Byte. El futuro del diseño de Software / Guía del comp rador de Microordenad ores / Juegos Pánico en el Pentágono / Como "Pe netrar'' un ordenador / Entrevista.

**·Núm. 9 Diciembre 1983**  Especial juegos / SIMO 83: balance de tendencias y novedades / Resolución gráfica ampliada (2a parte ) Hardware

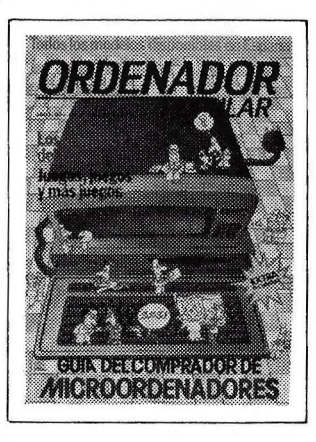

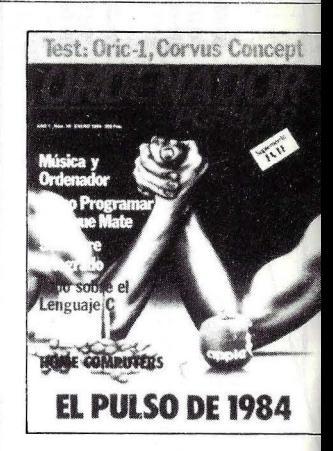

**Núm. 10** · '/ **Enero 1984**  El pulso del 84. El PC junior y el Macintosh / Software integrado / Jaque mate. las máquinas se proponen emular a • los hombres *1* Suplemento Byte / Test: el Oric 1 y el Corvus Concept / El hardware y el software

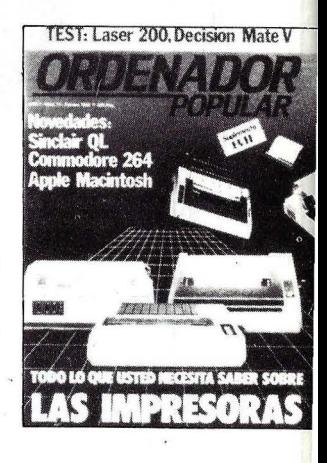

**Núm. 11 Febrero 1984**  El caso del ordenador que no llegó a Moscú / El Decisión Mate V y el Laser 200, dos máquinas muy disimiles 1 Software /la enseñanza se echa a andar por ordenador / Suplemento Byte 1 Criterios para elegir una impresora

# **LARES ATRASADO**

# **aparecidos en el mercado, con un resumen de sus contenidos**

Núm. 12 Marzo 1984 C uía del comprador de impresoras f HP150: se mira y se toca / Resolución duplicada: final de fiesta  $\overline{I}$ ¿ Vale la pena comprarse un Apple más barato? / Papel del ordenador en la vida del<br>estudiante americano

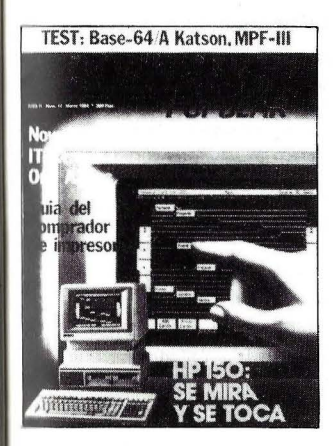

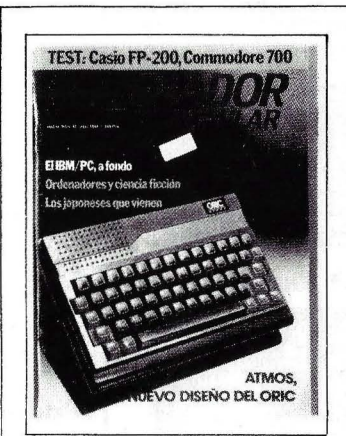

Núm. 13 Abril 1984 Atmos; el nuevo diseño del Oric/Ordenadores y Ciencia Ficció n/ El IBM/ PC a fondo/ Los ja poneses que vienen/ Completamos la guía de impresoras/ Los ordenadores de hoy tienen poco que ver con la ciencia ficción/Commodore 700/ Casio FP 200

Núm. 14 Mayo 1984 Arari araca de nuevo/Todas las novedades de la feria de Hannover/El mito de la intelige ncia artificial/Matemáticas veloces/Toshiba T-300/Sord M-5/ Fabricar chips en el espacio/Suplemento Byte: el IBM/PC a fondo  $(2)$ 

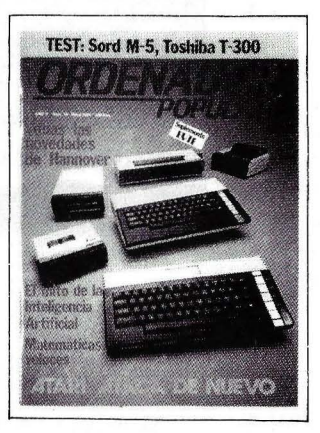

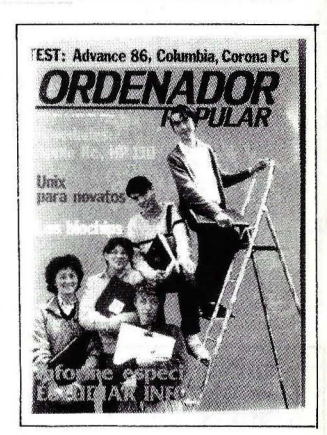

Núm. 15 Junio 1984 Informe especial: dónde estudiar informática/Novedades: Apple IIc, HP 110/Los biochi ps/ El ordenador subliminal/ Advance 86 Columbia MPC, Corona PC/Suplemento Byte: Uni para nova tos

# **Para hacer su pedido, rellene el cupón adjunto, córtelo y envíelo HOY MISMO a ORDENADOR POPULAR, EDISA, López de Hoyos, 141, Madrid 28002**

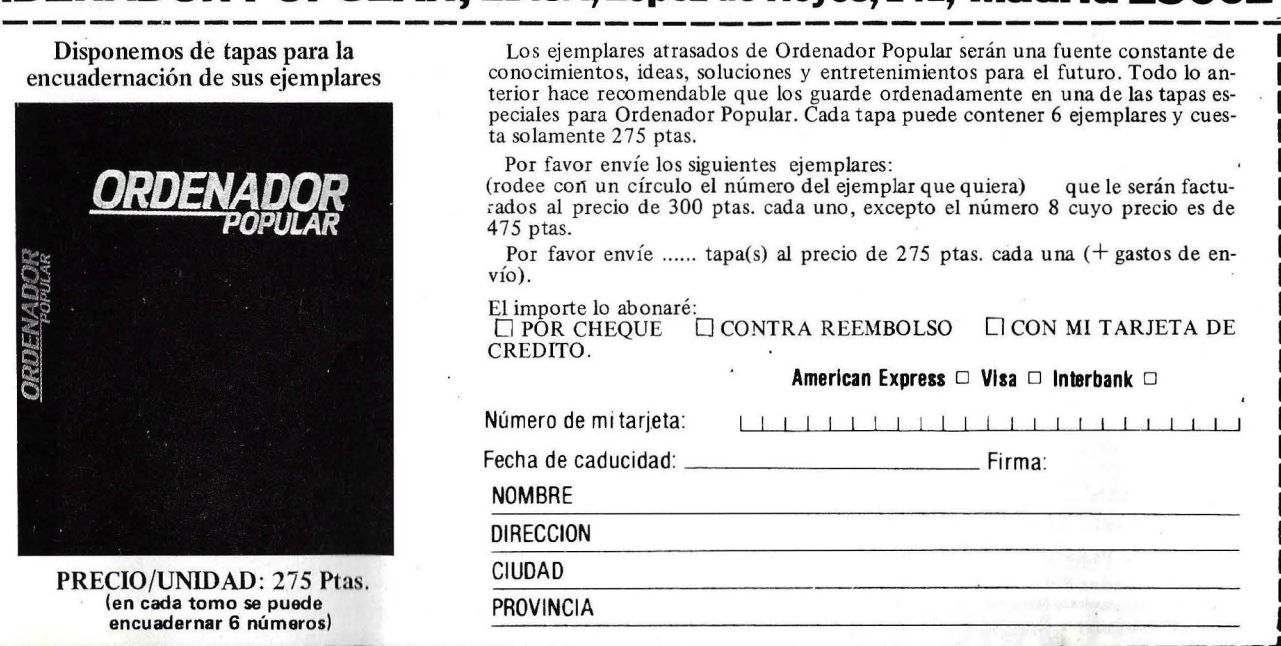

-------------------------------------~-------~

# GUIA PRACTICA DE ORDEI

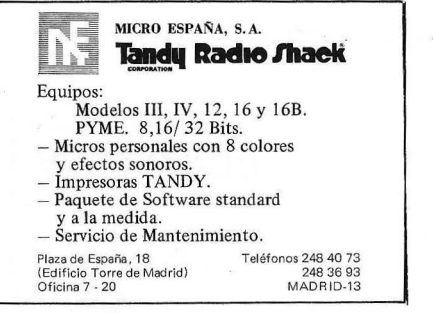

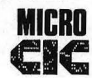

 $\equiv$  $\overline{\phantom{0}}$ 

**MICRO** ITU TIENDA! CIC Especialistas en informática

Ordenadores personales Ordenadores profesionales Ordenadores gestión Software/ Aplicaciones/Videojuegos Revist as/Libros/Soporte magnético ¡Todas las marcas de prestigio! C/Navarro y Ledesma, 19

Tfno. 889 04 76 · Alcalá de Henares

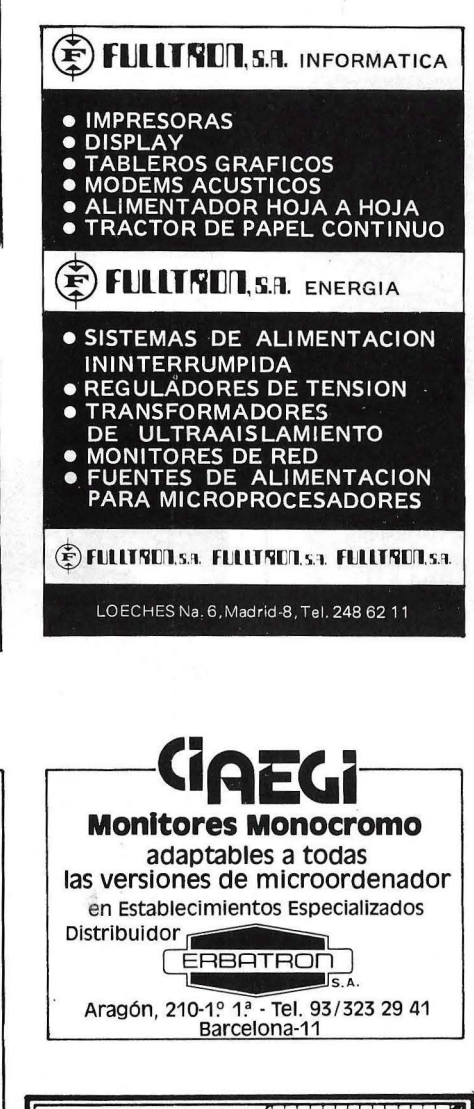

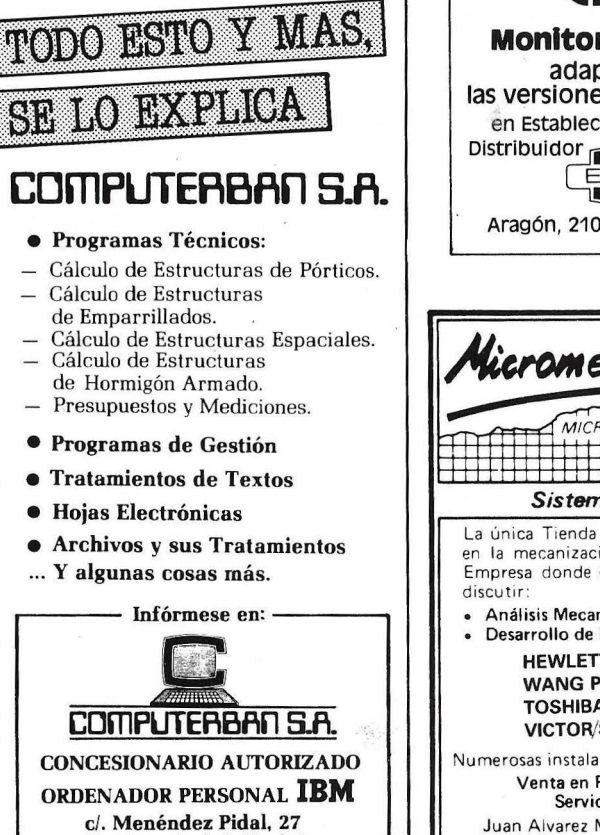

(Entrada por Apolonio Morales) Tels. 250 86 03/06 • Madrid-16

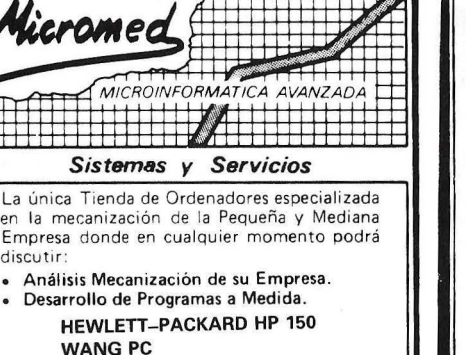

TOSHIBA T-300, T-100 VICTOR/SIRIUS

Numerosas instalaciones en empresas nos avalan. Venta en Provincias Zona Centro Servicio Técnico Propio

Juan Alvarez Mendizabal, 55. MADRID·B (En Argüelles, antes Victor Pradera) Teléfonos: (91) 242 15 57 y 67.

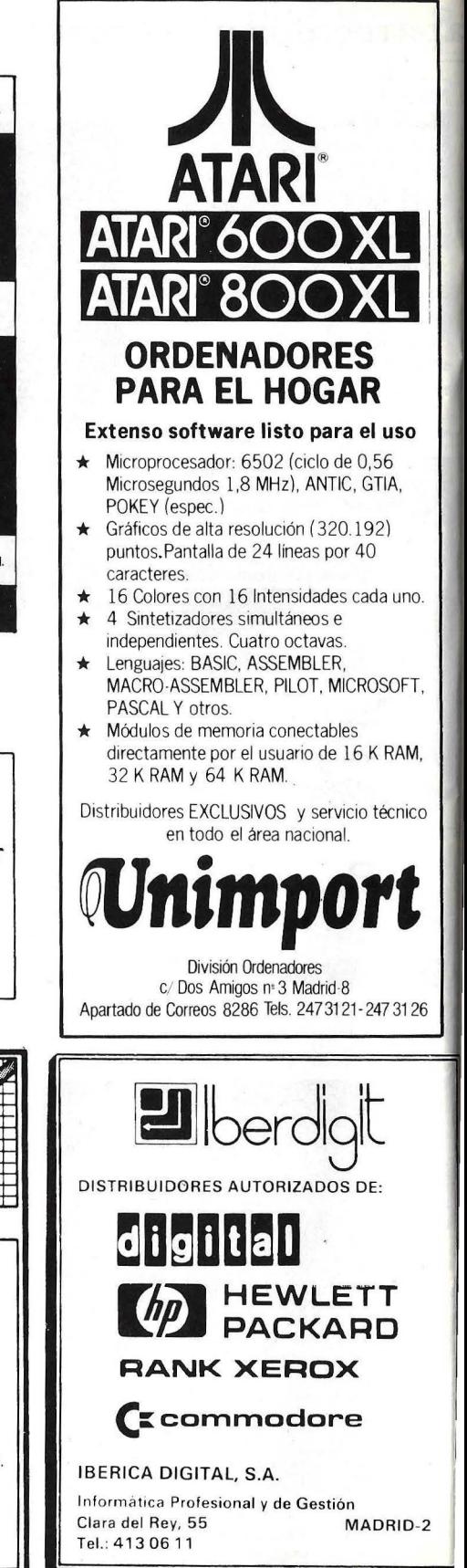

# GUIA PRACTICA DE ORDEI

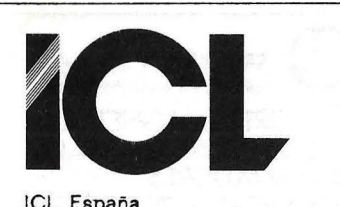

ICL España lnternational Computers, S. A .

## CENTRAL

Luchana, 23, 3.º Teléf. 445 20 61 (\*) MADRID-10

DELEGACIONES BARCELONA-6 Tuset, 19 Teléf. 209 55 22/57 43 MALAGA-10 Avda. de Andalucía, 25 Oficina 17

Teléf. 34 90 90 SEVILLA Avda. República Argentina, 68

Teléf. 45 05 48 VALENCIA-4

Avda. Navarro Reverter, 2, 8.º Teléf. 334 88 98/89 66

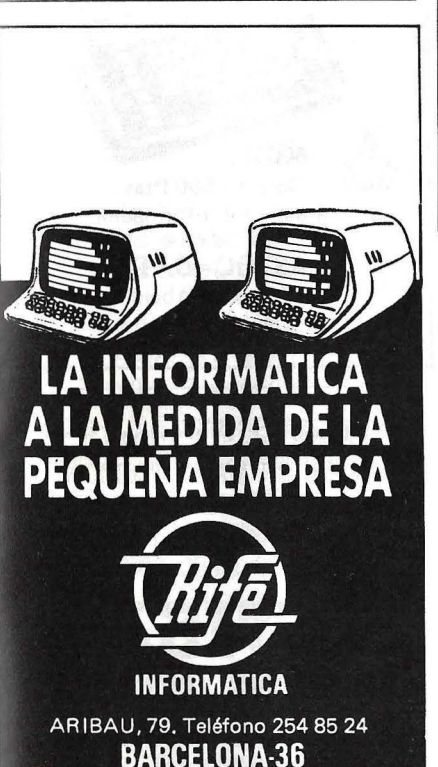

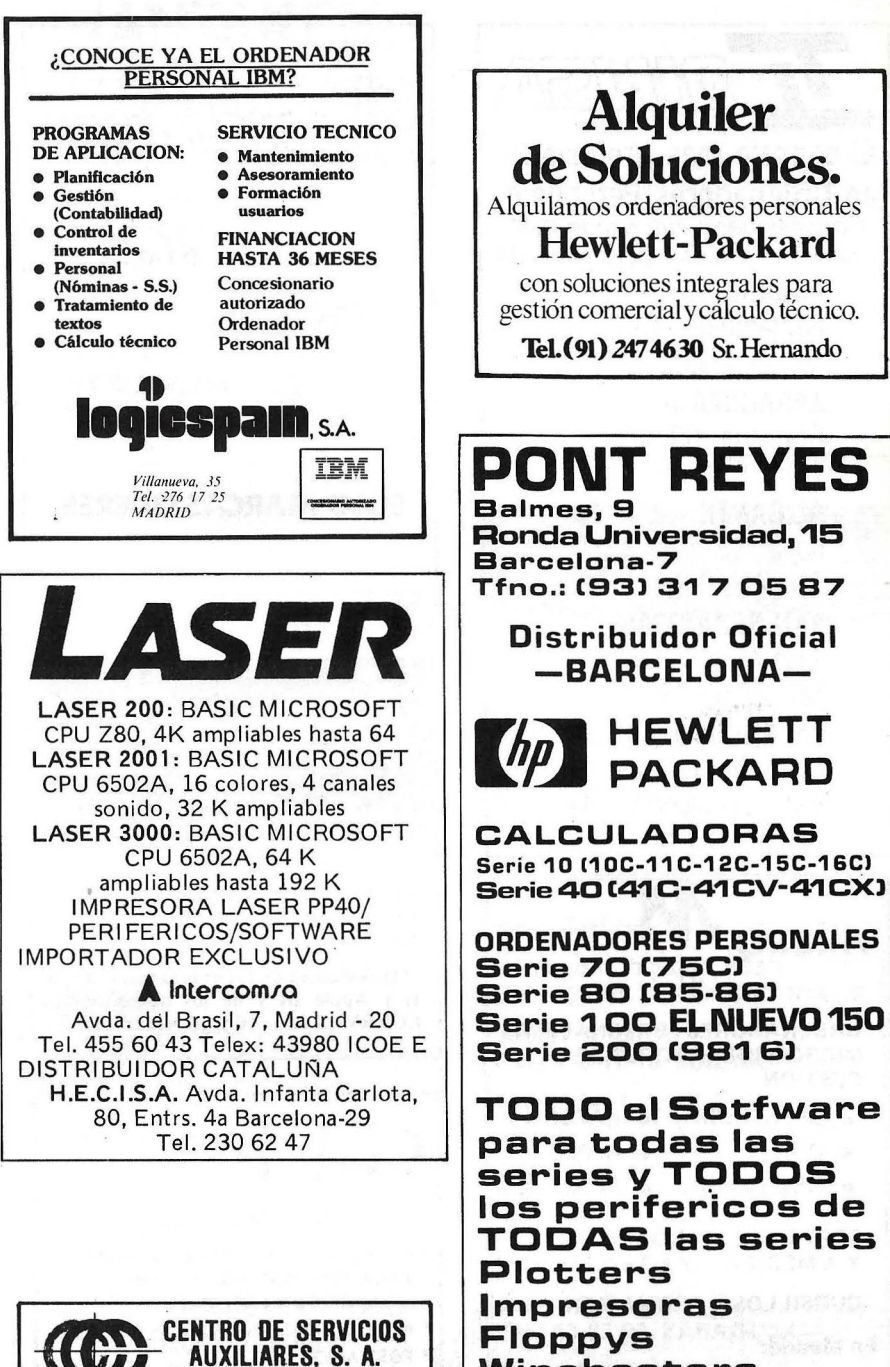

APLICACIONES C/ Pelayo, 12- BARCELONA-08001 Tel. (93) 301 47 00 Ext. 25

TRADUCCIONES DE MANUALES TECNICOS Y DE TODO TIPO DE DOCUMENTACION INFORMATICA HARDWARE, SOFTWARE Y Impresoras Floppys Winchesters Cassettes digitales Monitores Y también...

ORIC-ATMOS New Brain EPSON TEXAS CASIO, etc.

PONT.REYES

Alquiler

Hewlett-Packard con soluciones integrales para

TeL( 91) 247 4630 Sr. Hernando

 $-$ BARCELONA $-$ 

**HEWLETT**<br>PACKARD

GUIA PRACTICA DE ORDENADO

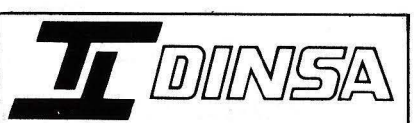

El consejo más profesional en Ordenadores Personales Concesionario autorizado IBM para el ordenador personal IBM

> MADRID-15 Gaztambide, 49 . Tel. 244 34 00

ZARAGOZA-6 Gran Vía, 33. Tel. 21 52 00

ALICANTE Italia, 30. Tel. 22 40 40

SAN SEBASTIAN José Arana, 3. Tel. 27 09 38

VALENCIA-5 Avda. del Antiguo Reino de Valencia, 14. Tel. 374 53 61

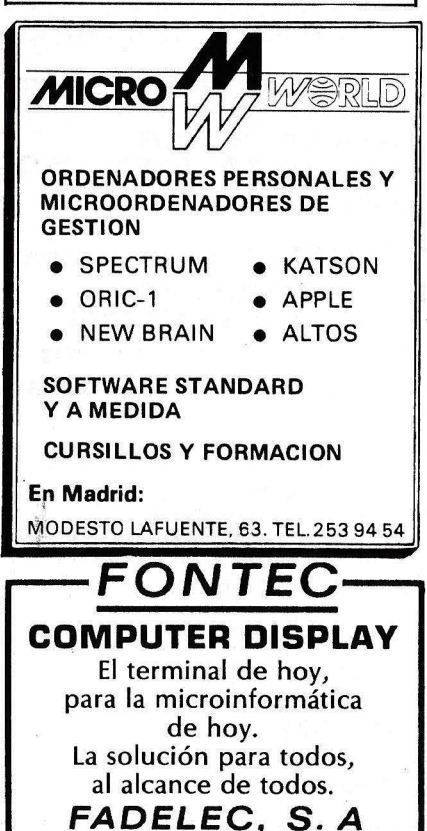

Mare de Deu de Nuria, 11-15 BARCELONA, 17- Tel. (93) 204 71 16

1 **88 FANSI 11 - AQTA**  $\frac{1}{2}$  -  $\frac{1}{2}$   $\frac{1}{2}$   $\frac{1}{2}$   $\frac{1}{2}$   $\frac{1}{2}$   $\frac{1}{2}$   $\frac{1}{2}$   $\frac{1}{2}$  $O.E.M$  de  $d$  i gital DISTRIBUIDOR AUTORIZADO DE, **HEWLETT** PACKARD SOLO MARCAS LIDERES MARQUES DE VALLADARES, 34-1.º CAB. SANTIAGO GOMEZ, 4-1.º E<br>TELF. (986) 21 18 32 - VIGO-1 TELF. (981) 25 56 76 - LA CORURA-4 NAJE ELECTRONICA Y SERVICIOS General Martínez Campos, *5* Bajo lzqda. Tel.: 446 60 18 MADRID- 10 Distribuidores de los ordenadores: Apple 11 y Apple lii y de los discos rígidos COVRVUS de 5, 10 y 20 Megabytes.  $G$  II  $\Gamma$  Princesa, 22 - 6 dcha.<br>
Teléfono (91) 248 58 Teléfono (91) 248 58 68 MADRID-S Soluciones lógicas \*Especialistas en SOFTWARE DE GESTION PARA ORDENADORES HP- 150 APLICACIONES VERTICALES \*APLICACIONES STANDARD Y A MEDIDA \* FORMACION CURSOS BASIC Aprenda a conducir su ordenador personal, no se conforme con jugar. CURSOS DIARIOS ALTERNOS SOLO SABAOOS Y POR CORRESPONDENCIA ESPECIAL JOVENES También COBOL, FORTRAN y PASCAL<br>ANALISIS, ROBOTICA<br>Y MICROPROCESADORES<br>ARGUELLES - MADRID-15  $ACADEMIA$  GH  $T_{\text{finos. 449 75 27 - 449 04 40}}$ Hilarión Eslava, 34, 2 B (Junto a Galaxia) ARGUELLES

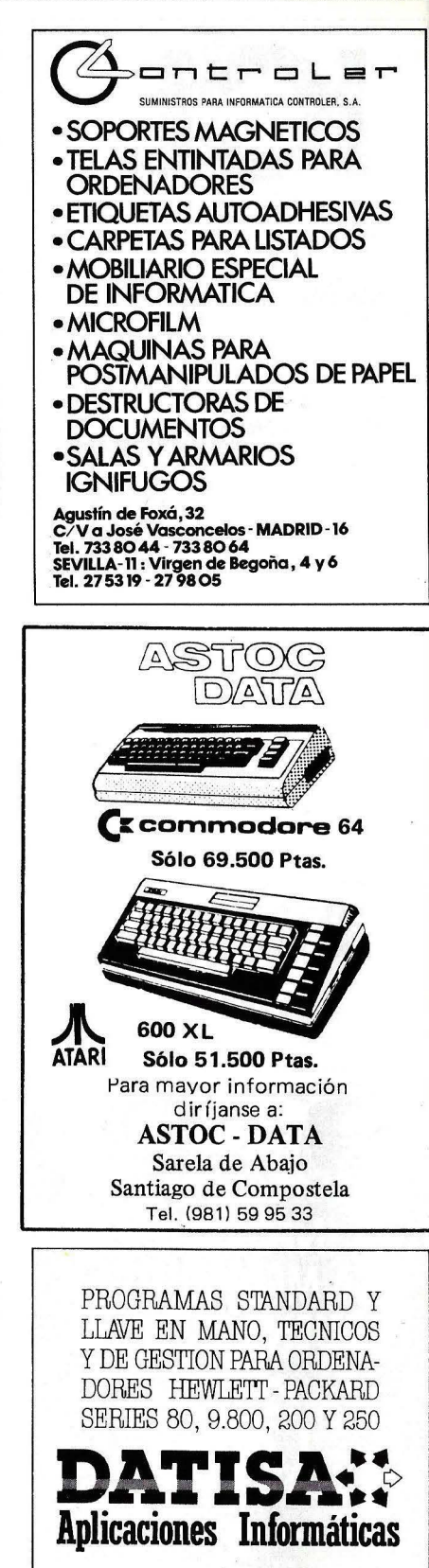

Avda. Generalísimo. 25-l? B. Thl. (91) 715 92 68 Pozuelo de Alarcón. MADRID-23

# GUIA PRACTICA DE ORDENA

ANTARE

Monitores Color BN FV FN adaptables a todas las versiones de microordenador en Establecimientos Especializados

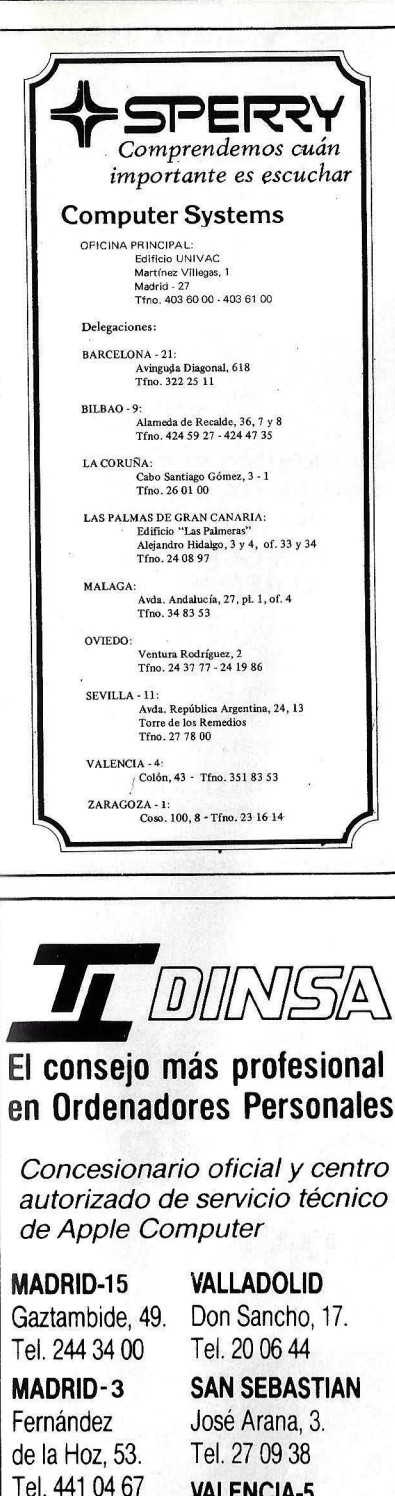

Avda. del Antiguo Reino de Valencia, 14. Tel. 374 53 61

Tel.215200 ALICANTE Italia, 30. Tel. 22 40 40

ZARAGOZA-6 Gran Vía, 33.

VALENCIA-S

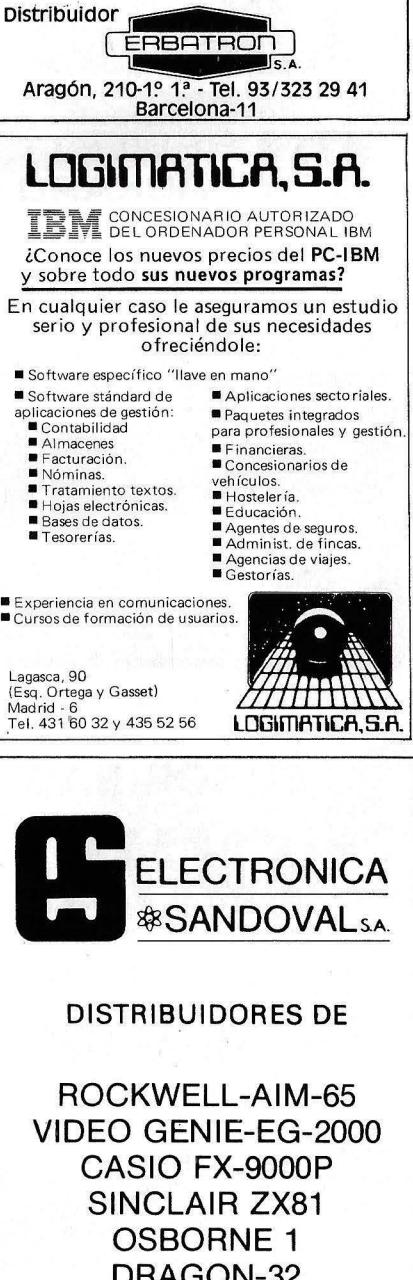

DRAGON-32 NEW BRAIN EPSON HX-20

ELECTRONICA SANDOVAL, S. A. C/. SANDOVAL 3, 4, 6 • MADRID-10 Teléfonos: 445 75 58-445 76 00-445 18 70-4474201

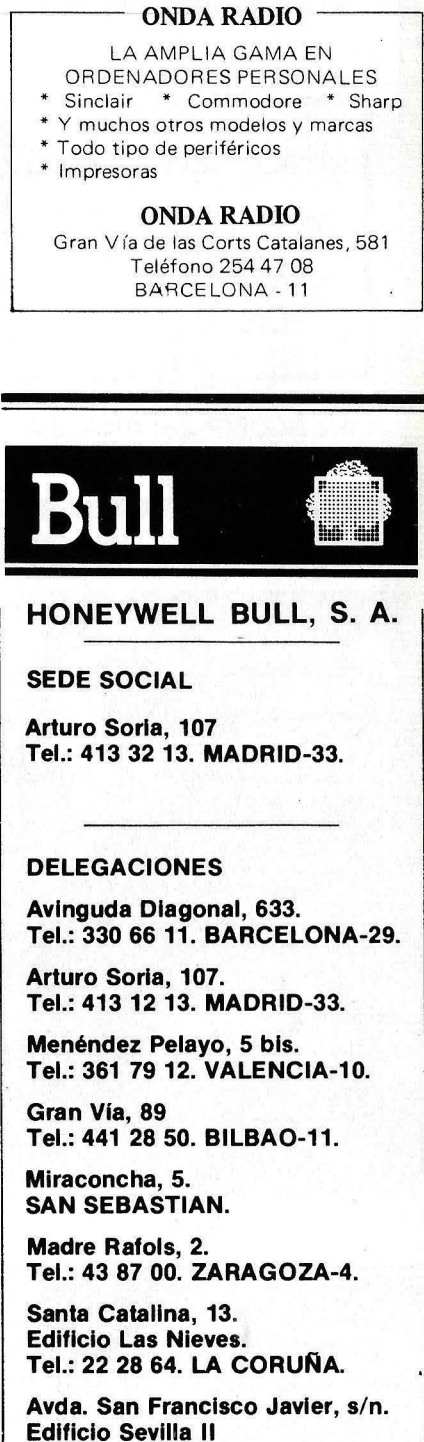

Tel.: 64 41 61. SEVILLA.

Avda. de Malsonnave, 33, 39. Tel.: 12 10 63. ALICANTE.

# **GUIA PRACTICA DE** *ORDEN1flf!.'!*

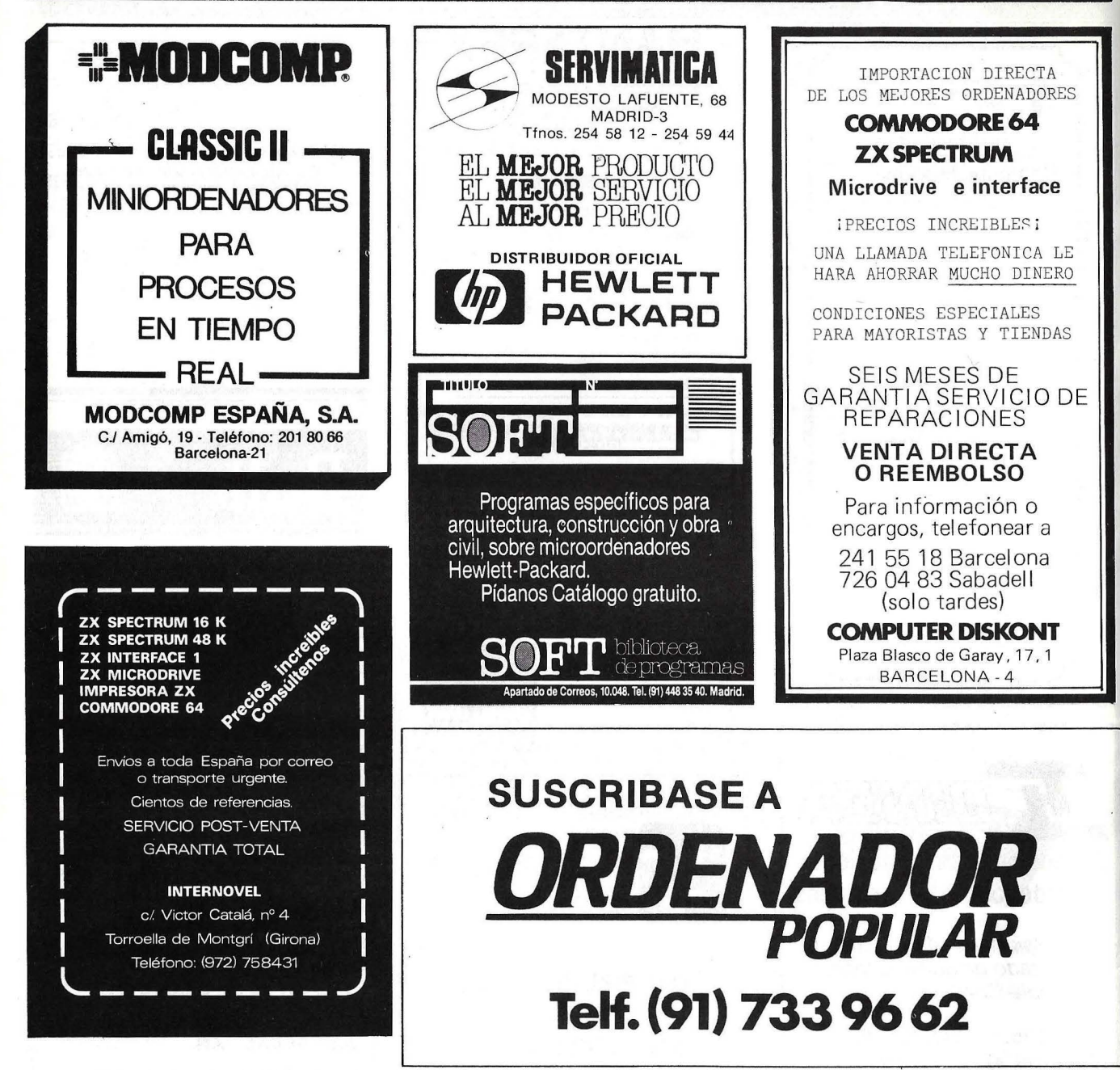

El centro MICRO SPOT, especializado en informática, que ofrece la oferta más amplia en microordenadores y una variada gama de periféricos, impresoras, unidades de cassette y disquette, monitores color y F. V., etc. Disponemos de completos listados

Accesorios diversos, manuales,  $\frac{1}{\sqrt{L}}\left(\frac{1}{\sqrt{L}}\right)$  ( $\left(\frac{1}{\sqrt{L}}\right)$   $\left(\frac{1}{\sqrt{L}}\right)$   $\left(\frac{1}{\sqrt{L}}\right)$ cializadas.

Consulte sobre nuestros cursos de BASIC y PAS-CAL para estudiantes de BUP - COU - Escuelas Técnicas - Universitarios - Profesionales - Empresas y adultos en general.

---===--===============================¡

de software en cinta y disco, para programas téc- Por vez primera en España cursos de iniciación y nicos, de aplicación, educativos y juegos.<br>Accesorios diversos, manuales, entre de casa y para la ter-<br>Caresorios diversos, manuales, entre de casa y para la ter-

Conde de Cartagena, 9 (zona Retiro), - Madrid-7 - Tels. 251 32 04/05/06/07

# suplemer **TLG**

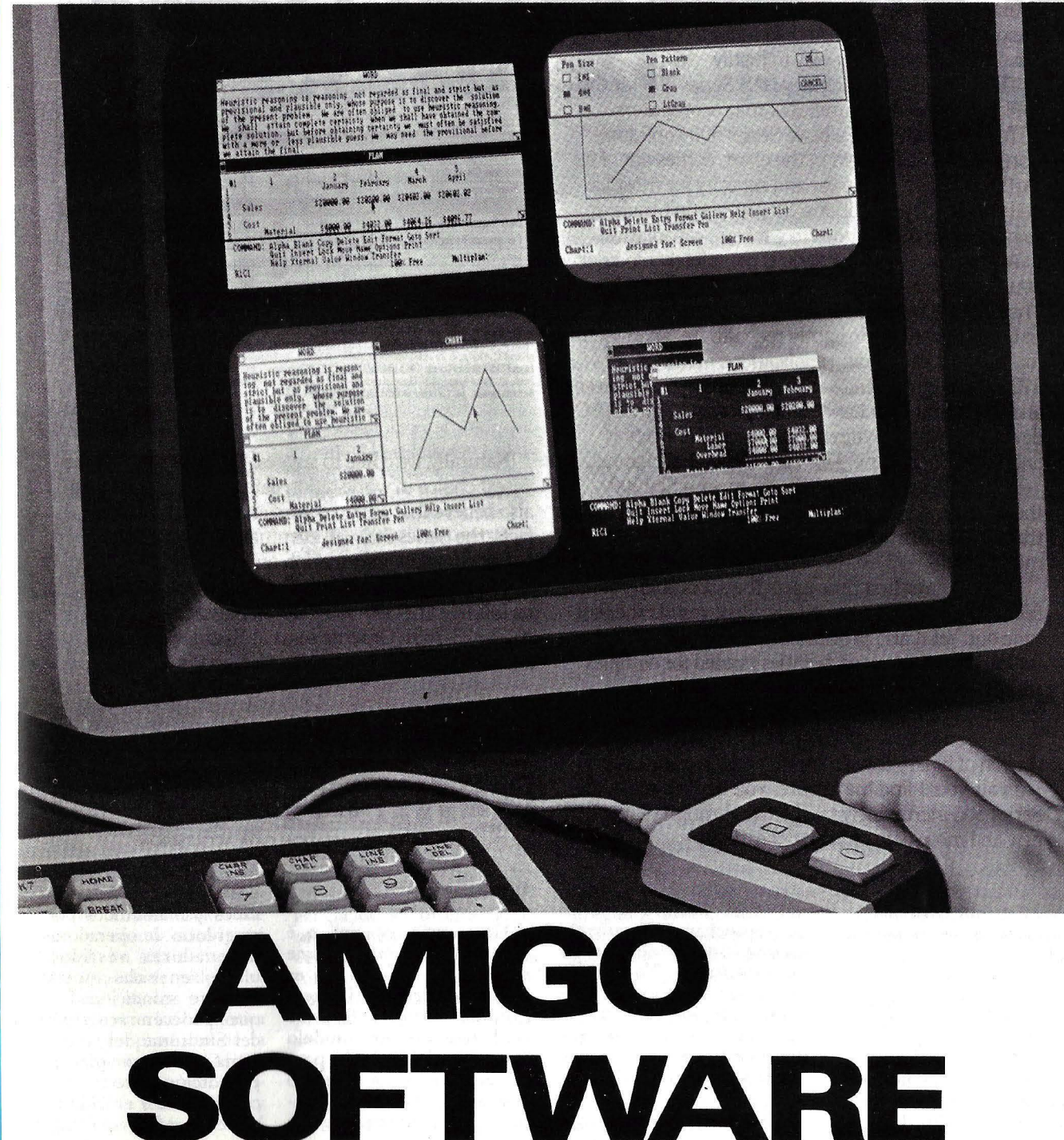

Ordenador Popular / 71

# **¿POR QUE EL SOFTWARE ES DIFICIL DE USAR?**

Yo divido a los que poseen microordenadores en dos grupos: aquellos que utilizan ordenadores como herramientas para realizar un trabajo y aquellos que los ven como juguetes para jugar y satisfacer su propio capricho. Llamo al primer grupo usuarios y a los se- · gundos aficionados. Tengo además una confesión que hacer: aunque yo soy un programador de ordenadores, me siento totalmente integrado al campo de los usuarios. No me divierte la complejidad como afición. Me sumergí en las interioridades de mi ordenador personal por necesidad, no por curiosidad; utilizo ordenadores para conseguir que mi trabajo salga adelante, pero realmente no me atraen demasiado.

Si usted desea descubrir si es un usuario o un aficiona do, compare las ilustraciones la y *lb .. Los.di.rp!ays* de pantalla en los que vería los anuncios de fin de programa de dos sistemas de ordenadores imaginarios. Si se descubre fascinado por el último, entonces no lea más. Usted es un aficionado, y este artículo no es para usted.

#### El software no es fácil de usar

Ahora que nos hemos librado de los aficionados, acordemos, estimados usuarios, que la mayoría de los productos de *.roft n·are* no son fáciles de usar. Incluso si usted se encuentra entre los pocos afortunados que no han experimentado ningún problema en la instalación, aprendizaje y utilización de su *software*, estoy seguro que conoce amigos que cuentan historias terroríficas. Se quejan de que los programas requieren un grado de ingeniería electrónica para configurar su ordenador; los manuales que no explican nada o lo hacen muy excesivamente; los mensajes de error que aparecen cuando usted no ha hecho nada de qué avergonzarse y que no están documentados ("Pulsé la tecla Tab, y la pantalla visualizó INTERNAL ERROR 315, y mi ordenador comenzó a emitir un sonido y no paró más..."); y las aplicaciones que le llevan a que un bloque de decisiones entre en un *Clt! de .rae* donde la única salida es el interruptor de potencia. El rema es que la mayoría del *.roftware* no sólo es difícil de usar, sino que es por culpa del *software* y no suya. Muchos usuarios se reprochan injustamente asimismos de las deficiencias de su *.roftware.* Yo quisiera que usted se detuviera y dijera: "Mi *JOftware* no es fácil de usar, y yo no soy un inútil". Apuesto a que usted se sentirá mucho me-

Reconocidamente, la idea

¡or.

de "facilidad de uso" ha ocupado la atención de la industria del *.roftware,* pero hasta ahora principalmente ha generado material de publicidad. Verdaderamente rara es la publicidad que no proclame que su programa es fácil de usar o" amistoso" para el usuario. Investigue estas afirmaciones y segura- . mente descubrirá otro producto difícil de usar con un manojo de opciones y panrallas anexados. De hecho, parte del *software* conocido es can difícil de usar que se ha desarrollado una subindustria completa para ayudar a los usuarios a hacerse una idea de cómo utilizarlo. Una revista sobre microordenadores reciente tenía 11 anuncios sobre seminarios, modelos de teclados, *tutorials* on line, interfaces de programas, etc. todos diseñados para obtener dinero de la gente que compraba *.\·oftware* de marcas conocidas y luego los encontraba tremendamente difíciles de utilizar.

### Lo fácil es difícil

Una razón de por qué existe tan poco software que sea fácil de usar es que es muy difícil de crear. La creación de *software* fácil de usar requiere un modelo bueno, mucha atención para los detalles, y un esfuerzo constante para la simplificación. (También requiere una

cantidad de código. John Page, el creador de PFS: File, estima que la mitad del código de File está dedicado a la *interface* de usuario). Es fácil añadir "sólo una función más" pero es difícil integrarla uniformemente con las características existentes. Es sencillo sumi-. nistrar una aplicación con cantidades de opciones pero es difícil evitar presentar esas opciones al usuario en listas formidables de opciones de menús, teclas de control del cursor, comandos de impresora encastrados, etc. Es fácil exponer la estructura interna de un programa como un modelo que el usuario debe comprender, pero es mucho más difícil presentar un modelo con el cual ése usuario se familiarice.

Otra razón por la que el *software* no es fácil de usar es que algunos clientes potenciales no lo comprarán si lo es. Algunos de estos clientes potenciales sufren del Síndrome del Gran Sistema, una continuación de los días en que los ordenadores eran grandes, complicados y mantenidos por un sacerdocio de operadores de ordenadores vestidos de blanco en salas especiales con aire acondicionado. Los que padecen actualmente del Síndrome del Gran Sistema obtienen placer en proporción directa con la complejidad y embotamiento de su *software.* Están los
otros, que de alguna manera se sienten defraudados si los programas que compran no llenan sus pantallas, zumban en sus *speakers* y giran sus discos al máximo. Ellos quieren que su dinero valga la pena. Finalmente, algunos usuarios equiparan dificultad con sofisticación. Esta es la gente que esperó hasta que IBM legitimizara la industria de los microordenadores antes de comprar su ordenador personal. Su imagen como profesional está comprometida, y no pueden arriesgar que el *.roft n·are*  "fácil" destruya esa imagen.

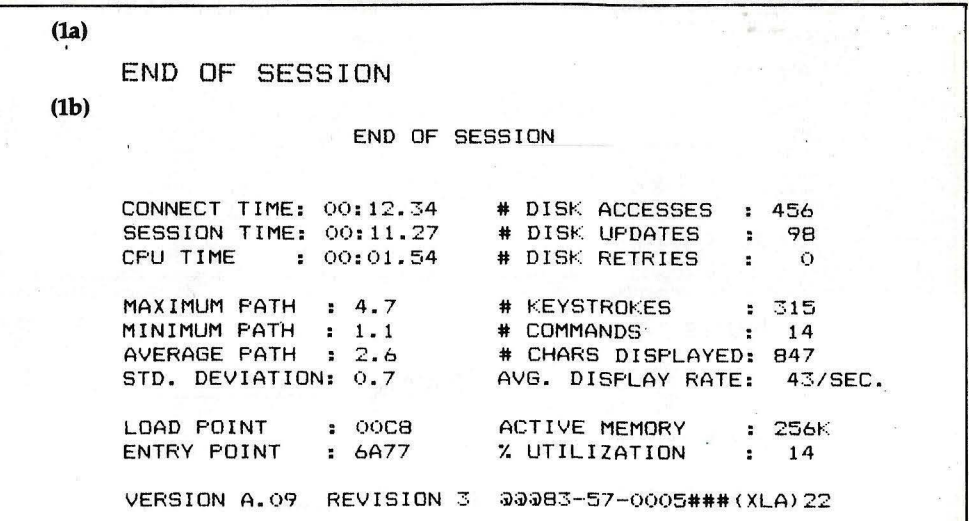

Fig. 1: Si usted prefiere la pantalla (1a), es un auténtico usuario. Si, por el contrario, prefiere la (1b), es más bien un chalado de los ordenadores.

### La caza de funciones

El *software* no es fácil de usar principalmente porque la gente que lo escribe, lo comercializa, lo revisa, y lo vende no está realmente interesada en cómo es de fácil para usar. De lo que los programadores realmente se preocupan es de cuánto puede hacer. En la inexorable dirección hacia más y más funciones, los representantes han perdido la perspectiva del único propósito del *software:* hacer que el trabajo se lleve a cabo con el menor ajetreo posible.

Un programador es programador porque es capaz de manipular los detalles y la complejidad. Su mundo está hecho de bits, bytes y números hexadecimales, sistemas de derivaciones B equilibrados y clasificaciones, cosas que él conoce y le gustan. Cuando los colegas programadores le preguntan sobre su proyecto actual, él les comenta su esquema puro de consolidación de daros y cómo consiguió adaptarlo en solamente 2 K bytes. Cuando le piden una demostración, les mostrará alguna característica exótica que ningún producto de la competencia ofrece ("Miren esto: con sólo apretar Control-V,X y la tecla Escape, y ¡bingo! Tu subíndice está ahora subrayado").

Inmerso en los detalles técnicos y rodeado de gente del mismo parecer, el programador espera con total naturalidad que el usuario final comparta su entusiasmo por lo técnico y lo complicado. Y así, poco a poco, los detalles técnicos salen a la superficie para admiración del usuario. El verificador de ortografía del programador dice ahora qué porcentaje de palabras aparecen exactamente en el documento verificado una vez. Su programa de base de datos informa ahora del número promedio de búsquedas de disco por registro accedido (¡es el promedio más bajo en la industria!). Se añade un capítulo al manual del programa de su *.rpreadsheet* explicando con todo detalle el formato para el almacenamiento de números reales (un esquema elegante; tendría que ser compartido por todos)!

Pero el programador no tiene que cargar con el reproche por la notable elegancia de su programa. El departamento de *marketing*  de su compañía le llena constantemente de consejos durante el desarrollo del producto, y los consejos siempre son Más Funciones. Cualquier función que el programador no haya in-·luido y de la que sí disponga el programa del competidor, es rápidamente señalada, y es más fácil para el programador incorporarla que argumentar su eliminación. Después de todo para eso le pagan, ¿no? Existe, además, el desafío no previsto para su ego ("Bueno, si es demasiado difícil..."). Por supuesto, cualquiera de las funciones que el programador incluya y que la competencia haya prescindido, son tenidas en cuenta por el departamento de *marketing*  como algo demasiado tentador.

Después de invertir todo ese esfuerzo y tiempo en agregar funciones que la competencia no ha hecho, resultaría insensato no señalar su exclusividad en los anuncios del producto. Es así que una matriz es elaborada con funciones a lo largo de un eje, y el producto de su competencia en el otro eje. (Las funciones que aparecen en la lista son, fundamentalmente, aquellas que la competencia carece). Desafortunadamente, el anuncio no formula la única pregunta que realmente interesa: ¿el producto conseguirá realizar el trabajo sin ninguna complicación?

Cuando el revisor de *software* entra en escena, su tarea, a menudo, es comparar la creación del programador con los paquetes similares de los competidores. Si él no dispone del tiempo suficiente para utilizar, de hecho, todos los productos que está revisando (lo cual sucede con mucha frecuencia), confecciona su propia matriz de funciones versus programas, tal cual aparecen en los anuncios. Dispongo de un fichero completo de estas revistas, y generalmente resultan totalmente inútiles. Después de leer a través de las hileras y columnas, ¿podría usted decir, realmente, qué producto es mejor para usted?

Finalmente, tenemos al comerciante. El puede sostener únicamente dos o tres programas en cada categoría por cada ordenador que venda. ¿Cuáles puede escoger? Leerá los anuncios, las promociones para comerciantes, las revistas de *software.*  Como cada producto afirma ser fácil de usar, él se concentrará en lo que cada producto puede hacer suponiendo que, siendo los demás aspectos iguales, cuanto más el producto pueda hacer, mejor será. De ahí que se abastecerá de aquellos productos que tengan la mayor cantidad de funciones, confirmando el buen criterio del programador en la incorporación de aquellas funciones extras y animándole a que incluya aún más funciones en las versiones futuras.

El resultado desafortunado de esta caza de funciones es que el usuario acaba ad-

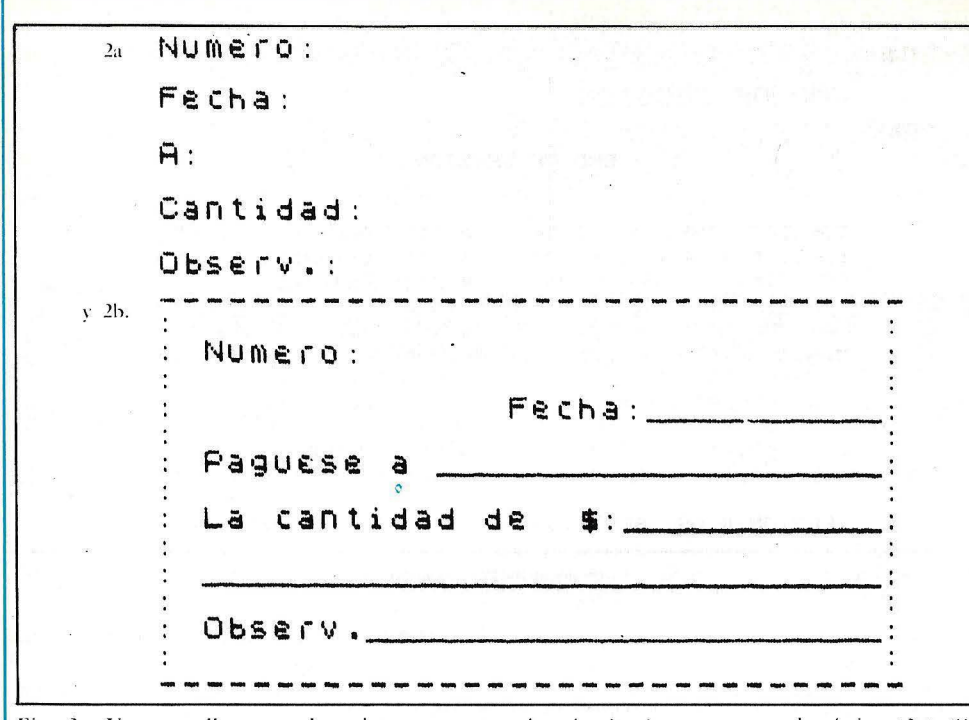

Fig. 2: Una pantalla poco clara de un programa imaginario de presupuesto doméstico (2a). Si añade un recuadro y distribuye los elementos en la pantalla, todo se hace más claro.

quiriendo el programa que puede hacer de todo excepto (usted lo suponía) conseguir que el trabajo se realice sin ninguna complicación.

### ¿Qué es lo que hace que el software sea fácil de usar?

El *software* fácil de usar hace que el trabajo pueda realizarse sin ninguna complicación. Esto se debe a su no interferencia (no exige atención sobre él) y a la posibilidad de ofrecerle únicamente lo que usted necesita saber. Le permite concentrarse en su trabajo y no en la utilización del programa. En lugar de tratar de convertirse en lo máximo para todo el mundo, se contenta con satisfacer las necesidades esenciales de la mayoría de la gente.

El *.roftu·are* fácil de usar realiza lo que usted espera que haga. Sus respuestas a sus comandos no son excepcionales, son naturales. Ni bien comienza a trabajar con él, le despierta una satisfacción ocasional y nunca un estallido de asombro, pesar o reniego. Satisface lo que la gente en mi compañía llama el Principio del Mínimo Espanto.

El software fácil de usar le ofrece a usted lo mínimo: cuanto más delgado sea el manual, menos tendrá que leer para aprender el programa. Cuantas menos sean las opciones en los menús y líneas indicativas, menos tendrú que pensar en ello antes de elegir una opción. Cuanto menos haga un programa, hay menos probabilidades de error y, lo más probable, menor sea su coste. Para mí, menos quiere decir simple, claro, ordenador, y no complicado.

### Un buen modelo

Un buen producto de *.rojtll'are* utiliza modelos de cosas con las cuales usted está familiarizado. Si echa un vistado a la Figura 2a, una pantalla de un programa imaginario de presupuesto doméstico, puede que no esté seguro para qué sirve. Si yo reacomodo las indicaciones y añado un reborde, su propósito se tornaría evidente (ver Figura 2b).

Ultimamente he visto muchos ejemplos de bases de datos que utilizan un display de pantalla de un archivador como su modelo. Este modelo puede ser ampliado para tener el cajón escogido abierto y las hojas en su interior para que usted inspeccione y elija. Al utilizar este objeto familiar como modelo, este programa elimina cualquier necesidad de explicar campos de datos "maestros" y de "detalle" o cualesquieran sean los equivalentes internos para los cajones y las hojas. El ordenador Lisa de Apple viene con un programa que utiliza una calculadora de mano como modelo. Usted "pulsa" sus "tedas" seleccionándolas con el dispositivo localizador. La virtud de este programa no radica en su eficiencia (una calculadora de mano actual es más rápida de usar) sino en su familiaridad; usted no necesita leer un manual o una pantalla de ayuda para saber cómo funciona.

Un peligro que se da con estos modelos es que en su esfuerzo por imitar al objeto familiar, también se corre el riesgo de imitar las limitaciones del objeto. Un procesador de textos estructurado a partir de una máquina de escribir puede resultar tan inconveniente que usted vea una imagen gráfica de la bola de tecleo girar cada vez que pulse un caracter: puede ser confortablemente familiar pero, eventualmente, sacarle de sus casillas.

### Uniformidad

La uniformidad puede ser el factor particular más importante en la determinación de facilidad de uso en un programa. A menos que un programa sea totalmente uniforme en sus display de menús, detección de errores, advertencias, señalamientos de pulsaciones, me nsajes de ayuda, listas de opciones, etc. los usuarios nunca podrán confiar totalmente en él o relajarse mientras lo están utilizando.

Imagine que acapa de adquirir un programa para que le ayude con su presupuesto doméstico. Cada vez que usted pulsa la tecla de función f3 el programa mueve el cursor hasta la línea de comando. Esto es fantástico: una regla fácil de recordar, y no le trae complicaciones. Un día trata de editar una unidad de daros del presupuesto existente. Introduce el subsistema Edit para ir a la línea de comando, y ¡zas!, todos los valores de su unidad de datos acaban de ser convertidos en francos franceses, tal cual decía el manual· que ocurriría (lo cual usted nunca leyó). No sólo ha desordenado su presupuesto sino que también ha perdido toda la confianza en la tecla F3, aún cuando no esté en el subsistema Edit. De ahora en adelante, cada vez que utilice su programa de presupuesto, estará preocupado y querrá saber cuándo le volverá a enredar.

Ocasionalmente, utilizo un sistema operativo que requiere una Q para zafarse del menú principal, y E para trasladarse del menú principal al editor y, dependien-

11

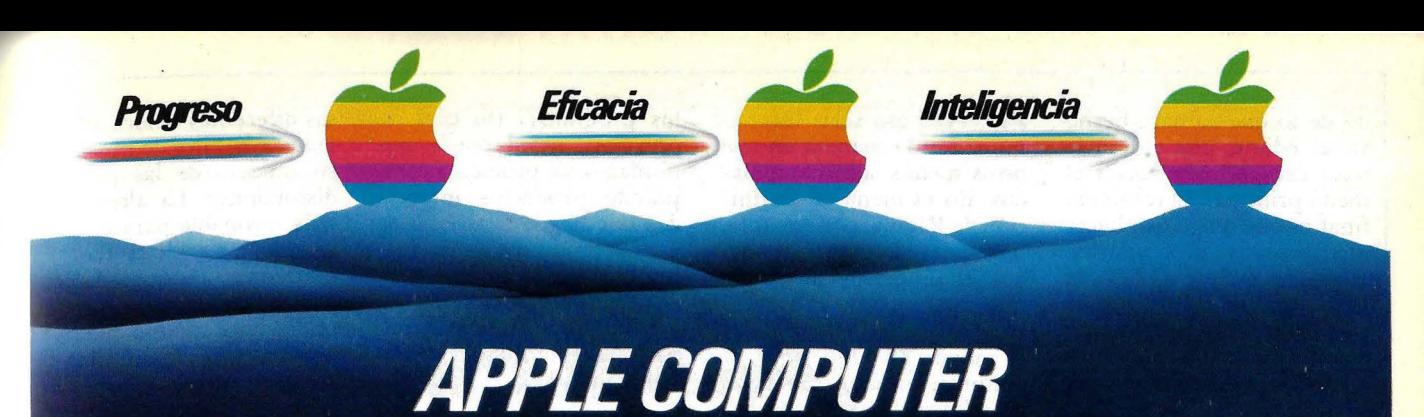

# **Macintosh**

### **Este** *es* **el** *único* **Ordenador**  *Personal que piensa y actúa como usted.*

Hasta ahora, aprender a manejar un Ordenador Personal consistía en adaptarse a su forma de trabajo. Algo normalmente sencillo pero siempre incómodo.

Con el Macintosh la cosa cambia. En pantalla aparece todo en forma gráfica, estableciéndose un diálogo de imágenes con el ordenador. El Macintosh sustituye los comandos por dibujos de las figuras a las que usted está acostumbrado: Carpetas, documentos, calculadoras, efectos de escritorio e incluso una papelera, por citar sólo algunos ejemplos.

Así usted trabaja viendo y tocando las cosas como siempre. Pero claro, de una forma mucho más rápida, segura y rentable. Y sin la necesidad ineludible de utilizar el teclado. Porque el Macintosh le ofrece un dispositivo especial (ratón), exclusiva de Apple, que se maneja con una mano y sirve para seleccionar en las imágenes de la pantalla las funciones que desee

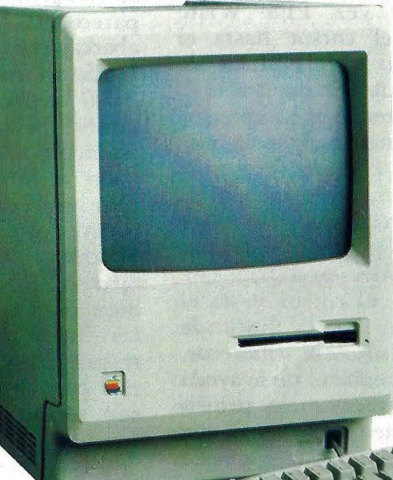

- Su principal herramienta es el software de oficina que ofrece al usuario una verdadera representación electrónica de su mesa de trabajo.
- Ofrece la máxima capacidad con el mínimo espacio. Es ligero y fácilmente transportable.
- Dispone de gran número de programas, ya que las principales empresas dedicadas a

la confección de éstos han rivalizado, y rivalizan, en presentar el mejor catálogo de productos para el Macintosh.

• Principales características técnicas.

Microprocesador Motorola 68000, 32/16 bits (versión 8 MHz). \* Pantalla gráfica de 9" y alta resolución de 512 > 342 puntos. • 128 Kbytes de memoria RAM, ampliable a 512 Kbytes. • 64 Kbytes de memoria ROM. • Teclado Owerty, separado y con 256 caracteres internacionales. \* 1 Unidad de microdiskette - Sony- de 3,5" y 400 Kbytes. \* 2 Conectores seriales RS422 para periféricos y App/eBus. • Salida de altavoz de 4 vías, para frecuencias entre 10 Hz-22 KHz. • Conector para unidad de microdiskette adicional. • Anc/a¡e para cadena de seguridad.

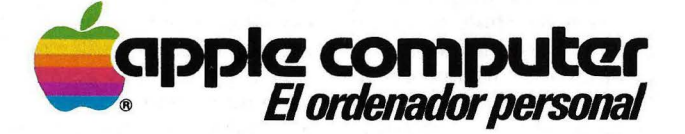

realizar. Sin que para ello tenga que cambiar

• Es el último miembro de la familia «Apple 32 SuperMicros», lo que significa estar a la vanguardia de la tecnología informática.

su forma de pensar y actuar.

*Así es el Macintosh***<sub>***TM***</sub>** 

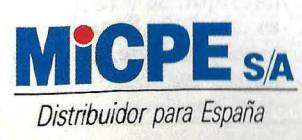

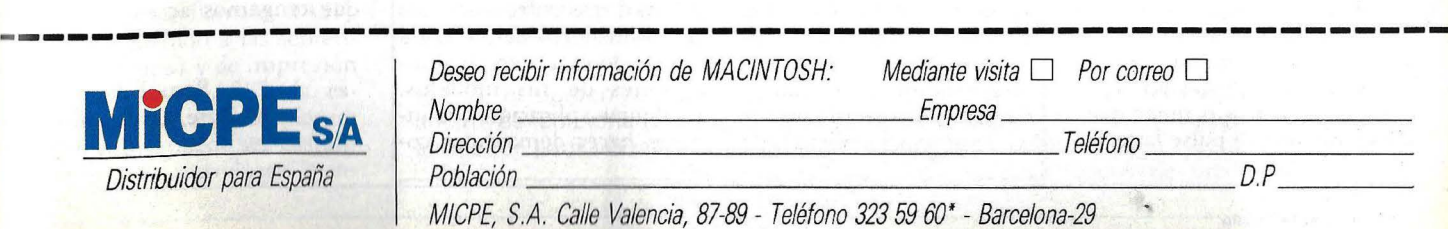

Campbell-Ewald E.

do de lo que yo haya hecho en el editor, una Q,E o la tecla Escape, para volver el menú principal. El resultado 'final es que tengo que hacer una pausa y preocuparme antes de teclear Q,E o la tecla Escape en cualquier menú. Y se ha establecido una contradicción en mi parte de toma de decisiones: esa parte de mi mente ha sido perturbada muy sutilmente.

Permítame que le dé otro ejemplo. Muchos procesadores de textos tienen una modalidad de movimiento de cursor para mover el cursor en cualquier parte del documento, una modalidad de inserción para teclear texto nuevo, y una modalidad de reemplazo para teclear sobre el texto existente. En la modalidad de movimiento de cursor, usted puede utilizar las teclas de movimiento de cursor, pero no puede teclear el texto. En la modalidad de inserción, puede teclear el texto pero no puede utilizar las teclas de movimiento de cursor. En la modalidad de reemplazo, puede teclear el texto, pero únicamente donde había texto con anterioridad y no puede utilizar las teclas de movimiento de cursor. En otras palabras, nunca está seguro acerca de qué teclas son funcionales y cuáles no. Las definiciones de pulsaciones que no son uniformes le obligan a tener que dedicar más tiempo a las preocupaciones sobre el software, dejándole con menos tiempo para su trabajo.

El menú principal del PFS: Write espera que usted introduzca un dígito del 1 al 6, seguido de la pulsación de la tecla de función FlO en el PC de IBM para que tenga el siguiente significado: "Ya he completado el menú; continuemos!' Podría haber hecho que el menú principal sea aún más rápido de completar disponiendo de la bifurcación del programa inmediatamente después de detectar un dígito del 1 al 6, sin tener que esperar que se pulse la tecla

FlO. Pero eso sería incoherente con la manera en que otros menús son manipulados. En el menú de Definición de Página, por ejemplo, se requiere la tecla FlO porque el programa no puede funcionar cuando el usuario ha terminado de completar el menú. Yo elijo, aquí, la uniformidad a la eficiencia; la pulsación que podría haber ahorrado no es suficiente para compensar la incoherencia de requerir la tecla FlO en casi todo el menú principal.

¿Puede mantenerse la uniformidad en un alto grado? Tal vez. PFS: Write mueve el cursor hasta el comienzo de la línea de texto cada vez que pulsa la tecla Enter, esté completando un formulario o un menú. Pero como acabamos de ver, el menú principal de Write requiere que teclee solo un número dígito. La tecla Enter ¿tendría que trasladar el cursor hasta el comienzo de la línea de texto? Eso sería coherente, pero en realidad no le ayuda a completar el menú principal. Puede que no tenga que hacer nada, o que tenga que significar "continuar", como la tecla FlO. Estos "detalles triviales" constituyen la clase de cuestiones que deben de preocupar a los programadores si deciden considerar seriamente el tema de la facilidad de uso.

La uniformidad entre varios programas tal vez sea más importante que la uniformidad dentro de cada programa por separado. Si el pulsar la tecla Escape hace que su procesador de textos retorne a su menú principal, su programa de *spreadsheet* anule el último comando que introdujo, y su programa de archivo elimine el formulario visualizado de su fichero, es seguro que se sentirá tremendamente indeciso al tener que pulsar esa tecla. Hasta que los que tienen a su cargo el desarrollo del *software* de manera independiente se reúnan y lleguen a un acuerdo acerca de los convencionalismos de

los programas (lo cual no ocurrirá), usted puede minimizar este problema comprando productos integrados que hagan el trabajo de varios productos individuales, o bien comprando productos individuales de un vendedor particular que tenga en cuenta el tema de la uniformidad.

### Integración de Productos

El *.roftware* integrado que usted puede adquirir hoy parece estar diseñado para abarcar el mayor número de funciones en el menor número de *diskettes* y dentro de la menor cantidad de memoria. Esta clase de paquete ha impuesto una determinada cantidad de uniformidad dentro de cada producto integrado (por ejemplo, requiere menos código para hacer que todas las líneas de indicaciones trabajen de la misma manera), pero los productos no son realmente mucho más sencillos de usar que aquellos que reemplazamos. Lo que ofrecen, fundamentalmente, son beneficios en cuanto a velocidad y conveniencia. La revuelta de discos por la que tenía que pasar para obtener un gráfico impreso con datos de su programa de *.rpreadsheet*  era tan engorrosa y consumía tanto tiempo que difícilmente valía la pena el esfuerzo. Ahora, con las funciones para gráficos y *.rpreadsheet* en la misma aplicación, el proceso se ha hecho totalmente factible.

Esta restricción de espacio desaparecerá según las memorias de los ordenadores se tornen más grandes, aumenten las capacidades de los discos y disminuyan los precios de los *hard disks.* La próxima restricción a la que tendrán que enfrentarse los programadores de software integrado radica en las limitaciones de sus modelos. Cualquier aplicación que intente hacer demasiadas cosas diferentes tendrá dificultades a la hora de preservar su modelo de las posibles distorsiones. La alternativa más razonable para un programa que lo hace todo es un número pequeñp de programas, cada uno de los cuales hace todo lo que puede dentro de los límites de su propio modelo. Por ejemplo, u'n programa modelado según un *spreadsheet,* podría suministrar cálculos de hileras y columnas, gráficos e informes, y otro programa modelo a partir de una hoja de papel podría suministrar almacenamiento de datos, proceso de textos y verificación de ortografía.

### Resumen

Los nuevos sistemas operativos harán que estos programas integrados sean mucho más cómodos de utilizar imponiendo estándares de intercambio de datos, permitiendo la visualización simultánea de aplicaciones múltiples en la misma pantalla, y haciendo posible la maniobra rápida de una aplicación a otra. Pero la facilidad de uso no es un resultado inevitable de estos desarrollos. Las ventanas múlti pies, los gráficos de alta resolución, la conmutación rápida de las tareas, y todo el resto de la magia técnica que se nos presente todavía puede dejarnos con pantallas desordenadas, estructuras de decisiones complicadas, indicaciones ambÍguas, convencionalismos de pulsaciones incoherentes, manuales malos, y todo tipo de fallos que hacen que el software actual sea tan difícil de usar. Hasta. que los programadores, publicistas, revisores, comerciantes y usuarios decidan que no establecerán otra cosa que no sea la facilidad de uso del *software;* no hay posibilidad que tengamos acceso a él.

> Sam Edwards © Byte/Ordenador **Popular**

## **SIMPLIFICA, SIMPLIFICA QUE ALGO QUEDA**

No he visto nunca un artículo en una revista de ordenadores que pudiera decirme cómo diseñar softwa*re.* En realidad, nunca he visco en ningún lugar un artículo que detalle los misterios del diseño de *softn·are.* En algún momento he querido saber si se trataba de un complot para negar a los usuarios la información de contenido acerca de cómo era creado el *software* que utilizábamos. Ciertamente tendría que haber un artículo en el que el autor diga: "Me he encontrado con este problema y utilicé esta filosofía de diseño para confeccionar una sección de *software* que solucionara el problema de la manera más simple y directa".

Este es ese tipo de artículo.

.Cuando descubrí el *wftware* por primera vez, quedé atónito de ver cuánta gente sabía BASIC. Cuatro o cinco años atrás sólo existían dos tipos de diseño de *software.* El primero (el tipo que la mayoría de nosotros aprendimos en primer término) se llamaba BASIC básico. Debido a las sentencias de *input* y de impresión simples de BASIC, la estructura de diseño de un programa puede ser bastante simple: introduzca la información en el programa, *e*  imprima la información cuando haya sido procesada u organizada. Por ejemplo, si usted desea calcular la distancia de A a B, usted pregunta: "¿Cuál es el valor de la velocidad?", y "¿ cuál es el tiempo que lleva recorrer la distancia?". Entonces usted pondría los valores en variables denominadas R y T. El programador de BA-SIC simplemente necesita decir " $D = R * T$ " y "PRINT D", y la respuesta aparece en la pantalla.

Introduzca al programador más avanzado, experto<br>en lenguaje máquina, C, FORTRAN, lenguaje ensamblador 8080, ensamblador cruzado y DIBOL. Ahora el programa de la distancia se roma más sofisticado. "Introduzca aquí el valor de la velocidad recorrida en el intervalo, como un promedio, en millas por hora", e

"introduzca aquí el período expresado en minutos y segundos que llegó a recorrer la distancia según se describió en la distancia D". Y entonces las cosas se tornaron complicadas, los programadores tenían una respuesta para aquellos menos afortun ados: una innovación llamada "documentación vasta". Nos daban definiciones elocuentes, como ser: "una lista es un grupo de valores asignados a números posicionales de elementos". A menudo, 400 páginas de documentación escribían lo que el resto de la industria americana podría explicar en 8.

Cuando se hizo evidente que los programadores no podían solucionar sus propios problemas, los fabricantes de *hardware* entraron en acción. Ahora dis ponernos de ratones y ventanas que hacen que nuestro

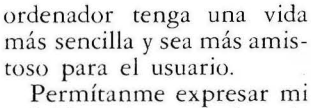

opinión sobre esto lo más cla ramente posible: es un disparate.

Primero, el diseño de *.roft¡¿·are* de ordenadores tu vo un inicio desacertado cuando nosotros, en nuestro pavor a los programadores, les permitimos que pasaran por alto el lenguaje del inglés, el sentido común y, seguramente, el concepto de "fácil de usar".

Luego les permitimos que diseñaran el *software.* Esto podría resultar obvio, pero no lo es. Indudablemente, los programadores escriben el código que hace que el ordenador trabaje, pero eso no les da a ellos el derecho a diseñar cómo la información encaja y cómo resulta.

Imagine por un momento que dejamos que los expertos en tecnología o personas con sentido común y de disciplina diseñan lo que se conoce con el nombre de "el *front end",* esa parte del *JOftware* que llena el vacío entre el programa de ordenador en si y nuestros ojos, cerebro y dedos. Imagine a qué se asemejaría el *software* si no tuviéramos que leer alguna vez mensajes como usted quiere que el séptimo bit sea un bit de stop... sí o no?". Imagine mensajes en inglés genuino, organizados de una manera que  $\mathscr{C}_{\bullet}$ 

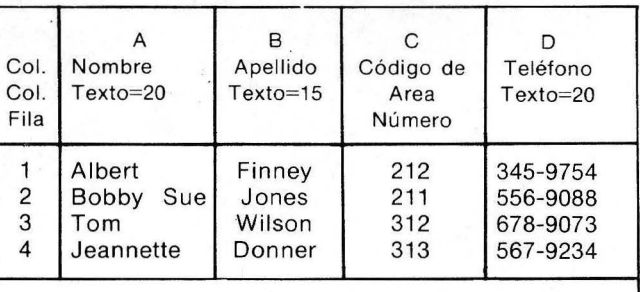

Tabla 1: Un cuadro en pantalla para entrada de datos. Si el contenido de un campo es mayor que el ancho de columna escogido, la entrada se dispone alrededor para visualizar el contenido completo.

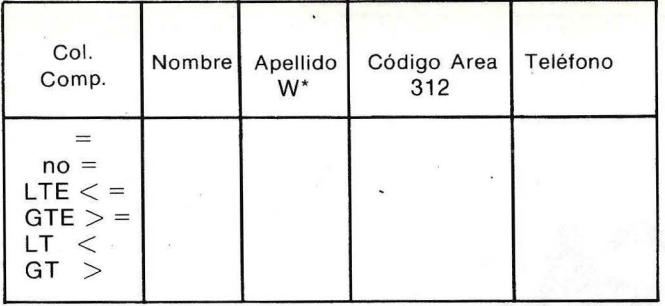

Tabla 2: Un "cuadro de prueba" que reemplaza la lógica de Boole en la selección de registros de una base de datos. Dada la convención de que \* combina cualquier serie de caracteres, este cuadro busca todos los registros con cóqigo de área 312 y con un apellido que no comience con W.

tenga un significado verda dero para aquellos de nosotros que los utilizan.

### **Una alternativa**

Estuve varios meses relacionado con la dirección de un diseño de base de datos para mi compañía antes de darme cuenta de qué giro extraño había tomado la dirección del diseño de *software*. No existía ningún tipo de literatura que describiese los fundamentos del diseño de *software* para microordenadores, y los teóricos todavía estaban postulando los descubrimientos de Piaget y Vygotsky como puntos de inicio fiables para el diseño de *.roftware.* Lo que se había convertido en la norma establecida para el buen diseño de *software* no era un buen *software*, sino simplemente, un software que se vendiese. Ni bien comenzó el año 1982, el *.roftu·are* de ordenadores

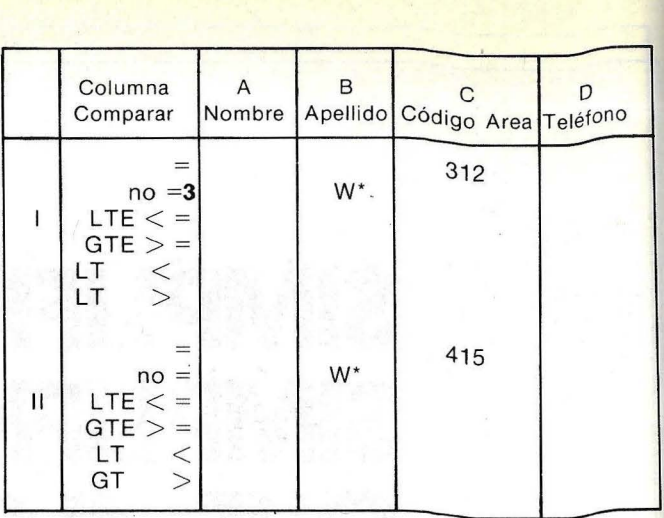

Tabla 3: Un cuadro de prueba más complicado. Las seis líneas de un cuadro de prueba (llamada una sección) spm diñocadas pr cada operación OR (O) lógica en el criterio de selección de registros. Este cuadro de prueba encuentra todos los registros que tienen un código de área 312 ó 415 y un apellido que no comience con W.

que se introducía en el mercado se distinguía por manuales voluminosos, más comandos, y una complejidad que se aproximaba a lo impracticable.

Así, concluí en que incluso antes de que yo pudiera abordar el problema parti-

cular que se *me* había encomendado, tenía que retroceder en el tiempo y mirar la historia del diseño de pantalla de *.roftware* Y entonces realizar una aproximación totalmente nueva al  $t$ ema. El resultado fue asombroso. Tres palabras

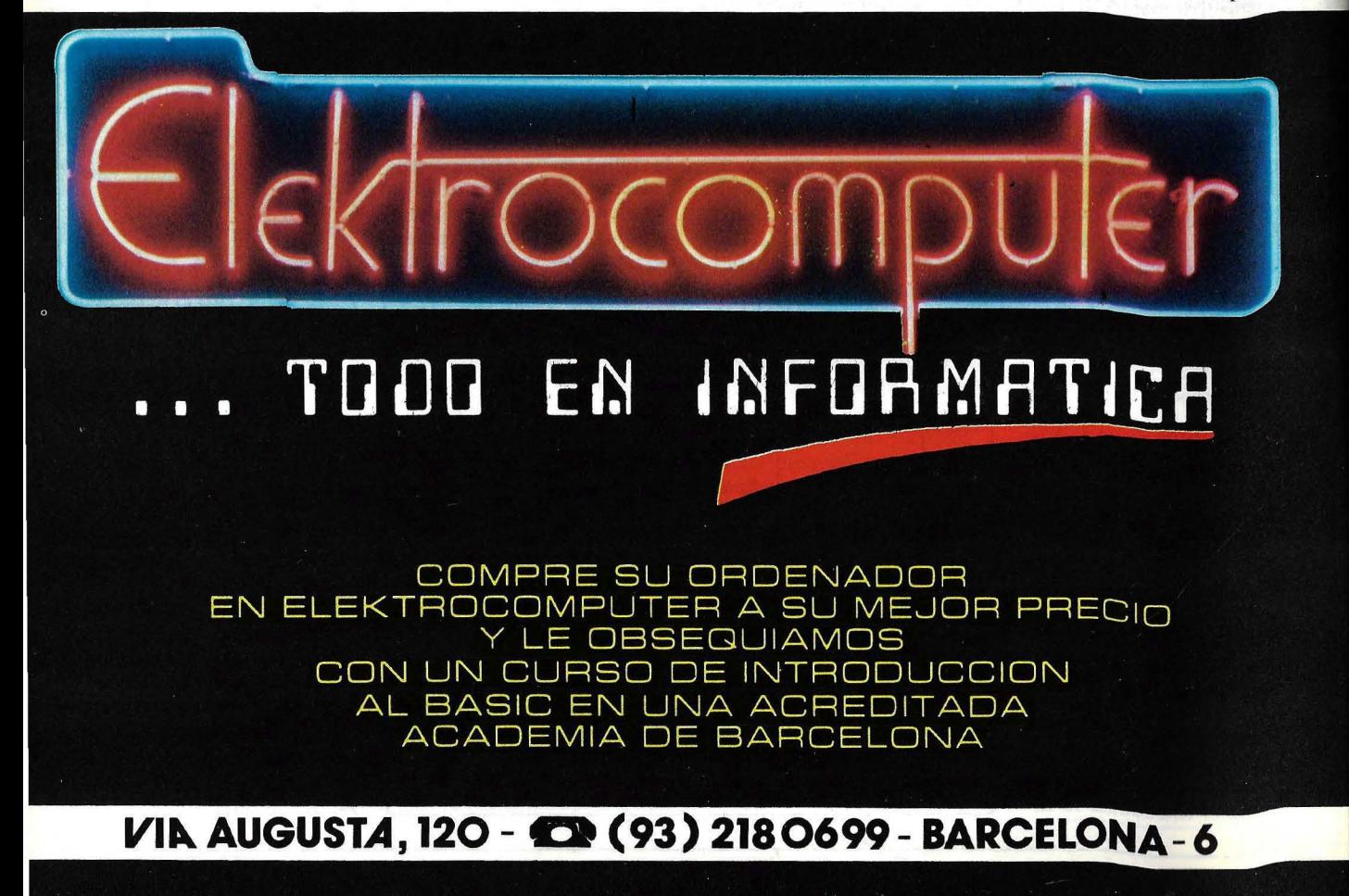

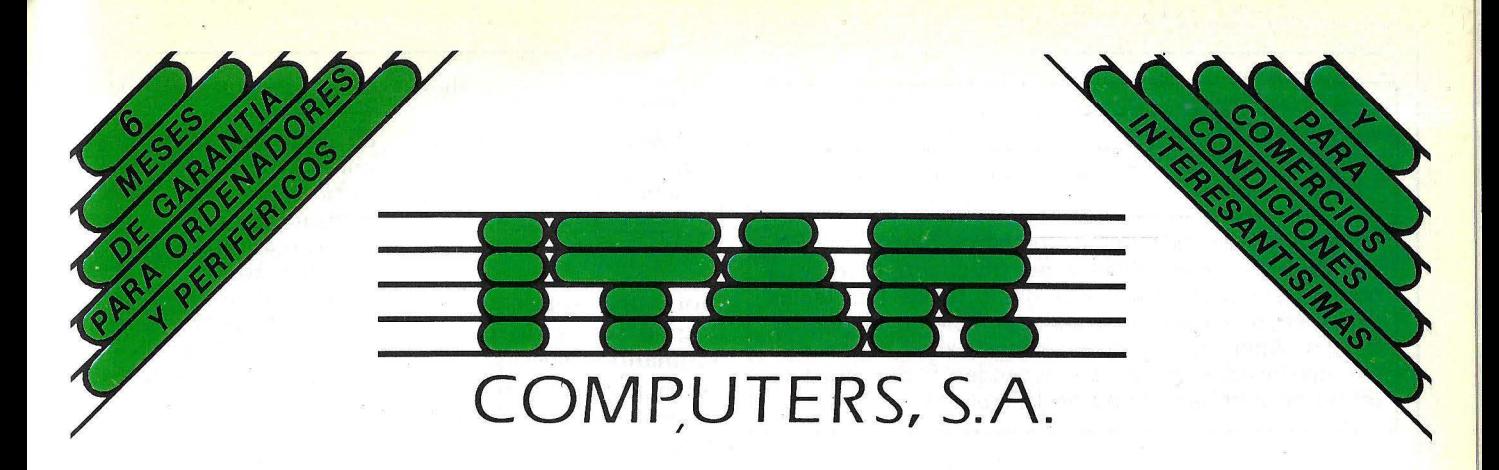

### **EXPOSICIONES:**

**PAMPLONA:** C/ Alfonso el Batallador, 16 (trasera) - Tel. 27 41 54 (provisional). **SAN SEBASTIAN:** Plaza de Bilbao, 1 -·Tel. 42 62 37.

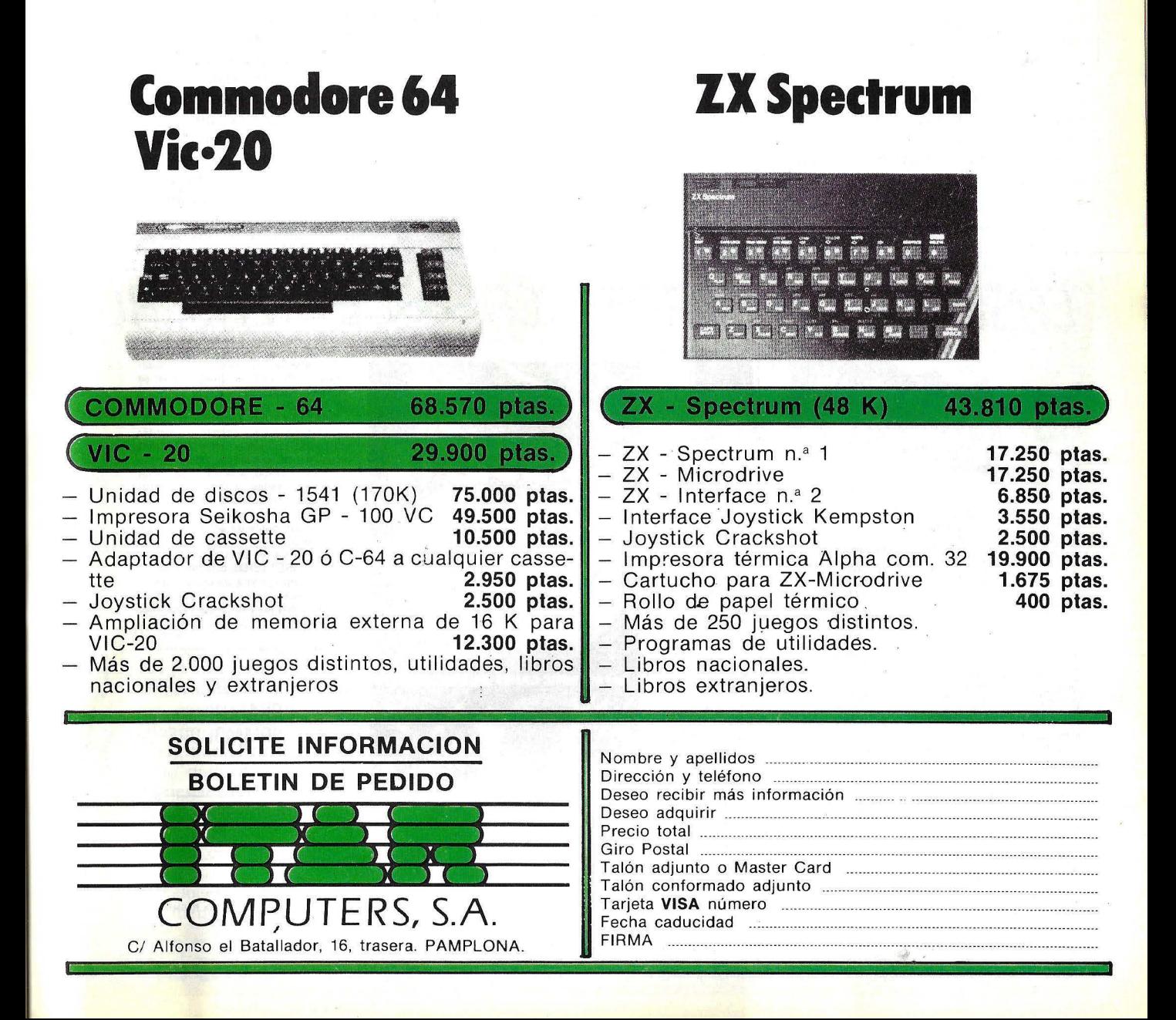

Letra de columna por la cual clasificar: 8 \_\_\_ : \_\_\_ : \_\_\_ : \_\_ \_  $A$ scendente =  $A$ Descendente =  $A \longrightarrow \frac{1}{2}$ Tabla 4: Clasificación de registros seleccionados.

Los registros seleccionados por un cuadro de prueba pueden ser clasificados por cinco teclas (las teclas están en una lista en orden decreciente de importancia). Aquí los registros seleccionados tienen que ser clasificados en orden ascendente por apellido (el nombre de un campo en la tabla 1).

eran la clave para mi diseño: simplificar, simplificar, simplificar.

Para realizar eso, se requería una cirugía emocional radical. Uno tenía que excluir su propia admiración por otros programas de *software,* librar la mente de las pantallas espléndidamente ejecutadas, hacer caso omiso de las funciones elegantes y extirpar todos los pensamientos de funciones, aunque inteligentes, complejas. Comprométase en lugar de oficiar de inexpeno. Piense sólo en el usuario que recién se inicia, el novato irritable que por primera vez no sólo debe trabajar con un ordenador sino hacer algo útil con él.

El usuario de hoy es tan diferente del pionero que los criterios de diseño una vez aplicados, ahora, son totalmente inapropiados. El usuario de hoy no es más el fanático orientado a la ingeniería. Ni es el usuario aventurero, confiado a su suerte. Todos estos pioneros ya han comprado sus ordenadores y programas; ahora este campo es dejado a aquellos de nosotros que esperamos en su día que las calculadoras de 200 dólares costaran 20 dólares.

Software (soporte lógico) dirigido por Comandos versus Software (soporte lógico) dirigido por Menús

La primera idea de diseño que tuve que desestimar fue la manera en que las opciones eran presentadas al usuario, de modo que focalicé mi interés entre el *soft-* $\emph{ware dirigido por comandos$ y el dirigido por menús. Tradicionalmente, el *Joft-* $\mu$  *u* are dirigido por comandos es identificado por la aparición de un punto o una indicación en la pantalla y poco más. Este tipo de *Jojl*ware es rico en cientos de comandos que generalmente son invocados pulsando la tecla de control y una serie de caracteres alfabéticos o numéricos adicionales. El *.roftware* de esta familia es publicitado como "completo, lleno de características, y muy potente".

Pero existe un problema con este método. Imagine que usted camina por su restaurante favorito una tarde y se presenta el *chef* a su mesa diciendo: "Tenemos buenas noticias, hemos cambiado la manera en que usted realiza sus pedidos. Ahora usted puede disponer de lo que quiera. Sólo tiene que decirme lo que quiere y yo se lo prepararé." Y entOnces usted se sienta tratando de recordar qué clase de salsa de ternera probó la última vez y si era pimienta u otro condimento lo que le gustaba en sus judías verdes. Imagine un restaurante dirigido por comandos. Entonces viene el lamento cuando falla porque nadie sabe qué pedir. Lo mismo

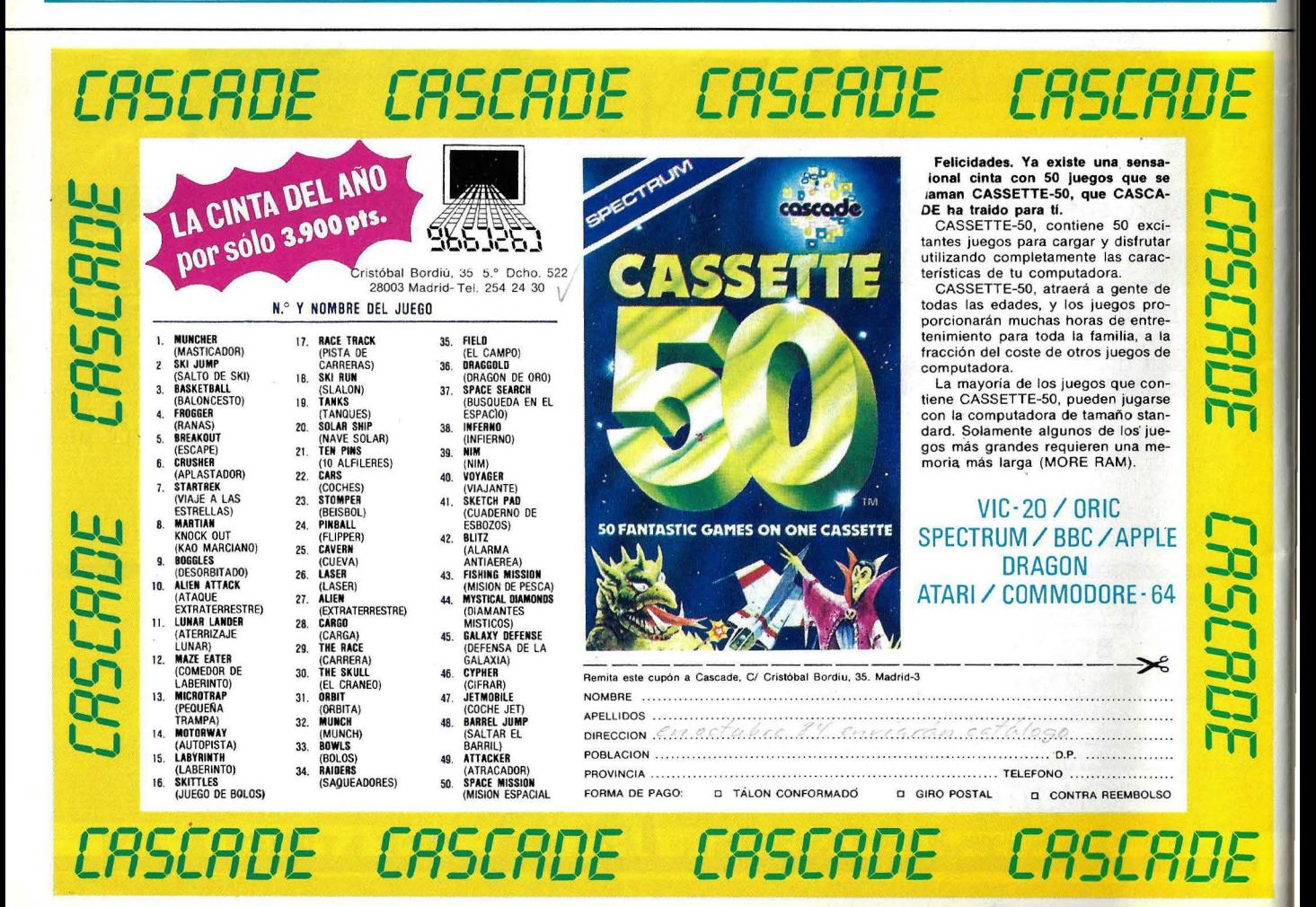

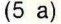

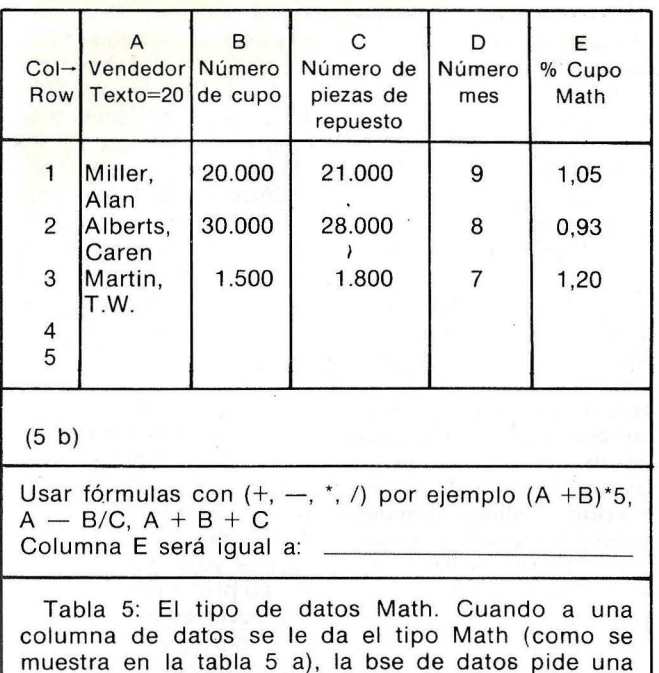

muestra en la tabla 5 a), la bse de datos pide una fórmula por la cual calcular ese valor de columna ·para una fila dada (tabla 5 b).

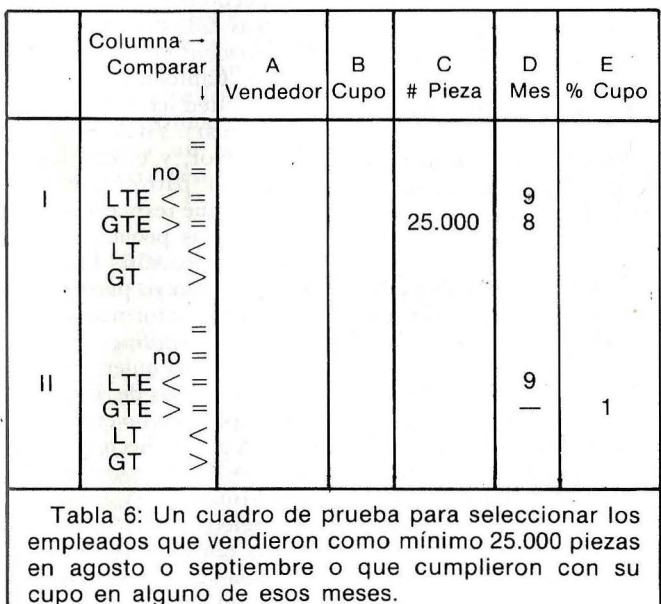

ocurre con el *.roftware:* los usuarios no quieren poder pedir cualquier cosa que puedan imaginar. Principalmente, no quieren imaginar; sólo desean tener el trabajo hecho. El *.roftware*  dirigido por comandos, sin haber concluido, está muerto.

Por otro lado, el *software* dirigido por menús es como su nombre lo indica: la pantalla ofrece una opción de cosas que usted puede hacer y le pide que introduzca un número o una letra correspondiente a su elección.

De modo que yo decidí tener menús, Luego reparé en lo que tenía que hacer y cómo había sido hecho en el pasado. En este caso, tenía que crear una base de datos relacional que pudiera ser utilizada por la gente que recién se iniciaba en los negocios para producir algo útil, un programa que obviamente tuviera el valor del dinero que ellos pagaran la primera vez que lo utilizaban. Para realizar esto sabía que tendría que cambiar totalmene la manera en que los datos eran percibidos, almacenados y recuperados, de modo que tendrían que parecerse mucho a la manera en que usted y yo almacenamos y recuperamos la información en nuestras oficinas.

### La base de datos tradicional

Esto es como se acostumbraba a trabajar: primero, el programa arranca con una<br>pantalla totalmente en totalmente en blanco en la cual se permite diseñar la forma en que sería llenada para crear un registro. Ahora, por supuesto, para poder diseñar esta forma, usted debe designar los campos que quiere, qué longitudes tienen que tener esos campos, qué tipos de datos estarán en esos campos, y así por el estilo. Esto deja al principiante paralizado porque, como con el *JOjtware* dirigido por comandos, ofrece muchas opciones sin terminar. Una vez que usted ha designado su forma, debe introducir la información en ella, como lo haría para una solicitud de empleo o para una póliza de seguro.

Pero aún no está perdido. Ahora que usted tiene la información, ¿cómo hacer para organizarla y extraerla? La organización de los datos es lo que diferencia el ordenador de un fichero de tarjetas. Los ordenadores son los mejores en la clasificación de todos sus amigos que tienen el mismo prefijo telefónico que usted, o que cumplen años en mayo. Desafortunadamente, cuando los programadores diseñaron la forma de que usted

solicite la información al ordenador, ellos escogieron adherirse a la misma lógica Booleana que utilizaban para escribir sus programas. Ahora, como para aquellos de nosotros que tuvimos lógica simbólica en el colegio, el álgebra Booleana es una representación de viejos dolores de cabeza. Para aquellos que no la tuvieron, olvídenla no queremos emplear nuestro tiempo en resolver tablas de vérdad, separadores lógicos y funciones OR exclusivas.

### Una base de datos alternativa

Cuatro meses y medio más tarde caí en la cuenta de que no había absolutamente ninguna razón para conservar semejanza alguna con las reglas que habían sido diseñadas por los creadores de base de datos. Con esto en mente, permanecí muchos días frente a una gran pizarra, tratando de llegar a la raíz de lo que es una base de datos, cómo es percibida y cómo puede ser utilizada. Finalmente deduje de esas sesiones una descomposición intuitiva de las funciones básicas de la base de datos. Primero, yo necesitaba una manera nueva de establecer el formato para almacenar la información. Esto significaba que teníá que eliminar la exigencia de que el usuario comprendiera los conceptos de campos, registros y, por supuesto, de limitadores.

Antes de estar vinculado a los ordenadores, razonaba yo, había almacenado la información y la había mostrado a otros incluso sin saber lo que era una base de datos. En mis tiempos de estudiante había utilizado tablas. ¿Por qué no utilizarlas ahora?

Al mismo tiempo, ¿por qué no hacer la definición de un campo de datos tan automática como la selección de opciones de un menú?

El diseño que alcancé está

÷.,

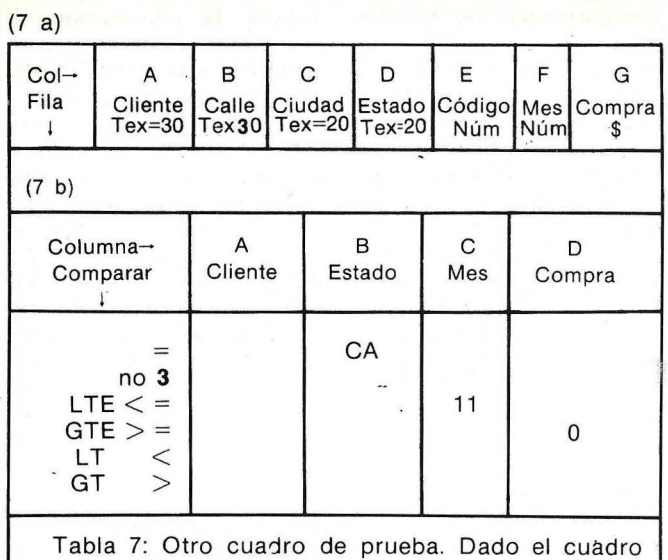

de información de la tabla 7 a, la carta de prueba de la tabla 7 b selecciona los registros de todos los clientes de California que han realizado una compra entre junio y noviembre.

indicado en la tabla l. En la parte superior de la tabla hay tres hileras de información. La fila superior simplemente presenta las etiquetas de las columnas A, B,  $C y D$ . La fila siguiente es la descripción de las columnas, que los programadores llaman los descriptores de campo. La tercera fila presenta al programa qué tipo de información tiene que esperar. En lugar de adoptar los estándares una vez más, elegí utilizar descriptores más significativos, fecha, \$, número, texto y Math (lo cual es computado automáticamente cuando se introduce una fórmula).

De allí en adelante el diseño de la tabla era sólo simple diversión con soluciones de rompecabeza. ¿Qué ancho tendrían. que tener las columnas de la tabla? ¿Podían variar en ancho? Bien, echemos un vistazo a las tablas que había hecho antes de descubrir los ordenadores. Cuando había demasiado texto, ¿qué hacía? Comenzaba de nuevo con una tabla nueva. Desafortunadamente, eso no funcionaría aquí.

El problema principal que tenía con la idea de mi tabla incluía la introducción del texto. Yo quería hacer que cada campo fuera un área de "taco de apuntes" que pudiera contener mensajes de longitudes que variaran ampliamente, y quería visualizar el campo en su totalidad. Bien, si hacía eso podía terminar con una tabla mucho más ancha que la pantalla. Del proceso de textos tomé la idea de envolver el texto en líneas múltiples. Y es así que concebí la noción de que el usuario tenía que poder definir tanto el número de caracteres que iban en un campo como el ancho de visualización del campo en la pantalla. Si un campo dado es más ancho que su área de visualización, su texto "se distribuye alrededor" y coge tantas líneas como sea necesario para visualizar el campo completo.

Decidí que el dinero, números, fechas (en seis formatos diferentes), horas (en dos formatos diferentes) y texto formarían las opciones de los estilos de los datos. Entonces mi mente se quedó enganchada en la palabra "datos". Yo había oído en exceso esta frase maravillosa: "Datos que usted almacena, información que usted utiliza". Tomé la decisión consciente de que nunca más haría referencias a lo que estaba siendo almacemido como datos, sino que utilizaría en su lugar el término información.

### Abordando con lógica

Ahora tenía que solucionar el problema de cómo clasificar la información sin recurrir a las fórmulas complejas y lógica Booleana. Tradicionalmene, uno tenía que utilizar ecuaciones alge-. braicas rígidas para describir qué secciones de datos tenían que ser extraídas y las condiciones para esa extracción. Pedidos comunes como los siguientes requerían expresiones Booleanas más complejas que las sentencias simples  $y/\omega/n$ o:

Invite al banquete de premios a todos aquellos ve ndedores que vendieron por lo menos 25.000 piezas de repuesto de automóviles en agosto o septiembre, o aquellos que excedieron sus cupos en alguno de esos meses.

Imagine redactar una sentencia Booleana que describa este pedido ordinario de oficina:

Déme los nombres de los clientes que viven en California y que han realizado compras en los últimos seis meses. Quiero que la lista esté ordenada desde los números más grandes de compras a los más pequeños, con los nombres alfabetizados de los clientes dentro de la lista.

Como antecedente, el lector tiene que saber que muchos años atrás yo tenía la tarea de enseñar lógica simbólica. Fui un fracaso total. La lógica simbólica es fácil para algunos e imposible para otros, y mi enseñanza no podía cambiarlo. ¿Cómo, entonces, podía yo formular un sistema que permitiera al trabajador medio de oficina hacer estcs tipos de selecciones?

El análisis de las tareas fue la respuesta. Permítame explicarme. Cuando hacemos algo, generalmente es realizado en pasos medibles. El análisis de estos pasos -lo que tiene que ser hecho, y en qué orden- es el análisis de la tarea. Utilizando esa guía, fue fácil para mí desembarazarme de las fórmulas Booleanas. Sólo tenía que mirar lo que necesitaba hacer -descomponerlo en pasos definibles, separados y mirar esto como si fuera un libro de instrucciones para montar un mezclador de alimentos.

Utilicemos una lista típica de *mailing* con nombres, direcciones y números telefónicos para nuestro análisis. Lo primero que tenemos que hacer es decidir lo que es importante: qué criterio queremos establecer para la información que extraeremos de nuestra lista.

El mejor ejemplo básico que puedo dar es el test que yo paso cada dos años en el *Department of Motor Vehicles* de California. (Segura-. mente usted ha realizado un test similar). Yo llevo el test al contador, y el empleado coloca un patrón sobre él para ver qué respuestas aparecen en las pequeñas ventanas del patrón. De este mismo modo yo puedo probar cierta información en mi lista de *mailing*. Cuando digo que sólo quiero personas con código de área 312 cuyos apellidos no empiecen con W, de hecho estoy creando un patrón electrónico. Imaginé la información telefó nica en la forma de una tabla que se parece a la tabla 1. Pensé que si creaba un patrón electrónico que permitiera que cierra información en mi tabla "se mostrara" mientras que otra información fuera ocultada, habría evitado el proceso de escritura de fórmulas en su totalidad.

Pero el patrón tendría que ser diferente de un papel con cuadrados recorrados. Tendría que especificar qué columnas de la tabla queríamos probar y para qué queríamos probar. Mire el cuadro de prueba en la tabla 2, el cual selecciona sólo a los clientes cuyos códigos de área son el 312 y cuyos apellidos comienzan con cualquier letra excepto con W (el asterisco es utilizado para combinar cualquier letra adicional en el campo).

Ahora, si usted prefiere el discurso fantástico, lo que tenemos aquí es una matriz de decisión de dos dimensiones (la cual llamaremos un cuadro de prueba). Es de dos dimensiones porque leemos desde el tope inferior y desde la izquierda a la derecha para introducir la  $information$  -al igual que si encontráramos la ubicación F-4 en un mapa de ciudad-. Reparar en lo que hicimos. Bajo la columna de código de área, leímos desde la izquierda y encontramos un signo igual. En la fila "signo igual" introducimos 312. Leemos eso como si significara: "Extraiga el código de área que sea igual a 312". De forma similar, la fila siguiente se lee "Escoja cualquier apellido que nó sea igual a un grupo de letras que comience con W".

### Un cuadro de prueba más sofisticado

Si yo pensaba en el cuadro de prueba como un filtro, todo tenía sentido. Pero usted pregunta, "eso repara en los ANDs (y), ¿pero qué ocurre con los ORs (o)? ¿Cómo selecciona usted códigos de áreas 312 ó 425?". Bien, suponga que confecciono otra sección del cuadro de prueba y agrego la regla "Si usted puede pasar una sección de la prueba, pasará la prueba completa". Entonces la prueba se parece a la tabla 3. Observar que hemos creado dos secciones etiquetadas con números romanos. La línea que las divide es la línea O. Todos los códigos de área que comiencen con 312 O 415 pasarán la prueba y los apellidos que comiencen con "W", serán excluidos en

ambos casos. Suficientemente simple.

Para información, el producto creado fuera de este ejercicio permite cinco secciones ORs diferentes. Los ANDs, dentro de la sección, están limitados sólo por el número de columnas en el cuadro hasta 255.

Me llevó más de cuatro meses crear esta reducción de ecuaciones algebraicas. Yo experimenté con estructuras jerárquicas de decisiones, conceptos de examinaciones y reducciones de sendas de opciones. Finalmente, encontré que, como de costumbre, las metáforas comunes resultaron ser lo mejor: el filtro y la prueba.

### Resultado de la clasificación

Con mi cuadro de prueba diseñado era fácil ver cómo un programa podía realizar la clasificación. Debido a que alfabeticé las columnas a lo largo del tope superior de mi carta de prueba, pude utilizar las letras de las columnas para la clasificación. Primero, el programa me da la opción de clasificar directamente desde la pantalla del cuadro de prueba. Cuando indico que quiero realizar la clasificación (el sort), entonces le digo al programa por qué columna o columnas quiero realizar la clasificación, y en qué orden. Si quiero alfabetizar mi lista de *mailing.* rengo que introducir mi criterio según está indicado en la tabla 4.

Debido a que había especificado si una columna era texto o número cuando creé mi cuadro de entrada de información, el programa sabe ahora si clasificar alfabéticamente o numéricamente.

### Solución de interrogaciones complicadas

Ahora volvamos a los ejemplos de la oficina que di anteriormente y veamos cómo ellos son manipulados con este método de diagrama de introducir y probar la información.

El primer problema nos dice que encontremos a los vendedores que vendieron por lo menos 25.000 piezas de repuestos de automóviles en agosto o septiembre o que excedieron su cupo por lo menos en uno de estos meses. Supongamos que disponemos de alguna información introducida en este cuadro (ver la tabla 5a ).

En este cuadro de información especificamos que la columna del vendedor sería un texto pulsando la tecla T, que el ancho de la columna sería lO tecleando "10", y que el número de caracteres en la columna podría ser hasta 20 tecleando "20". Esro permite columnas estrechas (de modo que pueda visualizarse más en la pantalla por vez), pero también permite la entrada de una cantidad amplia de información. Las siguientes tres columnas fueron denominadas columnas número pulsando N después de que se introducía un nombre de columna.

Ahora bien, la última columna es interesante. Es una columna de Math (matemáticas). Yo quería que este cuadro pudiese calcular como un *.rpread.rheet* (hoja de cálculo) y es así como trabaja. Después de que usted pulsa M para Math, aparece el mensaje de la tabla 5 b.

Luego introducimos la fórmula. Para obtener el porcentaje de cupo que reunió cada vendedor, introducimos la fórmula en términos de letras de columna: "C/B" (el número de partes de repuestos vendido dividido el cupo). Esta fórmula es calculada instantáneamente cada vez que el cursor se traslada a la fila en la columna  $(\%)$  de porcentaje cupo.

Después que se introduce toda la información (tal vez tenemos cifras por siete meses), queremos descubrir quién vendió más de 25.000 piezas de repuesto o al

menos satisfizo sus cupos en agosto o septiembre. Descubrimos esto una vez que creamos el cuadro de prueba de la tabla 6. Cuando proporcionamos la prueba, los resultados son visualizados inmediatamente. Sólo pasan Miller y Alberts.

El segundo problema, el cual mencioné anteriormente, se soluciona de la misma manera; pero también implica el paso de clasificación extra. No sólo necesitamos seleccionar los clientes de California que realizaron compras en los últimos seis meses (supongamos que es diciembre, y vamos a buscar de junio a noviembre), sino que debemos manejar las cantidades de compra numéricamente desde la compra más grande a las más pequeña y entonces ordenar los nombres de los clientes alfabéticamente desde la A a la Z en la lista. Supongamos que nuestro cuadro de información tiene los encabezamientos dados en la tabla 7 a, entonces nuestro cuadro de prueba se asemejará a la tabla 7 b. Una vez que la información de prueba es introducida, simplemente estableceremos que<br>queremos clasificar la queremos clasificar la columna compra en orden descèndente y la columna cliente en orden ascendente. Nuestro problema está solucionado.

Observar que los gráficos son simples pero claros. Usted no necesita ventanas o ratones para realizar cuadros o analizar la información en ellos. Lo último a señalar es que los empleados de las oficinas con escritorios desordenados desean tener una pantalla de ordenador desordenada. Caracteres exóticos gráficos y cualquier cosa que no mejore inmediatamente el entendimiento del usuario de la tarea constituyen simplemente otras barreras de aprendizaje. El software bueno disminuirá las barreras, no las aumentará, y simplificará el trabajo, no lo hará más complejo.

Martín Dean © Byte/Ordenador Popular

Monitor en color o en fósforo verde incluído en el sistema. ۰

- Magnetófono incorporado de alta velocidad (1.000 ó 2.000 baudios). ۰
- Memoria standard de 64 K de RAM ampliables hasta 8.160 K y 32 K de ROM.  $\bullet$ ۰ Gráficos en alta resolución de hasta 640×200 pixeles direccionables individualmente.
- Texto en pantalla de 20, 40 y 80 columnas por 25 lineas mediante un senci- $\bullet$ Ilo comando Basic.
- $\bullet$ Tres canales de sonido con siete octavas y salida stereo.
- Basic extendido con funciones de Edición: Delete, Renumber, Auto, Trace. De lenguaje estructurado: If. Then, Else, While, Wend. De control de Proce-sador: Every, After. De alta resolución: Plot, Draw, etc.
- Tres modos de pantalla con una paleta de 27 colores y efectos de "flash".
- Microprocesador Z80 (4 Mhz) con implementación de CP/M.  $\bullet$
- ė 74 teclas profesionales tipo "Qwerty" con bloque numérico y teclas para cursores.
- Lector de discos de 3" y 170 K. Opcional con CP/M y Logo incluidos en el  $\bullet$ sistema.
- Completo set de caracteres de 8 bits definibles por el usuario.
- $\bullet$ 32 teclas programables con cadenas de 32 caracteres.
- Ocho ventajas de trabajo definibles por el usuario en la pantalla del moni- $\bullet$ tor.
- Bus de Entrada/Salida para conexión a lectores de Discos, Modems y todo tipo de comunicaciones.
- Port para impresora Paralelo Centronics.
- Posibilidad de direccionamiento y utilización de hasta 240 bloques de 16 K O **ROM**
- · Modulador opcional para utilización de T.V. doméstica.
- · Extenso soporte de Software con más de 100 títulos ya disponibles entre juegos, educativos, programas profesionales y lenguajes (Ensamblador, Pascal, etc.).
- · Manual del Usuario, de referència Basic del Programador, de Firmware y tutorial traducidos al castellano.

AMSTRAD

**CTM B40** 

UNIDAD CENTRAL CON 64 K. MAGNETOFONO Y MONITOR EN COLOR P.V.P. 119,000 pts.

UNIDAD CENTRAL CON 64 K. MAGNETOFONO Y MONITOR EN FOSFORO VERDE P.V.P. 89.900 pts

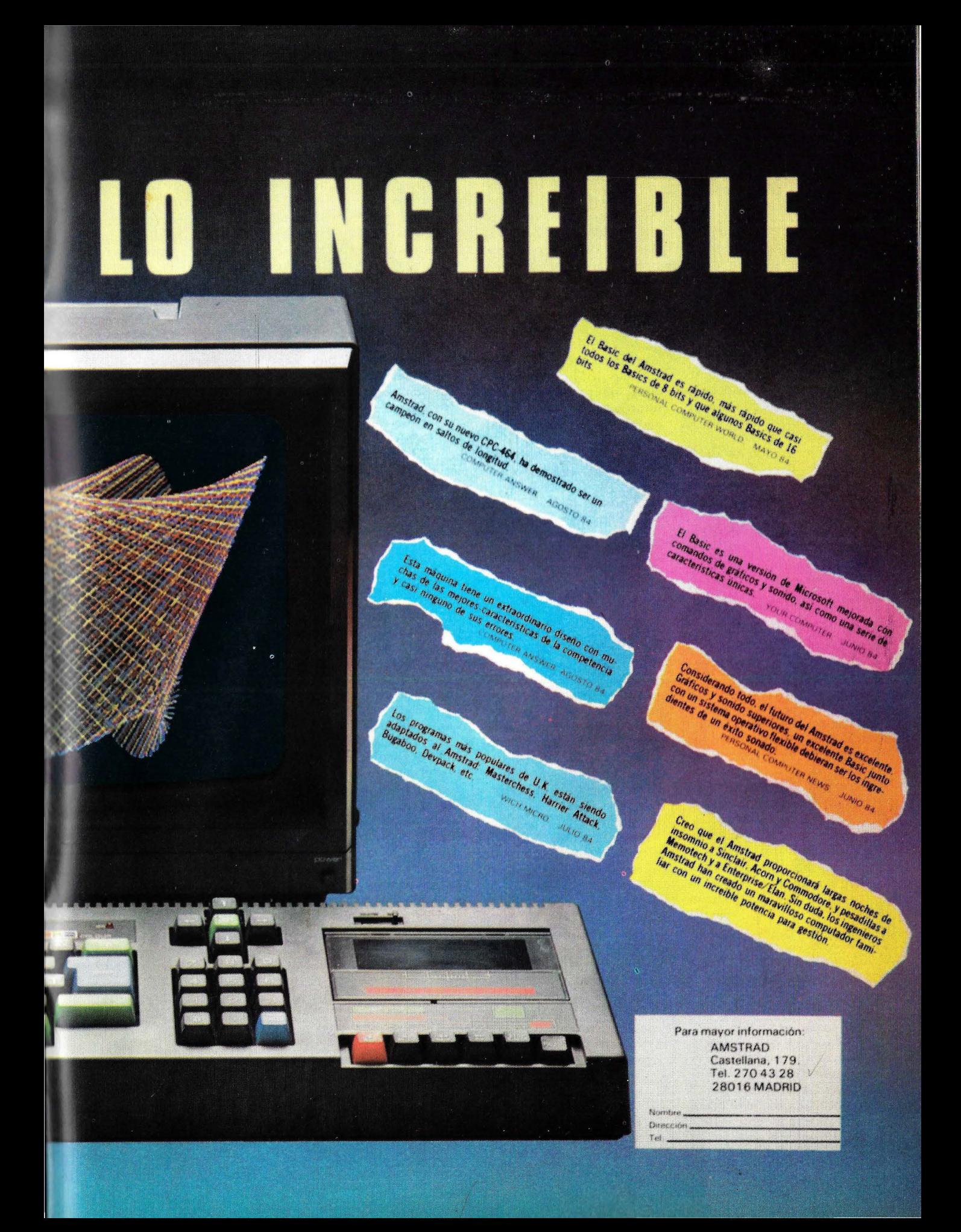

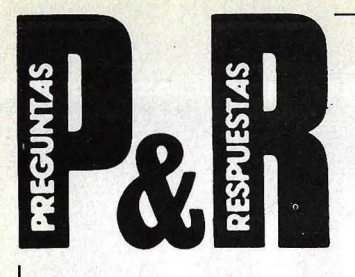

P: Os llevo leyendo ya durante mucho tiempo, y me doy cuenta de que cometéis bastantes errores técnicos. Si un día tengo tiempo os los enviaré corregidos. Por cierto, dado que hablúis en vuestro último número del futuro IBM, con la versión UNIX de Microsoft, os diré que ya ha salido, pero no con el 80286, sino con un 68000 de arquitectura de 32 bits.

La información es de la revista del IEEE, Computer. Espero que ahora que no *es*  sólo Sindair quien dice que la familia 68000 es de 32 bits, sino que también lo dice IBM, os lo creáis. Para más información pedidle la documentación a Motorola España.

La gran ventaja de los microprocesadores de arquitectura de 32 bits és su capacidad de soportar grandes espacios de direccionamiento lineales, con lo que pueden trabajar con bloques de daros de forma mucho más fácil y cómoda que los de arquitectura segmentada de 16 bits, en los que cuando las matrices de datos crecen mucho, su manipulación es increíblemente difícil.

Espero que rectifiquéis lo dicho sobre los 68000 y corrijáis los rumores sobre el nuevo IBM.

> José M. Guzmán Sevilla

R: Gracias por su ofrecimiento de enviarnos corregidos los errores que, sin duda, se nos escapan. Pero en los demás puntos de su carta estamos en desacuerdo. Vayamos por partes.

En primer lugar, sobre el futuro IBM, por la fotocopia que nos envía, vemos que se ha hecho usted una confusión. Efectivamente, IBM 'tiene en su catálogo (sólo en Estados Unidos, hasta don-\_de sabemos) un modelo <)002, basado en el microprocesador 68000 de Motorola con arquitectura de 32 bits. Este ordenador puede trabajar en emorno multiusuario con el sistema operativo Xenix, que no es sino la versión escrita por Microsoft del UNIX de Bell Laboratones. Pero cuando nosotros hablamos de los proyectos de IBM, nos estábamos refiriendo al problema que a la empresa se le plantea de contar con una familia completa, articulada en torno a su Personal Computer. Aunque IBM no responde jamás preguntas sobre sus futuros proyectos, es sabido que probablemente antes de fin de año saldrú a la luz un modelo, que algunos llaman Popcorn y otros simplemente PC 11, basado en el microprocesador 80286 de lntel. Será, parece, una máquina con capacidad para trabajar en multitarea y, eventualmente, en multiusuario. Poco se sabe acerca del sistema operativo, pero el enfriamiento de las relaciones entre IBM y Microsoft ha llevado a muchos a pensar que el PC 11 (o como se llame) llevará un sistema operativo propio. Por otra parte, la adopción del UNIX para correr, debidamente adaptadú, en ordenadores personales de IBM es ya un hecho, según informamos en el Suplemento Byte que hemos dedicado recientemente al UNIX.

Nos aclara usted, al pie de su carta, que es profesor de electrónica. Por esta razón, tal vez sea útil que dediquemos unas líneas más a precisar un poco al tema de los microprocesadores 68000, de Motorola, y 80286 de Intel.

Como usted parece reprocharnos el no creer que el 68000 es de 32 bits, no tenemos más remedio que decirle que no hay aquí cuestión de creencias. En realidad, 68000 es el nombre de un microprocesador Motorola de 16 bits que tiene arquitectura interna de 32 bits, y que fue el primero en proporcionar 16 Mbytes de direccionamiento directo a memoria sin necesidad de segmentar. Luego, el 68000 ha dado origen a toda una familia de microprocesadores Motorola. Tiene 17 registros de aplicación general, cada uno de 32 bits. Además, el contador de programas es de 32 bits y el registro de estado lo es de 16 bits. Ocho son utilizados como registros para datos en operaciones de byte (8 bits), palabra (16 bits) y palabra larga (32 bits). Aunque el contador de programas es de 32 bits, solamente se utilizan 24, por lo que sólo se puede acceder a 16 Mbytes.

A riesgo de ser demasiado explícitos, le diremos que la versión actual, que Motorola etiqueta como MC68000, implementa únicamente un subconjunto de la arquitectura completa del 68000, debido en gran parte a limitaciones de la tecnología actual. Por eso decimos que aunque el 68000 es un microprocesador de 16 bits posee una arquitectura interna de 32 bits. El día en que salga una versiún más completa podrá tener acceso directo a 4 Gigabytes de memoria . Dentro del *chip,* e! bus de datos y el de direcciún son de 32 bits.

La versión 68008, de la misma familia, es utilizada por el nuevo QL de Sinclair Research. Y aunque es cierto que dispone de la arquitectura interna de direccionamiento de 32 bits, el bus de datos es de tan sólo 8 bits. Hay otros miembros de la familia, como el 68010. Pero el auténtico 32 bits de la familia será el 68020, que debía haber estado disponible a finales de junio, pero ha sido retrasado por Motorola. La estructura de 32 bits del 68020 permite un acceso lineal directo de 4 Gigabytes y elimina diferencias de tiempo de direccionamiento. Puede correr el código de .instrucciones del 68000 a una velocidad 3,25 veces más alta que el microprocesador de 16 bits.

Motorola afirma que el

 $68020$  es el único microprocesador "completo" de 32 bits existente en el mercado. Pero esa soledad no durará mucho, si National Semiconductor cumple su promesa de comenzar a principios de 1985 las entregas de su *chip* 32032.

En cuanto al 80286, permítanos añadir algo más. En modo real, trabaja como un 8086 pero más rápidamente, lo que permite aceptar *.rojlll'are* escrito para este otro miembro de su familia · (es obvio el interés que ello presenta de cara a la compatibilidad con el IBM/PC). En modo protegido, son invocadas la memoria virtual y la protección de memoria. Puede direccionar 16 Mbytes de memoria real y dis- · pone de una gestión interna de memoria que le permite direccionar 1 Gigabyte de memoria virtual. Lo más importante· para las aplicaciones multiusuario es que incorpora cuatro niveles de protección de memoria que mantienen por. separado los da tos de usuarios .individuales. Esto requerirá un siste- . ma operativo multiusuario tal como UNIX.

Hay rumores acerca de que IBM, valiéndose de su condición de importante accionista de Intel, habría übtenido que se le fabrique una versión *custom* del 80286, es decir, no estándar,· en la cual los usuarios no tendrían acceso a determinadas instrucciones del *chip*  reservadas para el desarrollo de *.roftware* específico. Si así fuera, sería evidente que IBM está tratando de protegerse contra una floración de compatibles basados en el 80286. Conviene recordar aquí que Commodore y Sanyo han sido licenciadas por lntel para fabricar el 80286 para su propio consumo.

Para más datos, le diremos que la producción masiva del 80286 está tropezando con problemas. Por ello, tal vez IBM lance una primera versión de su PC 11 basada en el ya conocido 8086, para luego presentar · otra con el 80286, en el curso de 1985.

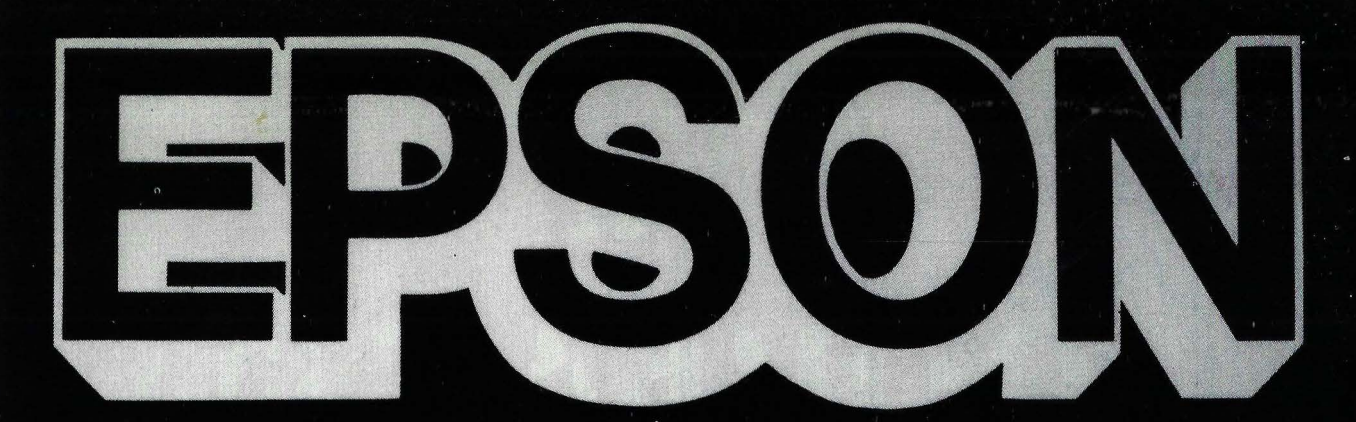

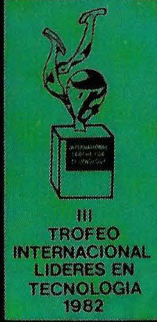

**RESERVE** 

### **EPSON CENTER**

EPSON

EPSON

Provenza, 89-91 Tels. 322 03 54 - 322 04 44 **BARCELONA** 

Infanta Mercedes, 62, 2.º, 8.ª Tels. 270 37 07 - 270 36 58 **MADRID** 

# ::- , <sup>1</sup> **Su .**  . **TOSHIBA T300** ··· **.TRONIK** . ' '

### **iPor qué un TOSHIBA TRONIK es diferente?**

### **PORQUE CONOCEMOS SUS PROBLEMAS Y QUEREMOS AYUDARLE A RESOLVERLOS**

### **NUESTRA IDEA:**

### **NUESTROS MEDIOS:**

**NUESTROS OBJETIVOS:** 

**NO LO DUDE LA SOLUCION** *A* **SU GESTION EMPRESARIAL ESTA EN TRONIK** 

- -No reservar la informática sólo para grandes empresas y llevarla, llaves en mano a la pequeña y mediana empresa.
- -Asegurar una correcta puesta a punto y éxito a través de nuestros asesores especializados.
- -Programas adaptados a sus necesidades.
- Aligerar al máximo su gestión.
- -Permitirle reacciones inmediatas.
- Aumentar su rentabilidad.

:----------- ---------------------------------------- --~, : Rellene el cupón y envíelo junto a su tarjeta de visita a **TRONIK, S.A. 11-13 - 08022-BARCELONA.** Tel.: (93) 212 85 96

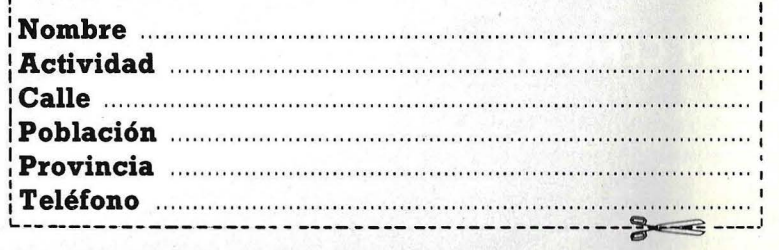

# TOSHIBA T300 El precio no es<br>su única ventaja

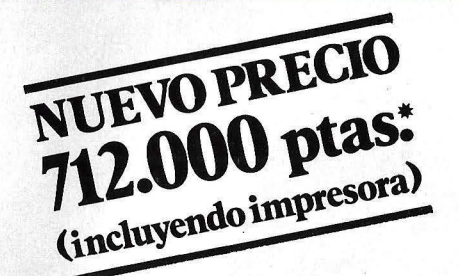

### **El microordenador de 16 bits para gestión de empresa**

El TOSHIBA T-300 es un microordenador para gestión, que utiliza las últimas innovaciones de la in'formática: Procesador de 16 bits, 192 K de memoria usuario expandibles a 512 K. Monitor B/N o color de muy alta resolución (640  $\times$  500 puntos) y peana orientable. Teclado separado de 103 tectas. Dos unidades de discos con 1,46 MB útiles. Opcionalmente incorporará disco duro de 10 MB v gráficos con 256 colores. La impresora puede ser de 80 ó 136 C/L bidireccional optimizada v gráfica.

El microordenador T-300 está pensado para solucionar sus problemas de empresa. con los 108 años de experiencia de TOSHIBA, podemos afirmarlo.

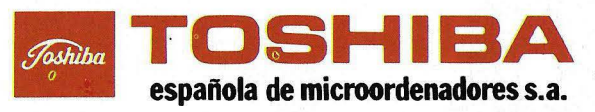

Caballero, 79- Tel. 321 0212- Telex 97087 EMOS- BARCELONA-14

**IOLA & PARIS** 

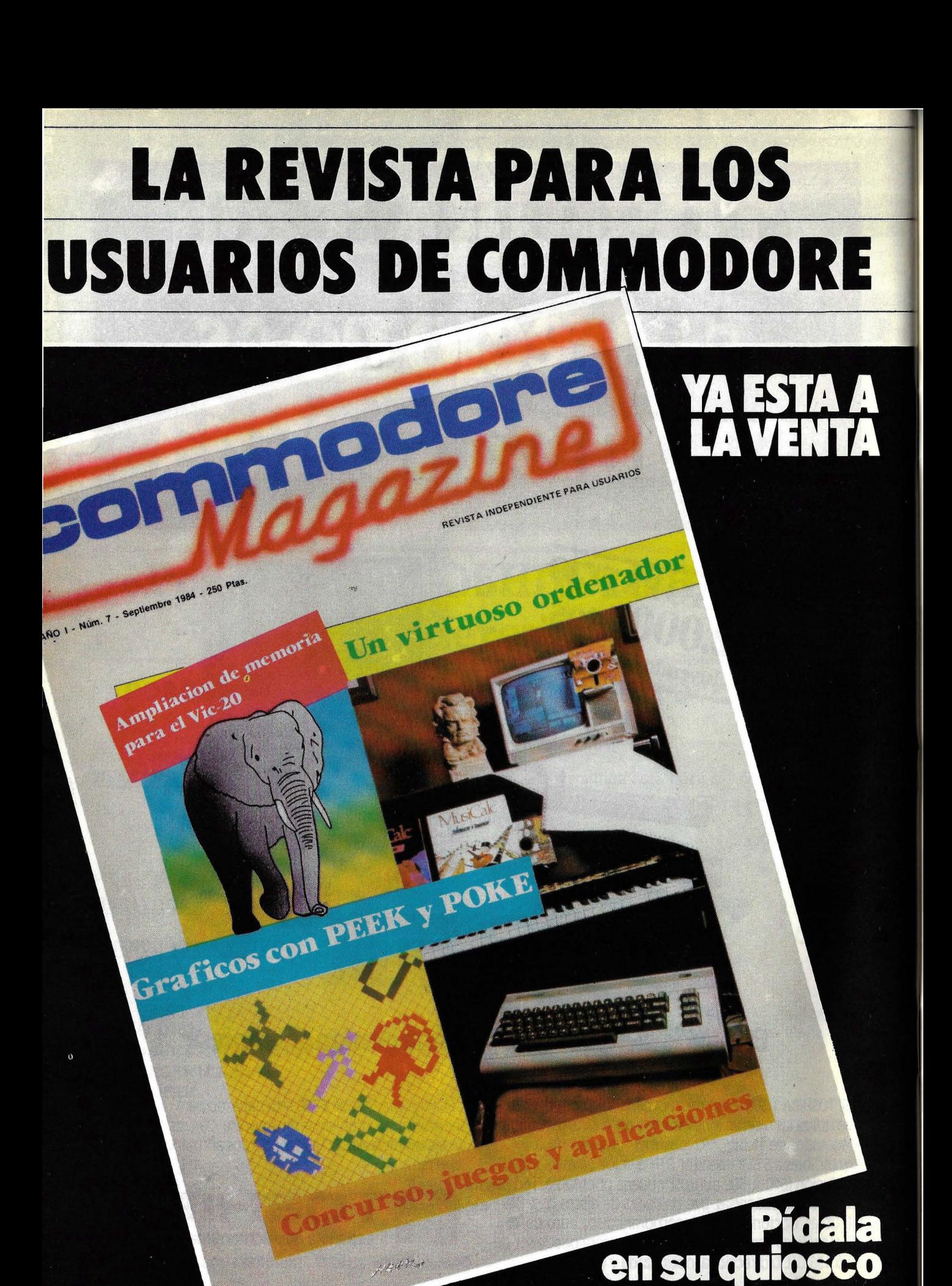

# **MUSEO<br>DEL ORDENADOR**

El primer y único museo del mundo dedicado a mostrar la evolución de los ordenadores, debe su existencia al empeño de unos cuantos profesionales en salvar de la destrucción los viejos modelos, que la vertiginosa evolución de la industria informática ha dejado obsoletos en pocos años.

El Museo del Ordenador ha despertado desde su creación tanto interés entre los profesionales y los aficionados a los primitivos artilugios para el cálculo automático, que en estos momentos tiene tres veces el número de aparatos que puede mostrar al público, y comienza a reconsiderar el planteamiento inicial de su instalación.

La sede original del Museo del Ordenador era una zona de la primera y segunda plantas del funcional edificio acristalado que Digital Equipment Corporation (DEC) tiene de Marlboro (Massachusetts) donde lleva establecido desde 1979.

Los orígenes del asunto se remontan a los primeros años de la pasada década, cuando el presidente de DEC, Ken Olsen, y el de Mitre, Bob Everett, se enteraron de que el viejo computador Whirlwind que ellos habían contribuido a desarrollar en el famoso MIT (Instituto Tecnológico de Massachusetts) a comienzos de los 50, había sido desahuciado y condenado definitivamente a la chatarra.

Olsen encontró sitio en unos almacenes de la compañía, e hizo transportar allí la enorme máquina (300 metros cuadrados de planta). Por esas fechas comenzó también a hacerse con algunos elementos ya obsoletos pertenecientes a los primeros equipos históricos.

Al mismo tiempo, Gordon Bell, el vicepresidente de ingeniería de DEC, había estado coleccionando activamente máquinas calculadoras de todas clases, desde las primeras precursoras del siglo diecisiete, a la primera calculadora de bolsillo, llegando a constituir un acervo de tamaño considerable. Durante una visita a la sede de Fujitsu, Bell pudo comprobar con qué orgullo los japoneses mostraban un viejo modelo de computador a relés, y esro le decidió a proponer a Olsen la idea de la creación del Museo del Ordenador. Su dotación original se vio aumentada con donaciones procedentes de Bell Laboratories, Xerox, Los Alamos Scientific Laboratory y Fujitsu.

En la actualidad, según explica un portavoz del museo, el interés que ha suscitado es tanto, que prácticamente las tres cuartas partes de los materiales de que dispone están almacenados sin posibilidad de que los visitantes las vean, y las llamadas ofreciendo nuevos equipos y elementos se suceden a razón de dos o tres diarias.

La directora del museo, la esposa de Bell, guarda un gran cajón lleno de piezas no identificadas, a la espera de que los visitantes las vayan reconocido como parte de alguna máquina experimental devorada por el tiempo. Algunos equipos auténticamente únicos, han sido literalmente rescatados de la chatarra o de insólitos destinos, como una pieza del histórico Mark 1 inglés que apareció en una granja avícola completamente cubierta de estiércol.

El volumen que ha ido adquiriendo el improvisado museo, empezó a plantear serios problemas de espacio. Piénsese que muchos de los equipos pioneros eran auténticos monstruos comparados con los modelos a que hoy estamos acostumbrados. El propio Whirlwind ocupaba toda una sala del MIT, tardó en construirse cinco años, y fue el primer computador de tiempo real con tubos de vacío y memoria de núcleos.

Por esta razón, el Museo del Ordenador debió trasladarse a Boston, al Museum Wharf, originalmente destinado a los niños. En esta zona se ofrece a los jóvenes visitantes la posibilidad de adquirir una experiencia práctica "jugando" con los elementos que se exponen; no obstante, las reliquias del Museo del Ordenador, algunas de ellas irreemplazables, no parece que sean lo más adecuado para este tipo de inexpertas manipulaciones. La señora Bell ha manifestado que espera aprovechar la ampliación de la superficie a 5.000 metros cuadrados para montar nuevas áreas dedicadas a robótica y micros.

El museo ha adquirido recientemente el robot Shakey como uno de los primeros exponentes del género, y espera también contar con el "Arm" de Marvin Minsky, un precursor de muchos de los robots industriales de nuestros días.

Los equipos expuestos en la actuali-

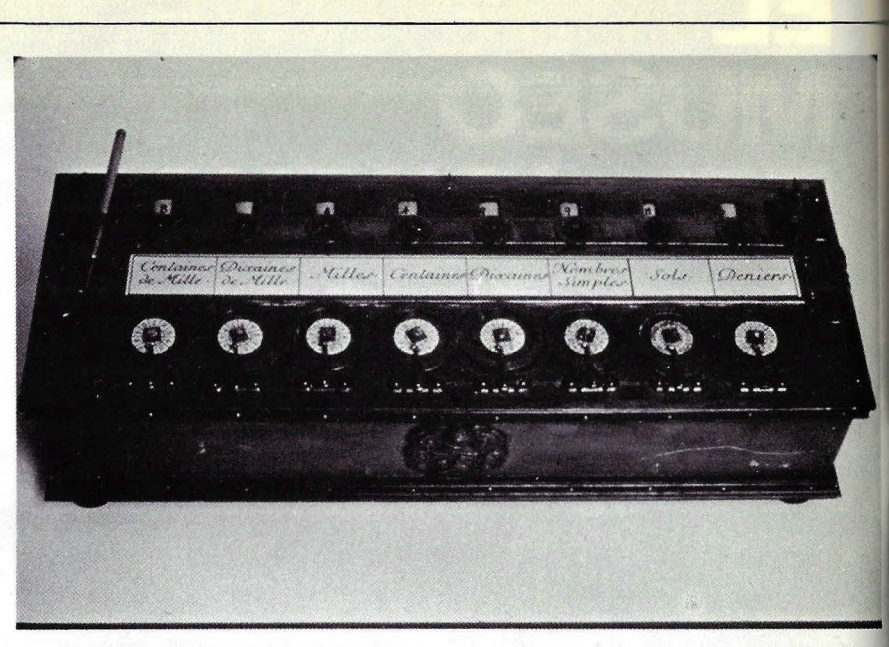

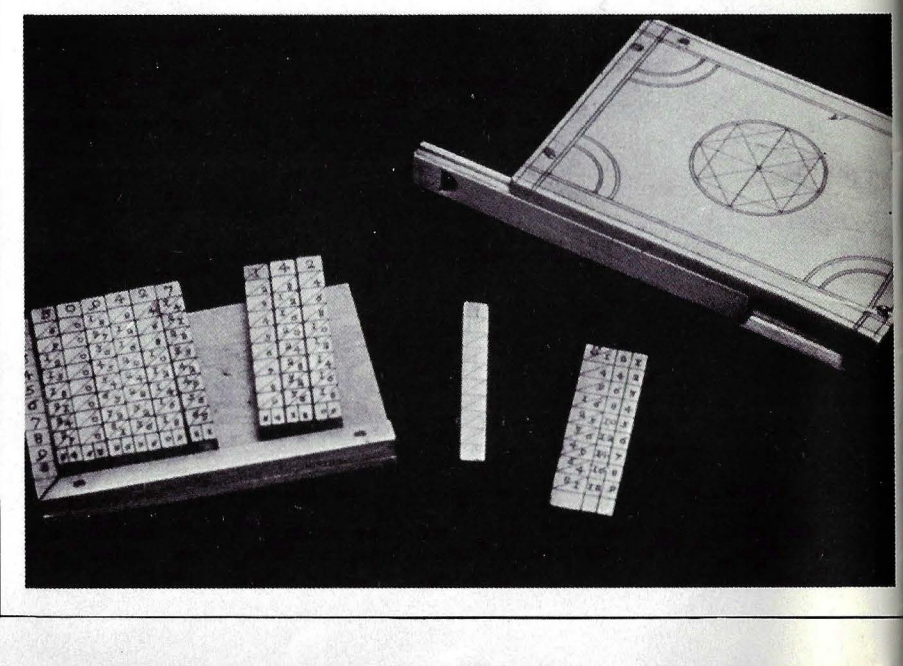

dad van de las primeras máquinas a válvulas a los microordenadores de mesa, y pueden encontrarse cosas como históricas reglas de cálculo, el primer videojuego que data de 1962 y se llamó "Spacewar", (al que se puede jugar perfeCtamente sobre el PDP-1 del museo), o una curiosidad llamada *"Tinker Toy Computer".* Consiste este último en un montaje a base de bloques de construcción en colores para niños. Por medio de poleas, se actúa sobre una serie de paletas también de varios colores. El resultado de todo esto es una máquina capaz de jugar al "tres en raya" sin perder nunca, aunque la primera jugada la haga su contrincante humano. Se diseñó utilizando un programa en LISP sobre un PDP-10 del

Laboratorio de Inteligencia Artificial del MIT.

Entre la serie de artilugios calculadores más o menos "caseros" están los· selectores numéricos desarrollados por Lehmers para extraer números primos y construir tablas de factores.

Uno de los primeros, desarrollado en 1926, utilizaba 19 cadenas de bicicleta para desarrollar una idea que, en su origen, se remonta nada menos que a los egipcios. Otra producida como parte de un proyecto educativo elaborado en el departamento de matemáticas e ingeniería eléctrica de la Universidad de Berkeley, utiliza para el mismo propósito líneas de retardo procedentes de excedentes de la Marina americana.

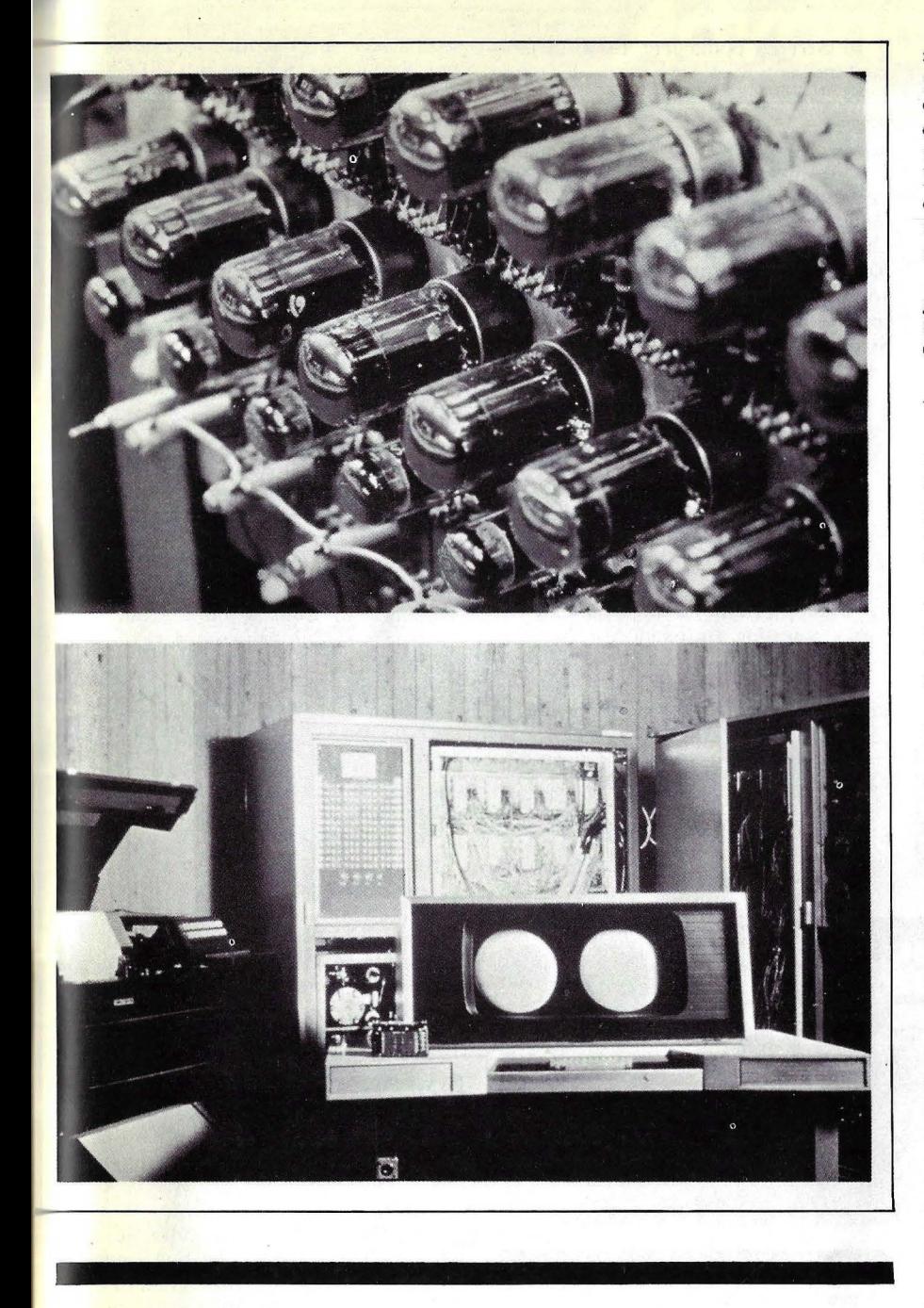

Esta máquina era capaz de almacenar los restos para cada uno de los módulos y de propagarlos sincrónicamente. Su constructor afirmaba que "compitiendo con un IBM 7094, un potente calculador científico de 1960, mostraba unos resultados brillantes, sobre todo desde el punto de vista económico". Es, explicaba su autor, "del orden de 10 veces más rápido, y su funcionamiento tiene un coste de unos 2 centavos la hora"

La pieza más valiosa del museo es un juego de tablas de Napler, exquisitamente labradas, utilizadas para la multiplicación y basadas, como se sabe, en el orincipio de los logaritmos. Otro de 1 ros es el sumador mecánico de Pascal. Blas Pascal, el famoso filósofo y matemático francés, construyó esta máquina en 1645. Consiste básicamente en una caja que contiene seis ruedas dentadas, cada una de ellas con una peque ña ventana por donde aparecen los números que llevan, y que en conjunto, pueden llegar a la cantidad de 999.999.

Para calcular un número, el usuario situaba las cifras en las ruedas dentadas y automáticamente eran acumuladas, y el resultado mostrado a través de las seis ventanas. Para el acarreo de unas posiciones a otras, utilizaba un mecanismo de trinquete, y la máquina podía hacer además de suma, resra y multiplicación.

El invento de Pascal no tuvo dema-

siàda aplicación práctica en su época, porque las técnicas de fabricación no le conferían suficiente fiabilidad, pero sin embargo aparatos mucho más recientes, como el "Contómetro'' de Dorr E. Felt (1884), que llegó a utilizarse comercialmente, no son sino versiones remozadas de aquella primitiva máquina.

La primera máquina de calcular que gozó realmente de una acogida popular fue el "Millonario", un diseño debido a Orto Sreiger que vendió, entre 1893 y 1935 la no despreciable cantidad de 4.644 copias.

También utilizaba principios similares a los del invento de Pascal un antecedente importante de la moderna informática, la Máquina Tabuladora de Hollerith, utilizada para el cómputo del ce nso de los Estados U nidos del año 1890. El Museo del Ordenador posee un modelo a escala de este dispositivo, que permitió reducir los siete años que venía durando el cálculo del censo, a sólo tres.

La Tabuladora utilizaba tarjetas con 240 posibles pe rforaciones, cada una de las cuales podía indicar "si" o " no", según como estuviera practicada la pe rforación. Los indicadores de la parte frontal registraban, por ejemplo, cuán , ras tarjetas correspondían a una respuesta "si" correspondiente a "mujer".

La compañía que Hollerith constituyó para comercializar su invento tuvo un éxito extraordinario, y fue una de las bases fundamentales de IBM cuando ésta se fundó en 1912.

También se exponen un par de máquinas "Enigma", que datan de los días de la Segunda Guerra Mundial. Estas máquinas fueron utilizadas por los alemanes para la codificación de mensajes de guerra, y el museo las adquirió después de misteriosas negociaciones que concluyeron con su exportación desde Munich con la etiqueta de "máquinas de escribir".

Además, el museo cuenta también, con la única parte que probablemente ha sobrevivido del "Colosus", el ordenador que los aliados utilizaron en parte para descifrar el contenido de los mensajes alemanes en clave. El "Colosus" tenía 1.500 tubos de vacío y, entre otras cosas, un ojo eléctrico para leer caracteres de una banda de papel. Fue desmantelado al acabar la guerra, pero un científico inglés retirado que participó en aquel proyecto ha proporcionado al museo las piezas que ahora se exhiben.

La "Sala de los Famosos" del museo, es una muestra de algunos de los más relevantes exponentes de tres generaciones de ordenadores, desde las primeras máquinas con tubos de vacío, pasando por los equipos a base de transistores de estado sólido y acabando por las recientes máquinas que utilizan la tecnología de los *chips* de muy alta escala de integración.

El ENIAC (Electric Numerical Integrator and Calculator), construido en 1940 en la Universidad de Pensilvania, consta nada menos que de 18.000 tubos de vacío. Su velocidad de trabajo era sólo la mitad que la del IX-O, el primer computador a base de transistores, que fue construido en el MIT.

El MIT produjo también el primer ordenador personal e interactivo para laboratorio, llamado LINC. Permitía la edición, desarrollo y control de un programa a través de una pantalla TRC, y disponía asimismo de un sistema de ficheros basado en dos unidades de cinta magnética. En 1962 se construyeron 50 unidades de esta máquina, 21 de las cuales lo fueron por DEC. Su coste era de 70.000 dólares, y disponía de una memoria de 2.048 palabras. Todavía hoy se utiliza para un proyecto de investigación sobre estimulación

El Stretch podía leer 1.000 tarjetas perforadas por minuto y calcular a una velocidad 10 veces superior a cualquier otra máquina de esa época, gracias a sus circuitos lógicos construidos con 150.000 transistores. El modelo que posee el museo estuvo trabajando hasta el día de su retiro en la Brigham Young University. Sus usuarios, a los que había servido fielmente durante tantos años, la despidieron con una entrañable ceremonia; la última salida impresa del Stretch fue un resignado y lacónico "Adios, mundo cruel".

### Los Protagonistas en el Museo

Aparte de su actividad recopiladora de objetos, el museo patrocina una serie de actividades relacionadas con la divulgación popular de las diferentes facetas del fenómeno informático y del mundo de los ordenadores. Se han

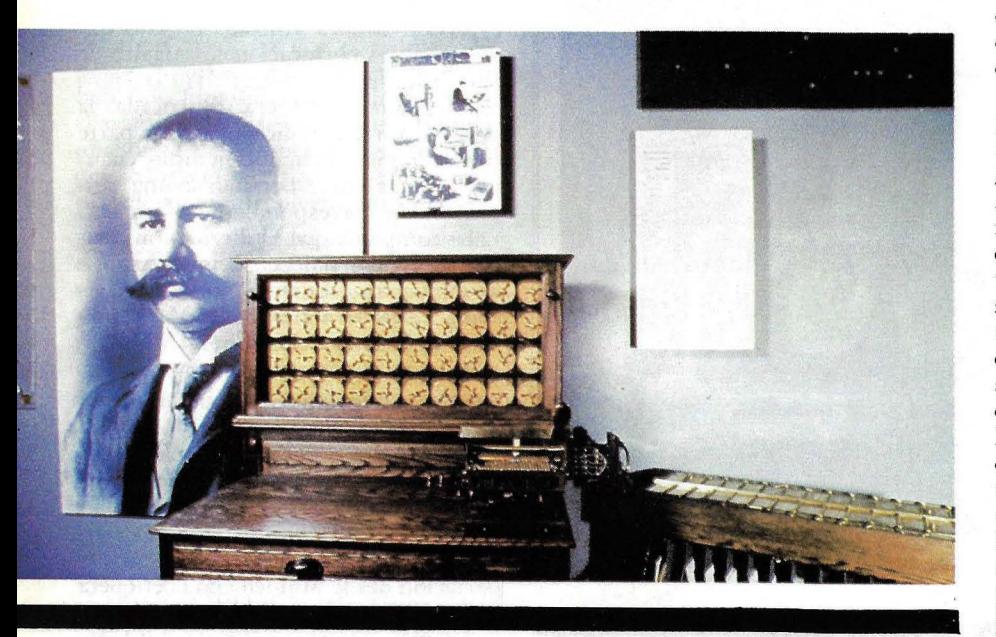

eléctrica del aparato locomotor, que se lleva a cabo en la Universidad Estatal de Wright.

Entre las joyas de la corta pero intensa vida de los equipos electrónicos de cálculo y control, el museo cuenta con el histórico de lo que luego se llamaría sistemas "user friendly" o de manejo "amistoso", y se desarrolló utilizando como *"interface"* entre los diseñadores y los usuarios al astronauta David Scott.

Las grandes máquinas calculadoras de los años 50, como el CDC 6600 diseñado por Sevmour Cray, y el Stretch de IBM, tienen también su lugar en el museo, como los representantes más perfeccionados de lo que la tecnología de esa década fue capaz de conseguir.

celebrado durante el pasado año una serie de conferencias a cargo de conocidos pioneros, así como seminarios sobre temas tan variados y atractivos como la composición de música por orodenador, o la descripción del modo de utilización del ENIAC a cargo de Richard Clippinger, el primer usuario que propuso un programa almacenado para dicha máquina. Estas charlas se registran en *videotape* pensando en que las puedan utilizar los estudiantes del futuro.

Algunas de estas conferencias han tenido cierra. influencia en los criterios selectivos de material del museo. Así por ejemplo, una charla de Herbert Grosch acerca de la actividad del Laboratorio Científico de la Universidad de Columbia en los años 1945-1950 en el desarrollo del Calculador Electrónico por Secuencias Selectivas (SSEC), decidió a los responsables del museo a valorar la importancia de esta máquina en la evolución de los ordenadores más de lo que inicialmente se. había hecho, y en consecuencia a asignarla una plaza junto a otros sistemas pioneros.

Otros ilustres conferenciantes han puesto de manifiesto el lado humano del mundo de los ordenadores, tan frecuentemente oculto por los más habituales aspectos tecnológicos y comerciales. Maurice V. Wilkes, diseñador del EDSAC, recordaba en una cha'rla reciente los primeros problemas que presentó la programación de ordenadores. "Tan pronto como ·empezamos a programar, nos dimos. cuenta que la cosa no sería tan rápida y directa como habíamos pensado. Puedo decir que nosotros tuvimos el raro privilegio de ser los descubridores de esa desagradable actividad que se llama depuración de programas. Puedo recordar con toda nitidez el momento en que fui consciente de que buena parte de mi· vida, en adelante, me la iba a pasar arreglando fallos de mis pripios programas".

La conferencia de Gene Amdahl, el primer proyectista de ordenadores del mundo, atrajo al museo mucha . más gente de la que su sala podía acoger. Amdahl habló sobre sus primeros diseños, como el WISC, una máquina de cálculo en coma flotante que se remonta a sus días de graduado en la Universidad de Wisconsin, allá por 1940; recordó también el famoso 704, considerado todavía por los expertos en arquitectura de ordenadores ·como el diseño más elegante que ha salido de IBM. Amdahl, responsable más tarde del IBM 360, la máquina que durante tantos años representó el canon de los *mainframes*, se extendió luego en detalles sobre algo, en contraste, muy actual: un nuevo *.ruperchip* que hará posible integrar en un cubo de dos pulgadas y media rodas las funciones de un gran ordenador IBM. Amdahl está diseñándolo actualmente en su nueva compañía, Trilogy Systems.

Esta curiosa situación seguramente es irrepetible en cualquier otro tipo de museo. Poder escuchar a un conferenciante que nos habla con conocimiento íntimo de la Edad de Piedra de los Ordenadores y que al mismo tiempo está en la actualidad inmerso en una actividad con una enorme proyección futura, es, no cabe duda, una situación privilegiada.

#### Neutralidad

El museo ha pasado serios apuros para mantener su neutralidad e inren-

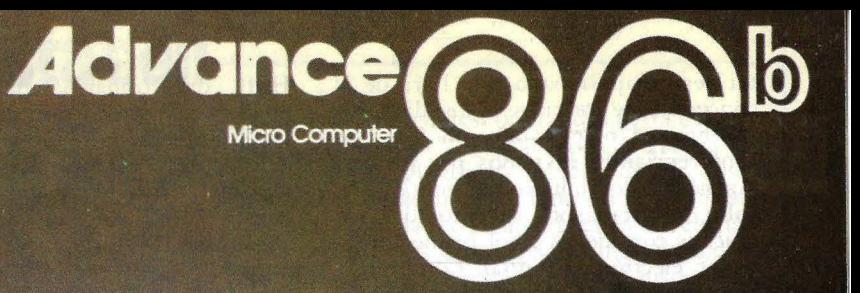

8086 Auténtica CPU 16 bit 256 KB de RAM 40 KB de ROM<br>Dos discos de 320 KB c/u.<br>Sistema operativo MS/DOSTM<br>Compatible IBM PC<sup>TM</sup> Teclado 84 teclas. 10 programables

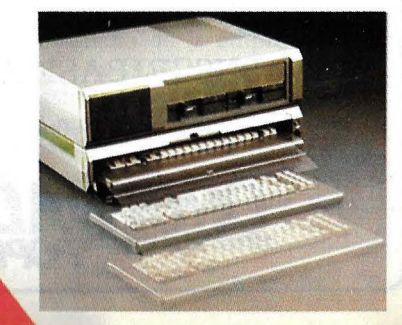

**CDCO** 

tar ser desapasionado a la hora de la concesión de méritos a los distintos inventos. Un ejemplo: uno de los conferenciantes invitados por los responsables del museo ha sido el Dr. John V. Atanasoff, inventor del que muchos consideran es el' primer ordenador electrónico digital. Comprensiblemente, quizás, Atanasoff no es popular entre los "históricos" asociados de alguna manera a la concepción y desarrollo del ENIAC, que aseguran que es esta máquina a quien se deben los honores que Atanasoff reclama para su ABC, desarrollada por él en la Universidad de Iowa en los últimos años 30. Sin entrar en la polémica, la dirección del museo ha decidido que el reconocimiento de la importancia del trabajo del constructor del ABC, para nada resta brillantez al hito que supuso en la historia del cálculo automático la presentación del ENIAC.

*i*Y cómo se puede decidir, sin discusión, quién fue el auténtico inventor del microprocesador' El museo muestra simplemente, uno al lado del otro, el 4004 de lntel y el 8008. Diseñados en 1969, ambos microprocesadores, -las primeras unidades centrales de proceso completamente contenidas en *chips*fueron construidas por lntel, pero mientras que el 4004 se debe a Ted Hoff, que trabajaba para lntel, el 8008 es de Víctor Poor, de Datapoint, lntel pretende que Hoff es el inventor del microprocesador, mientras que Datapoint afirma lo mismo de Poor. El debate continuará sin duda durante años. Mientras tanto, los visitantes del museo pueden contemplar ambos *chip.r*  expuestos junto a ampliaciones de sus diseños, lo que probablemente les sirva para formarse su propia opinión sobre la controversia.

Otro interesante ejemplo de los criterios de objetividad que animan al museo y que sin duda han supuesto cierto esfuerzo a la compañía patrocinadora, es la presencia en un lugar prominente de un ejemplar del Nova de Data General, el primer ordenador de 16 bits MSI (integración a mediana escala). No se debe olvidar el hecho de que durante muchos años, el resentimiento recíproco entre Data General y Digital han sido de dominio público. Se muestran foros de los fundadores de Data General - que en su día fueron considerados traidores por abandonar DEC para formar su propia compañía-, mientras que no aparecen las del presidente de DEC, Kenneth Olsen, ni las de otros personajes de la compañía que promovió el museo. El Nova fue diseñado bajo la dirección de Edson de Castro entre los meses de abril y septiembre de 1968, y en un alarde de efeétividad, las primeras entregas se hacían ya en febrero de 1969. De esta máquina de 16 bits que sería el prototipo de miniordenador y cuyo coste era de 8.000 dólares, se vendieron 300 unidades sólo en el primer año. De Castro, que luego sería presidente de Data General, había participado también en el diseño del PDP-8, el fanooso mini de 12 bits de DEC, junto con Olsen y Bell.

La pequeña historia de los ordenadores, desde los colosos "antediluvianos" a los pequeños y potentes microordenadores de hoy en día está recogida aquí para solaz de informáticos sentimentales ("niños en el fondo", como afirma Gwen Bell, la eficaz directora del museo) y del público interesado en l esta faceta de nuestra civilización que es la informática y son los ordenadores, que si bien hoy es algo introducido en nuestras vidas hasta extremos a veces atosigantes, fue un día terreno de pioneros y una de las áreas donde fructificaron brillantes ideas que han transformado las relaciones humanas en sólo unas décadas, y prometen hacerlo todavía más.

An íbal Pardo

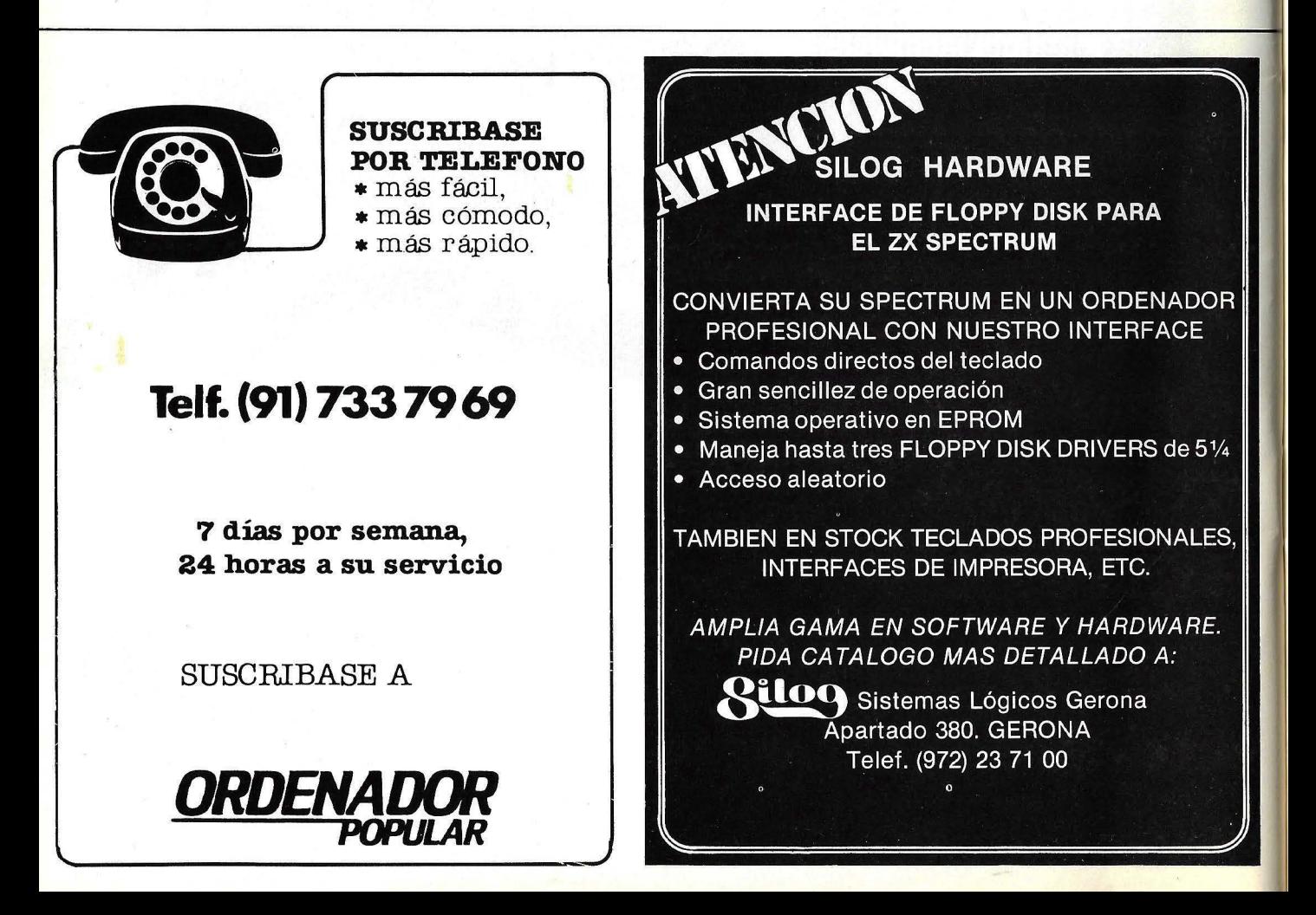

# **entrevista con entrevista con-**

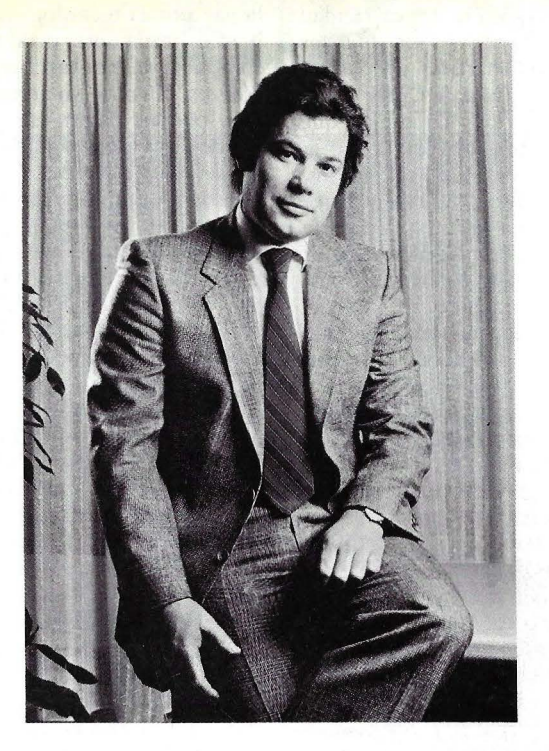

## **MIKE . SPINDLER**

En París, muy cerca de la Porte Maillot y muy lejos de California, se encuentra el cuartel general Apple Computer en Europa. Hasta allí viajó Ordenador Popular en busca de M ichael Spindler (41 años), vicepresidente de la compañía y máximo responsable de su penetración en los mercados europeos. El diálogo. que extractamos a continuación, estuvo marcado por una continua reflexión del ejecutivo americano sobre la estrategia de *marketing* de Apple.

P: En la publicidad que Apple hace en Europa, se pone el acento en la innovación tecnológica que representan los productos lanzados este año. ¿Creen ustedes que el mercado espera realmente un salto tecnológico? ¿Quiere realmente la gente cambiar su modo de trabajar?

**R:** Nuestra filosofía es responder a lo que creemos que los ordenadores personales harán en el futuro. Tomamos la tecnología y gracias a ella fabricamos ordenadores, es decir herramientas personales muy fáciles éle usar. Pero no estamos tratando de transmitir un mensaje tecnológico sino la promesa de un gran producto que usted o yo mismo quisiéramos tener sobre nuestras mesas. Por supuesto, yo tengo un Macintosh y mi secretaria tiene otro. Nos dirigimos a una cierra categoría de gente:

personas inteligentes, orientadas hacia el mercado, habituadas a trabajar con la cabeza en tareas como planificar, decidir, dirigir, diseñar... *De* modo que para nosotros lo fundamental no es la tecnología. Esta es el vehículo que necesitamos para fabricar un gran producto. Porque la gente está interesada justamente en eso, en comprar grandes productos que cambien su vida. Fíjese en lo que ocurrió con el Walkman de Sony. ¿Por qué se ha impuesto en el mercado? La gente que usa un Walkman no está interesada en la tecnología que está detrás del producto, pero ha asimilado lo que ese producto le permite hacer.

' !:

P: *¿De* modo que ustedes quieren que la imagen de Apple se identifique, en la cabeza de la gente, con los productos que han lanzado en 1984?

R: Nosotros no nos consideramos como una compañía de proceso de daros. Cuando nos fijamos en lo que hace la gente, observamos cosas tan vulgares como calcular o escribir. Calcular para decidir sobre el futuro de su empresa o negocio, por ejemplo. Y después de cinco horas de calcular, tienen que llevar la información a un jefe o a un colega a quienes tienen que convencer para que tomen una determinada decisión. Todo esto, ahora, *se* hace en forma de memos, de *dossier*, de papel.

Al final, siempre hay que convencer a alguien en algún nivel de la organización. Entonces, si representamos gráficamente este modo de trabajar, nos encontramos con una estructura rígida: un hombre arriba y a sus pies una ·estructura de árbol. Las empresas modernas, como la nuestra, son organizaciones horizontales. Obviamente, hay alguien arriba para tomar decisiones en última instancia, pero no es un manager en el sentido clásico sino un líder cuya labor consiste en inspirar a quienes se encuentran a lo largo de una línea descedente, para que ésta tome sus propias decisiones.

 $\hat{P}$ : ¿Y eso que tiene que ver con el Macintosh'

R: *Tiene* que ver, porque nosotros usamos los ordenadores personales como herramientas para esa toma de decisiones. Hace años que tiramos a la basura las máquinas de escribir. Para nosotros, en Apple, *el* ordenador es una herramienta de trabajo tan común como para todo el mundo lo es el teléfono. A nadie le preocupa saber cómo funciona la centralita; simplemente coge el rubo, marca siete cifras y ya está.

Los ordenadores, tal como se los conocía hasta ahora, uo funcionaban así. Por eso nos interesa el simil con el teléfono. La filosofía de Apple es que las empresas tendrán que bajar el nivel de las decisiones hasta el individuo. Tendrán que confiar en la gente. Y esto será independiente del tamaño de la empresa.

**P:** Dicho así, suena muy americano. ¿Le parece válido ese punto de vista para Europa?

R: Podríamos tomar como ejemplo Francia, puesto que estamos *en* París. Pero, si nos fijamos bien, los parámetros no son demasiado diferentes entre los países europeos. En todo caso, las diferencias están en la capacidad intelectual existente para entender que es mejor adoptar hoy, y no mañana ni pasado mañana, la tecnología que va a ser una parte importante de la propia vida. Lo mejor que pueden hacer los europeos es meterse cuanto ames en esta carrera. ¿Qué pasó cuando Henry Ford comenzó a fabricar automóviles en serie? La gente sintió que tenía que aprender a conducir. Era algo que no podían seguir negando. Y eso ocurrió cuando todos comprendieron que el coche los liberaba del transporte, les permitía viajar a donde quisieran, cuando quisieran. Para nosotros, un ordenador personal es como un coche.

**entrevista** 

P: ... pero el mercado para los coches no maduró igual en todos los países...

R: Claro. No hay nada malo en el progreso de la tecnología. Las generaciones que lo nieguen se quedarán atrás. Los jóvenes seguirán adelante. Lamentablemente, nosotros no podemos esperar decenas de años a que nuestra tecnología sea gradualmente aceptada. Miramos al mercado tal como es.

Ahora bien, si lo que usted quiere preguntarme es si el Mac intosh está bien para el mercado español, o si España está preparada para aceptarlo, mi respuesta es que sí y que cuanto antes madure esa aceptación, tanto mejor para España. Naturalmente, no soy yo quien puede hablarle de un estudio detallado del mercado español.

P: Pero usted puede decirme a qué altura de la maduración del mercado para los ordenadores personales estamos. Mundialmente, quiero decir...

R: Estamos sólo en los primeros tiempos. Los ordenadores personales apenas han penetrado en lo que debe ser el 5 por ciento del mercado potencial. Pero ese 5 por ciento representa 2 millones de máquinas. Para ir mucho más allá tenemos que solucionar varios problemas. Fabricar a un precio relativamente accesible, y romper dos barreras, la de facilidad de uso y la de facilidad de aprendizaje. Esto es precisamente lo que nos excita en el lanzamiento del Macintosh.

P: Es un enfoque muy diferente al de otras empresas, sin duda. A propósito, ¿por qué Apple perdió la vanguardia del mercado de ordenadores personales frente a IBM, a pesar de haber empezado mucho ames?

R: Uno de los mejores logros del *marketing* de IBM ha sido siempre la habilidad en dominar a sus clientes: Porque llegó un momento en que esos clientes, fueran grandes organizaciones o empresas pequeñas y medianas, se sintieron amarrados, dominados...

P: .. . perdone la interrupción, pero cuando Apple lanzó el Lisa se habló mucho de penetrar en el mercado de las grandes empresas, las 500 del *ranking* de Fortune, pero no hubo nada que hacer...

R: Fue un error de nuestra parte. Lo que ocurrió es que alguna gente de Apple se dejó llevar por la tecnología que tenía entre manos. Nadie tenía un producto tecnológicamente comparable. Era tan bueno que costaba 10.000 dólares. Y como solamente las grandes compañías podían pagar ese precio, lo más sencillo fue decir "vamos a por ellas". Pero lo cierto era que Apple no tenía relación con ese mundo. Nuestro mundo era el de la gente cuyas ocupaciones no requieren estar conectados a · una potente base de datos en un *mainframe.*  Ese es el mundo en el que IBM se mueve como pez en el agua. Nuestro mundo es otro, y tardamos en darnos cuenta del error. El Macintosh y las nuevas versiones del Lisa son la respuesta.

......, r.

P: ¿Por qué Apple rechaza tajantemente la compatibilidad con IBM cuando casi todos los fabricantes han optado por ese camino?

R: En algunos casos, esos fabricantes forman parte del mismo mundo de IBM o comparten el enfoque de ésta. En otros casos, simplemente ocurre que hacer un compatible con IBM es la cosa más fácil del mundo. Usted toma el microprocesador y un sistema operativo que ya existen, le pone una carcasa de plástico y ya está. Todos quieren meterse en el hueco que les deje IBM. Hacen mucho dinero el primer año, algo menos el segundo, ya hay algunos que están al borde de la quiebra, pero ¿qué pasará cuando IBM decida no dejarles más ese hueco? Nosotros hemos optado por nuestro propio camino.

P: Apple tiene, de hecho, dos líneas de productos, una la que deriva del Apple II y otra la que nace con el primer Lisa. ¿Piensan establecer alguna forma de puente entre ambas? Ya sé que hay problemas técnicos para ello, pero ¿cuál es el lugar de cada una de estas líneas en el mercado?

R: Para situarnos en el momento actual, hablemos del Macimosh y del Ilc. Este es como el Ile pero mucho más al estilo del consumidor, más completo, más bonito... Es un producto de la tecnología existente pero adaptada a una filosofía de consumo. En cuanto a Macimosh, nos propusimos hacer algo completamente nuevo. Y entre ambos hay una diferencia de precio considerable. Claro está que, con el tiempo, Macimosh podrá bajar de precio y tal vez entonces nos planteemos el problema (el mercado nos lo plamear'á) de trazar un puente a la hora de lanzar otro producto al mercado.

Ahora bien, nosotros vemos al Macimosh como una máquina de escritorio, así como el teléfono es una máquina de escritorio. El Ilc también lo es, me dirá usted, pero la diferencia de precio es importante, y parece que es el ordenador más indicado para tenerlo en casa. Para nosotros el hogar es un sirio para usar el ordenador, no un sitio que requiere aplicaciones específicas, eso que alguna gente llama aplicaciones domésticas.

Hoy, los chicos que trabajan con ordenadores en el colegio, vuelven a casa y quieren tener también un ordenador.

## Para que su "MICRO ANDE" SEIKOSHA

BP-5420 "LA MAS RAPIDA"

420 c.p.s. y 104 en alta calidad de letra. De 136 a 272 columnas, con 15,5". 18 Kb. de butter. Fricción y tracción. Altas prestaciones. gran velocidad alta calidad de lettra

**ENTER CONTRACT** 

Este es uno de los modelos que posee todos los números en cables; interfaces y programas para que su"MICRO ANDE" correctamente con ella.

**EZEZET** 

Nuestra calidad es "SEIKO"; nuestros precios únicos. Si desea más información consulte con nuestro distribuidor más cercano o llame o escriba a:

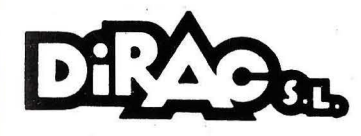

AV. BLASCO IBAÑEZ, 114-116<br>Tel. 372 88 89 - VALENCIA-22<br>TELEX 62220

DELEGACION EN CATALUÑA: C/MUNTANER, 60, 4, 1<br>Tel. 323 32 19 BARCELONA-36

### ESTOS SON NUESTROS MODELOS:

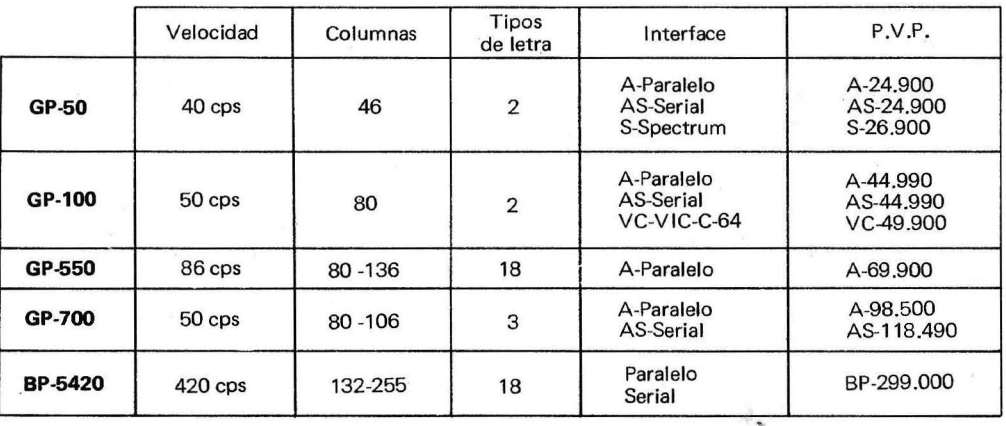

## **PONTE A LOS MANDOS DE UN SPECTRUM.**

Ahora tu microordenador SPECTRUM es, aún, MAS con sus nuevos refuerzos: Microdrive, Interface l, Interface 2 ..

¡Por fín podrás grabar y leer información de manera casi instantaneal .

¡O disfrutar a lo grande con la más extensa variedad de programas tanto educativos como de mero entretenimiento!.

Y sobre todo vas a tener la posibilidad de aprender a programar (que siempre te será muy útil) de una manera fácil y divertida.

No dejes pasar esta ocasión, ahora que puedes obtener mayor rendimiento de tu SPECTRUM.

Solicita información en Solicita información en<br>la Red de Concesionarios Solicita Inconcesionarios<br>la Red de Concesionarios<br>Autorizados Investrónica

**ESTRONICI** 

ENTRAL CO Teley<br>Tel 468 03 00 Teley<br>GACION CATALUR

**ESTE VERANO PONTE** *A* **LOS MANDOS DE UN SPECTRUM** 

**IMPORTANTE:** Al adquint los productos **SINCLAIR** exija la TARJETA DE GARANTIA INVESTRONICA, única válida en todo el termiono<br>nacional y llave para cualquir resolución de duda o reparación<br>INVESTRONICA no prestará ningún servicio técnico a todos aquellos aparatos que carezcan de la correspondientes garantía DE VENTA EN CONCESIONARIOS AUTORIZADOS.

PUBLICIDAD